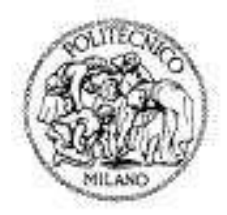

# **POLITECNICO DI MILANO FACOLTA' DI INGEGNERIA DEI SISTEMI CORSO DI LAUREA SPECIALISTICA IN INGEGNERIA BIOMEDICA**

# **Diffusione ristretta in MRI**

**e microstruttura del tessuto neurale:** 

**studio preliminare**

*Relatori:* Prof. Giuseppe Baselli Dott. Alberto Bizzi

*Correlatori:*  Dott.ssa Ileana Zucca Dott. Ing. Alfonso Mastropietro

> *Tesi di laurea di:*  Matteo Figini matricola n. 721251

**Anno Accademico 2009-2010** 

# **INDICE**

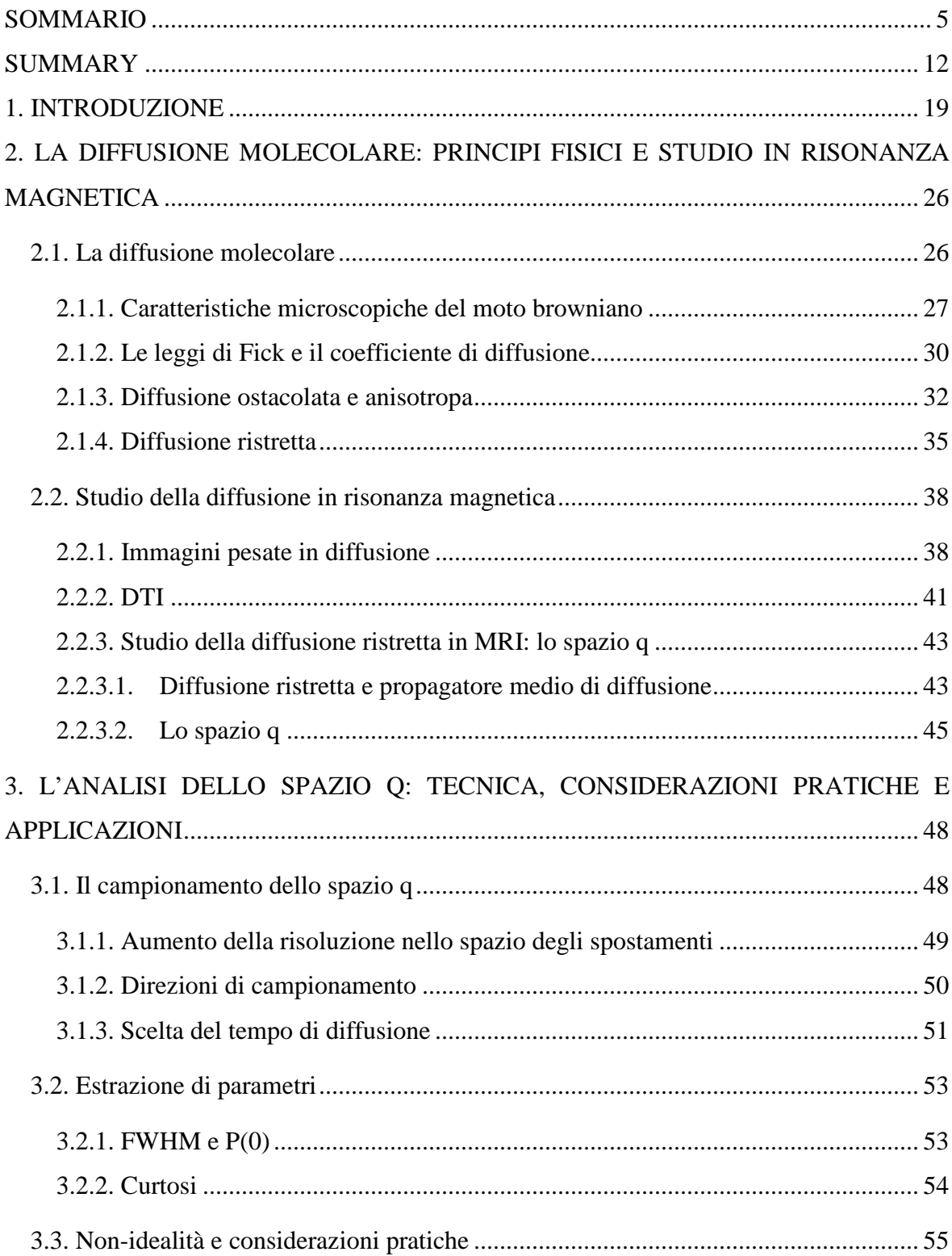

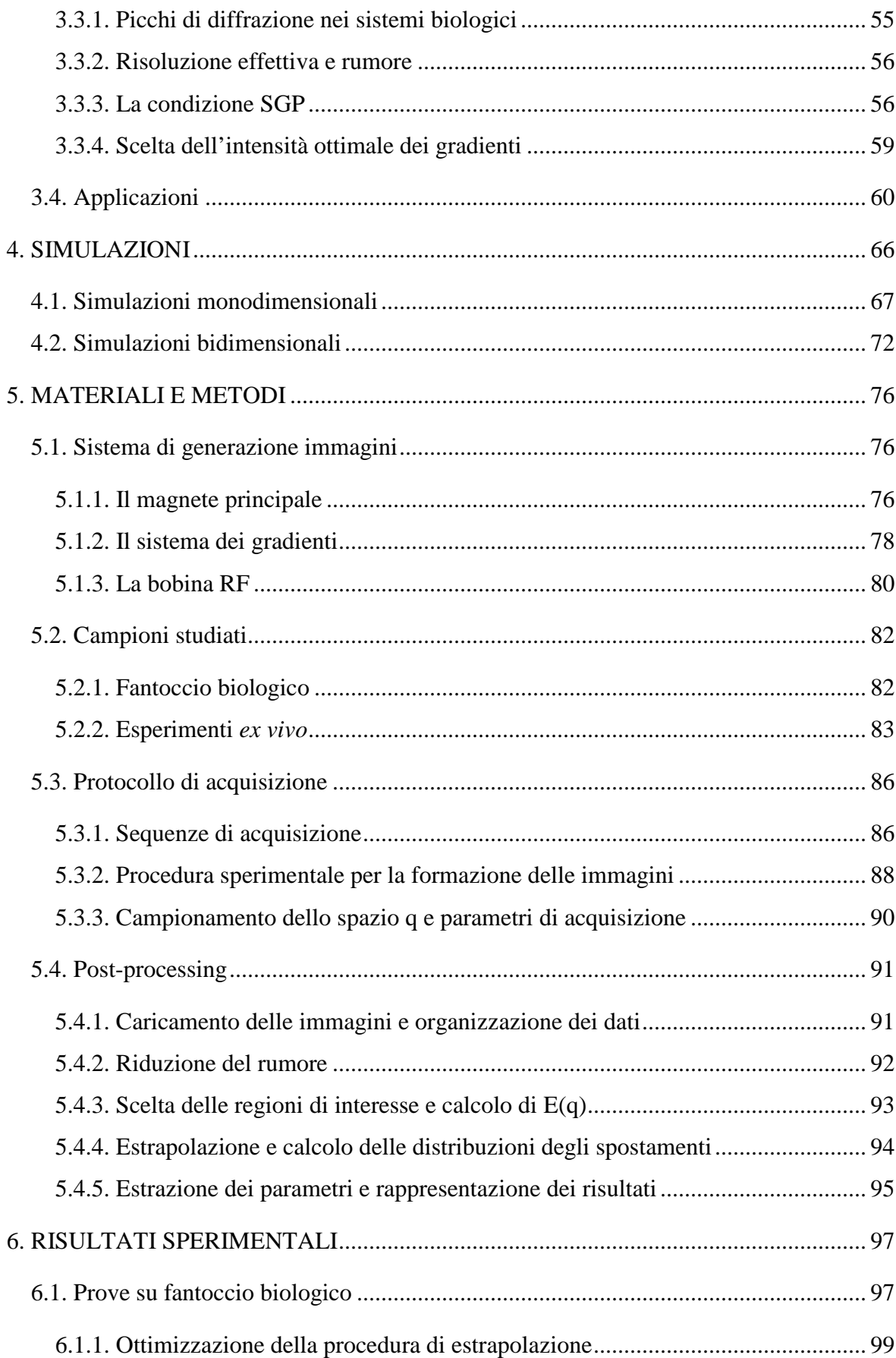

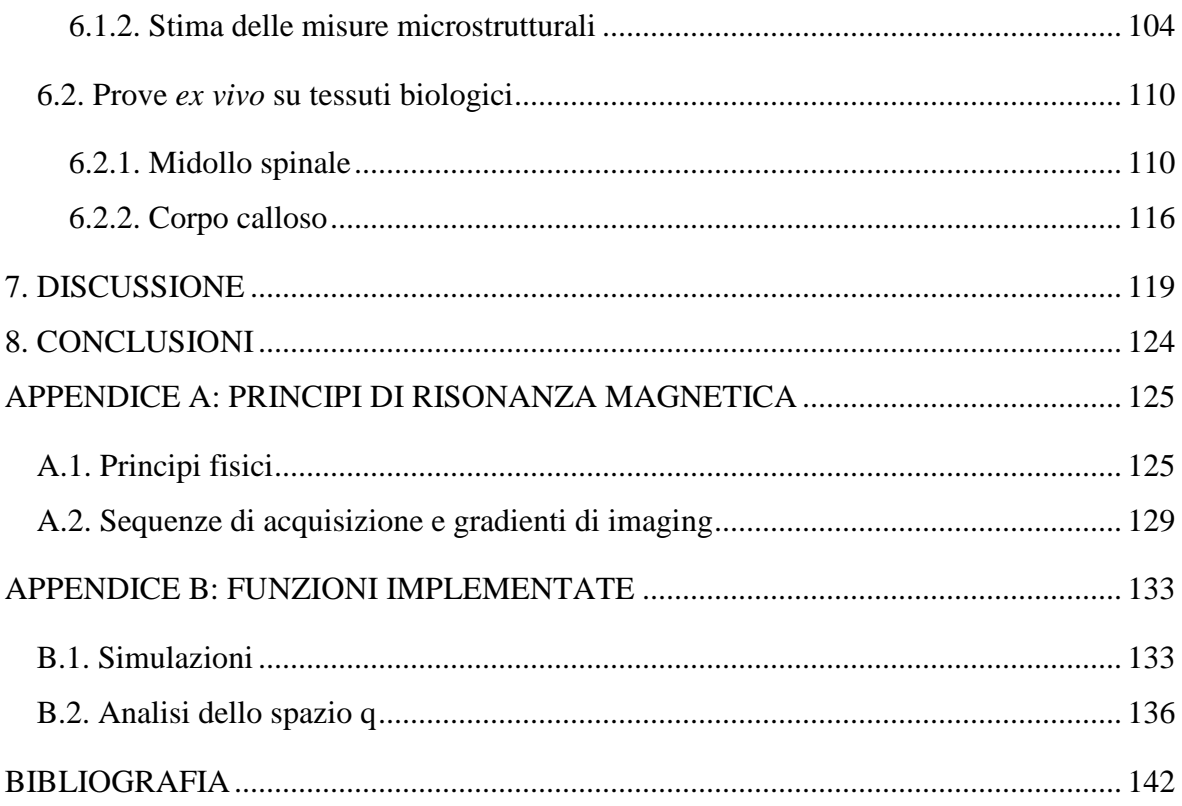

#### **SOMMARIO**

#### *Scopo della tesi*

L'obiettivo di questo lavoro è effettuare studi MRI preliminari per la caratterizzazione della diffusione ristretta, utilizzando una tecnica avanzata, l'analisi dello spazio q.

Questo metodo permette di calcolare le distribuzioni di probabilità degli spostamenti delle molecole dovuti alla diffusione. È un approccio non parametrico, quindi non implica modelli a priori dei dati. Nel caso della diffusione ristretta consente una stima delle dimensioni microstrutturali dei campioni esaminati, analizzando le anomalie rispetto alla condizione non ristretta, in cui le distribuzioni di spostamento sono gaussiane, con deviazione standard crescente con la radice quadrata del tempo di diffusione in modo proporzionale al coefficiente di diffusione apparente (ADC). La dimensione delle strutture assonali e cellulari che causano la restrizione ha una notevole importanza nella caratterizzazione dei tessuti neurali, in condizioni fisiologiche e patologiche.

In questo lavoro, sono stati compiuti esperimenti su un fantoccio biologico (sedano), su un midollo spinale di cavia fissato e su un cervello di cavia fissato. Si è prestata una particolare attenzione all'effetto dei parametri scelti per l'acquisizione e il post-processing in riferimento alle dimensioni delle strutture cellulari esaminate in questi esperimenti e il cui studio può essere previsto nelle future applicazione precliniche e cliniche.

#### *Background*

La risonanza magnetica pesata in diffusione (DWI, Diffusion-Weighted Imaging) è una tecnica di imaging sensibile alla diffusione dell'acqua, poiché gli spostamenti casuali delle molecole d'acqua, determinati dalla loro energia cinetica interna, attenuano progressivamente il segnale di risonanza nucleare coerente registrato.

Gli studi di diffusione in MRI nel campo biologico e medico forniscono informazioni sulle caratteristiche microstrutturali su scala cellulare, molto inferiore alla risoluzione dell'immagine. Infatti, anche se la diffusione libera (cioè in uno spazio infinito senza ostacoli) è determinata solo dalle proprietà della molecola e della soluzione in cui diffonde, nei tessuti biologici essa è molto rara: i moti diffusivi sono sempre limitati dalla presenza di ostacoli (macromolecole, cellule, …) o ristretti da barriere impermeabili.

Quest'ultima situazione è la più interessante nella prospettiva di ricavare caratteristiche microstrutturali, ma non rispetta le ipotesi delle tecniche convenzionali di DWI e di DTI (Diffusion Tensor Imaging), che assumono una singola componente gaussiana non ristretta, caratterizzata da un coefficiente di diffusione apparente (ADC) o da un tensore di diffusione.

L'analisi dello spazio q è basata sulla relazione di Fourier tra la distribuzione di probabilità P(**R**, ∆) degli spostamenti diffusive **R** ad un tempo di diffusione ∆, e l'attenuazione del segnale E(**q**) in funzione della variabile **q**, che dipende solo dai parametri della sequenza di acquisizione:

$$
E(\boldsymbol{q},\Delta)=\int P(\boldsymbol{R},\Delta)\,e^{i2\pi\boldsymbol{q}\cdot\boldsymbol{R}}d\boldsymbol{R}
$$

Se la diffusione è ristretta e ∆ è sufficientemente lungo, P(**R**, ∆) è strettamente correlata con la forma e la dimensione del compartimento in cui le molecole sono confinate.

Questa tecnica, proposta nel 1990 (Cory and Garroway, 1990), è stata inizialmente limitata a studi di spettroscopia su materiali porosi, a causa dei requisiti tecnici necessari per una risoluzione adeguata delle distribuzioni di spostamento. Negli ultimi 10 anni c'è stato un incremento degli studi preclinici che utilizzano l'analisi dello spazio q; le applicazioni principali sono nello studio del sistema nervoso, e in particolare della materia bianca.

In questo ambito l'approccio dello spazio q si è dimostrato utile nella diagnosi di molte patologie neurologiche, come la sclerosi multipla (Assaf et al., 2002); tuttavia, ci sono ancora diversi problemi da affrontare per l'applicazione *in vivo*, specialmente su strumenti clinici.

#### *Metodi*

Le immagini sono state acquisite con uno scanner a 7 T (BioSpec 70/30 USR, Bruker, Germania), dotato di un set di gradienti attivamente schermati (BGA 20S), in grado di generare impulsi di gradiente con un'intensità massima di 200 mT/m.

Nell'esperimento sul sedano è stata usata una bobina di volume in quadratura sia in trasmissione che in ricezione, mentre negli altri studi sono state usate una bobina di volume lineare per la trasmissione e una bobina di superficie in quadratura per la ricezione.

Sono state usate sequenze stimulated echo pesate in diffusione, preferite alle tradizionali spin-echo per ridurre l'attenuazione del segnale ai tempi di diffusione più lunghi.

I parametri di acquisizione scelti sono leggermente diversi nei vari studi, con valori negli intervalli seguenti:  $T_R = 2000 \div 4000$  ms,  $T_E = 20 \div 40$  ms,  $\delta = 5 \div 6$  ms, NA = 1  $\div 4$ , dimensione della matrice = 128 x 128, risoluzione nel piano =  $(0.219 \div 0.234 \text{ mm})^2$ , 9 intensità di gradiente (linearmente da 20 a 180 mT/m). In ogni esperimento sono stati considerate da 3 a 5 valori di ∆ (dal minimo valore permesso dal sistema considerando gli altri parametri ad un massimo tra i 150 e i 400 ms), e 2 o 3 direzioni di gradiente.

È stata selezionata una sola fetta per ogni acquisizione, con uno spessore di  $1.28 \div 2$  mm, perpendicolare alle fibre nel campione.

Tutte le immagini sono state salvate in formato DICOM e caricate in MATLAB (Mathworks, Natick, MA) per il post-processing. Dopo la riduzione del rumore e la normalizzazione, in ogni immagine sono stati identificati alcuni pixel o regioni di interesse (ROI) omogenee, nelle fibre e, in alcuni casi, in altre aree; per ognuno di essi è stato valutato il decadimento del segnale in funzione di q.

In teoria, le distribuzioni di probabilità potrebbero essere ottenute direttamente con la trasformata di Fourier dei profili di attenuazione, ma un'estrapolazione a valori di q più alti può migliorare la risoluzione di spostamento; per fare ciò è necessaria un'interpolazione, e quindi si deve scegliere un modello per i dati.

Inaspettatamente, il modello gaussiano si è rivelato il più appropriato; questo risultato è stato confermato dai buoni valori di  $R^2$  ottenuti nel processo di interpolazione ( $R^2 > 0.95$ ) per tutti i profili valutati) e dalla bassa significatività, mostrata dal test di Kolmogorov – Smirnov, della differenza tra una distribuzione gaussiana teorica con parametri opportuni e quella effettiva.

Perciò la forma della distribuzione non è informativa, ma la sua ampiezza, confrontata a vari ∆, può permettere di caratterizzare il processo di diffusione ristretta.

Date le considerazioni appena esposte, il metodo scelto per il trattamento dei segnali è il seguente: il decadimento E(q) in ogni pixel/ROI è stato interpolato con un modello gaussiano ed estrapolato ad alti valori di q; le relative distribuzioni di probabilità degli spostamenti sono state ricavate tramite trasformata di Fourier, e se ne è calcolata l'ampiezza a metà altezza (FWHM). Questa procedura è stata ripetuta per tutte le direzioni e i tempi di diffusione.

#### *Risultati*

In una prima fase, si è valutato l'effetto dei parametri di acquisizione e di processing; il risultato principale è stata la determinazione della dipendenza della risoluzione di spostamento effettiva dalla massima intensità di gradiente applicata ( $g_{\text{max}}$ ), dal massimo valore di q utilizzato nell'estrapolazione  $(q_{max})$  e dal rapporto segnale-rumore (SNR) nelle immagini. In modo più specifico, la risoluzione effettiva di spostamento può essere aumentata estrapolando il modello di E(q) a valori di q più alti, fino ad un limite superiore determinato dal valore a cui E(q) è equivalente al livello del rumore; un aumento ulteriore di qmax determina solo distribuzioni di spostamento più definite, ma non aggiunge informazioni. L'affidabilità del modello è migliorata acquisendo dati a valori di q più alti, cioè aumentando gmax.

Negli esperimenti successivi lo scopo era quello di caratterizzare la diffusione ristretta in contrasto con la diffusione libera o ostacolata, e, se possibile, di stimare le dimensioni microstrutturali dei tessuti.

In Figura 1 sono rappresentati, in funzione di ∆ e della direzione del gradiente, i valori della FWHM della distribuzione degli spostamenti ottenuti per le fibre e il parenchima del sedano; le linee tratteggiate sono gli andamenti teorici calcolati dalla prima FWHM di ogni serie assumendo che la diffusione sia libera, e quindi che la FWHM stessa sia proporzionale alla radice quadrata del tempo di diffusione.

Si nota che in direzione parallela alle fibre e nel parenchima la diffusione può essere considerata non ristretta e le FWHM calcolate sono molto vicine all'andamento teorico, mentre nelle direzioni perpendicolari alle fibre la diffusione è ristretta e la variazione della FWHM con il tempo di diffusione è molto inferiore a quanto ci si aspetterebbe per la diffusione libera. In quest'ultimo caso, I grafici mostrano una saturazione verso circa 14.30 µm; questo valore porta ad una stima del diametro medio delle fibre di 17.45 µm, in buon accordo con la misura di  $18.14 \pm 5.8$  µm ottenuta da microscopia.

Nel secondo studio, è stato esaminato un midollo di cavia fissato; in Figura 2 sono riportate tre immagini: la prima è un'immagine morfologica  $(b_0)$ , la seconda è stata acquisita con gradiente di intensità intermedia in direzione di slice (parallela alle fibre) e la terza con gradienti di intensità massima in direzione di phase (perpendicolare alle fibre).

Si mostra come quando la diffusione è misurata lungo la direzione di slice il segnale della materia bianca è basso e quello della materia grigia è poco più alto, mentre quando la diffusione è misurata in direzione di phase il segnale della materia grigia è molto basso e quello della materia bianca è molto più alto, per l'effetto della restrizione.

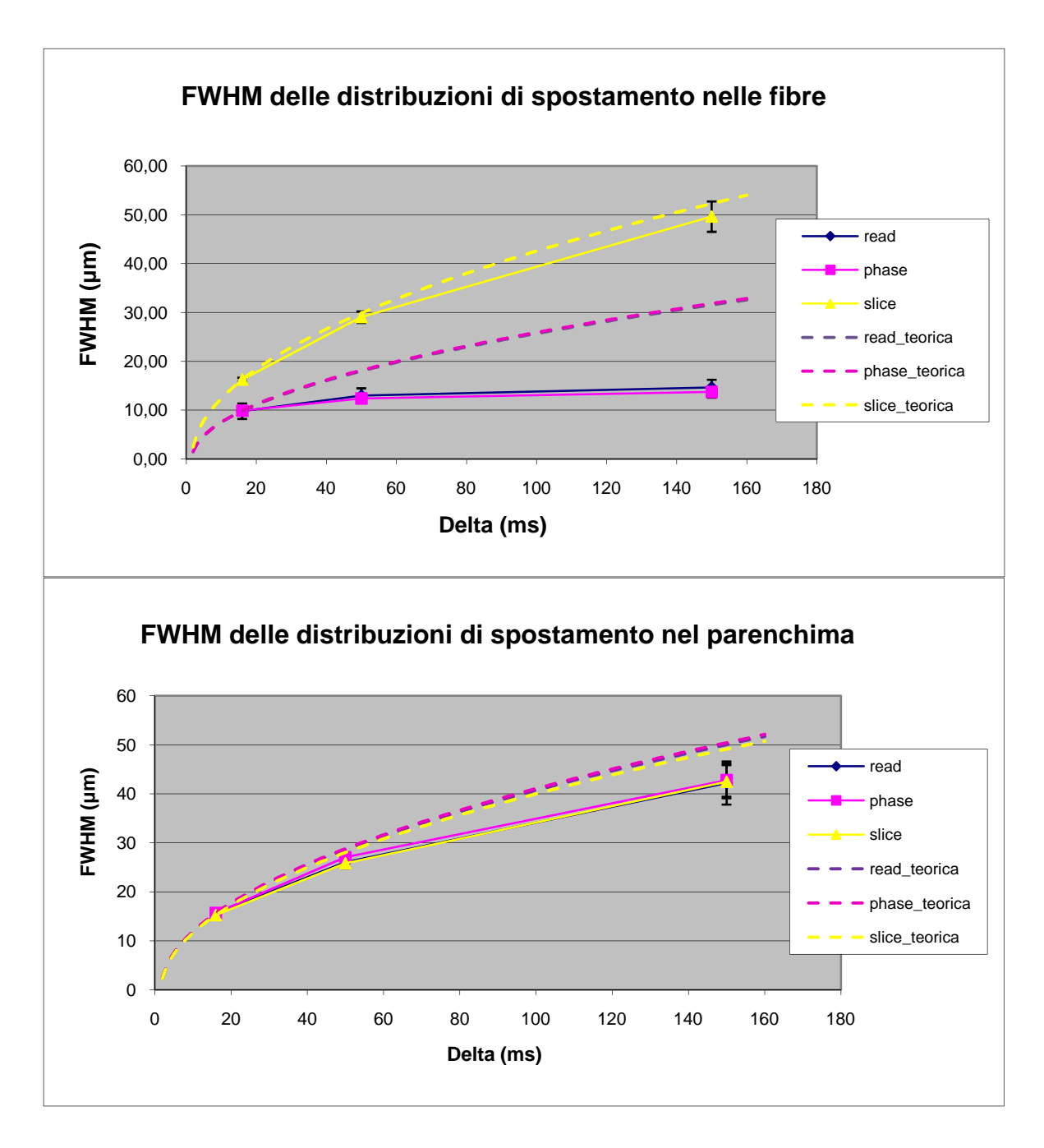

Figura 1. FWHM delle distribuzioni di spostamento al variare di ∆, nelle fibre (sopra) e nel parenchima (sotto); sono riportati anche gli andamenti teorici che si avrebbero se la diffusione fosse libera. NB: read e phase, come read\_teorica e phase\_teorica, sono sovrapposte

Le FWHM delle distribuzioni di spostamento ottenute in questo esperimento hanno comportamenti simili a quelli descritti per le fibre del sedano, anche se una stima corretta comportamenti simili a quelli descritti per le fibre del sedano, anche se una stima corretta<br>del diametro assonale non è possibile a causa dell'insufficiente risoluzione di spostamento.

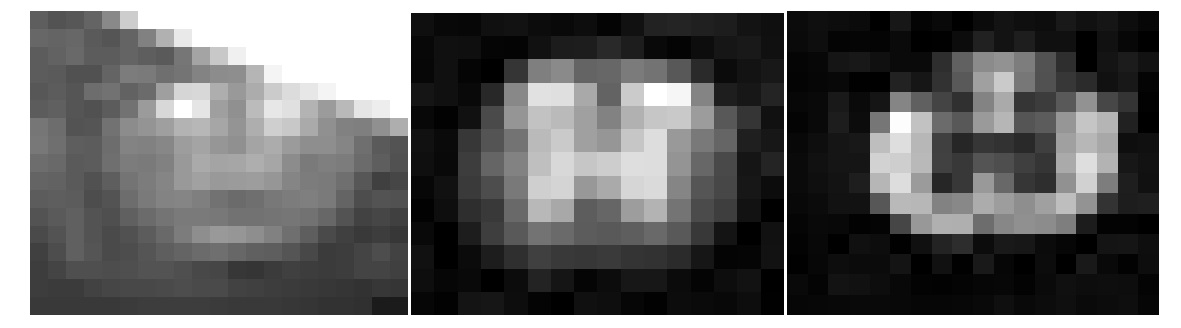

Figura 2. Immagini della regione contenente il midollo. A sinistra: immagine b<sub>0</sub>. Al centro: immagine pesata in diffusione con  $\Delta = 100$  ms e gradiente di intensità 100mT/m in direzione di slice. A destra: immagine in diffusione con  $\Delta = 100$  ms e gradiente di intensità 100mT/m in direzione di slice. A pesata in diffusione con  $\Delta = 200$  ms e gradiente di intensità 180mT/m in direzione di phase.

In Figura 3 sono rappresentate mappe dei valori di FWHM ottenuti nelle due direzioni, che mostrano un buon contrasto tra materia bianca e materia grigia.

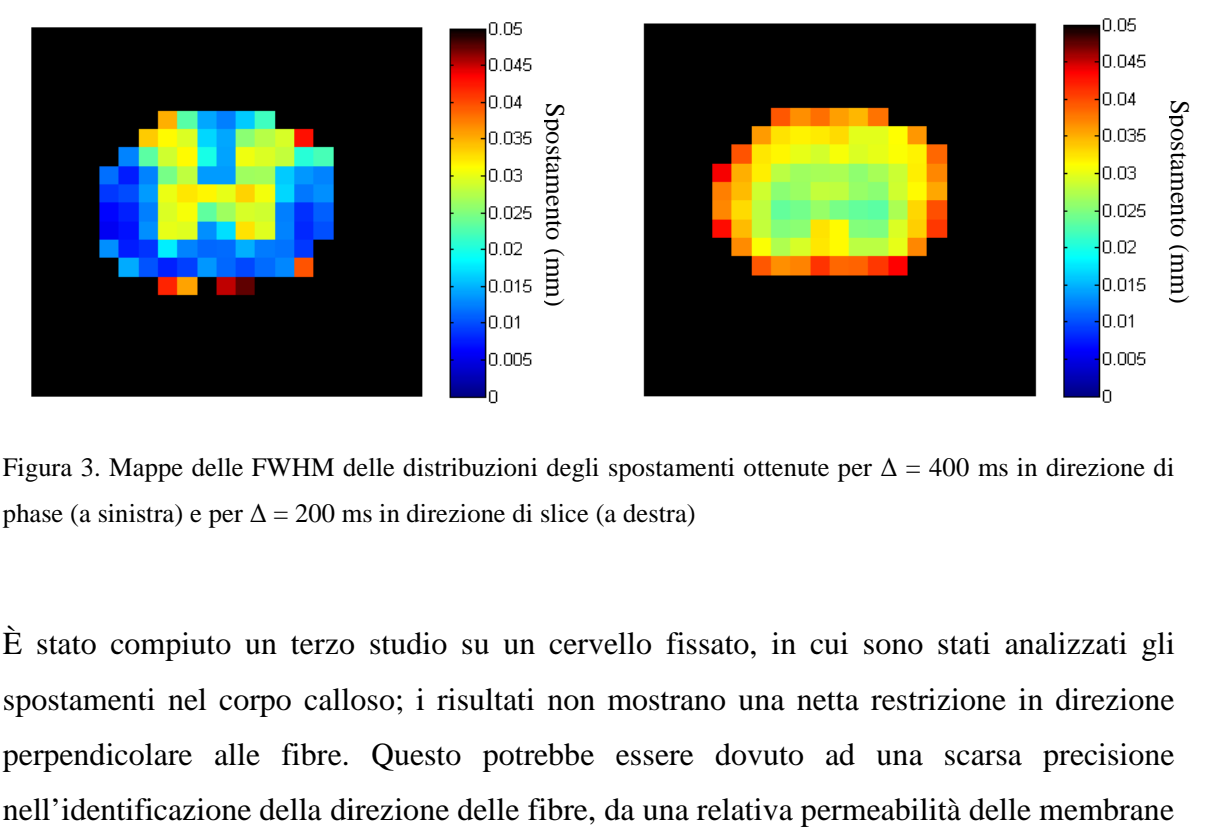

Figura 3. Mappe delle FWHM delle distribuzioni degli spostamenti ottenute per  $\Delta = 400$  ms in direzione di phase (a sinistra) e per  $\Delta = 200$  ms in direzione di slice (a destra)

È stato compiuto un terzo studio su un cervello fissato, in cui sono stati analizzati gli È stato compiuto un terzo studio su un cervello fissato, in cui sono stati analizzati gli<br>spostamenti nel corpo calloso; i risultati non mostrano una netta restrizione in direzione perpendicolare alle fibre. Questo potrebbe essere dovuto ad una scarsa precisione nell'identificazione della direzione delle fibre fibre, da una relativa permeabilità delle membrane oppure da effetti legati alla fissazione.

#### *Conclusioni*

In questo lavoro sono stati eseguiti esperimenti preliminari di diffusione in MRI, con lo scopo di valutare la possibilità di caratterizzare la diffusione ristretta in tessuti biologici con l'analisi dello spazio q.

È stato esplorato l'effetto dei parametri di acquisizione e di processing, al fine di ottimizzare le sequenze di acquisizione e i metodi di analisi.

Si è mostrata una buona accuratezza della stima della dimensione delle strutture in un fantoccio biologico (sedano), con fibre di diametro di circa  $15 \div 20$  µm. Nell'analisi di un midollo spinale di cavia si è dimostrata l'utilità di questa tecnica nella discriminazione della diffusione ristretta, anche nel caso in cui la risoluzione di spostamento non sia sufficiente per una corretta stima della dimensione delle microstrutture.

Questo lavoro di tesi potrebbe rappresentare un buon punto di partenza per studi futuri, che potrebbero occuparsi dell'aumento della risoluzione di spostamento e del SNR, oppure con lo sviluppo di sequenze per studi *in vivo* e in ambito clinico.

In quest'ultimo caso, ci sono molti problemi da superare, come la necessità di contenere il tempo di acquisizione senza ridurre eccessivamente il SNR, e le specifiche hardware relativamente limitate degli scanner clinici.

Concludendo, l'analisi dello spazio q è un metodo molto promettente che potrebbe permettere prospettive estremamente interessanti, ma le difficoltà implicate nella sua applicazione richiedono un impegnativo lavoro di ottimizzazione.

#### **SUMMARY**

#### *Aim of the thesis*

Aim of this work is to perform preliminary MRI studies for the characterization of restricted diffusion, by using an advanced technique named q-space analysis.

This method allows to calculate the displacement probability distributions of the molecules due to diffusion. It is a non parametric approach, thus implying no a-priori model for data. In the case of restricted diffusion it enables an estimate of the microstructural dimensions of the examined specimens by means of anomalies compared to the non-restricted hindered diffusion standard, where displacement distribution is Gaussian broadening with the square root of diffusion time according to the apparent diffusion coefficient (ADC). The dimension of diffusion restricting cellular and axonal structures has a remarkable importance in the characterization of neural tissues an of their pathological changes.

In this work, experiments were carried out on a biological phantom (celery), on a fixed guinea pig spinal cord and on a fixed guinea pig brain. Special attention was given to the effect of the parameters chosen for acquisition and post-processing according to the dimension of the cellular structures which were preliminarily experimented and those foreseen in pre-clinical and clinical trials.

#### *Background*

Diffusion-weighted MRI (DWI) is an imaging technique which is sensitive to water diffusion, since the random translational motion of water molecules, driven by their internal kinetic energy, progressively attenuates the coherent nuclear resonance signal which is recorded.

Diffusion MRI studies in the biological and medical field provide information about microstructure features in the cellular scale, much below the image resolution. Indeed, although free diffusion (i.e. diffusion in an unlimited space without obstacles) is determined only by the properties of the molecule and of the solution in which it diffuses, this is rarely the case in biological tissues. Here diffusion is always hindered by the presence of obstacles (macro-molecules, cells, …) or restricted by impermeable barriers.

The latter situation is the most interesting in the perspective of inferring microstructural features, but it does not match the hypothesis of conventional DWI and DTI (Diffusion Tensor Imaging), which assume a single gaussian non-restricted water component characterized by an apparent diffusion coefficient (ADC) or a diffusion tensor.

Q-space analysis is based on the Fourier relationship between the probability distribution P(**R**,  $\Delta$ ) of diffusion displacement **R** at a given diffusion time  $\Delta$ , and the amount of signal attenuation E(**q**) as a function of the variable **q**, which depends only on the acquisition parameters:

$$
E(\boldsymbol{q},\Delta)=\int P(\boldsymbol{R},\Delta)\,e^{i2\pi\boldsymbol{q}\cdot\boldsymbol{R}}d\boldsymbol{R}
$$

When diffusion is restricted and ∆ is long enough, P(**R**, ∆) is strictly related to the size and shape of the compartment in which molecules are confined.

This technique, proposed in 1990 (Cory and Garroway, 1990), was initially limited to spectrometry studies in porous materials, due to the technical requirements necessary for an adequate resolution of the displacement distributions. In the last 10 years there was an increment of preclinical works involving q-space analysis; the main applications are in the study of the central nervous system (CNS) and particularly of white matter (WM).

In this field the q-space approach proved to be useful in the diagnosis of many neurological diseases, such as multiple sclerosis (Assaf et al., 2002). Nevertheless, there are still many problems in its application *in vivo*, especially on clinical scanners.

#### *Methods*

Images were acquired by a research 7 T scanner (BioSpec 70/30 USR, Bruker, Germany), equipped with an actively shielded gradient set (BGA 20S), capable of producing gradient pulse with a maximum intensity of 200 mT/m.

In the celery experiment a transmitter-receiver quadrature volume RF-coil was used, while in the other studies a linear volume coil was used as a transmitter and a quadrature surface coil was used as a receiver.

Diffusion weighted stimulated echo sequences were used, instead of traditional spin-echo sequences, in order to reduce the signal attenuation at the longest diffusion times.

The acquisition parameters were slightly different in the various studies, with values in the following ranges:  $T_R = 2000 \div 4000$  ms,  $T_E = 20 \div 40$  ms,  $\delta = 5 \div 6$  ms,  $NA = 1 \div 4$ , matrix

size = 128 x 128, in-plane resolution =  $(0.219 \div 0.234 \text{ mm})^2$ , 9 gradient amplitudes (linearly from 20 to 180 mT/m). 3 to 5 values of  $\Delta$  were selected in each experiment (from the minimal value allowed by the system considering the other acquisition parameters to a maximum in the range  $150 \div 400$  ms), and 2 or 3 gradient directions were considered.

A single slice, perpendicular to the fibers in the specimen, was selected, with a slice thickness of  $1.28 \div 2$  mm.

All the images were saved as DICOM files and loaded in MATLAB (Mathworks, Natick, MA) for the post-processing. After noise reduction and normalization, in each image some pixels or homogeneous regions of interest (ROIs) were identified in the fibers and, in some cases, in other areas; the signal decay as a function of q in each selected pixel/ROI was considered.

In principle, the probability distributions could be obtained by Fourier transforming the raw attenuation profiles, but an extrapolation to higher values of q may improve the displacement resolution. First, an interpolation should be performed and so a model for the data should be chosen.

Unexpectedly, the Gaussian model turned out to be the most appropriate one; this result was supported by the good values of  $R^2$  obtained in the fitting process ( $R^2 > 0.95$  for all the profiles) and by the low significance showed by the Kolmogorov – Smirnov test for the difference between a theoretical Gaussian distribution with convenient parameters and the effective one.

So the shape of the distribution is not informative, but its width, if compared at various  $\Delta$ , may allow to characterize the restricted diffusion process.

As a consequence of the expounded considerations, the chosen method for signal processing was the following: the signal decay as E(q) in each selected pixel/ROI was interpolated using a Gaussian fitting, extrapolated to higher values of q and then Fouriertransformed, in order to get voxel by voxel the displacement probability distribution; the full width at half maximum (FWHM) of the distribution was calculated. This procedure was repeated for all directions and diffusion times.

#### *Results*

In a first phase, the effect of acquisition and processing parameters was tested; the main result was the assessment of the dependence of the effective displacement resolution on the maximum gradient intensity ( $g_{\text{max}}$ ), on the maximum value of q used in the extrapolation  $(q<sub>max</sub>)$ , and on the signal-to-noise ratio (SNR) in images. More specifically, the effective displacement resolution can be increased by extrapolating the model of E(q) to higher values of q, until an upper limit determined by the value at which  $E(q)$  is equivalent to the noise floor; a further increase of  $q_{max}$  determines only more definite displacement distributions, adding no new information. The model reliability is improved by acquiring data at higher values of q, i. e. increasing  $g_{\text{max}}$ .

In the successive experiments, the purpose was to characterize restricted diffusion as opposed to free or hindered diffusion, and possibly to estimate the microstructural dimensions of tissues.

In Figure 4 the values of the displacement distribution FWHM, calculated for the celery phantom fibers and parenchyma, are represented as a function of  $\Delta$  and gradient direction; the dashed lines are the theoretical values calculated from the first FWHM of each series assuming that diffusion was free, following a square root law.

The results show that along the direction parallel to the fibers and in the parenchyma diffusion can be considered not restricted and the calculated FWHMs are very close to the theoretical trend, while along the directions perpendicular to the fibers diffusion is restricted and the variation of FWHM with diffusion time is very lower than expected for free diffusion.

In the latter case, FWHMs show a saturation toward approximately  $14.30 \mu m$ ; this value leads to an estimate of the mean fiber diameter of 17.45 µm, in good accordance with the measure of  $18.14 \pm 5.8$  µm obtained from microscopy images.

In the second study a guinea pig fixed spinal cord was examined; in Figure 5 three images are presented: the first one is a morphological  $(b<sub>0</sub>)$  image, the second one was acquired with an intermediate intensity gradient in the slice direction (parallel to WM fibers) and the third one with a maximum intensity gradient in the phase direction (perpendicular to WM fibers).

It is shown that when diffusion is measured along the slice direction WM signal is low and GM signal is not much higher, while when diffusion is measured along the phase direction GM signal is very low and WM signal is considerably higher, due to the effect of restriction.

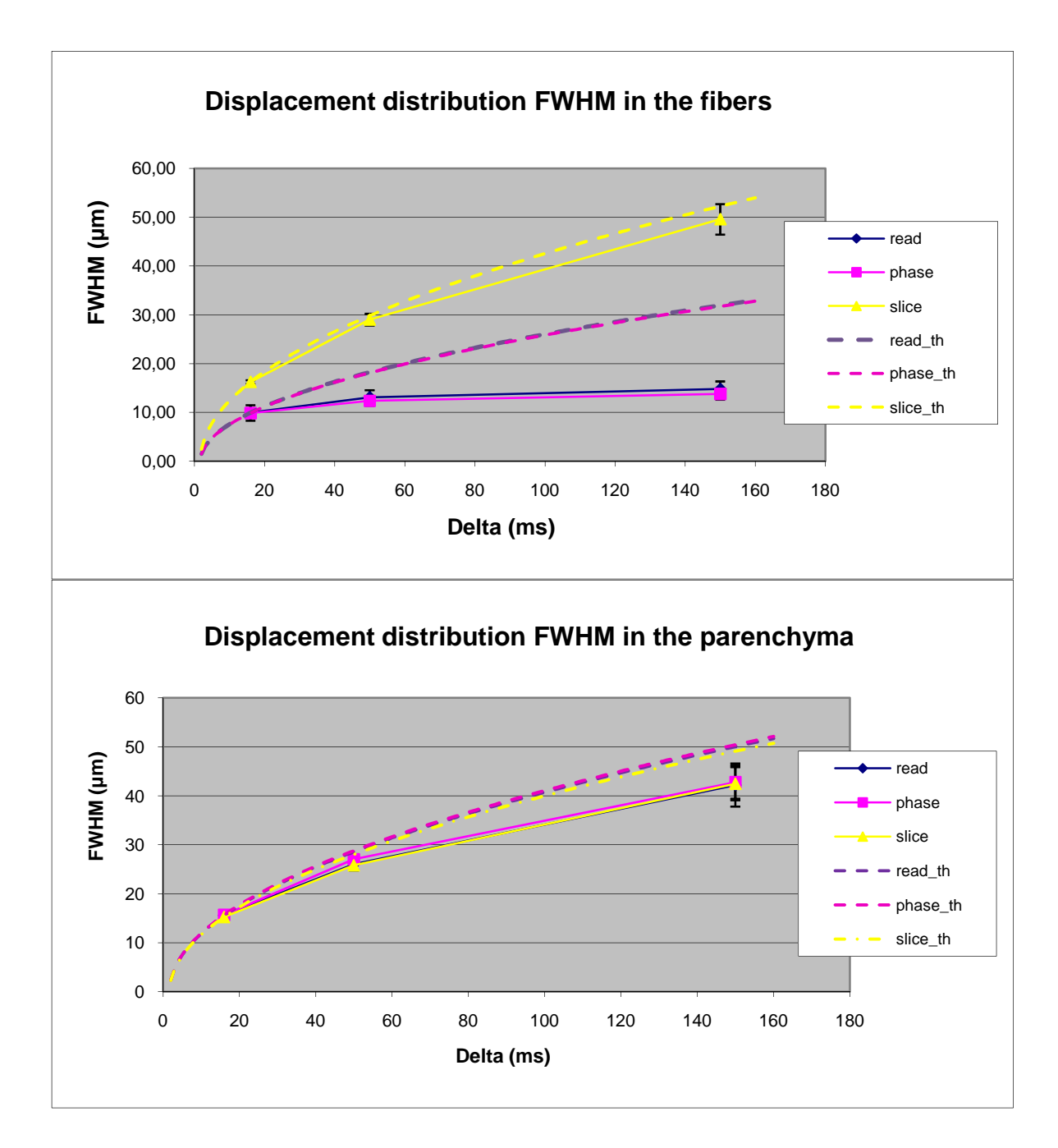

Figure 4. Displacement distribution FWHMs with variable ∆, in the fibers (upper panel) and in the parenchyma (lower panel); theoretical FWHM calculated for free diffusion are also represented. NB: read and phase, such as read\_th e phase\_th, overlap.

The resulting displacement distribution FWHMs in this experiment have a similar behavior to the ones described for celery fibers, even if a correct estimation of axonal diameter was not possible due to insufficient displacement resolution.

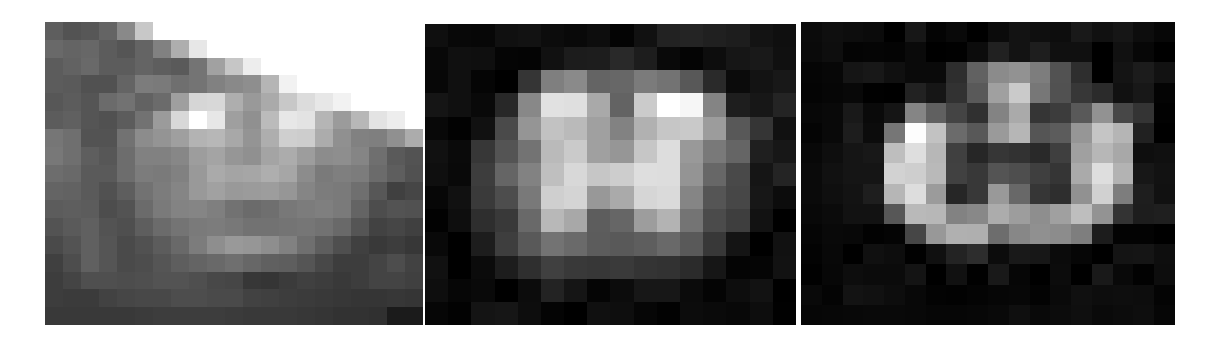

Figure 5. Images of the region around the spinal cord. Left:  $b_0$  image. Middle: diffusion weighted image with  $\Delta = 100$  ms, g = 100mT/m and gradient in the slice direction. Right: diffusion weighted image with  $\Delta = 200$ ms,  $g = 180$ mT/m and gradient in the phase direction.

In Figure 6 maps of FWHM values in both directions are represented, showing a good contrast between WM and GM.

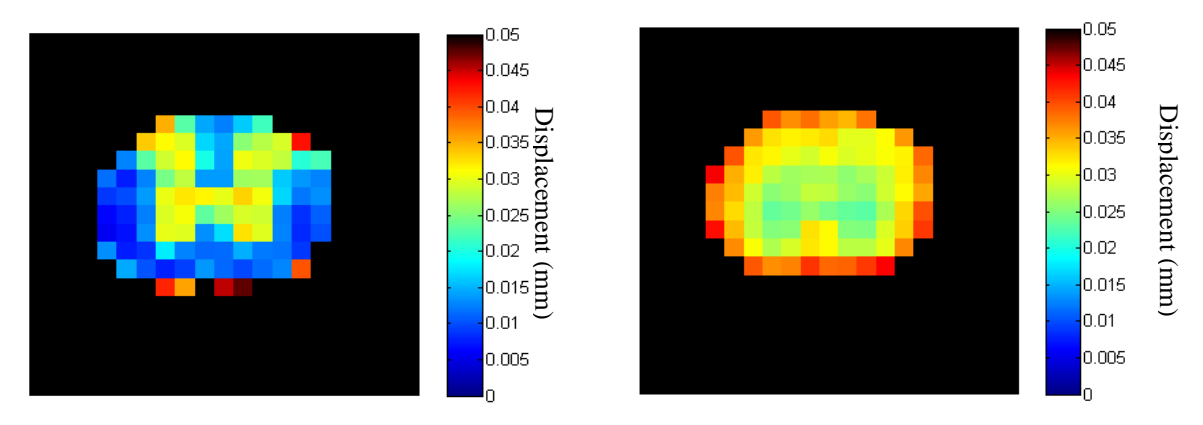

Figure 6. Displacement distribution FWHM maps, obtained in the spinal cord with  $\Delta = 400$  ms and gradient direction = phase (left) and with  $\Delta = 200$  ms and gradient direction = slice (right)

A third study was performed on a fixed brain, and the displacements in the corpus callosum were analyzed; the results did not show a true restriction in the direction perpendicular to the fibers.

These unexpected results might be caused by an insufficient precision in the identification of the direction of the fibers, by a relative permeability of membranes or by the effects of fixation.

#### *Conclusions*

In this work, preliminary diffusion MRI experiments were performed in order to evaluate the possibility of characterizing restricted diffusion in biological tissues by q-space analysis.

The effect of acquisition and processing parameters was investigated, with the purpose of optimizing acquisition sequences and analysis methods.

A good accuracy of size estimation was shown in a biological phantom (celery) having structures with dimensions of about  $15 \div 20$  µm. In the analysis of a guinea pig spinal cord the utility of this technique in detecting restricted diffusion was demonstrated even if the displacement resolution is not sufficient to correctly estimate the size of the fibers.

This work of thesis could represent a good starting point for future studies, which could deal with the increase of displacement resolution and SNR, or with the development of sequences for *in vivo* and clinical studies.

In the latter case, many problems are to be overcome, such as the necessity of limiting the acquisition time without an excessive reduction of SNR, and the relatively low hardware features of clinical scanners.

In conclusion, q-space analysis is a promising method which could allow really interesting perspective, but the difficulties involved in its applications require a challenging work of optimization.

### **1. INTRODUZIONE**

Questo lavoro di tesi nasce da una collaborazione tra il Dipartimento di Bioingegneria del Politecnico di Milano e il Laboratorio di Risonanza Magnetica Sperimentale della Fondazione Istituto Neurologico IRCCS "Carlo Besta" di Milano, dove è stata svolta l'attività sperimentale.

Lo scopo è quello di studiare fenomeni di diffusione ristretta in sistemi biologici con tecniche di risonanza magnetica (MRI), e in particolare con il metodo dell'analisi dello spazio q, che consente di ricavare le distribuzioni di probabilità degli spostamenti compiuti, durante un intervallo di tempo di durata nota, dalle molecole in ogni voxel dell'immagine.

A livello molecolare tutto è in continuo movimento: a causa dell'agitazione termica, le molecole si spostano e si scontrano tra loro, dando origine a moti disordinati; questo fenomeno è noto come moto browniano o diffusione molecolare.

Se non ci sono ostacoli si parla di diffusione libera; in questo caso, le distribuzioni degli spostamenti relativi delle molecole sono univocamente determinate dal valore di un parametro detto coefficiente di diffusione o diffusività. Tuttavia, nei sistemi biologici la presenza di ostacoli limita i moti diffusivi, rendendoli più lenti e tortuosi (diffusione ostacolata) o confinandoli all'interno di compartimenti con pareti impermeabili (diffusione ristretta).

Nell'ambito dell'MRI esistono tecniche, impiegate comunemente anche nella routine clinica, che consentono di valutare le caratteristiche della diffusione molecolare dell'acqua presente nei tessuti in modo completamente non invasivo (Diffusion Weighted Imaging, DWI) e che caratterizzano i moti delle molecole misurando un coefficiente di diffusione apparente (ADC, Apparent Diffusion Coefficient).

In alcuni casi si introduce la dipendenza della diffusività dalla direzione in cui vengono misurati gli spostamenti, e si caratterizzano i moti con il tensore di diffusione (Diffusion Tensor Imaging, DTI), che consente di individuare il diverso grado di ostacolo alla diffusione (ADC ridotto) nelle diverse direzioni e quindi l'orientamento principale "medio" delle strutture attraverso la direzione con ADC massimo (autovettore principale del tensore).

Entrambe queste metodiche sono molto utili perché permettono una conoscenza di tipo statistico della microstruttura del tessuto, a scale molto minori della normale risoluzione spaziale ottenuta con tecniche di imaging; tuttavia, si fondano sull'ipotesi che la diffusione sia libera, o comunque che la deviazione dalla condizione di diffusione libera possa essere descritta semplicemente con una variazione del coefficiente di diffusione, ed eventualmente con la sua dipendenza dalla direzione, risultanti nell'ADC o nel tensore di diffusione, rispettivamente.

Quest'ipotesi è valida per tempi brevi, ma se si considerano durate temporali dell'ordine delle centinaia di ms l'effetto della restrizione può diventare importante e quindi l'approccio tradizionale risulta inaffidabile nelle aree dove le molecole sono confinate in spazi limitati, in quanto si ottengono valori di ADC decrescenti all'aumentare del tempo di diffusione.

Studiare la diffusione ristretta può essere molto interessante perché in questa condizione l'entità degli spostamenti compiuti dalle molecole è strettamente correlata con le dimensioni caratteristiche dell'ambiente in cui si trovano. Uno strumento per questo tipo di studi è l'analisi dello spazio q; si può dimostrare che la distribuzione degli spostamenti delle molecole d'acqua all'interno di un voxel può essere ottenuta dalla trasformata di Fourier della variazione del segnale con la variabile q, che dipende dai parametri della sequenza DWI utilizzata. Non è necessario fare ipotesi a priori sulla forma di tale distribuzione, quindi questo approccio è molto generale, ma richiede tempi di acquisizione piuttosto lunghi, caratteristiche tecniche piuttosto stringenti e costi computazionali per l'elaborazione relativamente elevati; perciò i vantaggi rispetto alle tradizionali DWI e DTI sono evidenti solo in situazioni complesse.

Questa tecnica è stata introdotta nel 1990 (Cory and Garroway, 1990), ma la sua applicazione è stata inizialmente limitata, a causa dei considerevoli requisiti hardware necessari, a studi di spettroscopia a risonanza magnetica su materiali porosi; in questi primi esperimenti è stata dimostrata la possibilità di ottenere una valutazione indiretta della forma e della dimensione dei pori, ed è stato sviluppato il formalismo matematico necessario per una descrizione accurata della relazione tra il segnale di risonanza rilevato, i moti diffusivi e le caratteristiche strutturali dell'ambiente. Anche se esperimenti di spettroscopia successivi hanno mostrato che in sistemi biologici (per esempio sospensioni cellulari) ci sono condizioni leggermente diverse, questa prima fase ha preparato la strada per l'applicazione in ambito medico e biologico.

Negli ultimi 10 anni circa sono iniziati i primi studi *in vivo*, sia su animali che sull'uomo. Le applicazioni principali dell'analisi dello spazio q riguardano il sistema nervoso, e in modo specifico la materia bianca, che è di grandissimo interesse clinico e, rispetto ad altri distretti, presenta il vantaggio di avere membrane cellulari pressoché impermeabili e una forma cilindrica, con una direzione principale la cui identificazione è relativamente facile; anche se non si trovano esempi in letteratura, l'analisi potrebbe essere estesa anche alla materia grigia, in casi patologici in cui la microstruttura risulta alterata.

Sono stati pubblicati studi che riguardano l'applicazione di questo approccio nello studio e nella diagnosi di diverse patologie neurologiche. In particolare è stata dimostrata la sua utilità diagnostica in casi di sclerosi multipla (Assaf et al., 2002), in cui la degenerazione della mielina comporta una minore restrizione e consente di riconoscere i segni della malattia anche in aree dove le immagini tradizionali non evidenziano anormalità.

In teoria le applicazioni potrebbero essere molto numerose, in quanto moltissime patologie comportano un'alterazione della microstruttura dei tessuti, ma è necessario verificare che l'efficacia diagnostica rispetto a metodi più semplici sia sufficientemente migliore da giustificare la maggiore complessità dell'analisi e gli elevati costi in termini di hardware e di tempo impiegato.

Oltre a discriminare condizioni di diffusione più o meno ristretta, l'analisi dello spazio q consente, se i gradienti di campo magnetico utilizzati hanno intensità sufficiente, di stimare le dimensioni delle strutture in cui avviene la diffusione.

Nel caso della materia bianca, diversi studi di spettroscopia hanno mostrato che è possibile ottenere buone stime del diametro delle fibre nervose (Ong and Wehrli, 2010); in MRI questo è più difficile, soprattutto *in vivo*, ma sono stati sviluppati modelli che consentono di ottenere comunque ottimi risultati (Assaf et al., 2008).

Il valore del diametro assonale nei fasci della materia bianca è una caratteristica importante, perché è strettamente correlata con le proprietà elettriche delle fibre (resistenza e capacità di membrana) e ne determina la velocità di conduzione dello stimolo nervoso. La distribuzione dei diametri assonali nei vari fascicoli è determinata nei primi anni di vita con il processo di formazione della mielina, ed uno sviluppo anomalo della materia bianca la influenza; per esempio, si sospetta che tale distribuzione sia alterata nell'autismo

(Hughes, 2007), nella dislessia (Njiokiktjien et al., 1994), nella schizofrenia (Rice and Barone, 2000), nell'epilessia (Focke et al., 2008; Thivard et al., 2005) e nella sclerosi laterale amiotrofica (Cluskey and Ramsden, 2001), così come in seguito all'abuso di alcool (Livy and Elberger, 2008) e di altre droghe.

Perciò, lo sviluppo di tecniche non invasive per la misura dei diametri assonali potrebbe permettere di studiare in modo approfondito lo sviluppo fisiologico e patologico del sistema nervoso centrale (SNC) e periferico (SNP) e di comprenderne il legame tra struttura e funzione; inoltre potrebbe essere utile nella diagnosi di alcune patologie come quelle elencate sopra, o comunque portare conoscenze utili per lo sviluppo di nuovi strumenti diagnostici.

In tutti questi casi, l'analisi dello spazio q si presenta come un'alternativa all'istologia, rispetto alla quale ha i vantaggi di essere totalmente non invasiva e di evitare limitazioni come gli artefatti causati dalla fissazione e dal sezionamento dei campioni e la necessità di studiare solo piccole regioni di tessuto, anche se naturalmente garantisce un dettaglio inferiore.

L'affermazione dei metodi descritti in ambito clinico potrebbe trovare applicazione anche nel campo della trattografia, che è la ricostruzione delle traiettorie dei fascicoli di materia bianca, e tradizionalmente si basa sull'individuazione per ogni voxel della direzione di massima diffusione, tramite DTI; questa tecnica è usata frequentemente nel trattamento dei tumori cerebrali, per individuare i fasci nervosi che non devono essere danneggiati nel corso dell'intervento chirurgico o della radioterapia, e quindi per pianificare correttamente questi interventi.

Esistono casi complessi in cui gli algoritmi di trattografia tradizionali non sono efficaci, per esempio quando i fascicoli si incrociano oppure quando sono circondati da tumori con edema.

Nel primo caso il modello tensoriale non è in grado di evidenziare le due direzioni principali e quindi l'algoritmo di ricostruzione non può scegliere la direzione corretta tra le due alternative nel prolungamento di un fascio. La misura dei diametri assonali potrebbe permettere di individuare i tratti appartenenti allo stesso fascicolo, data l'ipotesi che la dimensione delle fibre non varia significativamente tra voxel adiacenti.

Nel secondo caso, invece, il grande quantitativo di liquido intorno alle fibre maschera la componente legata alle fibre stesse e quindi in DTI non è possibile individuare una direzione principale di diffusione con una soglia sufficientemente robusta; utilizzando modelli a più compartimenti basati sullo spazio q potrebbe essere possibile isolare la componente ristretta e quindi identificare la direzione corretta del fascicolo e valutarne l'integrità strutturale.

Nonostante gli interessanti risvolti, l'applicazione clinica delle tecniche di analisi dello spazio q presenta numerosi problemi:

- Per poter discriminare spostamenti dell'ordine di grandezza delle dimensioni cellulari (da meno di 1 µm a poche decine di µm) sono necessari gradienti di campo magnetico molto intensi, tipicamente non disponibili in scanner clinici.
- Poiché le strutture di interesse hanno le dimensioni appena definite, in ogni voxel sono presenti molte strutture, e il segnale registrato è necessariamente determinato dal contributo di tutti questi elementi; quindi la risoluzione spaziale dovrebbe essere sufficientemente alta da poter considerare omogeneo il contenuto di ogni voxel.
- Poiché l'interpretazione delle immagini pesate in diffusione è basata sull'attenuazione del segnale, è importante avere un buon rapporto segnale-rumore (SNR) nelle immagini non pesate in diffusione, soprattutto se si vogliono considerare tempi di diffusione lunghi ad alta attenuazione. Il requisito di un alto campo magnetostatico  $B_0$ diventa quindi stringente.
- Nei metodi descritti in letteratura spesso viene analizzata una singola direzione, lungo la quale si sa a priori che la diffusione è ristretta, perciò è necessario conoscere con una certa precisione tale direzione prima di eseguire le acquisizioni. Questo è possibile solo in casi molto particolari e quindi la necessità di quest'ipotesi limiterebbe le applicazioni solo a sistemi con una geometria molto semplice, come il midollo spinale. Se si vuole estendere l'analisi a sistemi biologici più complessi, è necessario eseguire acquisizioni preliminari per identificare le direzioni prevalenti delle strutture (per esempio tramite DTI) oppure considerare diverse direzioni.
- Per avere diffusione ristretta è necessario considerare un tempo di diffusione sufficientemente lungo in modo da consentire spostamenti superiori alla dimensione del compartimento, ma tale tempo non può essere troppo lungo perché si avrebbe un'eccessiva attenuazione del segnale. Visto che la dimensione compartimentale è proprio ciò che si vuole stimare, può essere difficile determinare il valore ottimale di

questo parametro di acquisizione e quindi spesso è necessario ripetere l'esperimento per diversi tempi di diffusione.

• Per un buon campionamento dello spazio q sono necessarie diverse acquisizioni, il cui numero e la cui durata è spesso necessario aumentare in risposta ad alcuni dei problemi appena esposti: convenienza di un alto SNR e di una buona risoluzione spaziale, necessità di ripetere gli esperimenti per più direzioni e tempi di diffusione.

Tutto ciò determina tempi di acquisizione decisamente elevati, non compatibili con esperimenti *in vivo*, in particolare se si vogliono analizzare pazienti con patologie neurologiche; quindi è necessario trovare un compromesso tra i requisiti esposti e la necessità di mantenere breve la durata dell'esame.

Queste difficoltà hanno finora fortemente limitato l'applicazione dell'analisi dello spazio q, ma il continuo sviluppo della strumentazione per MRI e in particolare la sempre maggiore diffusione di scanner ad alto campo ( $B_0 \geq 3$  T) sono ottime premesse per un maggiore impiego di queste tecniche nel prossimo futuro.

Nell'ambito di questo lavoro di tesi ci si propone di eseguire studi preliminari utilizzando uno scanner MRI preclinico a 7T (BioSpec 70/30 USR, Bruker, Germania).

Disponendo di uno strumento costruito per la ricerca, non si avranno tutte le limitazioni che comporterebbe l'utilizzo di uno scanner clinico, anche se le caratteristiche hardware, in particolare l'intensità dei gradienti, non consentiranno di avere prestazioni paragonabili a quelle ottenute in studi di spettroscopia.

A causa dell'impossibilità di effettuare studi *in vivo*, si è scelto di dare la priorità al tentativo di ottenere risultati accurati e all'esplorazione dell'effetto dei diversi parametri di acquisizione ed elaborazione, piuttosto che alla necessità di mantenere brevi i tempi di acquisizione e limitate le intensità di gradiente; tuttavia, l'effetto dei parametri è stato analizzato tenendo bene presenti i requisiti degli esperimenti *in vivo* e in ambito clinico, e quindi si è cercato di individuare possibili strategie per progettare in futuro sequenze di acquisizione adatte a tali condizioni.

In una prima breve fase saranno compiute simulazioni numeriche di diffusione ristretta, con lo scopo di avere un'idea chiara del fenomeno e dell'ordine di grandezza delle dimensioni temporali in gioco, oltre che di valutare l'efficacia descrittiva di alcuni parametri statistici in tali condizioni.

Successivamente saranno compiuti alcuni esperimenti su un fantoccio biologico (sedano), con lo scopo di verificare la possibilità di distinguere le condizioni di diffusione ristretta e libera, e la fattibilità e l'accuratezza della stima delle dimensioni microstrutturali.

In questa fase sarà studiato in modo approfondito l'effetto dei diversi parametri utilizzati, sia per quanto riguarda le sequenze di acquisizione che nelle procedure di elaborazione, sui risultati ottenuti.

Nell'ultima fase del lavoro saranno effettuati esperimenti *ex vivo* su tessuti cerebrali di cavia, sicuramente più interessanti nella prospettiva di applicazioni in ambito medico, per valutare la possibilità di estendere all'analisi del SNC le tecniche sviluppate negli esperimenti sul fantoccio.

Riassumendo, gli obiettivi principali di questo lavoro sono i seguenti:

- ottimizzazione delle sequenze di acquisizione e della procedura di elaborazione per l'analisi dello spazio q in esperimenti su fantoccio biologico;
- valutazione dell'efficacia di diversi parametri e modalità di rappresentazione nella distinzione tra condizioni di diffusione libera e di diffusione ristretta;
- stima delle dimensioni caratteristiche delle strutture del fantoccio;
- studio della fattibilità, con le condizioni sperimentali disponibili, della caratterizzazione della diffusione ristretta in tessuti cerebrali di cavia fissati.

## **2. LA DIFFUSIONE MOLECOLARE: PRINCIPI FISICI E STUDIO IN RISONANZA MAGNETICA**

## **2.1. La diffusione molecolare**

La diffusione molecolare è uno dei molti processi di trasporto presenti in natura; è un moto disordinato e apparentemente casuale ed è dovuto all'agitazione termica delle molecole all'interno dei fluidi.

Prende anche il nome di moto browniano, dal botanico Robert Brown che lo descrisse nel 1827 studiando granelli di polline in soluzione acquosa (Brown, 1828), anche se già Jan Ingenhousz nel 1785 aveva svolto alcune osservazioni dello stesso fenomeno; inizialmente Brown pensò che i movimenti erratici delle particelle fossero dovuti ad una "vitalità" delle particelle stesse, ma poi scartò quest'ipotesi perché osservò movimenti analoghi in sostanze di ogni genere.

Gli esperimenti sui moti browniani mantennero vivo l'interesse degli scienziati per tutta la seconda metà dell'Ottocento, perché presentavano caratteristiche in contrasto con le leggi della fisica classica; per esempio, il calcolo della velocità delle particelle dava risultati inaspettati, in quanto la velocità sembrava aumentare riducendo il tempo di osservazione.

Per avere una descrizione convincente del moto browniano si dovette attendere il lavoro di Albert Einstein del 1905 (Einstein, 1905), che utilizzò un approccio probabilistico per dimostrare che le molecole nei fluidi si muovono a causa dell'agitazione termica (comunemente descritta come temperatura) ed entrano in collisione tra loro, compiendo traiettorie come quella in Figura 7.

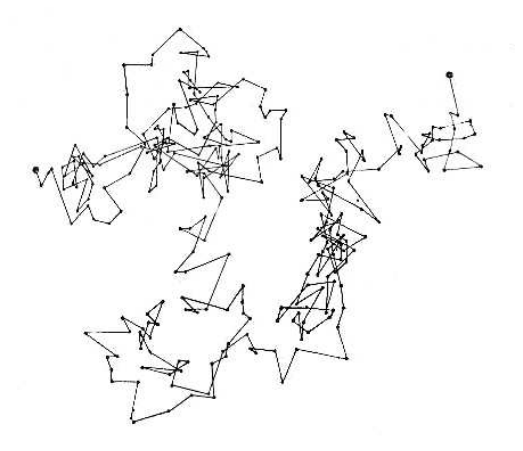

Figura 7. Traiettoria esemplificativa del moto browniano di una particella

Lo studio di Einstein fu di importanza straordinaria perché dimostrò per la prima volta l'esistenza fisica di atomi e particelle microscopiche, che era stata messa in dubbio.

Nel caso dell'osservazione di Brown le particelle viste al microscopio erano "bombardate" dalle molecole d'acqua (invisibili); l'agitazione termica causa movimenti in tutte le molecole, ma per oggetti macroscopici essi sono trascurabili, mentre a livello microscopico la massa delle particelle è tale che gli urti con le molecole circostanti causano spostamenti dello stesso ordine di grandezza delle dimensioni delle particelle stesse.

I moti di diffusione non sono quindi legati a forze esterne, ma solo all'energia cinetica interna delle molecole; inoltre avvengono anche in assenza di gradienti di concentrazione o temperatura: in questi casi non si ha un flusso netto di molecole da una regione a un'altra, ma solo un "rimescolamento".

Nei tessuti biologici la temperatura varia tra i 273 e i 315 K e l'acqua rappresenta circa il 70% del volume; in tali condizioni la diffusione è il principale meccanismo di trasporto ed è di fondamentale importanza per le reazioni chimiche, che non avverrebbero senza la collisione dei reagenti.

#### **2.1.1. Caratteristiche microscopiche del moto browniano**

In genere nella caratterizzazione dei moti di cui si è parlato si usa il termine "diffusione" quando si descrivono gli spostamenti a livello macroscopico, considerando statisticamente un alto numero di molecole, mentre si usa il termine "moto browniano" in riferimento ai movimenti a livello microscopico di una singola molecola, le cui proprietà saranno brevemente illustrate in questo paragrafo.

Consideriamo quindi una particella in un fluido; essa, urtando le particelle circostanti, è sottoposta a forze che ne causano l'accelerazione.

Poiché le particelle sono in grande numero, la direzione di queste forze può essere considerata casuale e l'entità della variazione della velocità la stessa per ogni urto; tuttavia, l'intervallo di tempo tra urti successivi è variabile.

Di conseguenza, la particella considerata si sposta nel fluido compiendo passi di direzione casuale; non avendo una direzione preferenziale, la particella tende ad oscillare intorno alle stesse posizioni (uno dei nomi usati nel XIX secolo per indicare il moto browniano era "titubazione"), ma aumentando il tempo di osservazione diventa sempre più probabile che si sia spostata lontano dalla posizione iniziale perché una volta che la particella è in una

certa posizione, per il passo successivo tutte le direzioni sono equiprobabili, e non c'è nessun motivo per cui debba tornare verso il punto di partenza.

In matematica, si definisce "random walk semplice" un processo a tempo discreto costituito da una successione di passi di direzione casuale e lunghezza costante. Il moto browniano è molto simile ad un random walk semplice, ma deve essere definito in ogni istante di tempo. Il modello matematico che lo descrive è il processo di Wiener, che può essere interpretato come limite di un random walk semplice per passi di durata infinitesima. La traiettoria è definita dalla funzione W(t), che nel seguito sarà descritta per semplicità solo nel caso monodimensionale; W(t), per essere un processo di Wiener, deve soddisfare le seguenti condizioni: posizione, per il passo successivo tutte le direzioni sono equiprobabili<br>
i motivo per cui debba tornare verso il punto di partenza.<br>
tematica, si definisce "random walk semplice" un processo a tem<br>
ito da una successione

- $W(0) = 0$
- gli incrementi W(t) W(s) e W(v) W(u) sono indipendenti ∀ s, t, u, v:  $0 \le s \le t$ ,  $0 \le u \le v$ ,  $s \ne u$ ,  $t \ne v$
- gli incrementi hanno distribuzione gaussiana con media nulla e varianza uguale all'intervallo temporale: W(t) – W(s) ~  $\mathcal{N}(0,t - s)$   $\forall$  s,t:  $0 \le s \le t$
- W(t) è una funzione continua quasi c certamente (ovvero con probabilità 1)

• W(t) è una funzione continua quasi certamente (ovvero con probabilità 1)<br>L'ipotesi di gaussianità degli incrementi può essere giustificata con il teorema centrale del limite.

In Figura 8 è rappresentato un esempio di realizzazione di un processo di Wiener.

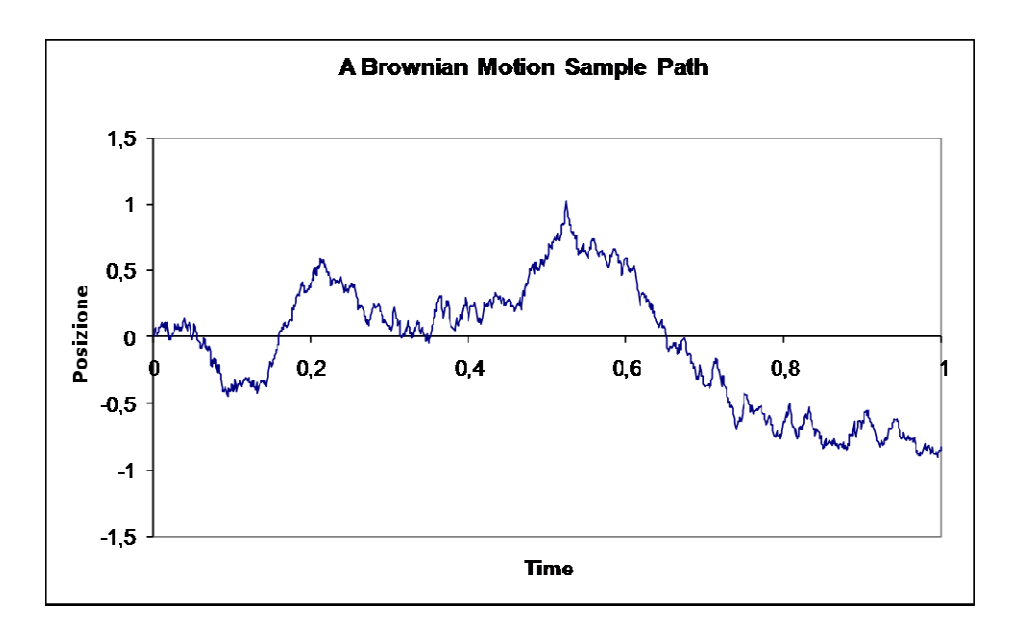

Figura 8. Traiettoria di un moto browniano monodimensionale .

Dalla definizione di processo di Wiener possono essere ricavate alcune proprietà:

- W(t) è gaussiana con media nulla e varianza t
- W(t) torna infinite volte a 0
- $\dot{c}$ è una probabilità finita che W(t) assuma qualunque valore a
- $W(t)$  non è differenziabile in alcun punto
- invarianza alla scala: se W(t) è un processo di Wiener, lo è anche  $\frac{1}{6}$  $\frac{1}{\sqrt{\mathsf{c}}}W(\mathsf{ct})$
- $\bullet$  considerando un qualunque sotto-intervallo di tempo, anche invertito, W(t) rimane un processo di Wiener

I processi di Wiener presentano caratteristiche che li accomunano a molte categorie di processi (frattali, processi markoviani, martingale n processo di Wiener<br>i di Wiener presentano caratteristiche ch<br>frattali, processi markoviani, martingale). intervallo di tempo, anche invertito, W(t) rimane<br>istiche che li accomunano a molte categorie di<br>irtingale).<br>meni più o meno imprevedibili, per esempio in

Esistono numerose applicazioni in fenomeni più o meno imprevedibili campo economico per quanto riguarda l'analisi dell'andamento dei prezzi.

In generale, però, studiando un ambiente diffusivo, non interessa caratterizzare il moto della singola molecola, ma si vuole una descrizione statistica complessiva degli campo economico per quanto riguarda l'analisi dell'andamento dei prezzi.<br>
In generale, però, studiando un ambiente diffusivo, non interessa caratterizzare il moto<br>
della singola molecola, ma si vuole una descrizione statis simulazioni di processo di Wiener, e si nota che nonostante l'andamento della singola traiettoria sia imprevedibile, le proprietà statistiche (media nulla e varianza crescente linearmente) sono piuttosto stabili e quindi un approccio macroscopico è più conveniente.

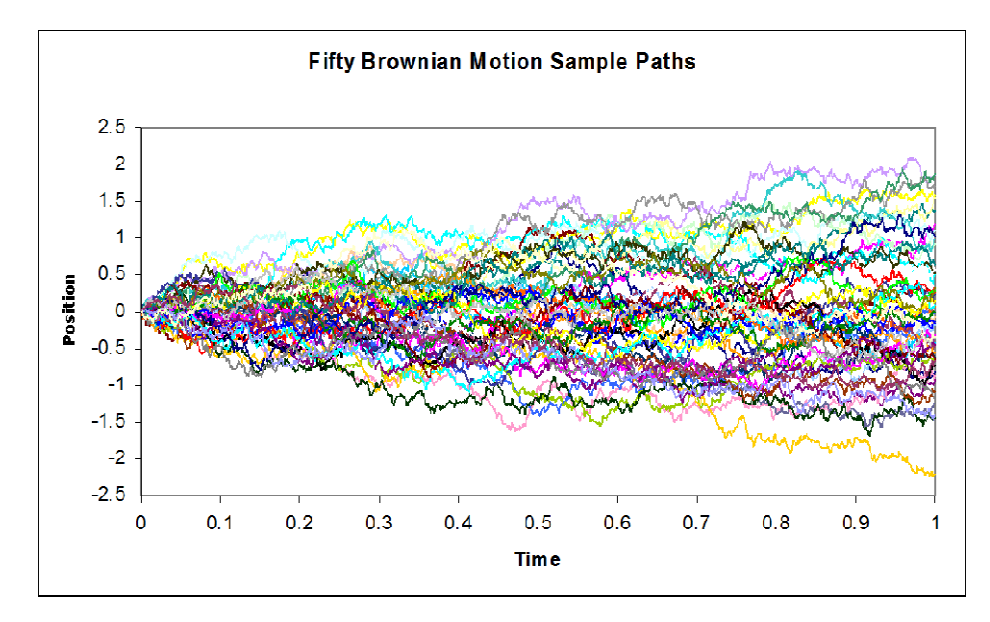

Figura 9. Traiettorie di 50 esempi di moto browniano monodimensionale .

#### **2.1.2. Le leggi di Fick e il coefficiente di diffusione**

Da un punto di vista macroscopico, la diffusione è descritta dalle leggi di Fick, enunciate nel 1855 (Fick, 1855) e quindi molto prima della comprensione dei meccanismi del moto browniano.

Secondo la prima legge di Fick, il flusso J di una determinata sostanza in presenza di un gradiente di concentrazione  $\nabla c$  è dato da:

$$
J(r,t) = -D\nabla c(r,t) \tag{2.1}
$$

dove  $\nabla c$  e **J** dipendono dalla posizione **r** nello spazio e dal tempo t, mentre D è detto coefficiente di diffusione o diffusività e nel Sistema Internazionale si misura in  $m^2/s$ .

Il segno **–** indica che i flussi vanno sempre da regioni ad alta concentrazione a regioni a bassa concentrazione.

Per la legge di conservazione della massa, la variazione di concentrazione è uguale alla differenza tra flussi entranti e flussi uscenti dal sistema:

$$
\frac{\partial c(\mathbf{r},t)}{\partial t} = -\nabla \cdot \mathbf{J}(\mathbf{r},t) \tag{2.2}
$$

Sostituendo la (2.2) nella (2.1), si ottiene la seconda legge di Fick:

$$
\frac{\partial c(\mathbf{r},t)}{\partial t} = D\nabla^2 c(\mathbf{r},t)
$$
\n(2.3)

Secondo la formulazione originale delle leggi di Fick, in assenza di gradiente di concentrazione ( $\nabla c = 0$ ) non si avrebbe diffusione; in realtà, come già detto, anche se il flusso netto è nullo, le singole molecole subiscono moti diffusivi dello stesso tipo di quelli visti ora.

Per descrivere questi moti si deve adottare un approccio probabilistico (Price, 1997). La probabilità di trovare una molecola in posizione **r**1 al tempo t è:

$$
P(\mathbf{r}_1, t) = \int \rho(\mathbf{r}_0) P(\mathbf{r}_0, \mathbf{r}_1, t) d\mathbf{r}_0
$$
 (2.4)

dove P(**r**0, **r**1, t) rappresenta la probabilità condizionata che una molecola inizialmente posta in **r**0 si sposti in **r**1 in un tempo t ed è detta propagatore di diffusione o funzione di Green;

ρ(**r**0) è la densità molecolare, cioè la probabilità che una molecola si trovi in **r**0 all'istante iniziale o comunque in condizioni di equilibrio:

$$
\rho(\mathbf{r}_0) = \int \lim_{t \to \infty} P(\mathbf{r}_0, \mathbf{r}_1, t) d\mathbf{r}_1
$$
\n(2.5)

In pratica, per  $t \to \infty$  P( $\mathbf{r}_0$ ,  $\mathbf{r}_1$ , t) non dipende da  $\mathbf{r}_0$  (nei moti browniani allungando il tempo di osservazione la posizione iniziale e finale diventano sempre più scorrelate) e quindi la ρ(**r**0) è posta costante, uguale all'inverso del volume della regione di spazio in cui avviene la diffusione, oppure uguale ad 1 se si considera uno spazio infinito (diffusione libera).

Riscrivendo le leggi di Fick in termini di  $P(\mathbf{r}_0, \mathbf{r}_1, t)$  si ottiene:

$$
\frac{\partial P(\mathbf{r}_0, \mathbf{r}_1, t)}{\partial t} = D \nabla^2 P(\mathbf{r}_0, \mathbf{r}_1, t)
$$
\n(2.6)

Nel caso di diffusione in un mezzo isotropo, omogeneo e infinito, con la condizione iniziale  $P(r_0, r_1, 0) = \delta(r_1 - r_0)$ , la soluzione di quest'equazione è:

$$
P(r_0, r_1, t) = (4\pi Dt)^{-\frac{3}{2}} exp\left(-\frac{(r_1 - r_0)^2}{4Dt}\right)
$$
 (2.7)

La distribuzione di probabilità della posizione di una molecola al tempo t è quindi gaussiana e dipende dallo spostamento relativo  $\mathbf{r}_1 - \mathbf{r}_0$  e non dalla posizione assoluta iniziale e finale.

La varianza della distribuzione cresce linearmente con il tempo:

$$
\langle (r_1 - r_0)^2 \rangle = 2nDt \tag{2.8}
$$

dove n è il numero di dimensioni del problema ( $n = 1$  se si considerano le proiezioni degli spostamenti lungo una linea,  $n = 2$  nel piano e  $n = 3$  nello spazio).

Lo spostamento quadratico medio è quindi proporzionale alla radice quadrata del tempo di diffusione (Figura 10)

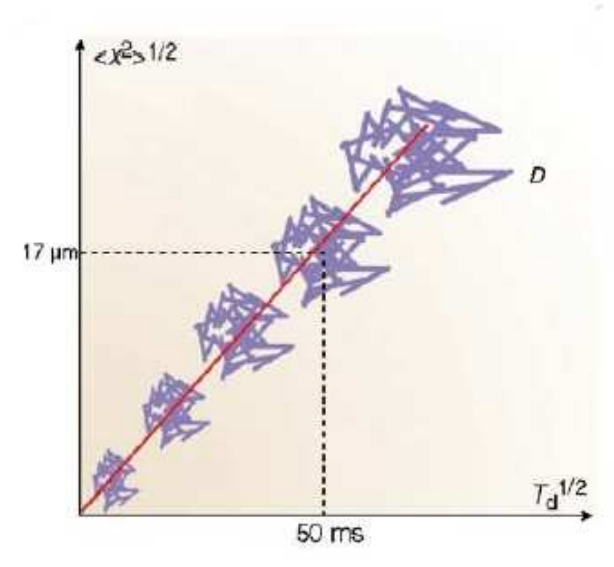

Figura 10. Relazione tra spostamento quadratico medio e tempo di diffusione nella diffusione libera

Per quanto visto finora, nel caso della diffusione libera l'andamento nel tempo della distribuzione statistica della posizione delle molecole in esame è descritto univocamente da un solo parametro: il coefficiente di diffusione, che dipende dalla temperatura e dalle caratteristiche delle molecole coinvolte e del fluido in cui diffondono. Vale infatti la legge di Stokes – Einstein:

$$
D = \frac{kT}{f}
$$
 (2.9)

dove  $k = 1.38 \cdot 10^{-23}$  J/K è la costante di Boltzmann, T è la temperatura assoluta e f il coefficiente d'attrito. Nel semplice caso di particelle sferiche con raggio idrodinamico (raggio di Stokes) pari a  $r_s$  immerse in una soluzione di viscosità η, il coefficiente d'attrito vale:

$$
f = 6\pi\eta r_s \tag{2.10}
$$

e quindi la (2.9) diventa:

$$
D = \frac{kT}{6\pi\eta r_s} \tag{2.11}
$$

Quanto detto è intuitivo: se aumenta l'energia cinetica aumentano i moti molecolari, mentre se aumentano viscosità e dimensione delle particelle tali moti risultano ostacolati. Per molecole complesse, D può dipendere da fattori aggiuntivi, come l'idratazione e la (2.11) deve essere modificata di conseguenza.

Per esempio, il coefficiente di diffusione dell'acqua libera a 25°C è circa 2.5 ·  $10^{-3}$  m<sup>2</sup>/s

#### **2.1.3. Diffusione ostacolata e anisotropa**

Nel paragrafo precedente è stata trattata la diffusione libera, cioè il caso in cui le molecole possono muoversi senza incontrare ostacoli in tutte le direzioni.

Nei sistemi biologici quest'ipotesi è molto forte in quanto quasi sempre la diffusione è ostacolata dalla presenza di macromolecole, organelli, membrane, fibre e altri elementi strutturali; la presenza di questi ostacoli impedisce o rallenta il moto delle molecole in alcune direzioni (Le Bihan and Basser, 1995).

Questa situazione è illustrata in Figura 11; naturalmente, come visto nel paragrafo 2.2, i moti browniani non presentano traiettorie rettilinee, ma se non ci sono ostacoli il tempo perché una molecola si sposti da una posizione A ad una posizione B è relativamente ridotto; se alcuni movimenti sono impediti le traiettorie diventano ancora più tortuose.

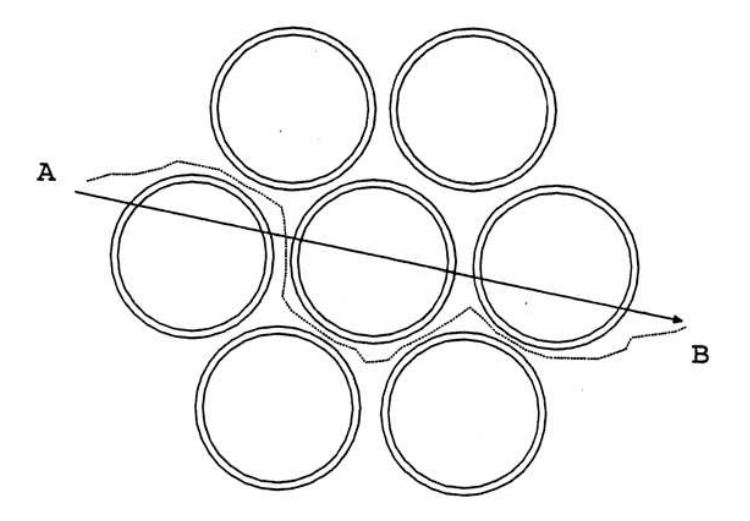

Figura 11. Diffusione ostacolata: la presenza di strutture nelle vicinanze rende il percorso delle molecole più tortuoso

Perciò nel caso di diffusione ostacolata gli spostamenti medi compiuti sono inferiori a quelli che si avrebbero nel caso di diffusione libera nello stesso tempo; se non ci sono barriere impermeabili la diffusione ostacolata può essere ancora trattata matematicamente con le la (2.8), ma utilizzando un coefficiente di diffusione ridotto:

$$
D = \frac{D_{free}}{\zeta^2} \tag{2.12}
$$

dove D<sub>free</sub> è il coefficiente di diffusione teorico per la molecola considerata e ζ è un parametro di tortuosità. Poiché la tortuosità dipende dalla presenza degli elementi strutturali elencati sopra, in generale è diversa in ogni punto del sistema e quindi rispetto alla diffusione libera si introduce anche una dipendenza spaziale del coefficiente di diffusione.

Finora si è ipotizzato che la diffusione sia isotropa, cioè che abbia le stesse caratteristiche in tutte le direzioni dello spazio. Nei sistemi biologici questo a volte è vero, ma non sempre. In alcune situazioni le molecole, pur ostacolate, si muovono in modo approssimativamente equivalente in tutte le direzioni in quanto gli ostacoli sono presenti in modo omogeneo, senza direzioni prevalenti; è questo il caso, per esempio, della materia grigia cerebrale, in cui il principale ostacolo alla diffusione è rappresentato dalle pareti cellulari: poiché le cellule sono di forma pressoché sferica, la diffusione molecolare è limitata allo stesso modo in tutte le direzioni. Esistono però anche situazioni in cui, al contrario, gli elementi

strutturali sono disposti in modo da ostacolare i movimenti delle molecole solo lungo alcune direzioni; è il caso di tutti i sistemi biologici costituiti da fibre, come i muscoli e la materia bianca del sistema nervoso, in cui la diffusione è molto maggiore lungo l'asse delle fibre che nella direzione perpendicolare (Figura 12).

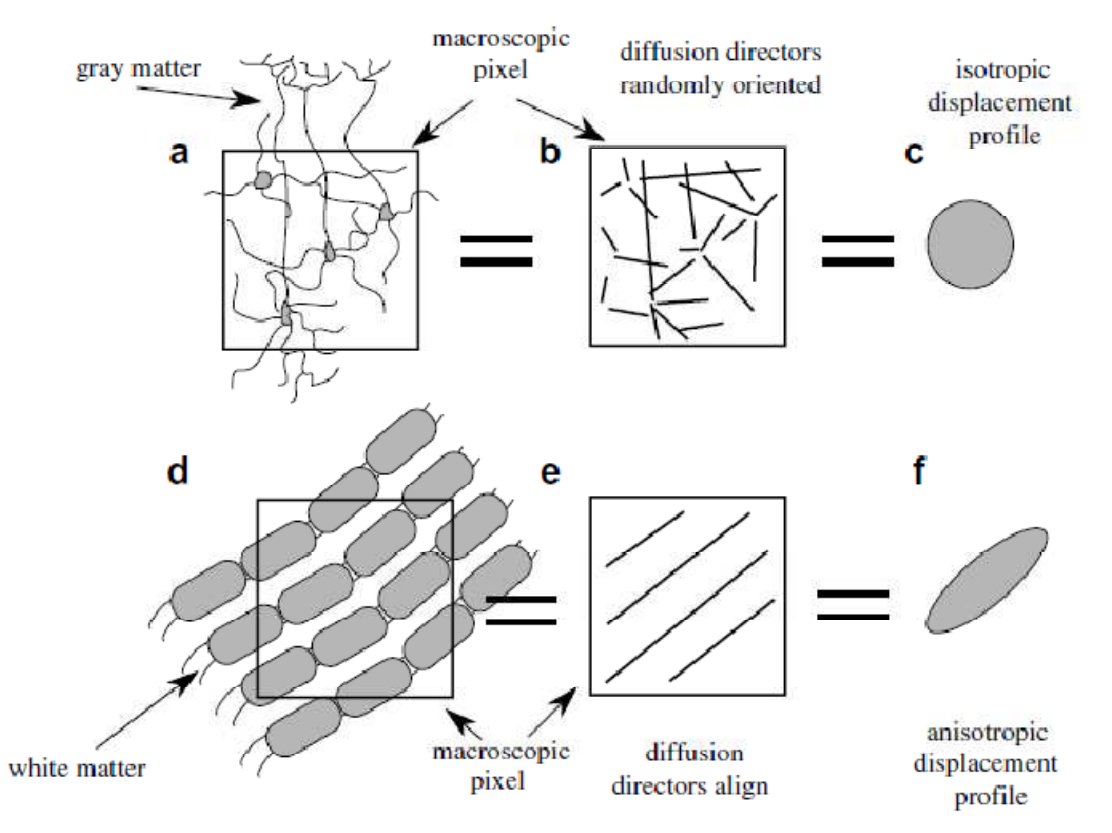

Figura 12. Diffusione nella materia bianca e nella materia grigia: isotropia e anisotropia (a livello macroscopico)

Per caratterizzare la dipendenza della diffusione dall'orientamento è stato introdotto il tensore di diffusione

$$
\mathbf{D} = \begin{bmatrix} D_{xx} & D_{xy} & D_{xz} \\ D_{yx} & D_{yy} & D_{yz} \\ D_{zx} & D_{zy} & D_{zz} \end{bmatrix}
$$
 (2.13)

dove il termine Dab indica la correlazione tra la diffusione nella direzione a e quella nella direzione b; con a = b (elementi sulla diagonale) si ha il coefficiente di diffusione relativo alla direzione considerata. Le leggi di Fick possono essere riscritte utilizzando il tensore di diffusione. La (2.6) diventa:

$$
\frac{\partial P(\mathbf{r}_0, \mathbf{r}_1, t)}{\partial t} = \nabla \cdot \mathbf{D} \cdot \nabla P(\mathbf{r}_0, \mathbf{r}_1, t) \tag{2.14}
$$

cioè:

$$
\left[\frac{\partial P(x_0, x_1, t)}{\partial t}\right] = \begin{bmatrix} D_{xx} \frac{\partial^2 P(r_0, r_1, t)}{\partial x^2} + D_{xy} \frac{\partial^2 P(r_0, r_1, t)}{\partial x \partial y} + D_{xz} \frac{\partial^2 P(r_0, r_1, t)}{\partial x \partial z} \\ \frac{\partial P(y_0, y_1, t)}{\partial t} = \begin{bmatrix} D_{yx} \frac{\partial^2 P(r_0, r_1, t)}{\partial x \partial y} + D_{yy} \frac{\partial^2 P(r_0, r_1, t)}{\partial y^2} + D_{yz} \frac{\partial^2 P(r_0, r_1, t)}{\partial y \partial z} \\ D_{yx} \frac{\partial^2 P(r_0, r_1, t)}{\partial x \partial y} + D_{yy} \frac{\partial^2 P(r_0, r_1, t)}{\partial y^2} + D_{yz} \frac{\partial^2 P(r_0, r_1, t)}{\partial y \partial z} \\ D_{zx} \frac{\partial^2 P(r_0, r_1, t)}{\partial x \partial z} + D_{zy} \frac{\partial^2 P(r_0, r_1, t)}{\partial y \partial z} + D_{zz} \frac{\partial^2 P(r_0, r_1, t)}{\partial z^2} \end{bmatrix} \tag{2.15}
$$

Descrivere la diffusione in un mezzo anisotropo richiede quindi 9 parametri, riducibili a 6 per simmetria, invece del solo coefficiente di diffusione.

#### **2.1.4. Diffusione ristretta**

Quando si considerano i moti browniani di molecole poste all'interno di compartimenti con barriere impermeabili, si parla di diffusione ristretta. Per questo tipo di movimenti la soluzione della legge di Fick non coincide con la (2.7) perché le molecole non si muovono liberamente, ma sono confinate all'interno di uno spazio limitato. Ricavare una soluzione analitica per il problema della diffusione ristretta può essere molto complesso, ma si possono fare alcune considerazioni generali e si possono ricavare soluzioni approssimate per i casi-limite.

Nel caso di diffusione libera il cammino libero medio delle molecole aumenta in modo proporzionale alla radice quadrata del tempo, mentre nel caso di diffusione ristretta esso tende a un valore asintotico, perché la posizione finale delle molecole considerate è necessariamente all'interno del compartimento (Figura 13).

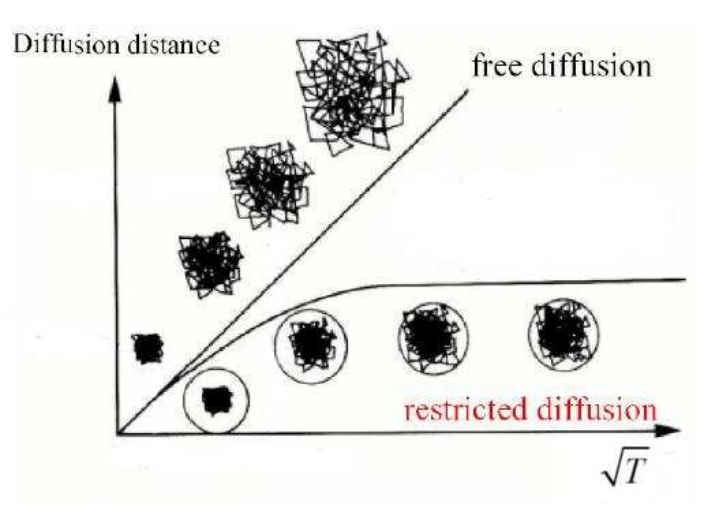

Figura 13. Spostamento medio al variare del tempo nella diffusione libera e nella diffusione ristretta

Per caratterizzare la diffusione ristretta si può definire il parametro adimensionale:

$$
\xi = \frac{D \cdot T_{diff}}{a^2} \tag{2.16}
$$

dove D è la diffusività della molecola in esame,  $T_{diff}$  è il tempo di diffusione e a è una dimensione caratteristica del compartimento (per esempio il raggio in una geometria sferica). In (2.14) il numeratore è proporzionale al quadrato dello spostamento medio (che per la (2.8) è 2DT $_{diff}$ ), quindi  $\xi$  è il rapporto tra una quantità che dipende dagli spostamenti molecolari e una quantità che dipende dalle dimensioni dell'ambiente in cui avvengono (Price, 1997).

Per  $\xi \ll 1$  la diffusione può essere considerata libera (o ostacolata), perché la statistica degli spostamenti è tale che solo una piccola parte delle molecole risente della presenza delle barriere: la (2.7) è ancora valida, eventualmente con un coefficiente di diffusione ridotto.

Per  $\xi \approx 1$  una buona parte delle molecole è vincolata nei movimenti e quindi lo spostamento quadratico medio non scala più con  $\sqrt{T_{\text{diff}}}$ , ma è ridotto.

Per ξ >> 1 la diffusione è completamente ristretta: il movimento delle molecole è fortemente limitato dalle barriere e lo spostamento medio è indipendente da  $T_{diff}$ .

Analizzando un caso specifico si avrà a che fare con la diffusività della molecola in esame e con la dimensione caratteristica dell'ambiente, che sono ovviamente costanti; l'unico parametro che si può variare è il tempo di diffusione. Ripetendo l'analisi a diversi  $T_{diff}$  si potranno incontrare le tre condizioni descritte: inizialmente la distribuzione statistica degli spostamenti  $P(r_0, r_1, t)$  sarà quella caratteristica della diffusione libera (gaussiana con varianza crescente linearmente con il tempo), poi si discosterà da essa per giungere infine ad una distribuzione dipendente dalla forma del compartimento (Figura 14).

Infatti per tempi di diffusione lunghi (t  $\rightarrow \infty$ ) i movimenti delle molecole hanno risentito pesantemente della presenza delle barriere, urtando più volte con esse e attraversando più volte il compartimento. Perciò la posizione finale diventa indipendente dalla posizione iniziale e la probabilità di spostamento diventa:

$$
P(r_0, r_1, \infty) = \rho(r_1) \tag{2.17}
$$

Come già visto, normalmente per la funzione di densità ρ(**r**) si assumono valori costanti, ma in diffusione ristretta questo vale solo all'interno del compartimento in cui avvengono i moti, mentre all'esterno la funzione ha valori nulli. Quindi conoscere l'andamento di ρ(**r**)
equivale a conoscere la geometria degli elementi microstrutturali che compongono il tessuto esaminato.

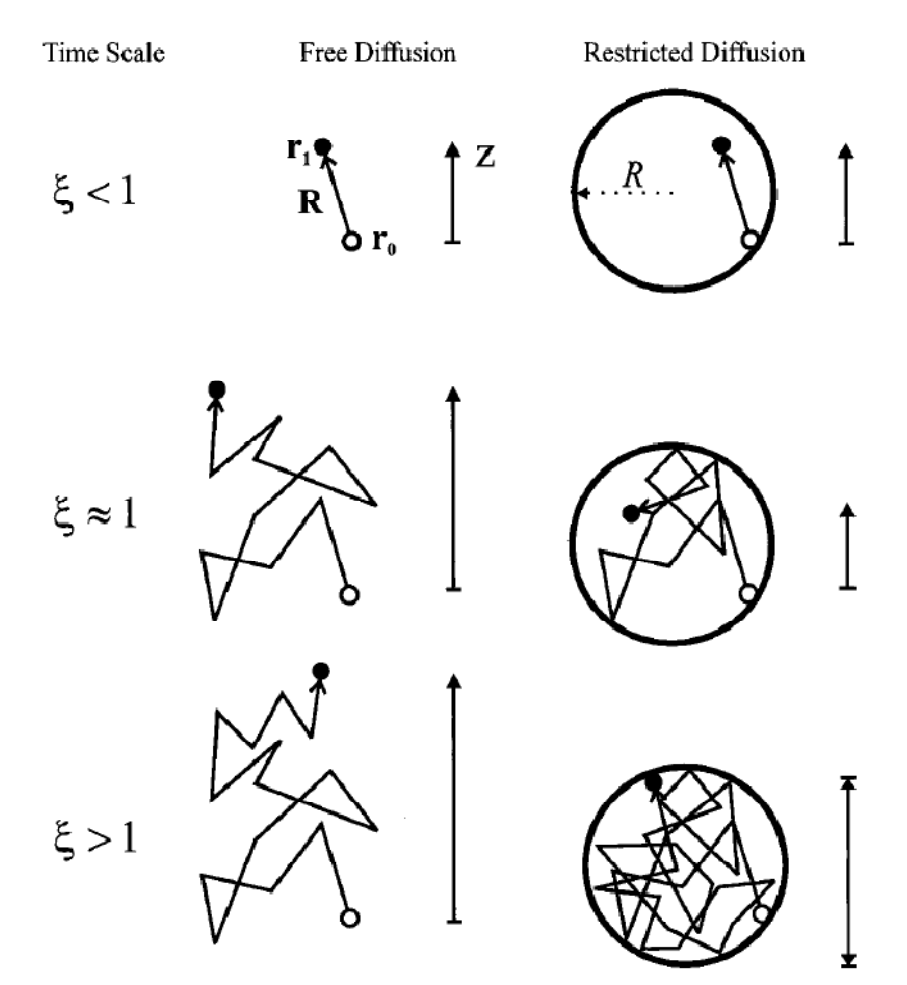

Figura 14. Spostamento di una molecola in condizioni di diffusione libera e di diffusione ristretta per diversi tempi di diffusione

Considerando il coefficiente di diffusione dell'acqua libera  $(2.5 \cdot 10^{-3} \text{ mm}^2/\text{s})$  e una dimensione caratteristica di 10 µm si ottiene  $\xi = 1$  per T<sub>diff</sub> = 40 ms, quindi per tempi dell'ordine dei 100 ms la diffusione può essere considerata ristretta. Nella pratica, non è conveniente aumentare troppo la durata dell'esperimento perché difficilmente le membrane sono perfettamente impermeabili e quindi per tempi di diffusione molto lunghi lo spostamento medio supera il valore asintotico teorico e la distribuzione degli spostamenti ottenuta è diversa da quella che si ricaverebbe analiticamente dalla geometria in esame.

Concludendo, nel caso dei sistemi biologici, la diffusione libera è una condizione molto rara e comunque una sua analisi dà solo informazioni sulla natura delle molecole diffondenti e sulla viscosità del mezzo; esaminare la diffusione ostacolata e anisotropa

porta conoscenze sulla presenza di ostacoli ai moti molecolari ed eventualmente su una loro disposizione ordinata nello spazio. La diffusione ristretta è potenzialmente il caso più interessante, poiché analizzare la statistica degli spostamenti per tempi sufficientemente lunghi potrebbe portare a conoscere la forma e le dimensioni del compartimento in cui avvengono.

## **2.2. Studio della diffusione in risonanza magnetica**

La Risonanza Magnetica per Immagini (MRI) è una tecnica non invasiva di imaging basata sull'interazione tra campi magnetici esterni e gli atomi che costituiscono i tessuti esaminati. Grazie a questa tecnica è possibile acquisire immagini legate a diverse caratteristiche del campione; in particolare, esistono sequenze che permettono di quantificare parametri legati alla diffusione in ogni voxel. Le immagini di risonanza magnetica pesate in diffusione si sono dimostrate utili in campo medico soprattutto nella diagnosi di ictus: la regione ischemica può essere evidenziata in fase acuta come diminuzione del coefficiente di diffusione (Moseley et al., 1990).

In questo paragrafo ci si concentrerà sulle metodiche utilizzate per studiare la diffusione in MRI; per informazioni sui principi fisici e sulle sequenze di acquisizione più comuni si rimanda all'appendice A.

#### **2.2.1. Immagini pesate in diffusione**

Per ottenere immagini da risonanza magnetica pesate in diffusione (DWI, Diffusion Weighted Imaging) si utilizzano sequenze che prevedono ulteriori impulsi di gradiente, detti gradienti di diffusione, oltre a quelli di imaging.

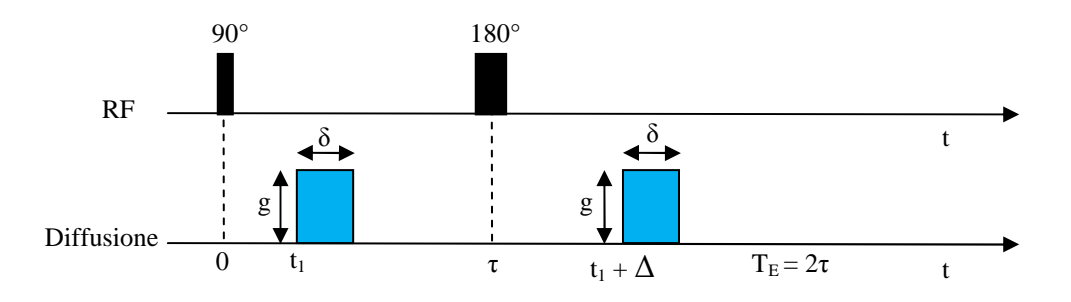

Figura 15. Sequenza spin-echo pesata in diffusione

La sequenza più comunemente utilizzata è quella introdotta da E. O. Stejskal e J. E. Tanner nel 1965 (Stejskal and Tanner, 1965), che consiste in una spin-echo (SE) con l'introduzione di due gradienti di diffusione, di durata δ e ampiezza g, rispettivamente prima e dopo l'impulso a 180° (Figura 15); si definisce ∆ l'intervallo di tempo che separa i due impulsi, che coincide approssimativamente con il tempo di diffusione.

In Figura 15 sono rappresentati impulsi rettangolari: nella realtà hanno forma trapezoidale perché non è possibile attivare le bobine di gradiente in modo istantaneo; tuttavia quest'approssimazione è abbastanza buona e sarà considerata valida nel seguito.

I gradienti di diffusione hanno l'effetto di introdurre uno sfasamento dipendente dalla posizione degli spin. Dopo il primo impulso, la fase dello spin i-esimo è:

$$
\phi_i(\tau) = \gamma B_0 \tau + \gamma g \int_{t_1}^{t_1 + \delta} x_i(t) dt \qquad (2.18)
$$

dove  $x_i(t)$  è la posizione dello spin al tempo t nella direzione di applicazione del gradiente. Allo stesso modo si valuta l'effetto del secondo impulso; perciò al momento dell'acquisizione risulta:

$$
\phi_i(2\tau) = \left[ \gamma B_0 \tau + \gamma g \int_{t_1}^{t_1 + \delta} x_i(t) dt \right] - \left[ \gamma B_0 \tau + \gamma g \int_{t_1 + \Delta}^{t_1 + \Delta + \delta} x_i(t') dt' \right]
$$

$$
= \gamma g \left[ \int_{t_1}^{t_1 + \delta} x_i(t) dt - \int_{t_1 + \Delta}^{t_1 + \Delta + \delta} x_i(t') dt' \right]
$$
(2.19)

Perciò lo sfasamento indotto dai gradienti di diffusione dipende dall'integrale degli impulsi e dallo spostamento degli spin lungo la direzione dei gradienti; in particolare, per spin fermi non si ha sfasamento. E' anche interessante notare che  $\phi_i$  non dipende dalla posizione temporale degli impulsi  $(t_1)$ , ma solo dalla loro durata e dalla distanza tra essi. Il segnale registrato è:

$$
S(2\tau) = S(2\tau)_{g=0} \int_{-\infty}^{+\infty} P(\phi, 2\tau) e^{i\phi} d\phi
$$
 (2.20)

dove S(2τ)<sub>g=0</sub> è il segnale che si registrerebbe con la stessa sequenza in assenza dei gradienti di diffusione. P(φ, 2τ) è la distribuzione di probabilità delle fasi, che ha media nulla e varianza (per la (2.19)):

$$
\langle \phi^2 \rangle = \gamma^2 g^2 \langle \left[ \int_{t_1}^{t_1 + \delta} x_i(t) dt - \int_{t_1 + \Delta}^{t_1 + \Delta + \delta} x_i(t') dt' \right]^2 \rangle \tag{2.21}
$$

Nel caso di diffusione libera, tale distribuzione è gaussiana e la varianza vale:

$$
\langle \phi^2 \rangle = 2\gamma^2 g^2 \delta^2 D \left( \Delta - \frac{\delta}{3} \right) \tag{2.22}
$$

Sostituendo il tutto nella (2.20) e considerando solo la parte reale del segnale, si ottiene:

$$
E = \frac{S(2\tau)}{S(2\tau)_{g=0}} = e^{-\gamma^2 g^2 \delta^2 D\left(\Delta - \frac{\delta}{3}\right)} = e^{-bD}
$$
 (2.23)

dove b = (γδg)<sup>2</sup> (Δ - δ/3) è il cosiddetto b-value, che dipende solo dai parametri di acquisizione.

Perciò, conoscendo il valore di b utilizzato e avendo a disposizione un'immagine pesata in diffusione e l'immagine dello stesso oggetto non pesata in diffusione (detta immagine  $b_0$ ), si può stimare la diffusività associata ad ogni voxel come:

$$
D = -\frac{1}{b} \ln \left( \frac{S(2\tau)}{S(2\tau)_{g=0}} \right)
$$
 (2.24)

In MRI in genere si parla di coefficiente di diffusione apparente (ADC) per sottolineare che:

- come visto nel capitolo precedente, il coefficiente di diffusione misurato nei sistemi biologici è ridotto perché la diffusione è quasi sempre ostacolata e/o ristretta
- si misura un parametro per ogni voxel, che ha dimensioni dell'ordine del mm<sup>3</sup>: all'interno possono essere presenti condizioni diverse, che sono descritte statisticamente con un solo coefficiente

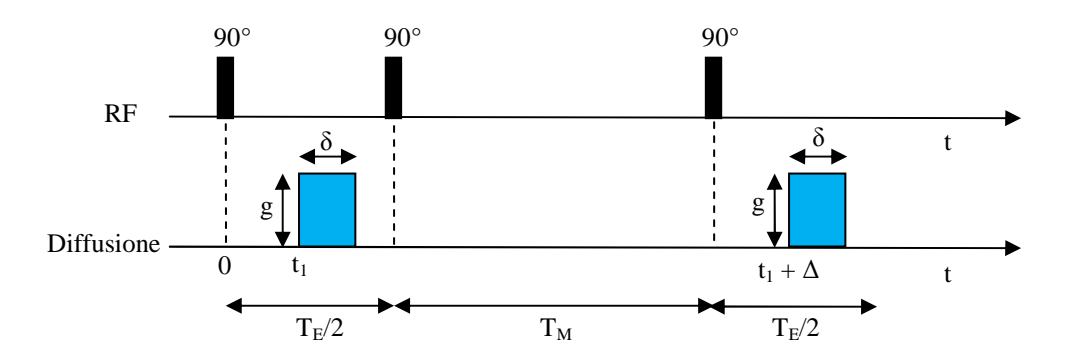

Figura 16. Sequenza stimulated echo pesata in diffusione

Oltre alla sequenza di Stejskal-Tanner tradizionale, è possibile usare anche sequenze Stimulated echo (STE) pesate in diffusione (Figura 16)

La trattazione svolta sopra vale anche in questo caso, visto che l'unica differenza tra i segnali registrati con le due sequenze è un decadimento  $T_1$  nell'intervallo tra il secondo e il terzo impulso, che però viene eliminato con la normalizzazione.

Utilizzare la sequenza STE consente di utilizzare tempi di diffusione relativamente lunghi (dalle centinaia di ms fino a circa 1 s) grazie alla minore perdita di segnale dovuta al rilassamento; poiché però inizialmente si perde metà della magnetizzazione, per tempi di diffusione brevi è preferibile impiegare sequenze SE.

#### **2.2.2. DTI**

Nel paragrafo precedente è stato descritto il procedimento per ottenere immagini pesate in diffusione relative ad una singola direzione; questo può essere utile se si sa che la diffusione è con buona approssimazione isotropa o, in regioni con un'organizzazione strutturale evidente, se si è interessati ai moti lungo una particolare direzione.

In generale, però, la diffusione è anisotropa e quindi è necessario ricavare l'intero tensore di diffusione, che richiede un maggior numero di misure, ma può dare informazioni molto interessanti sulla struttura dei tessuti esaminati.

La tecnica per ricostruire il tensore di diffusione è detta Diffusion Tensor Imaging (DTI, (Basser et al., 1994)) e prevede l'acquisizione di almeno 6 immagini pesate in diffusione con gradienti lungo direzioni non collineari, oltre ad un'immagine non pesata in diffusione (Basser and Pierpaoli, 1998). L'equazione (2.23) può essere generalizzata al caso anisotropo: (2.25)

$$
E = exp(-tr(BD))
$$
  
=  $exp[-(b_{xx}D_{xx} + b_{yy}D_{yy} + b_{zz}D_{zz} + 2b_{xy}D_{xy} + 2b_{xz}D_{xz} + 2b_{yz}D_{yz})]$ 

dove gli elementi b<sub>ii</sub> della matrice B rappresentano l'effetto sull'immagine considerata dei gradienti nelle diverse direzioni.

E' importante evidenziare che, nonostante l'anisotropia derivi dalla presenza di elementi strutturali che spesso agiscono come barriere per i moti molecolari, in DTI viene mantenuta l'ipotesi di diffusione non ristretta.

Per ogni sistema diffusivo esiste un sistema di riferimento [x', y', z'] per cui i termini fuori dalla diagonale del tensore sono nulli; le direzioni x', y'e z' sono dette direzioni principali di diffusività. Dato un generico tensore **D**, tali direzioni sono quelle degli autovettori di **D** 

(ottenibili attraverso l'operazione di diagonalizzazione), mentre la diffusività in ogni direzione principale è data dagli autovalori corrispondenti  $(\lambda_1, \lambda_2 \in \lambda_3)$ .

Il tensore di diffusione può essere rappresentato graficamente come un ellissoide (Figura 17A), con gli assi nelle direzioni degli autovettori e di lunghezza proporzionale agli autovalori; questa rappresentazione geometrica ha un significato intuitivo: la superficie rappresenta la distanza mediamente percorsa dalle molecole nelle diverse direzioni dello spazio in un tempo fissato. Inoltre si possono rappresentare mappe a colori del tessuto esaminato in cui la direzione di massima diffusione è codificata in base alle componenti nelle 3 direzioni (Figura 17B).

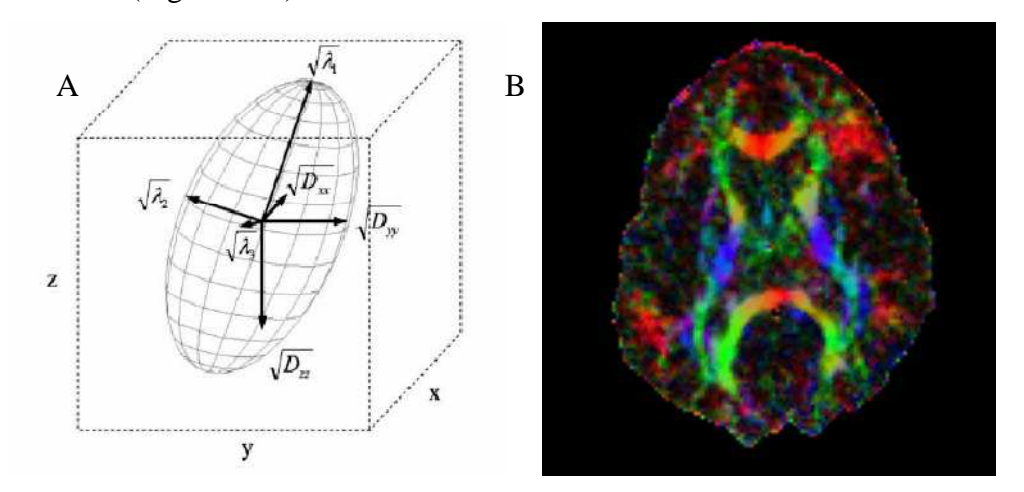

Figura 17. Ellissoide di diffusione (a sinistra) ed esempio di rappresentazione della mappa delle direzioni principali di diffusione in un cervello umano (a destra)

Dagli autovalori si possono ricavare parametri che sintetizzano l'informazione contenuta in **D** (Basser, 2002); i più comuni sono la diffusività media:

$$
\bar{\lambda} = \frac{\lambda_1 + \lambda_2 + \lambda_3}{3} = \frac{tr(\mathbf{D})}{3}
$$
\n(2.26)

che è la media su tutte le direzioni delle diffusività, e l'anisotropia frazionaria (FA, Fractional Anisotropy):

$$
FA = \sqrt{\frac{3}{2}} \sqrt{\frac{(\lambda_1 - \bar{\lambda})^2 + (\lambda_2 - \bar{\lambda})^2 + (\lambda_3 - \bar{\lambda})^2}{\lambda_1^2 + \lambda_2^2 + \lambda_3^2}}
$$
(2.27)

che è un indice di anisotropia, in quanto quantifica la deviazione delle diffusività nelle tre direzioni principali dalla diffusività media. La diffusività media ha l'unità di misura e i valori caratteristici di un coefficiente di diffusione, mentre la FA è adimensionale e assume valori tra 0 (condizione isotropa) e 1 (diffusività nulla in due direzioni e non nulla nella terza).

Un'importante applicazione della tecnica DTI è la trattografia, che consiste nella ricostruzione dell'andamento delle fibre nervose; esistono diversi algoritmi, ma essenzialmente il procedimento è lo stesso: si identifica per ogni voxel la direzione di massima diffusione e si rappresentano le fibre collegando opportunamente i tratti così evidenziati (Figura 18).

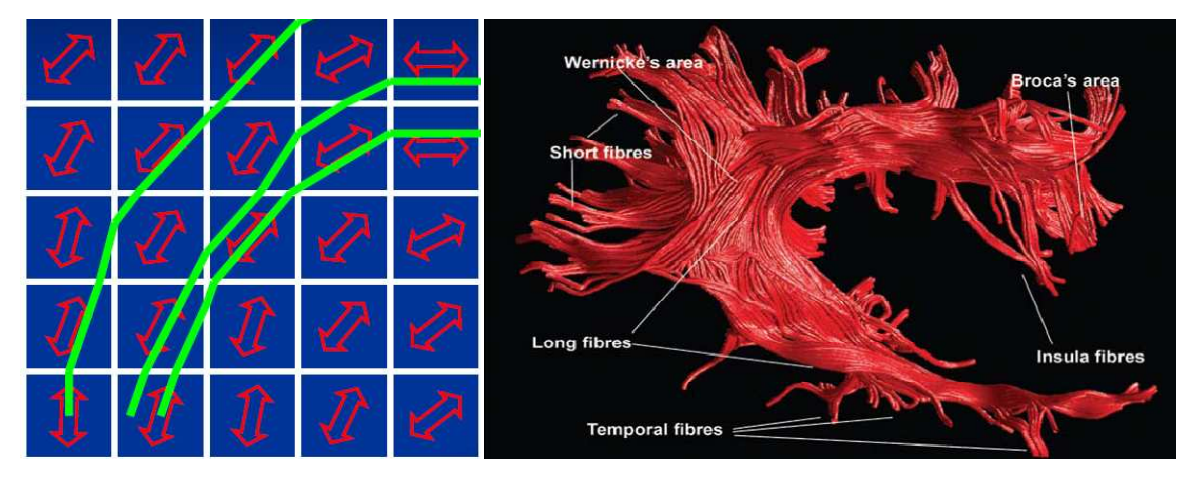

Figura 18. Schema del principio della tecnica di trattografia ed esempio di ricostruzione trattografica

### **2.2.3. Studio della diffusione ristretta in MRI: lo spazio q**

Nel caso della diffusione ristretta la (2.23) non vale perché la distribuzione degli spostamenti (e quindi delle fasi) non è gaussiana e soprattutto perché la varianza di tale distribuzione non cresce linearmente con il tempo, ma tende ad un valore asintotico.

Perciò se si svolgesse l'analisi descritta nel capitolo precedente anche in questo caso, all'aumentare del tempo di diffusione si otterrebbero valori di ADC decrescenti, di difficile interpretazione; come accennato nel paragrafo 2.1.4, un'analisi della diffusione ristretta dovrebbe mirare invece alla conoscenza della geometria microstrutturale del campione in esame, su scale inferiori alla risoluzione dell'immagine.

#### **2.2.3.1. Diffusione ristretta e propagatore medio di diffusione**

Poiché la trattazione analitica del caso di diffusione ristretta è molto complessa, in genere si fa un'ipotesi, detta di Short Gradient Pulse (SGP), che consiste nel considerare gli impulsi di gradiente di diffusione sufficientemente brevi da poter trascurare i moti diffusivi durante il tempo δ di applicazione nei gradienti stessi.

Quest'ipotesi teoricamente richiede impulsi con  $\delta \to 0$  e g  $\to \infty$ ; nella pratica è ritenuta valida per  $\delta \ll \Delta$ , con valori di g determinati in modo da avere un'adeguata pesatura in diffusione.

Con l'ipotesi SGP, dopo l'applicazione di un impulso di gradiente, la fase di uno spin in posizione **r** è:

$$
\phi(\mathbf{r}) = \gamma B_0 + \gamma \delta \mathbf{g} \cdot \mathbf{r} \tag{2.28}
$$

dove il prodotto scalare indica che solo la proiezione del vettore posizione **r** nella direzione di applicazione del gradiente ha effetto sulla fase dello spin.

Considerando uno spin che si trovi in posizione  $\mathbf{r}_0$  durante il primo impulso e  $\mathbf{r}_1$  durante il secondo, lo sfasamento prodotto è:

$$
\Delta \phi(\mathbf{r}_1 - \mathbf{r}_0) = \gamma \delta \mathbf{g} \cdot (\mathbf{r}_1 - \mathbf{r}_0) \tag{2.29}
$$

dove ancora si vede come abbiano effetto solo spostamenti nella direzione di **g**.

La probabilità che uno spin si trovi in posizione  $\mathbf{r}_0$  al tempo 0 è  $\rho(\mathbf{r}_0)$  e la probabilità condizionata dello spostamento da **r**<sub>0</sub> a **r**<sub>1</sub> nel tempo  $\Delta$  è P(**r**<sub>0</sub>, **r**<sub>1</sub>,  $\Delta$ ), secondo le convenzioni introdotte nel paragrafo 2.1.

Perciò la probabilità assoluta che uno spin si sposti da  $\mathbf{r}_0$  a  $\mathbf{r}_1$  nel tempo  $\Delta$  è  $\rho(\mathbf{r}_0)\mathbf{P}(\mathbf{r}_0, \mathbf{r}_1, \Delta)$ e il contributo al segnale derivante dagli spin che si spostano  $\mathbf{r}_0$  a  $\mathbf{r}_1$  è:

$$
\rho(\mathbf{r}_0)P(\mathbf{r}_0,\mathbf{r}_1,\Delta)e^{i\gamma\delta\mathbf{g}\cdot(\mathbf{r}_1-\mathbf{r}_0)}\tag{2.30}
$$

Integrando su tutte le possibili posizioni iniziali e finali si ha:

$$
E(g,\Delta) = \iint \rho(r_0) P(r_0, r_1, \Delta) e^{i\gamma \delta g \cdot (r_1 - r_0)} dr_0 dr_1 \qquad (2.31)
$$

Per esempio nel caso di diffusione libera, sostituendo in (2.31) la (2.7) e svolgendo l'integrale, si ottiene:

$$
E(g,\Delta) = \exp(-\gamma^2 \delta^2 g^2 \Delta D) \tag{2.32}
$$

che coincide con la (2.23) per  $\delta \rightarrow 0$ 

Sostituendo in (2.31) lo spostamento relativo  $\mathbf{R} = \mathbf{r}_1 - \mathbf{r}_0$ , si ottiene:

$$
E(g,\Delta) = \iint \rho(r_0)P(r_0,r_0 + R,\Delta)e^{i\gamma\delta g \cdot R} dr_0 dR
$$
 (2.33)

Si può definire il propagatore medio di diffusione:

$$
\bar{P}(\mathbf{R}, \Delta) = \int \rho(\mathbf{r}_0) P(\mathbf{r}_0, \mathbf{r}_0 + \mathbf{R}, \Delta) d\mathbf{r}_0
$$
 (2.34)

che rappresenta la probabilità di uno spostamento relativo **R**, mediata su tutte le possibili posizioni iniziali. Sostituendo la (2.34) nella (2.33) si ottiene:

$$
E(\mathbf{g}, \Delta) = \int \bar{P}(\mathbf{R}, \Delta) e^{i\gamma \delta \mathbf{g} \cdot \mathbf{R}} d\mathbf{R}
$$
 (2.35)

in cui è evidente che, utilizzando il formalismo del propagatore medio, valido nell'ipotesi SGP, l'attenuazione E dipende solo dagli spostamenti relativi degli spin e non dalle posizioni assolute (Price, 1997).

#### **2.2.3.2. Lo spazio q**

Definendo il vettore **q** come:

$$
\boldsymbol{q} = \frac{1}{2\pi} \gamma \delta \boldsymbol{g} \tag{2.36}
$$

e sostituendo in (2.35) si ottiene:

$$
E(q, \Delta) = \int \bar{P}(\mathbf{R}, \Delta) e^{i2\pi q \cdot \mathbf{R}} d\mathbf{R}
$$
 (2.37)

in cui si evidenzia una relazione di Fourier tra E(**q**,∆) e P-, ∆: effettuando la trasformata di Fourier dell'attenuazione di segnale E(**q**) ad un determinato valore di ∆ si ottiene una stima della distribuzione di probabilità degli spostamenti compiuti dai singoli spin.

Questa relazione vale per ogni valore di ∆ sufficientemente lungo per rispettare l'ipotesi SGP; tuttavia, se ∆ è tale da consentire solo spostamenti decisamente inferiori alla dimensione caratteristica del compartimento la  $\overline{P}(R, \Delta)$  ricavata non è di particolare interesse; al contrario per  $\Delta \rightarrow \infty$  vale la (2.17) e quindi da E(q) si possono trarre informazioni su  $\rho(\mathbf{r})$ .

Infatti, sostituendo la (2.17) nella (2.33) espressa in termini di **q** si ha:

$$
E(\boldsymbol{q}, \infty) = \iint \rho(\boldsymbol{r}_0) \rho(\boldsymbol{r}_1) e^{i2\pi \boldsymbol{q} \cdot (\boldsymbol{r}_1 - \boldsymbol{r}_0)} d\boldsymbol{r}_0 d\boldsymbol{r}_1
$$
\n
$$
= \int \rho(\boldsymbol{r}_1) e^{i2\pi \boldsymbol{q} \cdot \boldsymbol{r}_1} d\boldsymbol{r}_1 \int \rho(\boldsymbol{r}_0) e^{-i2\pi \boldsymbol{q} \cdot \boldsymbol{r}_0} d\boldsymbol{r}_0 = S^*(\boldsymbol{q}) S(\boldsymbol{q}) = |S(\boldsymbol{q})|^2
$$
\n(2.38)

dove S(**q**) è la trasformata di Fourier di ρ(**r**) e quindi E(**q**,∞) misura lo spettro di potenza della funzione di densità.

Secondo la (2.38), da E(**q**,∞) è possibile ricavare il modulo della trasformata di ρ(**r**) e non la fase, quindi non è possibile visualizzare un'immagine del compartimento (Price, 1997). Come esempio si può considerare il caso di particelle che diffondono tra due piani paralleli a distanza 2R tra loro perfettamente riflettenti, cioè tali che la velocità delle particelle non sia modificata dall'urto con le barriere; per semplicità si considereranno solo gli

spostamenti lungo la direzione z perpendicolare ai piani, lungo la quale la diffusione è ristretta, e quindi il gradiente è posto in tale direzione ( (Figura 19).

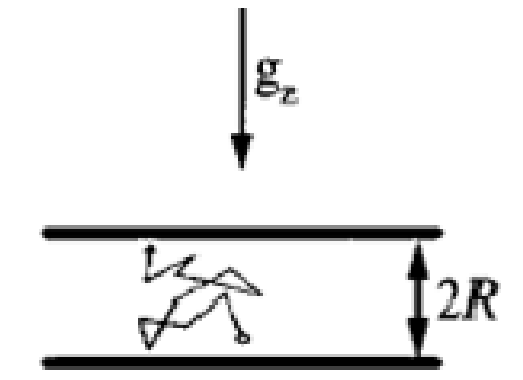

Figura 19. Geometria dell'esempio di diffusione tra piani paralleli considerato (vedi testo)

Per questa geometria, la soluzione della legge di Fick con la condizione iniziale  $P(z_0, z_1, 0) = \delta(z_1 - z_0)$  è:

$$
P(z_0, z_1, t) = 1 + 2 \sum_{n=1}^{\infty} exp \left[ -\frac{n^2 \pi^2 Dt}{(2R)^2} \right] cos \left( \frac{n \pi z_0}{2R} \right) cos \left( \frac{n \pi z_1}{2R} \right)
$$
(2.39)

Sostituendo in (2.31) e svolgendo l'integrale, si ottiene:

$$
E(q,\Delta) = \frac{2\{1 - \cos[2\pi q(2R)]\}}{[2\pi q(2R)]^2} + 4[2\pi q(2R)]^2 \sum_{n=1}^{\infty} exp\left[-\frac{n^2 \pi^2 D\Delta}{(2R)^2}\right] \frac{1 - (-1)^n \cos[2\pi q(2R)]}{\{[2\pi q(2R)]^2 - (n\pi)^2\}^2}
$$
(2.40)

Considerando tempi di diffusione lunghi, la (2.40) si riduce al solo primo termine: )

$$
E(q, \infty) = \frac{2\{1 - \cos[2\pi q(2R)]\}}{[2\pi q(2R)]^2} = \{ \text{sinc}[\pi q(2R)]\}^2 \tag{2.41}
$$

dove  $sinc(x) = sin(x)/x$ 

Il decadimento di E(q,∞) non è monotono, ma presenta minimi per q = n/(2R) (Figura 20).

Questo andamento può essere interpretato pensando che le molecole sono riflesse dalle barriere e quindi rispetto al caso di diffusione libera hanno una maggiore probabilità di tornare nella posizione di partenza per determinati valori di q, dando origine ad un aumento del segnale registrato. Questi risultati e i meccanismi alla base presentano analogie con quelli dei fenomeni di diffrazione, che si verificano ogni volta che un'onda di qualsiasi genere (sonora, elettromagnetica, meccanica, …) è ostacolata da barriere.

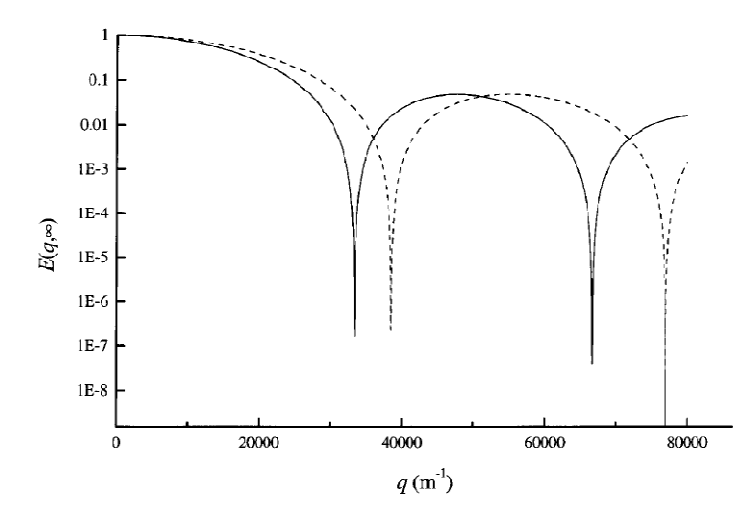

Figura 20. Grafico di E(q,  $\infty$ ) per la diffusione tra piani paralleli con distanza 2R = 30 µm (linea continua)  $e 2R = 26 \mu m$  (linea tratteggiata)

La presenza dei picchi di diffrazione in posizione dipendente dalla dimensione caratteristica è tipica del decadimento teorico  $E(q, \infty)$  in diverse geometrie (per esempio cilindrica oppure sferica, come in Figura 21) e rende intuitivo l'uso della trasformata di Fourier per ricavare tale dimensione caratteristica (Price, 1997).

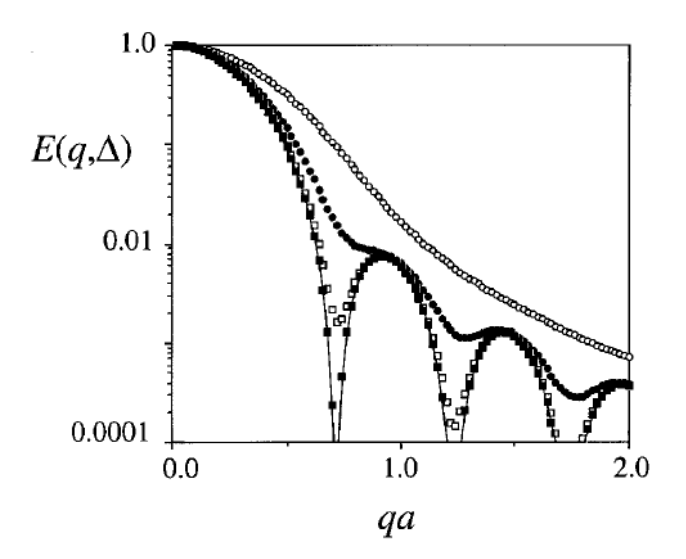

Figura 21. Picchi di diffrazione nel caso di geometria sferica

# **3. L'ANALISI DELLO SPAZIO Q: TECNICA, CONSIDERAZIONI PRATICHE E APPLICAZIONI**

# **3.1. Il campionamento dello spazio q**

Per ricostruire il propagatore medio di diffusione dalla (2.37) si deve conoscere la funzione E(q,∆); perciò è necessario acquisire immagini pesate in diffusione con diversi valori di **q**, una volta fissato un valore di ∆ opportuno, effettuando così un campionamento dello spazio q.

Ricordando che  $q = \gamma \delta g / 2\pi$ , la direzione di q è ovviamente quella del gradiente g, mentre per variare il modulo teoricamente si può scegliere di modificare δ oppure g. Tuttavia aumentare il valore di δ porta ad un mancato rispetto dell'ipotesi SGP, le cui conseguenze saranno illustrate nel paragrafo 3.3.3, o comunque ad avere condizioni diverse tra le immagini considerate a pari ∆.

Quindi la tecnica adottata tipicamente per il campionamento dello spazio q è un aumento graduale, di solito lineare, del valore di g, che non può superare un limite determinato dalle caratteristiche hardware delle bobine utilizzate.

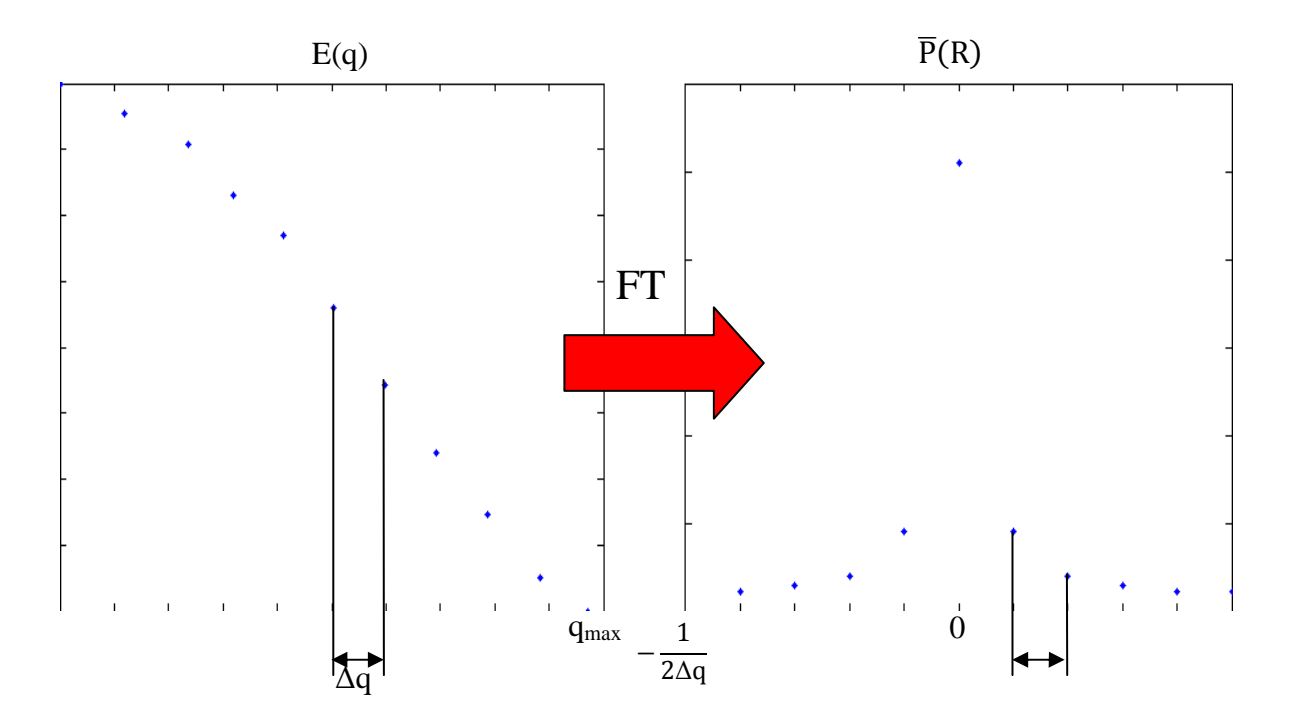

Figura 22. Campionamento dello spazio q e calcolo del propagatore medio di diffusione

In Figura 22 è rappresentato un segnale campionato esemplificativo e la corrispondente trasformata di Fourier. Sono illustrate inoltre le relazioni tra i parametri di campionamento (passo di campionamento ∆q e valore limite qmax) e quelli della rappresentazione del propagatore:

- La scelta di ∆q determina il range di spostamenti considerati, quindi per evitare effetti di aliasing si deve avere un valore di ∆q tale che la probabilità di spostamenti maggiori di 1/2∆q sia trascurabile.
- La scelta di  $q_{max}$  determina la risoluzione del propagatore: si deve scegliere in modo che il minimo spostamento che si vuole rilevare sia inferiore a  $1/q_{\text{max}}$

### **3.1.1. Aumento della risoluzione nello spazio degli spostamenti**

Tra i due parametri, sicuramente il secondo è il più critico; infatti, mentre ∆q può essere diminuito a piacere, con il solo svantaggio di un aumento del numero di acquisizioni necessarie e quindi del tempo impiegato, q non può essere aumentato oltre un limite che, come già detto, dipende dall'hardware a disposizione (gmax) e dalla necessità di rispettare la condizione SGP ( $\delta_{\text{max}}$ ).

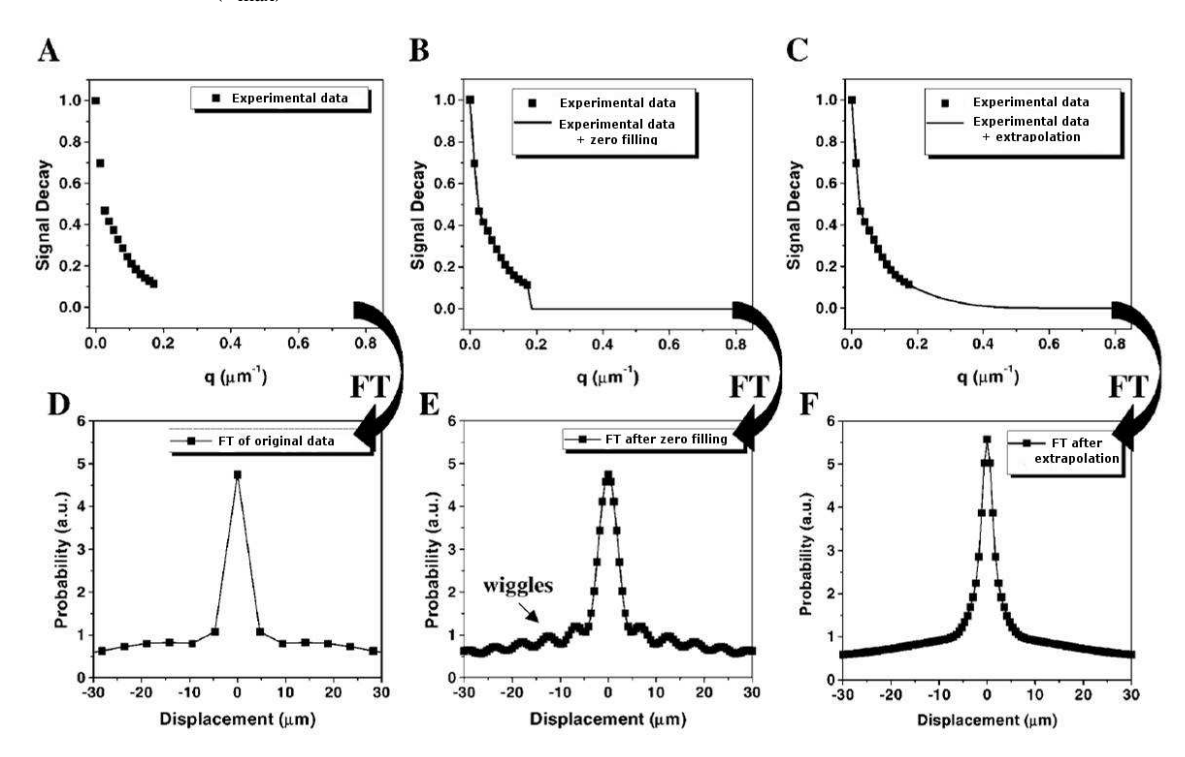

Figura 23. Tecniche di zero-filling e di estrapolazione per il miglioramento della risoluzione nello spazio degli spostamenti

Esistono però alcuni accorgimenti per migliorare la risoluzione nello spazio degli spostamenti. Una prima soluzione, illustrata in Figura 23, consiste nel prolungare il segnale fino ad un valore di q più elevato di quello ottenuto sperimentalmente; ciò può essere fatto in almeno due modi:

- zero filling: consiste nell'aggiungere campioni nulli al segnale fino a raggiungere il valore di q desiderato; se l'ultimo campione reale è superiore al 4% circa del primo campione, questa tecnica introduce evidenti artefatti di troncamento, come le oscillazioni rappresentate in Figura 23.E.
- estrapolazione: consiste nella stima di un modello matematico dei dati e nel calcolo, con questo modello, dei valori ad alti valori di q; questa tecnica dà risultati migliori, ma richiede la scelta di un modello la cui validità deve essere valutata attentamente.

Nonostante le limitazioni derivanti dalla necessità di adottare modelli per la diffusione, non necessari in generale nell'analisi dello spazio q, l'estrapolazione è la scelta più comunemente adottata. In genere si utilizza per i dati un'approssimazione costituita da una singola gaussiana o da una somma di due o più gaussiane (Cohen and Assaf, 2002).

Un secondo accorgimento, non alternativo a quanto appena descritto, per l'aumento della risoluzione nello spazio degli spostamenti, consiste nella replicazione del segnale per valori di q negativi. Infatti poiché il propagatore medio di diffusione è una funzione reale, per le proprietà della trasformata di Fourier E(q) deve essere una funzione pari, cioè E non deve dipendere dal verso del gradiente e quindi degli spostamenti considerati. Se si calcola la trasformata di Fourier del segnale da 0 a  $q_{max}$ , come supposto finora, si genera una componente immaginaria inconsistente, mentre se si specchia il segnale intorno a  $q = 0$  si ottiene la distribuzione corretta degli spostamenti, con una risoluzione  $1/(2q_{max})$  (Brihuega-Moreno et al., 2004; Ong et al., 2008).

#### **3.1.2. Direzioni di campionamento**

Nel paragrafo precedente è stata descritto il procedimento da seguire per ottenere il profilo del propagatore medio di diffusione relativo ad una sola direzione. Teoricamente si dovrebbe ripetere quest'analisi per almeno 6 direzioni e utilizzare un approccio simile alla ricostruzione del tensore di diffusione per ottenere la distribuzione tridimensionale degli spostamenti. Nella pratica, però, gli elevati tempi di acquisizione richiesti per un adeguato campionamento dello spazio q in ogni direzione rendono poco pratico questo tipo di analisi, quindi in genere si preferisce limitare il numero di direzioni analizzate.

In alcune situazioni è possibile limitare il campionamento ad una singola direzione; questo accade sostanzialmente in due casi: se si sa che le strutture hanno una direzione preferenziale nota a priori oppure se la diffusione, anche se ristretta, è isotropa.

Nel primo caso, che si verifica per esempio quando si studiano le fibre nervose nel corpo calloso o nel midollo spinale, la direzione del gradiente sarà quella perpendicolare alle strutture, mentre nel secondo caso, che si verifica per strutture di geometria approssimativamente sferica o orientate in modo disordinato, ogni direzione è equivalente.

In generale però l'orientamento delle strutture di interesse è sconosciuto a priori. Una strategia può essere quella di acquisire immagini DTI, che richiedono tempi relativamente brevi, per conoscere le direzioni di maggiore diffusione; se si nota una direzione prevalente, si può campionare lo spazio q solo nella direzione perpendicolare a questa, altrimenti è necessario un campionamento tridimensionale completo.

Nel seguito, se non specificato diversamente, si farà riferimento a misure relative ad una sola direzione, in quanto spesso anche se vengono acquisite serie di immagini relative a più direzioni, esse vengono trattate separatamente.

La scelta della direzione di campionamento è comunque fondamentale, in quanto è stato mostrato in esperimenti su fantocci cilindrici (Avram et al., 2004; Bar-Shir and Cohen, 2008) che, con una deviazione maggiore di circa 5° della direzione del gradiente da quella perpendicolare all'asse delle strutture, i picchi di diffrazione non sono visualizzabili e la componente "libera" del segnale diventa importante, portando quindi ad una sovrastima degli spostamenti delle molecole.

#### **3.1.3. Scelta del tempo di diffusione**

Un parametro di acquisizione importante di cui non si è ancora parlato in questo paragrafo è la separazione tra gli impulsi di gradiente ∆, che coincide approssimativamente con il tempo di diffusione.

Secondo la trattazione teorica svolta nel paragrafo 2.2.3, il decadimento di segnale E(q) dà informazioni sul compartimento in cui avviene la diffusione solo per  $\Delta \rightarrow \infty$ .

Quindi si potrebbe pensare che la scelta migliore consiste nell'aumentare il valore di ∆ il più possibile; questo non è vero perché:

• aumentando ∆ aumenta l'attenuazione del segnale; ciò può essere in parte compensato utilizzando sequenze STE invece delle tradizionali SE, e quindi avendo attenuazione  $T_1$  e non  $T_2$  durante l'intervallo di tempo di durata  $T_M$ , che coincide circa con  $\Delta$  per  $\Delta$  lungo.

Comunque, oltre determinati valori di ∆ il SNR scende a livelli troppo bassi e quindi le misure ricavate dalle immagini sono molto imprecise.

- aumentando ∆, come già accennato nel paragrafo 2.1.4, nei sistemi biologici aumentano effetti di scambio tra i compartimenti dovuti alla relativa permeabilità delle barriere. Questo fenomeno comporta un aumento degli spostamenti delle molecole e quindi una sovrastima delle dimensioni delle strutture e, di nuovo, una diminuzione del segnale.
- aumentando ∆ aumenta il tempo di acquisizione, che è un fattore critico della tecnica dell'analisi dello spazio q a causa delle numerose acquisizioni necessarie.

Tuttavia, se ∆ non è sufficientemente lungo, le distribuzioni di spostamento misurate non riflettono le dimensioni reali dei compartimenti.

Quindi la soluzione potrebbe essere calcolare teoricamente la condizione per cui la diffusione sia ristretta, che normalmente viene assunta:

$$
\Delta \gg \frac{a^2}{2D} \tag{3.1}
$$

dove a è una dimensione caratteristica del compartimento. Quanto superare il valore-limite dipende da considerazioni pratiche come quelle esposte sopra.

Applicare la (3.1) implica la conoscenza, almeno approssimativa della dimensione caratteristica a e del coefficiente di diffusione (ostacolata) D; nei casi in cui non si abbiano queste informazioni un'alternativa può essere considerare diversi valori di ∆ e valutare l'andamento degli spostamenti misurati. Il tempo di diffusione ottimale sarà quello per cui viene raggiunta una condizione asintotica, salvo gli effetti di scambio già citati.

Naturalmente quest'analisi porta ad un notevole aumento ulteriore dei tempi di acquisizione, quindi è possibile solo in fase preliminare: una volta che si conoscono le caratteristiche di un sistema è opportuno limitare le acquisizioni ad un solo valore di ∆.

## **3.2. Estrazione di parametri**

Per caratterizzare la diffusione in ogni voxel può essere utile estrarre alcuni parametri sintetici, che possono essere visualizzati in mappe e grafici.

Dall'analisi teorica di Callaghan per alcune geometrie (planare, sferica e cilindrica, (Callaghan, 1995)) è possibile ricavare le dimensioni direttamente dal grafico di ) diffrazione di E(q); per esempio il diametro di un cilindro è pari a 1.22/q<sub>min</sub>, dove q<sub>min</sub> è il valore di q corrispondente al primo minimo della funzione  $E(q,\infty)$  misurata con gradiente perpendicolare all'asse del cilindro.

### **3.2.1. FWHM e P(0)**

Sfortunatamente, come sarà spiegato nel paragrafo 3.3.1, nei sistemi biologici l'andamento Sfortunatamente, come sarà spiegato nel paragrafo 3.3.1, nei sistemi biologici l'andamento<br>di E(q,∞) non presenta picchi di diffrazione, quindi si devono trovare parametri alternativi; di E(q, $\infty$ ) non presenta picchi di diffrazione, quindi si devono trovare parametri alternativi;<br>quelli utilizzati più comunemente, ricavati dal propagatore medio relativo ad ogni voxel, quelli utilizzati più comunemente, ricavati dal propagatore medio relativo ad ogni voxel,<br>sono l'ampiezza a metà altezza (FWHM, full-width at half maximum) e l'altezza (P(0)) della funzione  $\overline{P}(R)$ , che rappresentano rispettivamente uno spostamento medio e la probabilità di spostamento nullo (Figura 24).

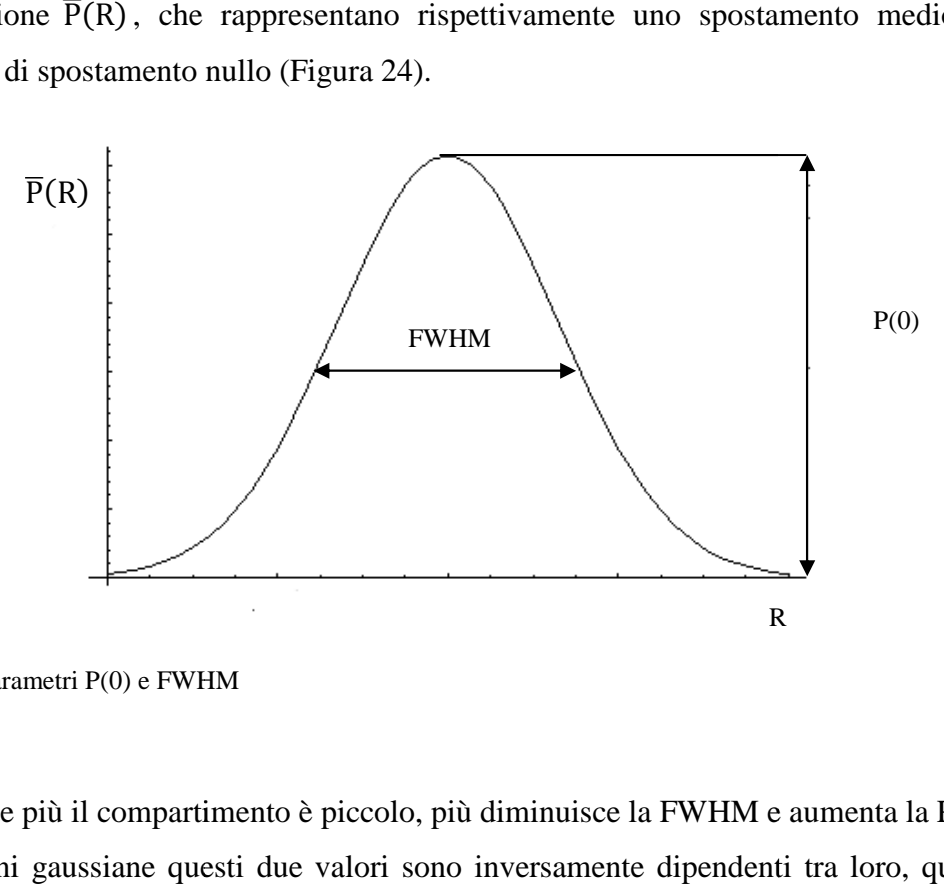

Figura 24: Parametri P(0) e FWHM :

Ovviamente più il compartimento è piccolo, più diminuisce la FWHM e aumenta la P(0). Per funzioni gaussiane questi due valori sono inversamente dipendenti tra loro, quindi è R<br>Sugara 24: Parametri P(0) e FWHM<br>Ovviamente più il compartimento è piccolo, più diminuisce la FWHM e aumenta la P(0).<br>Per funzioni gaussiane questi due valori sono inversamente dipendenti tra loro, quindi è<br>sufficiente c quadratico medio:

$$
\sqrt{\langle R^2 \rangle} = 0.425 \cdot FWHM \tag{3.2}
$$

#### **3.2.2. Curtosi**

Un altro parametro proposto è la curtosi; in generale, la curtosi di una variabile x con densità di probabilità P(x), media  $\mu$  e varianza  $\sigma^2$  è:

$$
K = \frac{\int_{-\infty}^{+\infty} (x - \mu)^4 P(x) dx}{\sigma^4} - 3
$$
 (3.3)

dove il numeratore rappresenta il momento centrale di quarto ordine di x.

Una distribuzione gaussiana ha  $K = 0$ , mentre una distribuzione con  $K > 0$  si definisce leptocurtica ed è più "appuntita" di una gaussiana e una distribuzione con  $K < 0$  si definisce platicurtica ed è più "appiattita".

Nel caso dell'analisi dello spazio q, la curtosi di E(q) e di  $\overline{P}(R)$  indicheranno la deviazione dalla normalità delle due funzioni, che nel caso della diffusione ristretta saranno rispettivamente platicurtica e leptocurtica.

Un metodo alternativo per la stima della curtosi è stato proposto da Jensen (Jensen et al., 2005) e consiste nel modellizzare il segnale come:

$$
S(b) = S_0 exp(-bD + \frac{1}{6}b^2 D^2 K_{fit})
$$
 (3.4)

cioè nel considerare, rispetto al caso della diffusione libera, un termine ulteriore dello sviluppo in serie di Taylor di  $ln(S(b)/S_0)$ .

Questa tecnica ha il vantaggio di richiedere molte meno acquisizioni necessarie per il campionamento dello spazio q, ma non ha avuto molto successo per due motivi principali:

- spesso, anche in casi di diffusione ristretta, la distribuzione degli spostamenti è circa gaussiana, probabilmente a causa del fatto che in ogni voxel sono mediate distribuzioni relative a molti compartimenti;
- la curtosi misura una deviazione dalla gaussianità che è difficile correlare in modo diretto con l'entità della restrizione;
- la curtosi è più sensibile di altri indici alla presenza di rumore nei dati.

Perciò nelle applicazioni il parametro valutato più comunemente è ancora la FWHM, la cui interpretazione è molto più intuitiva.

# **3.3. Non-idealità e considerazioni pratiche**

Nelle applicazioni pratiche, in particolare su sistemi biologici, spesso si ha a che fare con condizioni non ideali e a volte non valgono le ipotesi fatte nella trattazione teorica svolta sopra; in questo paragrafo saranno evidenziate tali non idealità e le conseguenze che comportano.

#### **3.3.1. Picchi di diffrazione nei sistemi biologici**

Un primo aspetto riguarda l'assenza dei picchi di diffrazione, che sono visibili nel grafico di E(q) solo utilizzando fantocci con geometrie elementari e omogenee nello spazio. Quando si analizzano sistemi biologici i picchi non sono più evidenti, soprattutto a causa della disomogeneità delle strutture all'interno di ogni voxel.

Per esempio, in Figura 25 sono rappresentati segnali simulati relativi alla diffusione in cilindri di diversi diametri; se si valuta la diffusione in un gruppo di cilindri di dimensione omogenea si ottengono grafici come quelli già visti (A); se invece si considera una distribuzione dei diametri corrispondente a quella degli assoni in una fibra nervosa (B), il segnale ricavato non presenta picchi di diffrazione, ma un andamento decrescente monotonicamente (C) (Cohen and Assaf, 2002).

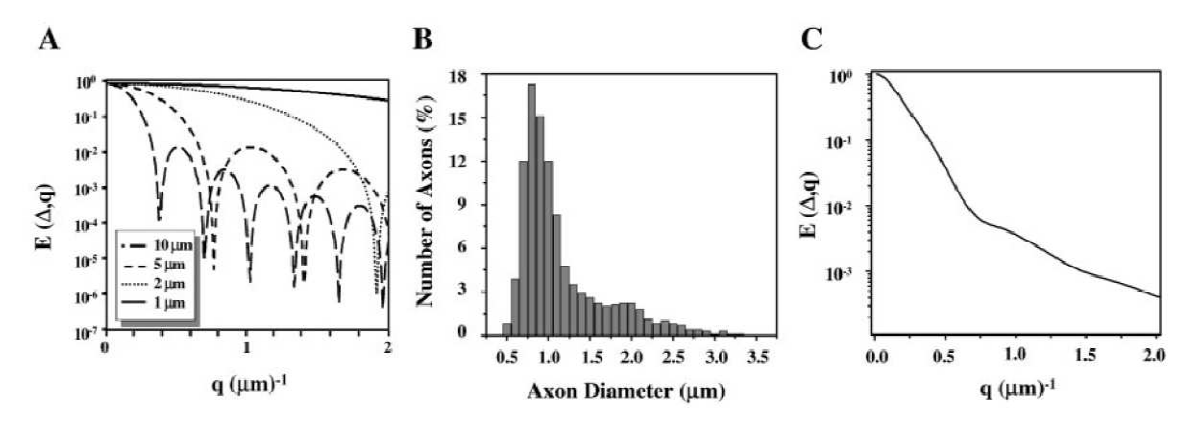

Figura 25. A: Picchi di diffrazione nel segnale E(q,∞) simulato singolarmente per cilindri di diversi diametri B: Distribuzione dei diametri assonali ricavata da microscopio elettronico per un nervo ottico di scoiattolo C: Segnale E(q,∞) simulato per cilindri con diametri distribuiti come in B

Potrebbe nascere il dubbio se quest'alterazione del segnale faccia mancare il legame tra le misure effettuate e le dimensioni reali delle strutture. Tuttavia, la (2.37) è stata ricavata nel caso generale e quindi la trasformata di Fourier di E(q) anche in questi casi consente di stimare la distribuzione degli spostamenti, che riflette una dimensione caratteristica media nel voxel.

#### **3.3.2. Risoluzione effettiva e rumore**

Nel paragrafo 3.1.1 si è descritta la tecnica di estrapolazione per migliorare la risoluzione nello spazio degli spostamenti; in teoria conoscendo almeno approssimativamente la forma della funzione E(q) e campionando adeguatamente il primo tratto (fino al massimo valore di q raggiungibile sperimentalmente) si potrebbe ricostruire la funzione stessa fino ad un  $q_{\text{max}}$  alto quanto si vuole per avere una risoluzione  $1/(2q_{\text{max}})$ .

Nella pratica la presenza di rumore rende il problema più complesso, aumentando l'incertezza nella stima dei parametri del modello e peggiorando la risoluzione ottenibile; si può verificare che la risoluzione nello spazio degli spostamenti non è determinata dal  $q_{max}$  del modello, ma dal valore di q per cui  $E(q)$  scende sotto il livello del rumore (Latt et al., 2007b).

#### **3.3.3. La condizione SGP**

Spesso, soprattutto utilizzando scanner clinici, le caratteristiche dello strumento non consentono di ottenere risoluzioni adeguate all'indagine di interesse con i procedimenti descritti finora. La soluzione comunemente adottata consiste nell'aumentare il valore di δ; per rispettare l'ipotesi SGP, sotto la quale è stata formulata tutta la trattazione dello spazio q, si dovrebbe aumentare anche ∆, ma questo in genere non è conveniente per quanto detto nel paragrafo 3.1.3. Perciò spesso non si può evitare di avere gradienti di durata non trascurabile.

In tali condizioni non si può più ipotizzare che lo spin considerato sia fermo durante l'applicazione degli impulsi di gradiente, quindi la (2.18) diventa:

$$
\phi(r) = \gamma B_0 + \gamma \delta g \cdot \int_{\tau}^{\tau + \delta} r(t) dt
$$
\n(3.5)

dove τ è l'istante di inizio dell'impulso considerato (t<sub>1</sub> o t<sub>1</sub> +  $\Delta$  nella convenzione di Figura 15).

In Figura 26 è rappresentata la traiettoria di una molecola diffondente; i tratti spessi rappresentano le porzioni percorse durante i due impulsi, mentre il tratto più sottile rappresenta la porzione percorsa durante il tempo  $\Delta - \delta$  tra i due impulsi.

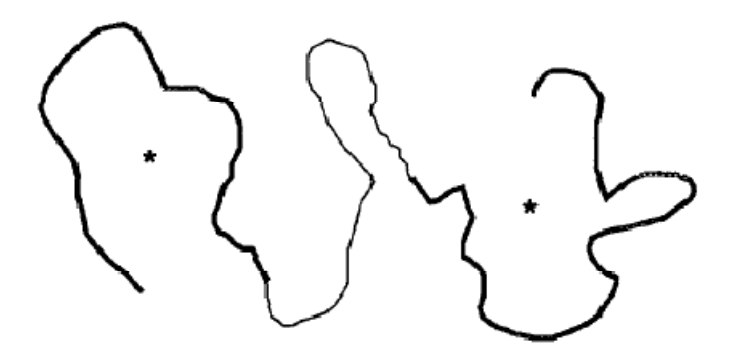

Figura 26. Traiettoria esemplificativa di uno spin durante una sequenza MRI pesata in diffusione

I due asterischi hanno posizione rispettivamente

$$
r_{COM,1} = \int_{t_1}^{t_1+\delta} r(t)dt
$$
 (3.6)

e

$$
r_{COM,2} = \int_{t_1+\Delta}^{t_1+\Delta+\delta} r(t)dt
$$
 (3.7)

e rappresentano i centri di massa delle porzioni di traiettoria relative. Quindi la (2.19) diventa:

$$
\Delta \phi = \gamma \delta \boldsymbol{g} \cdot (\boldsymbol{r}_{COM,2} - \boldsymbol{r}_{COM,1}) \tag{3.8}
$$

in cui si vede come in generale lo sfasamento non dipenda dallo spostamento compiuto durante tutta la traiettoria, ma dalla distanza tra le posizioni medie in cui si trova lo spin durante i due impulsi.

Si può proseguire nella trattazione in modo analogo al caso dell'approssimazione SGP, con l'unica differenza che il propagatore medio di diffusione sarà sostituito da un propagatore del centro di massa. In particolare, per tempi di diffusione lunghi:

$$
E(q, \delta, \Delta \to \infty) = |\tilde{P}_{cm}(q, \delta)|^2 \tag{3.9}
$$

dove  $\widetilde{P}_{cm}$  è la trasformata di Fourier di P<sub>cm</sub>(**r**,δ), che è la probabilità di trovare in posizione **r** il centro di massa della traiettoria di un moto di durata  $\delta$  e per  $\delta = 0$  coincide con  $\rho(\mathbf{r})$ .

Analizzando per semplicità il caso monodimensionale, ρ(x) è una funzione a gradino, mentre  $P_{cm}(x,\delta)$  in corrispondenza delle pareti assume valori nulli e nelle vicinanze di esse ha valori minori di quelli di ρ(x), con una differenza sempre maggiore all'aumentare di δ. In Figura 27 sono rappresentati i risultati di simulazioni di random-walk lungo un segmento di lunghezza unitaria e si vede come aumentando  $\delta$  la distribuzione di P<sub>cm</sub>(x, $\delta$ ) diventa sempre più stretta (Mitra and Halperin, 1995).

Concludendo, se la condizione SGP non è verificata le distribuzioni degli spostamenti ottenute sono più strette di quelle teoriche e quindi si ha una sottostima della dimensione caratteristica del compartimento.

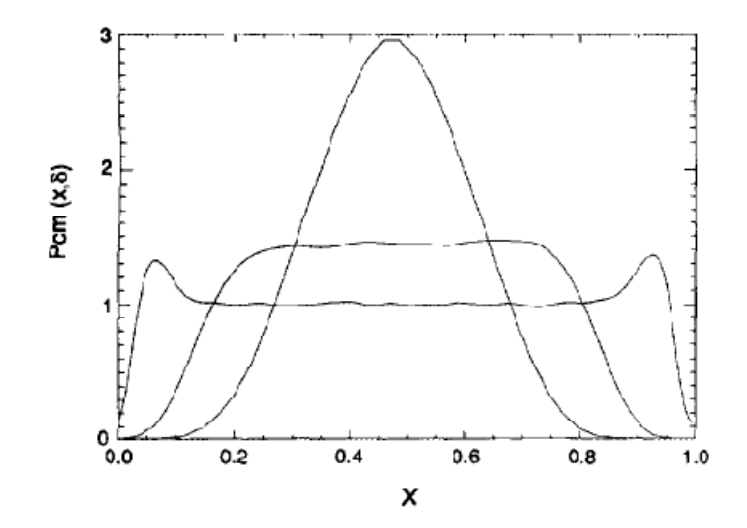

Figura 27 Andamento di P<sub>cm</sub>(x, $\delta$ ) per  $\sqrt{D\delta}$  = 0.1, 0.5, 1.0

Mentre le simulazioni confermano i dati teorici (Figura 28 (Latt et al., 2007b)), in letteratura sono stati riportati risultati che sembrano attenuare l'importanza del rispetto dell'ipotesi SGP: in (Assaf et al., 2002) è riportato che variando δ da 4.5 a 72 ms la FWHM misurata per la diffusione perpendicolare ad un nervo sciatico di ratto scende da 3.3 a 1.6 µm (Figura 29.A); analogamente, ma utilizzando fantocci costituiti da capillari cilindrici, in (Avram et al., 2004), variando δ da 2 a 32 ms, è stato valutato un calo della FWHM da 16.9 a 11.4 µm (Figura 29.B).

Per quanto riguarda i dati sperimentali relativi a sistemi biologici, è da notare che i fenomeni di permeabilità rendono difficile isolare gli effetti relativi alla violazione dell'ipotesi SGP. Inoltre spesso queste misure sono eseguite per strutture di dimensioni vicine al limite di risoluzione, quindi non è possibile valutare la diminuzione degli spostamenti stimati oltre tale limite (Latt et al., 2007b).

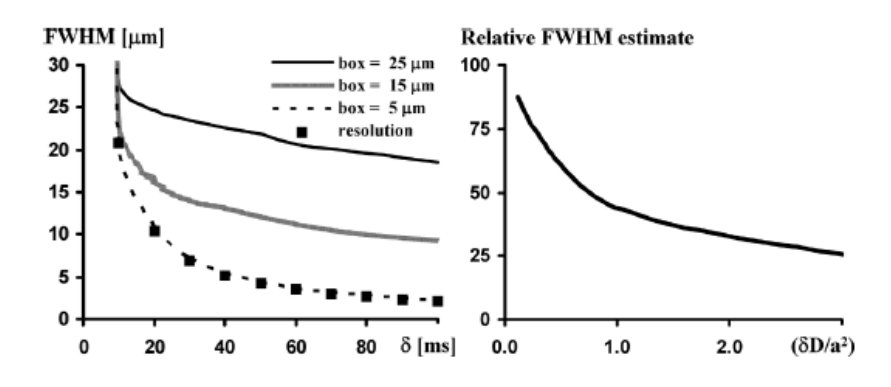

Figura 28. A sinistra: stima della FWHM per scatole di diverse dimensioni al variare di δ in segnali simulati con parametri di acquisizione applicabili in clinica. La sovrastima per bassi δ dipende dal limite di risoluzione. A destra: valutazione della sottostima della FWHM al variare di  $\delta D/a^2$  in segnali simulati in condizioni di risoluzione illimitata (gradienti di intensità infinita)

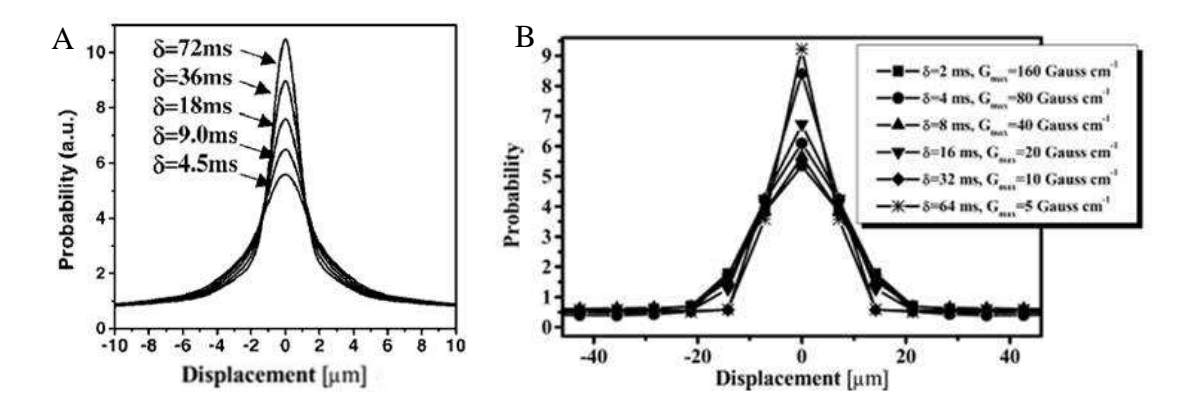

Figura 29. A: effetto del valore di δ sulla distribuzione degli spostamenti valutata per la diffusione perpendicolare ad un nervo sciatico di ratto [Assaf2002a]. B: effetto della violazione dell'ipotesi SGP distribuzione degli spostamenti valutata per la diffusione perpendicolare a cilindri di 20µm di diametro

### **3.3.4. Scelta dell'intensità ottimale dei gradienti**

Dalla definizione di q (2.36) si ricava che g dipende da q e δ secondo l'equazione:

$$
g = \frac{2\pi q}{\gamma \delta} \tag{3.10}
$$

Volendo risolvere dimensioni dell'ordine di un certo valore a, per q deve essere:

$$
q > \frac{1}{a} \tag{3.11}
$$

Inoltre δ deve soddisfare la condizione SGP, quindi:

$$
\delta < c \frac{a^2}{D} \tag{3.12}
$$

dove c è una costante che dipende dall'errore massimo tollerato.

Sostituendo la (3.11) e la (3.12) nella (3.10) si ottiene:

$$
g > \frac{2\pi D}{\gamma c a^3} \tag{3.13}
$$

in cui si nota come il valore minimo di gradiente necessario per distinguere strutture di dimensione a, non è proporzionale ad  $a^{-1}$  (risoluzione), ma ad  $a^{-3}$ ; questo significa che per dimezzare la dimensione valutabile è necessario aumentare di 8 volte il gradiente (Latt et al., 2007b).

# **3.4. Applicazioni**

L'approccio dello spazio q è stato proposto per la prima volta nel 1990 (Cory and Garroway, 1990).

I primi studi sperimentali in questo campo sono stati compiuti utilizzando spettrometri di risonanza magnetica per indagare le caratteristiche microstrutturali di materiali porosi (Callaghan et al., 1991; Li et al., 1997) o, in campo biologico, di sospensioni cellulari (Torres et al., 1998).

Nel campo della spettroscopia la tecnica dell'analisi dello spazio q è ben affermata; infatti l'utilizzo di spettrometri presenta dei vantaggi rispetto agli scanner per MRI: in generale sono disponibili bobine di gradiente che possono generare campi molto più intensi e il rapporto segnale-rumore è molto alto; lo svantaggio è che non è possibile distinguere strutture diverse nel campione esaminato.

Negli ultimi 15 anni si è sviluppato un interesse crescente per l'applicazione dell'analisi dello spazio q in ambito medico, e in particolare nello studio del sistema nervoso; i primi passi in questa direzione sono stati compiuti da King et al. (King et al., 1994; King et al., 1997), che hanno studiato la diffusione nei cervelli di topi in cui erano state provocate ischemie e hanno notato una diminuzione degli spostamenti rispetto a casi di controllo (Figura 30). Il parametro scelto per valutare tale differenza è stato la probabilità di spostamenti inferiori a 10 µm, che aumenta nei topi ischemici.

La differenza tra le distribuzioni di Figura 30 non è molto evidente e i valori degli spostamenti misurati non sono molto realistici, tuttavia questo primo studio ha dimostrato l'utilità dell'approccio dello spazio q in campo medico e che è possibile ottenere risultati apprezzabili anche *in vivo*.

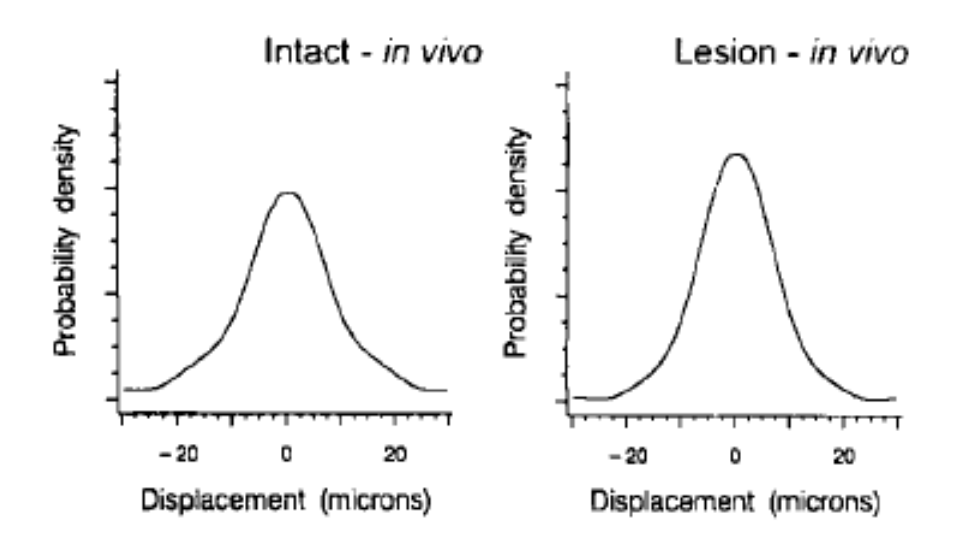

Figura 30: Distribuzione rappresentativa della probabilità di spostamento in cervelli di topi sani (a sinistra) e ischemici (a destra)

Successivamente l'attenzione si è concentrata principalmente verso lo studio della materia bianca cerebrale.

Gli studi di spettroscopia sono proseguiti, in due direzioni principali: esperimenti su fantocci per valutare l'effetto dei parametri di acquisizione sui risultati ottenuti e studi su fibre nervose isolate, per verificare la fattibilità di tali analisi e ottenere dati di riferimento per gli studi di imaging.

Per quanto riguarda il primo punto, i fantocci sono stati sviluppati per simulare le caratteristiche strutturali delle fibre nervose, che presentano una geometria approssimativamente cilindrica, perciò sono stati utilizzati microcapillari di diametro tra i 10 e i 20 µm (Avram et al., 2004; Bar-Shir et al., 2008), anche in presenza di un compartimento di diffusione libera per simulare meglio le condizioni biologiche; è interessante anche l'impiego, in questo caso in campo MRI, di fantocci biologici con struttura fibrosa, per esempio asparagi (Latt et al., 2007a).

Per quanto riguarda lo studio di fibre nervose in spettroscopia, in (Assaf and Cohen, 1999) è stata valutata la diffusione dell'N-acetil-aspartato (NAA) in nervi ottici bovini ed è stata evidenziata la presenza di una componente intracellulare ristretta ed una extracellulare più libera; la scelta dell'NAA è stata fatta per evitare effetti di permeabilità per tempi di diffusione lunghi. In (Bar-Shir and Cohen, 2008) sono stati invece studiati nervi sciatici ed ottici suini ed è stato evidenziato un buon accordo degli spostamenti quadratici medi misurati per la componente ristretta con i diametri delle fibre ricavati da immagini istologiche.

Gli studi di MRI *in vivo* riguardano in particolare patologie che alterano la struttura delle fibre nervose. Tra queste la più studiata è la sclerosi multipla, in cui si ha un processo di degenerazione della guaina mielinica (demielinizzazione). Per esempio, in (Assaf et al., 2002) è stata mostrata una differenza nella distribuzione degli spostamenti tra soggetti sani e pazienti con sclerosi multipla, anche in regioni in cui le immagini non evidenziavano lesioni (NAWM, Normal Appearing White Matter). Come si vede in Figura 31, i profili di spostamento nelle fibre dei pazienti sono più allargati del normale, quindi si è ipotizzato un ruolo importante della guaina mielinica nella restrizione dei moti diffusivi all'interno della materia bianca.

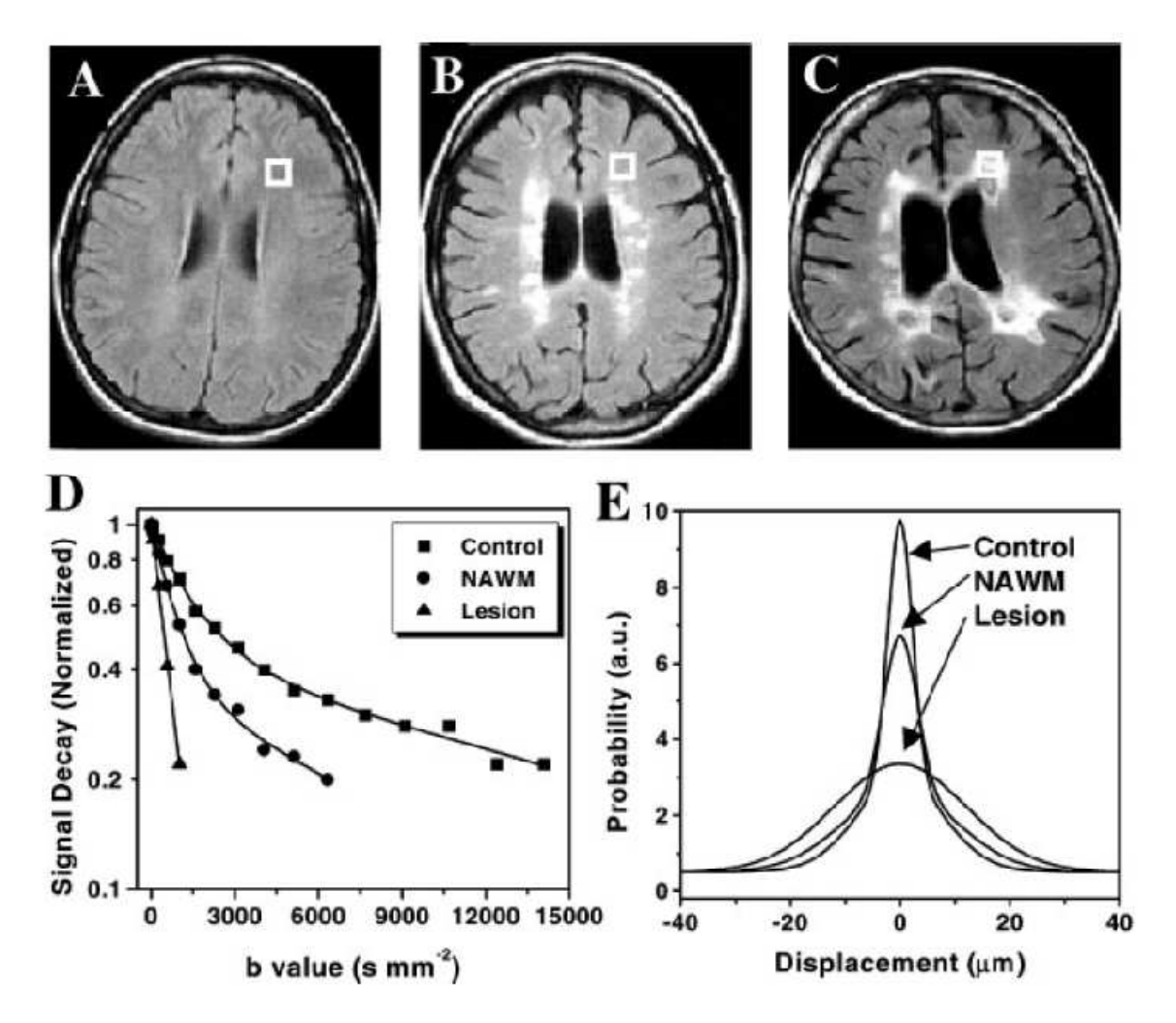

Figura 31. Immagini di un soggetto sano (A) e di pazienti affetti da sclerosi multipla (B e C). Sono evidenziate le ROI selezionate relative a condizioni di controllo (A), di NAWM (B) e di lesione (C). D: attenuazione del segnale nelle ROI evidenziate. E: profili di spostamento relativi

La sensibilità degli spostamenti rilevati con l'approccio dello spazio q alla demielinizzazione delle fibre è stata confermata in (Farrell et al., 2008) analizzando le fibre del midollo cervicale, e, in modelli animali, in (Biton et al., 2005) e (Bar-Shir et al., 2009); in questi ultimi studi si sottolinea come in condizioni di assenza di mielina la variazione dei parametri ottenuti con lo spazio q è molto più significativa di quella di parametri di DTI come la FA.

In (Nossin-Manor et al., 2002) sono stati invece studiati ratti con lesioni del midollo spinale; dopo la lesione, causata con una compressione delle fibre della durata di 15 o 60 s, l'analisi dello spazio q ha evidenziato un aumento degli spostamenti conseguente all'alterazione della struttura, ma nel caso di compressioni di 15 s si è osservato un certo recupero delle condizioni iniziali, confermato anche da test comportamentali.

Un ultimo esempio di applicazione riguarda la demenza vascolare, una forma di demenza molto comune che comporta perdita assonale e demielinizzazione. Con l'approccio dello spazio q è stata mostrata (Assaf et al., 2002) una riduzione della restrizione nella materia bianca cerebrale e sono state identificate aree patologiche più estese delle lesioni visibili con immagini di risonanza magnetica tradizionali.

Negli studi di MRI citati finora l'analisi effettuata ha avuto lo scopo di rilevare spostamenti correlati con la microstruttura e quindi con la funzionalità delle fibre in esame, ma i valori numerici misurati hanno un significato relativo: servono a caratterizzare una condizione patologica, ma non a fornire misure quantitative.

Per ottenere misure più affidabili delle dimensioni delle fibre nervose anche in studi di imaging è necessario avere intensità di gradiente molto elevate, ma questo in genere è possibile solo utilizzando spettrometri dotati di sistemi di microimaging (Ong and Wehrli, 2010), quindi non in applicazioni *in vivo*.

Un'alternativa consiste nella caratterizzazione della diffusione con modelli più complessi. Per esempio in (Assaf et al., 2004) è stato proposto il modello CHARMED (Composite Hindered And Restricted Model of Diffusion), in cui la materia bianca in ogni voxel è rappresentata da insiemi di cilindri con gli assi paralleli. Il modello ipotizza che la diffusione all'interno dei cilindri sia ristretta in direzione perpendicolare all'asse e libera in direzione parallela, mentre nello spazio tra i cilindri sia ostacolata e anisotropa (Figura 32). Il segnale registrato è visto come la somma pesata di due contributi:

$$
E(\mathbf{q}, \Delta) = f_h \cdot E_h(\mathbf{q}, \Delta) + f_r \cdot E_r(\mathbf{q}, \Delta) \tag{3.14}
$$

dove il pedice h indica la componente ostacolata e il pedice r indica la componente ristretta. Acquisendo immagini con gradienti lungo diverse direzioni e a diversi valori di q, è possibile stimare i parametri del modello; in particolare, è stato verificato (Assaf and Basser, 2005) che l'incertezza nella stima della direzione delle fibre effettuata con CHARMED è inferiore a quella dei normali algoritmi di trattografia.

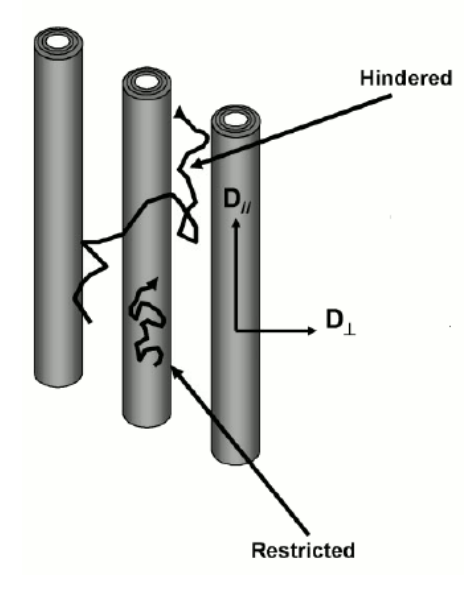

Figura 32. Rappresentazione schematica del modello CHARMED

Un'estensione di CHARMED è AxCaliber (Assaf et al., 2008), con l'introduzione tra i parametri del modello della distribuzione dei diametri assonali nel voxel, che in CHARMED era posta a priori uguale ad una tipica distribuzione misurata nel midollo spinale; per semplicità è considerato solo il caso in cui il gradiente sia in direzione perpendicolare alle fibre.

Recentemente è stato pubblicato uno studio (Barazany et al., 2009) in cui AxCaliber è impiegato per ottenere la misura non invasiva della distribuzione dei diametri assonali nel corpo calloso di ratto. Tali distribuzioni sono state analizzate con un algoritmo di clustering k-means per ottenere le distribuzioni medie di ogni zona del corpo calloso (rappresentate con colori diversi in Figura 33 insieme ai cluster corrispondenti); tali distribuzioni sono in buon accordo con i dati di istologia (Figura 34)

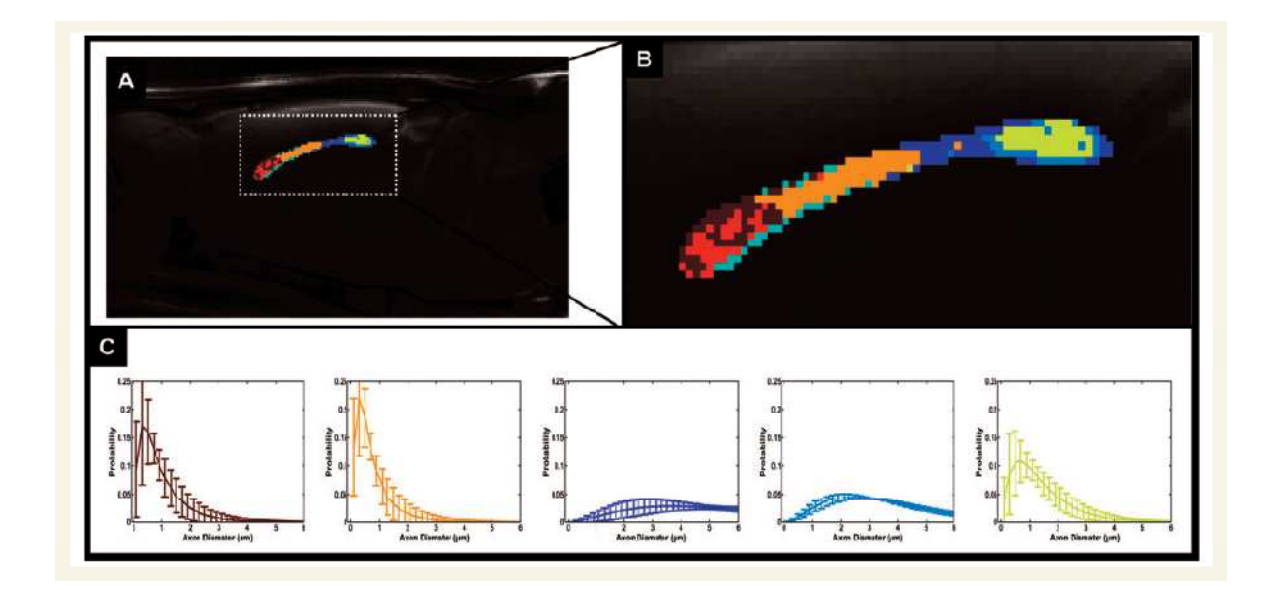

Figura 33. Risultati dell'analisi di clustering sulle distribuzioni di diametro assonale ottenute con AxCaliber. A e B: immagine MRI del corpo calloso con sovrapposizione dei cluster individuati. C: distribuzioni di diametro assonale medie per i cluster rappresentati sopra.

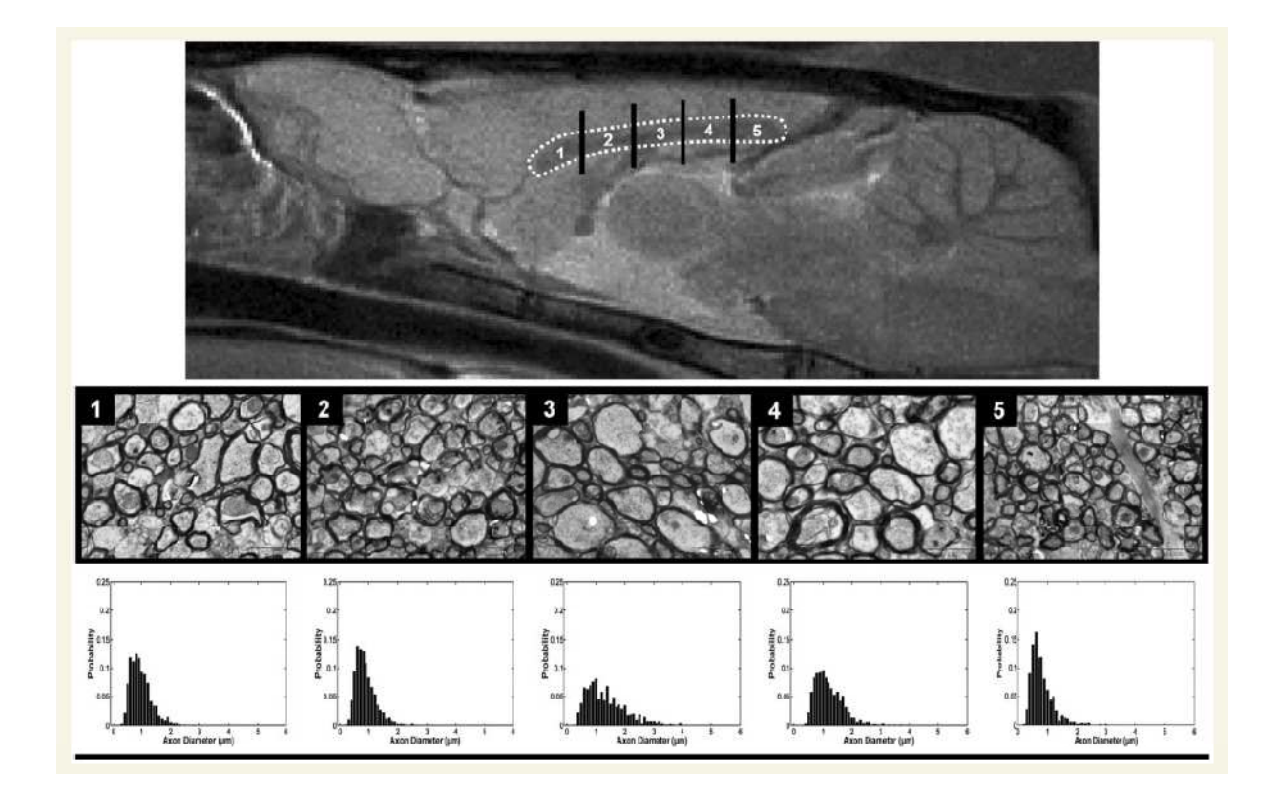

Figura 34. In alto: immagine MRI del cervello di ratto; il corpo calloso è evidenziato e sono individuate 5 porzioni. Al centro: immagini al microscopio di campioni istologici provenienti dalle regioni individuate sopra. In basso: profili di diametro assonale ottenuti dalle istologie

### **4. SIMULAZIONI**

In una prima fase del lavoro di tesi sono state effettuate alcune simulazioni numeriche di random walk utilizzando il software MATLAB (Mathworks, Natick, MA) per avere un'idea chiara del fenomeno di diffusione in condizioni di restrizione e dell'effetto sui parametri statistici della distribuzione dei nuceli risonanti diffusi. Come detto nel paragrafo 2.1.1, il processo di random walk è una buona approssimazione del moto browniano se si utilizzano passi temporali sufficientemente brevi.

In particolare, lo scopo principale delle simulazioni era valutare l'ordine di grandezza dei tempi di diffusione necessari per avere la condizione di regime che secondo la teoria (paragrafo 2.2.3) vale nel caso  $\Delta \rightarrow \infty$ ; in esperimenti reali ovviamente non è possibile avere tempi di diffusione infiniti e quindi è necessario valutare se per tempi corrispondenti ai valori di ∆ più lunghi ottenibili in esperimenti MRI si raggiunge la condizione-limite o comunque si riesce a differenziare la diffusione ristretta da quella libera.

Poiché, come si è visto, nella determinazione dello sfasamento e quindi del segnale in DWI hanno importanza solo gli spostamenti relativi e non le posizioni assolute, nelle simulazioni per semplicità sono state imposte distribuzioni iniziali delle particelle concentrate in un unico bin spaziale; ciò equivale a valutare statisticamente le possibili posizioni che può occupare nel tempo un singolo spin, che inizialmente si trovi in quel punto.

Nella realtà gli spin sono distribuiti in tutto lo spazio, in modo più o meno omogeneo, ma per simulare tale condizione si dovrebbe memorizzare la posizione iniziale di ogni singolo spin per poter poi calcolare i parametri statistici che ne descrivano lo spostamento relativo a partire dalla posizione; poiché i movimenti degli spin sono indipendenti tra loro si è preferito procedere come detto considerando una posizione iniziale per volta.

La statistica complessiva si potrebbe ottenere come media tra quelle ottenute nelle singole simulazioni considerando tutte le posizioni iniziali, ma se per tempi lunghi si osserveranno andamenti simili tra loro, come ci si può aspettare, tale media non è necessaria.

Le simulazioni proposte, anche se abbastanza elementari, si possono classificare nella famiglia delle simulazioni *Monte Carlo*, essendo l'evoluzione di ogni particella governata da estrazioni pseudo-casuali. I codici utilizzati sono riportati in appendice (B.1)

# **4.1. Simulazioni monodimensionali**

Le prime simulazioni sono state effettuate in riferimento al caso monodimensionale, cioè studiando la diffusione degli spin lungo un segmento tra due pareti impenetrabili, considerando urti elastici delle particelle con queste.

In particolare, nel primo esempio illustrato la dimensione del segmento lungo cui avviene la diffusione è d = 20 µm, suddivisi n 51 bin spaziali di lunghezza  $\Delta x = 0.4$  µm, la durata temporale dell'esperimento è di 50 ms, suddivisi in 1000 step temporali di durata ∆t = 0.05 ms; sono considerati 5000 spin, inizialmente in  $x = 0$  (bin centrale)

Ad ogni istante di tempo viene ricalcolata la posizione di ogni spin, con le regole seguenti:

- se lo spin considerato non è ad uno dei due estremi del segmento ha il 50 % di probabilità di stare fermo, il 25 % di probabilità di andare a destra e il 25 % di probabilità di andare a sinistra
- se lo spin considerato è ad uno dei due estremi del segmento non può spostarsi verso la parete, quindi ha il 25 % di probabilità di spostarsi nell'altra direzione e il 75 % di probabilità di stare fermo.

I parametri sono stati scelti in modo da avere condizioni realistiche. Infatti si possono caratterizzare i movimenti che avvengono da un istante temporale al successivo con la legge di Fick nel caso della diffusione ostacolata (ma non ristretta):

$$
J = -ADC \cdot \nabla C \tag{4.1}
$$

dove J è il flusso di particelle e C la concentrazione delle stesse. Per il flusso vale:

$$
J = \frac{P_{diff} \cdot N_{spin} \cdot m}{S \cdot \Delta t}
$$
 (4.2)

dove  $P_{diff} = 0.25$  è la probabilità di diffusione,  $N_{spin} = 5000$  è il numero di spin, m è la massa di una particella, S è la superficie attraverso la quale diffondono gli spin e ∆t la durata dello step temporale. Per la concentrazione vale:

$$
C = \frac{N_{spin} \cdot m}{S \cdot \Delta x} \tag{4.3}
$$

dove ∆x = 0.4 µm è la lunghezza del bin spaziale. Perciò:

$$
\nabla C = \frac{\partial C}{\partial x} = \frac{N_{spin} \cdot m}{S \cdot \Delta x^2}
$$
 (4.4)

Dalla (4.1) si ottiene:

$$
ADC = \frac{J}{\nabla C} = \frac{P_{diff} \cdot \Delta x^2}{\Delta t}
$$
\n(4.5)

Sostituendo i valori numerici dei parametri della simulazione si ha:

$$
ADC = \frac{0.25 \cdot (4 \cdot 10^{-4} \, \text{mm})^2}{5 \cdot 10^{-5} \, \text{s}} = 8 \cdot 10^{-4} \, \text{mm}^2/\text{s} \tag{4.6}
$$

che è dello stesso ordine di grandezza dei valori di ADC riportati in letteratura per la materia grigia e (mediati su tutte le direzioni) per la materia bianca.

In Figura 35 è rappresentata la variazione nel tempo della distribuzione di probabilità della posizione degli spin ottenuta in questa prima simulazione, raffigurata sia come grafico tridimensionale (dove le tre dimensioni sono spazio, tempo e probabilità) che come contour plot (dove i valori di probabilità sono rappresentati dai colori delle linee di livello). Si nota che la distribuzione, che all'istante iniziale è un impulso, diventa quasi subito gaussiana e si allarga sempre di più nel tempo. Dopo circa 5 ms le prime particelle raggiungono le pareti; a questo punto la distribuzione cambia forma e per tempi lunghi (oltre 20 ms circa) tende ad un valore uniforme pari a  $1/N_{bin}$ , cioè poco meno di 0.02.

In Figura 36 sono riportati gli andamenti dei parametri statistici considerati: media, varianza, deviazione standard e curtosi; si possono fare le seguenti considerazioni:

- la media è quasi costantemente nulla, data la simmetria degli spostamenti e il numero relativamente alto di spin considerati (si noti la scala del grafico: il valore massimo assunto dalla media è circa  $1.10^{-4}$ mm = 0.1 µm)
- la varianza inizialmente cresce linearmente con il tempo come quella calcolata teoricamente per la diffusione ostcaolata (rappresentata in verde), ma dopo circa 15 ÷ 20 ms si discosta da essa e tende ad un valore asintotico pari a  $d^2/12 = 33 \mu m^2$ (varianza di una distribuzione uniforme in un intervallo di ampiezza d)
- la deviazione standard, ovviamente, ha lo stesso comportamento della varianza, ma può essere di maggiore interesse perché ha l'unità di misura di una lunghezza; il valore asintotico è d/2 $\sqrt{3}$  = 5.77 µm
- la curtosi diventa negativa dopo circa 10 ms, indicando l'"appiattimento" della distribuzione (platicurtosi)

Tutti i parametri (a parte la media) evidenziano lo scostamento dalla condizione di diffusione non ristretta a partire da circa 20 ms, quindi per dimensioni paragonabili a quelle cellulari e tempi superiori a questa soglia, si osserverà diffusione ristretta.

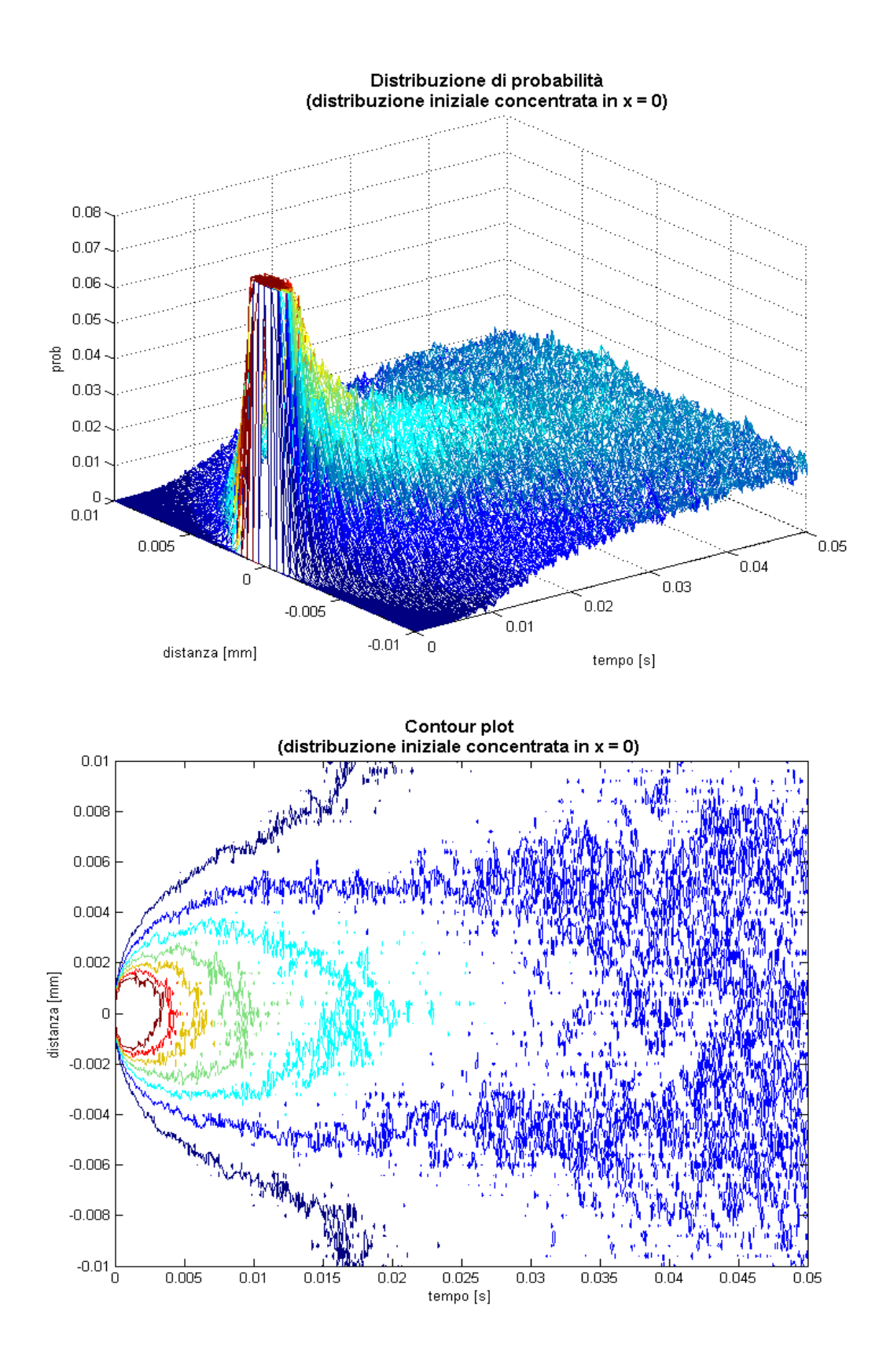

Figura 35. Andamento nel tempo della distribuzione di probabilità campionaria della posizione di spin inizialmente posti in x = 0, rappresentata come grafico tridimensionale (sopra) e come contour-plot (sotto)

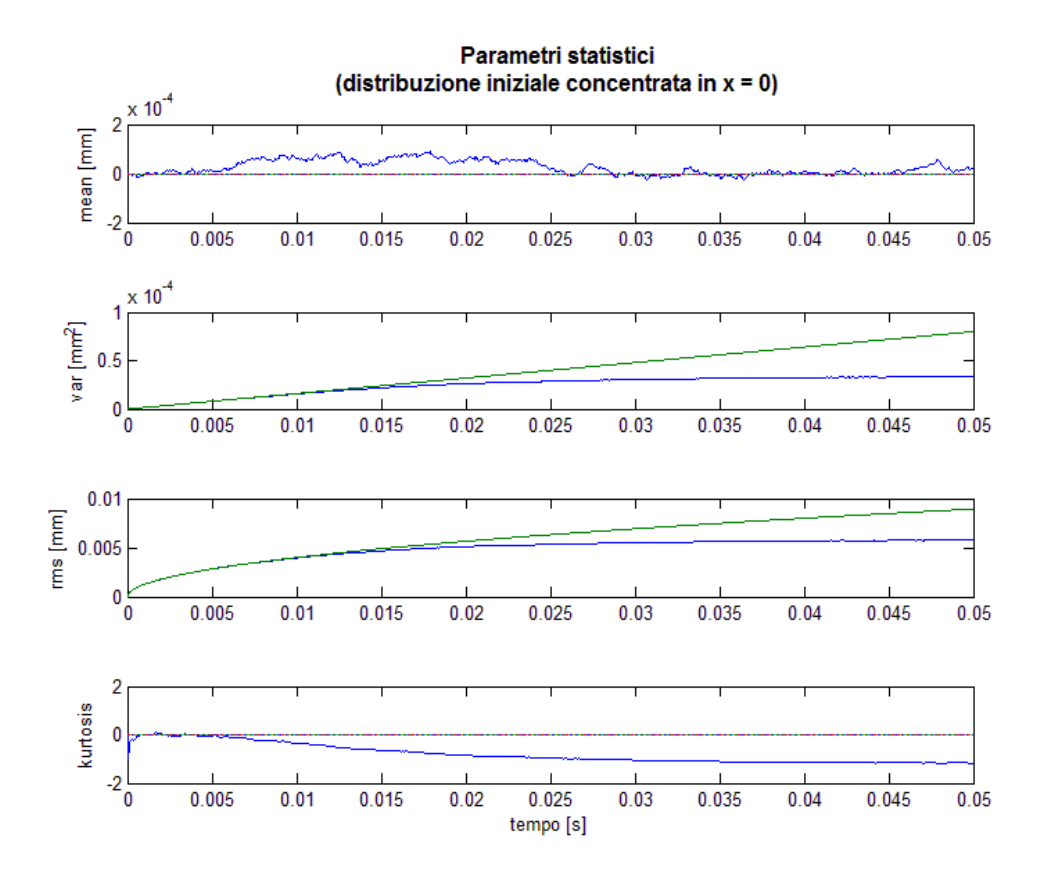

Figura 36. Andamento nel tempo dei parametri statistici della distribuzione di probabilità campionaria della posizione dei 5000 spin simulati, inizialmente posti in x = 0 (blu); in verde l'andamento teorico nel caso di distribuzione ostacolata ma non ristretta

Successivamente sono state eseguite simulazioni molto simili a quella appena descritta, ma con posizione di partenza non centrale; saranno illustrati a titolo di esempio i risultati ottenuti per spin inizialmente posti a 6 µm dal centro del segmento e a 4 µm dalla parete.

In Figura 37 è rappresentato l'andamento della distribuzione di probabilità e in Figura 38 i parametri statistici. Rispetto al caso precedente, naturalmente, le prime particelle raggiungono le pareti in tempi più brevi; perciò varianza e deviazione standard si discostano prima dall'andamento teorico, ma i valori asintotici non cambiano.

La distribuzione sembra rimanere spostata verso la parete vicina al punto di partenza, ma analizzando l'andamento della media si nota che essa diminuisce costantemente, e con simulazioni di durata maggiore si è verificato che tende ad annullarsi, confermando l'indipendenza tra posizione iniziale e finale per tempi lunghi in diffusione ristretta.

Il coefficiente di curtosi, invece, sembra risentire maggiormente della condizione di asimmetria, almeno per tempi brevi.

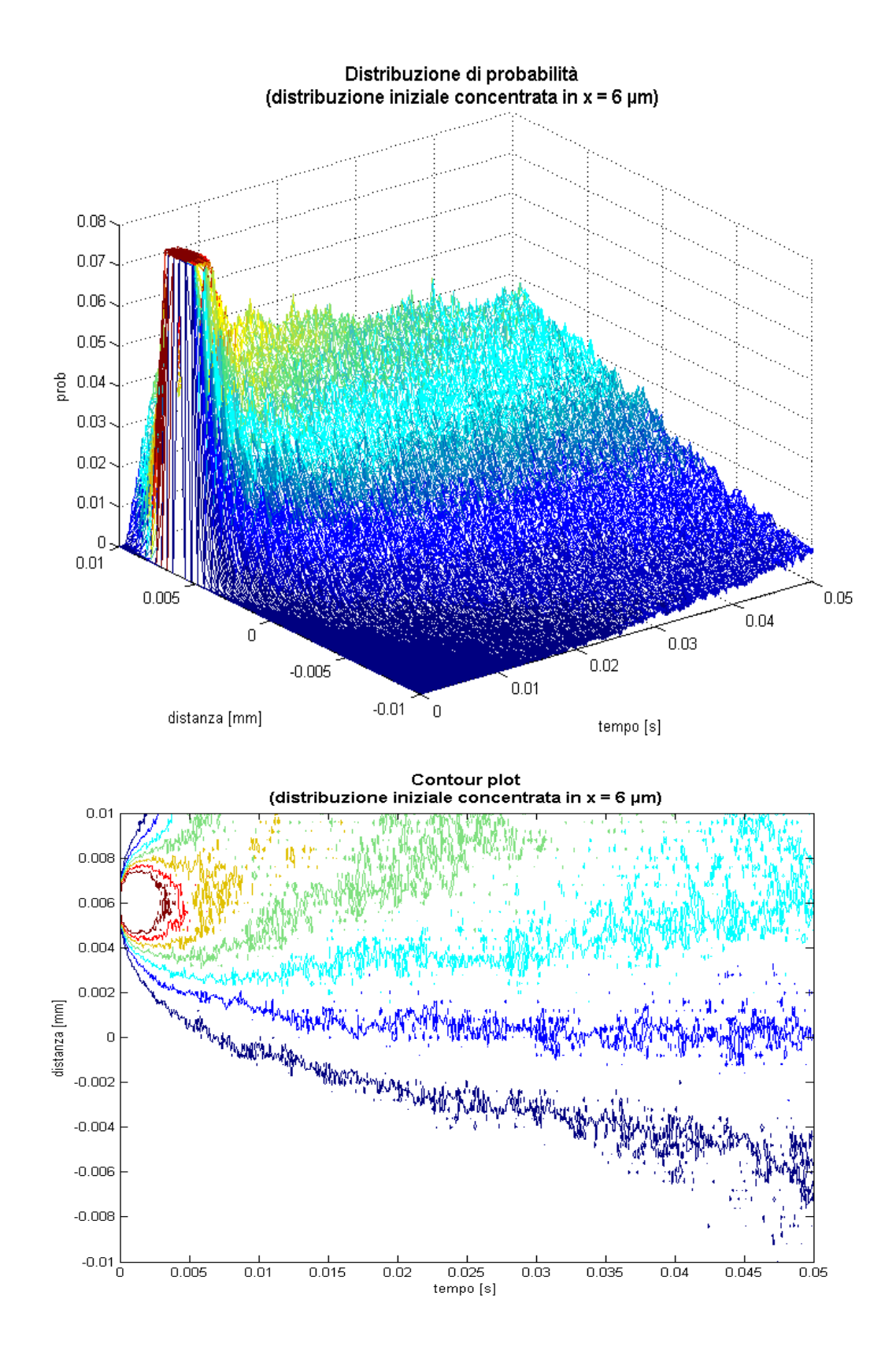

Figura 37. Andamento nel tempo della distribuzione di probabilità della posizione di uno spin inizialmente posto in  $x = 6 \mu m$ , rappresentata come grafico tridimensionale (sopra) e come contour-plot (sotto)

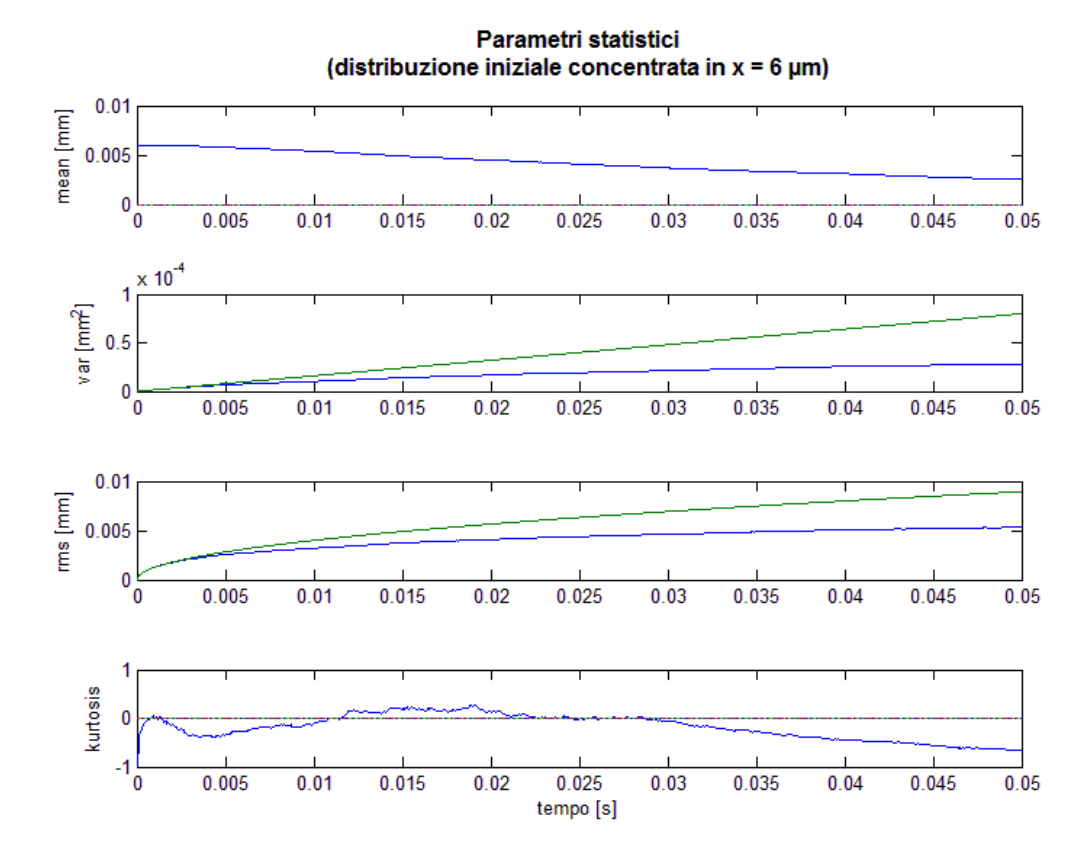

Figura 38. Andamento nel tempo dei parametri statistici della distribuzione di probabilità campionaria della posizione degli spin inizialmente posti in  $x = 6 \mu m$ 

Concludendo, considerando i risultati di queste simulazioni monodimensionali si può ritenere che in casi reali, in cui gli spin sono distribuiti uniformemente nello spazio, varianza e deviazione standard della distribuzione degli spostamenti differenzino in modo adeguato la diffusione ristretta da quella libera, e per tempi di diffusione superiori a circa 50 ms essi tendano a valori asintotici strettamente correlati con la dimensione caratteristica del compartimento.

### **4.2. Simulazioni bidimensionali**

Il passo successivo è stato estendere la simulazione al caso bidimensionale e anisotropo. In questa condizione le particelle non si muovono più lungo un segmento ma in un piano e la dimensione del compartimento è diversa nelle due direzioni; in particolare nell'esempio illustrato le pareti sono distanti 10 µm in direzione x e 40 µm in direzione y, e il piano è suddiviso in pixel quadrati di lato 0.5 µm.
Sono considerati 200.000 spin, inizialmente posti al centro del rettangolo, che ad ogni istante possono muoversi in una delle 4 direzioni (probabilità 12.5 % per ogni direzione) o stare fermi (probabilità 50 %); il tempo di diffusione è di 20 ms, suddiviso in 500 step da 0.04 ms. I parametri sono stati scelti per avere coefficienti di diffusione simili a quello della simulazione monodimensionale: si ottiene infatti  $ADC_x = ADC_y = 7.88 \cdot 10^{-4}$  mm<sup>2</sup>/s.

In Figura 39 è riportata la distribuzione della posizione degli spin ogni 5 ms a partire dall'inizio della simulazione; si noti la differente scala dei due assi del grafico.

Si nota che già dopo 5 ms in direzione x una percentuale non trascurabile di particelle ha raggiunto le pareti e dopo 10 ms la distribuzione è quasi diventata uniforme. Al contrario, in direzione y solo una parte molto ridotta delle particelle risente della presenza delle barriere durante la simulazione e quindi la componente lungo y della distribuzione rimane gaussiana.

Analizzando i parametri statistici della distribuzione, i cui andamenti sono riportati in Figura 40, si evidenzia ancora meglio la differenza tra i moti diffusivi lungo le due direzioni, che possono essere considerati indipendenti; in particolare si può notare che:

- la media è sempre pressoché nulla
- la varianza e la deviazione standard in direzione y seguono in modo molto preciso l'andamento teorico previsto per la diffusione ostacolata con il valore di ADC calcolato
- la varianza e la deviazione standard in direzione x si distaccano dall'andamento teorico intorno ai 5 ms e tendono a valori asintotici pari rispettivamente a  $d^2/12 = 8.33 \mu m^2$  e a  $d/2\sqrt{3} = 2.89 \text{ µm}$
- la curtosi lungo y è quasi costantemente nulla, mentre lungo x diventa rapidamente negativa

In conclusione, le simulazioni effettuate hanno mostrato risultati in ottimo accordo con la teoria e hanno mostrato la possibilità di caratterizzare i moti di diffusione ristretta considerando la deviazione standard degli spostamenti relativi, o parametri equivalenti come la FWHM della distribuzione (paragrafo 3.2.1). Inoltre si è verificato che studiando compartimenti con dimensione caratteristica paragonabile a quella cellulare (da circa 1 µm a poche decine di µm) è sufficiente utilizzare tempi di diffusione di alcune decine di ms, facilmente ottenibili in DWI. Infine, si è verificata la possibilità di separare le direzioni principali nel caso anisotropo utilizzando la metodica DTI.

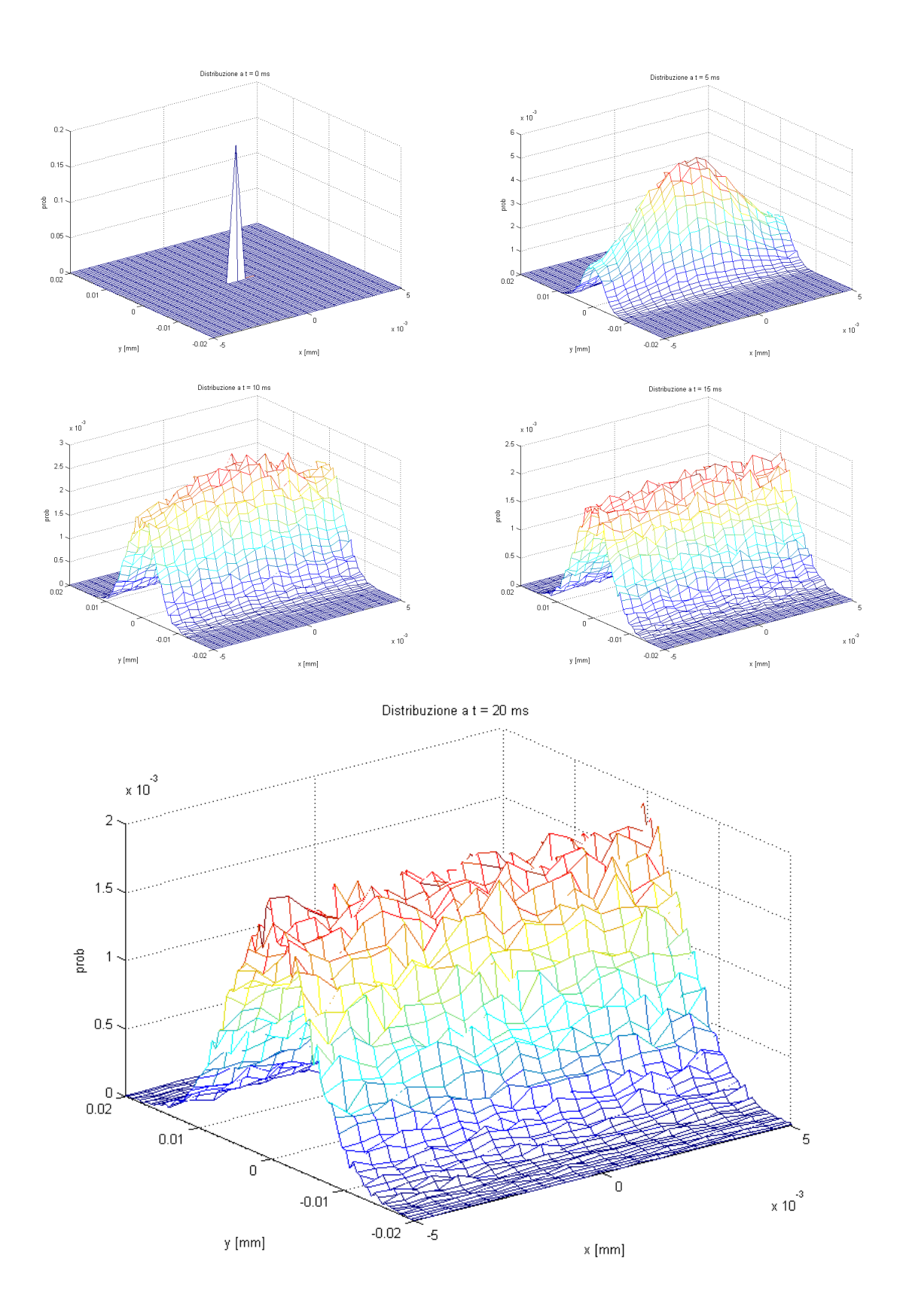

Figura 39. Distribuzione della posizione spaziale di spin inizialmente posti al centro di uno spazio rettangolare, mostrata in 5 istanti di tempo successivi.

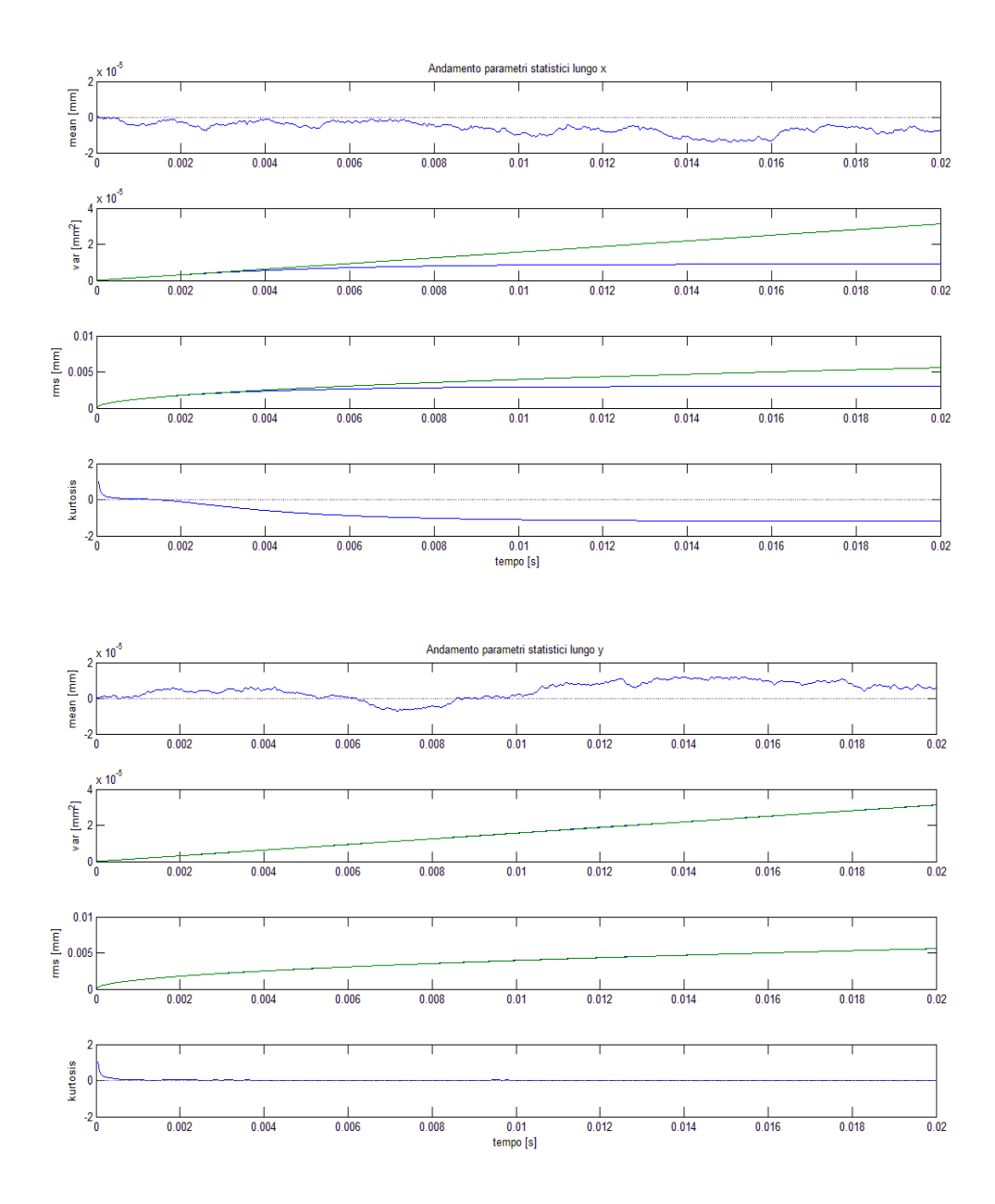

Figura 40. Parametri statistici della distribuzione in Figura 39 relativi rispettivamente alla direzione x (in alto) e alla direzione y (in basso); NB: nel secondo caso i grafici di varianza e deviazione standard non sono visibili perché sovrapposti a quelli teorici.

# **5. MATERIALI E METODI**

## **5.1. Sistema di generazione immagini**

Per l'acquisizione delle immagini è stato utilizzato un sistema BioSpec 70/30 USR (Bruker, Germania) mostrato in Figura 41. Tale sistema è progettato per la ricerca preclinica su animali di piccole dimensioni e consente di effettuare studi di spettroscopia e di imaging ad alta risoluzione. Come tutti i sistemi MRI è composto principalmente da tre componenti hardware: un magnete principale, un sistema di gradienti e un sistema RF.

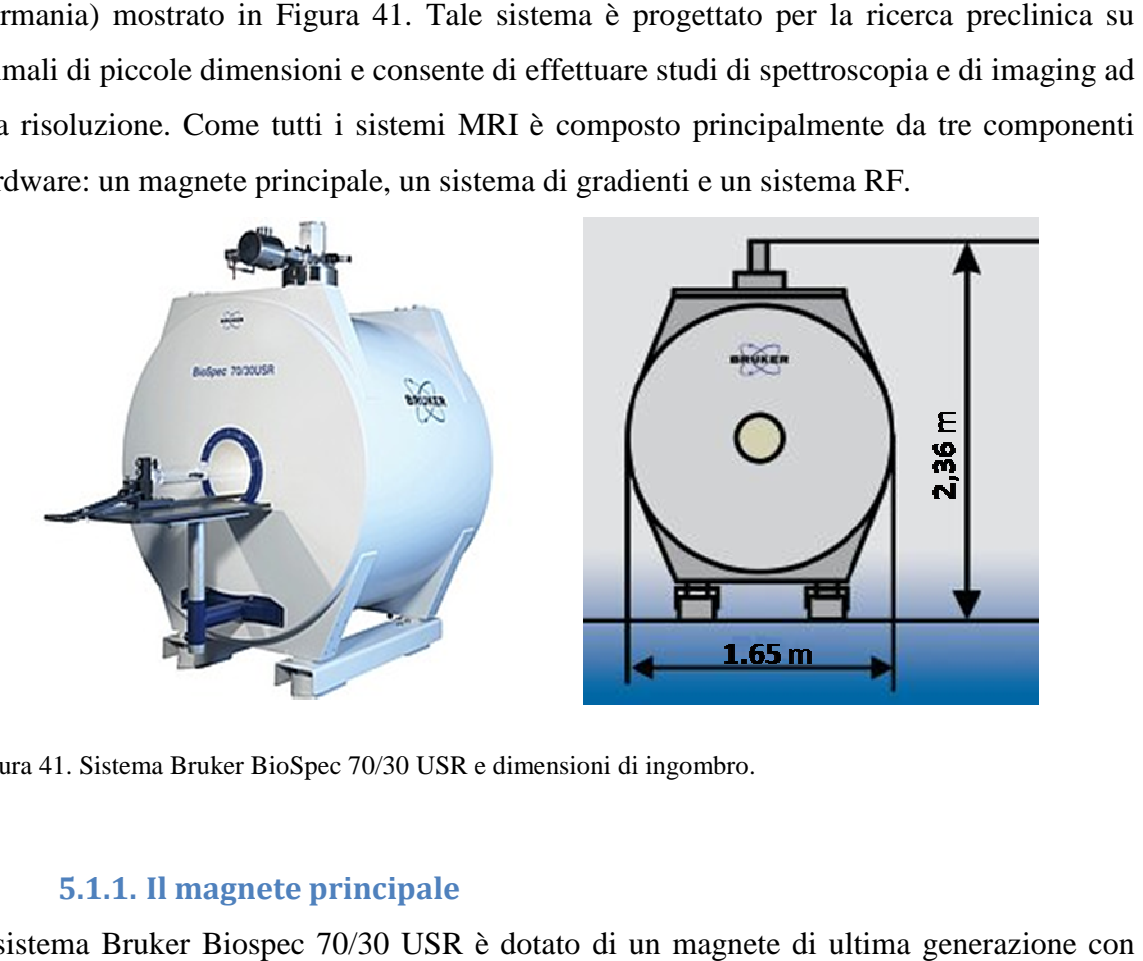

Figura 41. Sistema Bruker BioSpec 70/30 USR e dimensioni di ingombro. .

#### **5.1.1. Il magnete principale**

Il sistema Bruker Biospec 70/30 USR è dotato di un magnete di ultima generazione schermatura del campo magnetico disperso, ottenuta con l'utilizzo di una seconda bobina superconduttrice che compensa il campo magnetico esterno al magnete principale, diminuendo così il campo magnetico a cui è esposto l'operatore. Tutti i magneti Bruker si basano sulla tecnologia UltraShield Refrigerated (USR) che permette massima efficienza senza utilizzare il raffreddamento secondario ad azoto liquido oltre a quello principale ad elio liquido, richiesto dalla superconduzione. Si elimina così la quello principale ad elio liquido, richiesto dalla superconduzione. Si elimina così la<br>necessità di effettuare il rabbocco (refill) dell'azoto liquido dopo brevi periodi di utilizzo, richiesta dai sistemi di raffreddamento tradizionali. La stabilità termica del magnete è garantita dal sistema ad elio liquido ed il consumo di questo gas refrigerante è talmente basso da non richiedere all'operatore di intervenire sul magnete. l campo magnetico a cui è esposto l'operatore. Tutti i magneti Br<br>ologia UltraShield Refrigerated (USR) che permette di lavora<br>a senza utilizzare il raffreddamento secondario ad azoto liquido di lavorare alla La scelta del magnete è fondamentale nella definizione di un sistema MRI e ne determina le prestazioni globali. La combinazione ottimale di geometria del magnete e intensità del campo magnetico è determinata sia dagli studi e applicazioni specifiche cui l'utente si dedica, sia dalle caratteristiche del laboratorio in cui viene installato. In Tabella 1 sono elencate le principali caratteristiche del magnete 70/30 USR.

| 1H Freq. (MHz)                   | 300               |
|----------------------------------|-------------------|
| Intensità di campo (T)           | 7                 |
| Diametro del foro<br>(cm)        | 30                |
| Lunghezza (m)                    | 1,44              |
| Altezza (m)                      | 2,36              |
| Larghezza (m)                    | 1,65              |
| Deriva del campo<br>(ppm/h)      | < 0.05            |
| $\Delta B/B_0$ (ppm)             | 5                 |
| Dispersione del campo            | $+/-3$ m assiale, |
| (5 Gauss)                        | $+/-2$ m radiale  |
| <b>Evaporazione He</b><br>(mI/h) | < 25              |

**Tabella 1. Caratteristiche del magnete 70/30 USR** 

Il magnete USR ha dimensioni molto ridotte, se comparate alle dimensioni di magneti della stessa intensità, grazie alla progettazione avanzata delle bobine e alla eliminazione del sistema di raffreddamento ad azoto liquido. Questa caratteristica, insieme alla dispersione del campo magnetico molto ridotta grazie alla schermatura attiva, permette ai magneti USR di essere facilmente collocati in una stanza più piccola senza influenzare gli strumenti vicini.

Il campo magnetico generato ha un'intensità di 7 T, superiore a quelle normalmente utilizzate in clinica (1.5 T o 3 T); questo aumento di intensità porta vantaggi e svantaggi:

Il principale vantaggio è un aumento del SNR approssimativamente lineare con  $B_0$ . Infatti il segnale aumenta con  $B_0^2$  perché dipende dalla frequenza di Larmor (A.1) e dalla magnetizzazione  $(A.7)$ , entrambe proporzionali a  $B<sub>0</sub>$ ; invece il rumore termico, principale fonte di rumore in MRI, ha deviazione standard proporzionale all'ampiezza di banda del segnale e quindi a B<sub>0</sub>. L'aumento del SNR può essere sfruttato per migliorare la qualità dell'immagine tenendo costanti tutti i parametri, oppure per

aumentare la risoluzione spaziale o ridurre i tempi di acquisizione. In studi di diffusione è particolarmente importante avere un elevato SNR perché l'informazione è ricavata dall'attenuazione del segnale, che può essere maggiore se aumenta il SNR.

- Il tempo di rilassamento  $T_1$  aumenta con  $B_0$  mentre il tempo  $T_2$  dminuisce, anche se in modo meno marcato; questa variazione modifica il contrasto nelle immagini pesate in  $T_1$  e in  $T_2$  e influenza i tempi di ripetizione delle sequenze, e quindi i tempi di acquisizione. Nel caso particolare degli studi effettuati durante questo lavoro di tesi l'allungamento di  $T_1$  è un vantaggio, perché consente di utilizzare sequenze stimulated echo con ∆ relativamente lungo (dell'ordine delle centinaia di ms) senza un'eccessiva perdita di segnale.
- L'aumento della frequenza di Larmor comporta una maggior sensibilità agli artefatti che dipendono da disomogeneità di campo magnetico, come quelli di chemical shift e di suscettività.
- L'assorbimento delle radiofrequenze aumenta con  $B_0^2$ ; questo potrebbe provocare il surriscaldamento del soggetto o del campione, che deve essere evitato, per esempio aumentando il tempo di ripetizione.
- Aumentando la frequenza di Larmor, la lunghezza d'onda delle radiofrequenze diminuisce, diventando paragonabile alle dimensioni del corpo umano; in queste condizioni si può evidenziare un nuovo tipo di artefatto, detto effetto dielettrico, che determina la disomogeneità del segnale nell'immagine.

### **5.1.2. Il sistema dei gradienti**

Il sistema Bruker BioSpin 70/30 USR è dotato di gradienti BGA20-S (Figura 42), che fanno parte della nuova serie BGA-S di gradienti attivamente schermati, ad alte prestazioni e con bobine di shim integrate per limitare le disomogeneità di campo magnetico.

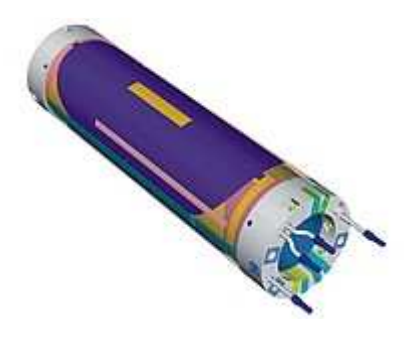

Figura 42. Sistemi di gradienti e shim integrati ad alte prestazioni.

In particolare i gradienti della serie BGA-S sono in grado di fornire:

- Potenza estremamente elevata
- Velocità di salita molto alta
- Elevato *duty cycle* (indipendente da shim e gradiente)
- Ottima linearità
- Ottima qualità di schermatura
- Elevata intensità delle shim

Le caratteristiche specifiche dei gradienti BGA20-S sono elencate in Tabella 2.

| Diametro esterno (mm)                  | 306  |
|----------------------------------------|------|
| Diametro interno (mm)                  | 200  |
| Intensità (mT/m) a I <sub>max</sub>    | 300  |
| Sensitività (mT/m/A)                   | 1    |
| Slew Rate (T/m/s) a $U_{max}$          | 1200 |
| Linearità                              | ±3%  |
| Numero di Shim                         | 9    |
| Max. cont. gradient all<br>axis (mT/m) | 50   |
| Max. cont. gradient one<br>axis (mT/m) | 60   |
| $U_{\text{max}}(V)$                    | 500  |
| $I_{max}(A)$                           | 300  |

**Tabella 2. Caratteristiche tecniche del sistema di gradienti BGA20-S.** 

Nell'analisi dello spazio q il parametro più importante tra quelli indicati è l'intensità massima del gradiente, che è fondamentale nel determinare il valore massimo di q e quindi la risoluzione nello spazio degli spostamenti (paragrafo 3.1). In realtà il valore indicato (300 mT/m) è raggiunto solo utilizzando correnti di intensità massima ( $I_{\text{max}}$ ), che non sono tollerate per tempi prolungati; un valore-limite più realistico è quello imposto dal software di controllo (ParaVision), pari a 200 mT/m.

Un'altra caratteristica di interesse è lo slew rate, che deve essere abbastanza alto da consentire di applicare impulsi di gradiente di breve durata (pochi ms), ma questa condizione è rispettata in modo adeguato da tutte le bobine di gradiente presenti in commercio.

### **5.1.3. La bobina RF**

Le bobine RF sono dedicate alla eccitazione e alla ricezione del segnale di risonanza. Le bobine devono soddisfare due obiettivi fondamentali:

- L'eccitazione del campione deve essere il più omogenea possibile, almeno nel field-ofview (FOV) di interesse.
- La ricezione del segnale deve avvenire preferibilmente senza cadute di segnale e con basso rumore per raggiungere il miglior SNR.

Le dimensioni e la forma della bobina devono essere scelte in modo da adattarsi al campione che si intende visualizzare.

Esistono bobine di volume (Figura 43, a sinistra), che circondano completamente il campione o la parte di esso che si vuole visualizzare, e bobine di superficie (Figura 43, a destra), in genere utilizzate solo per la ricezione, poste in vicinanza dell'oggetto.

Le prime hanno il vantaggio di una maggiore omogeneità di eccitazione, mentre le seconde forniscono un SNR più alto in prossimità della bobina, anche se la sensibilità decresce molto rapidamente con la distanza.

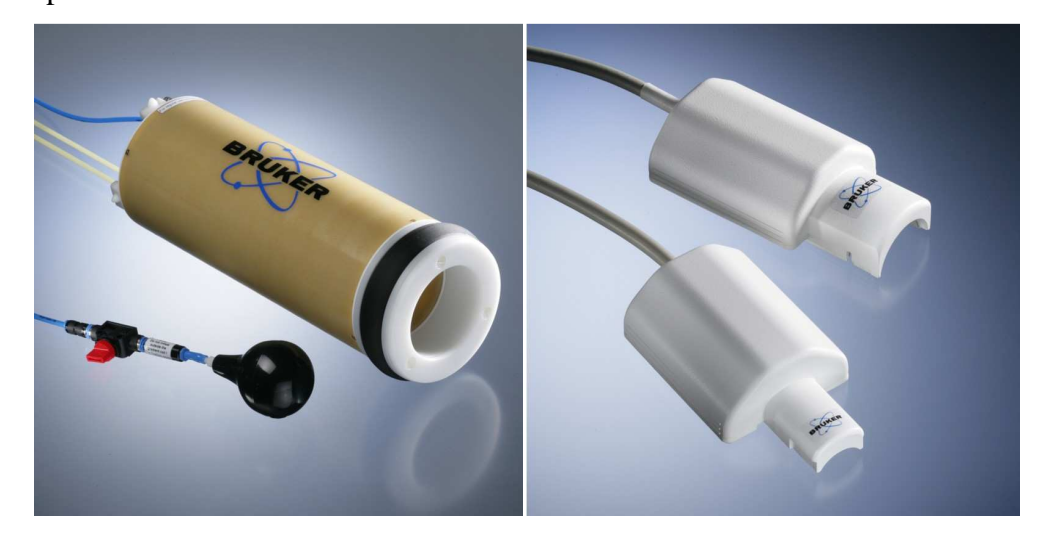

Figura 43. Esempi di bobine di volume (a sinistra) e di superficie (a destra)

Nel lavoro di tesi sono state utilizzate due configurazioni: la prima prevede l'uso della bobina di volume T9988V3 sia per la trasmissione che per la ricezione, mentre la seconda prevede l'utilizzo della bobina di volume T10720V3 per la trasmissione e della bobina di

superficie T11205V3 per la ricezione. Le specifiche tecniche delle bobine utilizzate sono riassunte nelle tabelle seguenti:

| Lunghezza (mm)           | 240                     |  |
|--------------------------|-------------------------|--|
| Diametro esterno (mm)    | 59                      |  |
| Diametro interno (mm)    | 35                      |  |
| Peso (kg)                | 0.7                     |  |
| Frequenza (MHz)          | 300.3                   |  |
| Potenza massima per      | 200                     |  |
| impulsi fino a 5 ms (W)  |                         |  |
| Polarizzazione           | Circolare (quadratura)  |  |
| <b>Modalità</b>          | Trasmissione/ricezione  |  |
| Omogeneità trasversale   | $± 7.5$ % per d < 25 mm |  |
| Omogeneità longitudinale | ± 7.5 % per l < 18 mm   |  |

**Tabella 3. Caratteristiche tecniche della bobina T9988V3** 

**Tabella 4. Caratteristiche tecniche della bobina T10720V3** 

| Lunghezza (mm)                                 | 315                    |  |
|------------------------------------------------|------------------------|--|
| Diametro esterno (mm)                          | 112                    |  |
| Diametro interno (mm)                          | 72                     |  |
| Peso (kg)                                      | 1.5                    |  |
| Frequenza (MHz)                                | 300.3                  |  |
| Potenza massima per<br>impulsi fino a 5 ms (W) | 750                    |  |
| Polarizzazione                                 | Lineare                |  |
| <b>Modalità</b>                                | Trasmissione           |  |
| Omogeneità trasversale                         | $±$ 20 % per d < 48 mm |  |
| Omogeneità longitudinale                       | $± 15$ % per l < 50 mm |  |

**Tabella 5. Caratteristiche tecniche della bobina T11205V3** 

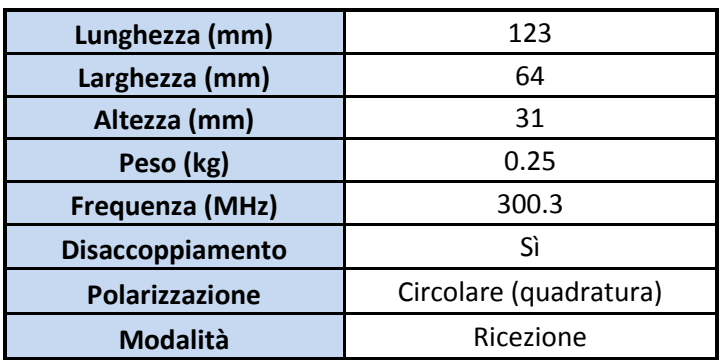

# **5.2. Campioni studiati**

Per valutare la fattibilità dell'analisi dello spazio q in esperimenti di diffusione ristretta in risonanza magnetica si è scelto di studiare campioni con struttura fibrosa, visti i molti esempi presenti in letteratura, che hanno lo scopo finale di analizzare la materia bianca cerebrale e in particolare di valutare la dimensione delle fibre nervose.

Perciò, dopo alcuni studi preliminari *ex vivo* su tessuto cerebrale di cavia, si è passati alla scelta di un fantoccio su cui ottimizzare le sequenze, per poi tornare ad esperimenti *ex vivo*, in particolare su un midollo spinale e su un cervello completo di cavia.

# **5.2.1. Fantoccio biologico**

Un fantoccio adatto per studi di diffusione ristretta nella prospettiva dello studio della materia bianca deve avere le seguenti caratteristiche:

- strutture cilindriche, preferibilmente di diametro noto e parallele tra loro
- dimensioni comparabili con quelle degli assoni o comunque misurabili con tempi di diffusione ragionevoli
- buon contenuto di acqua nei compartimenti cilindrici o possibilità di riempirli di acqua
- pareti dei compartimenti poco permeabili

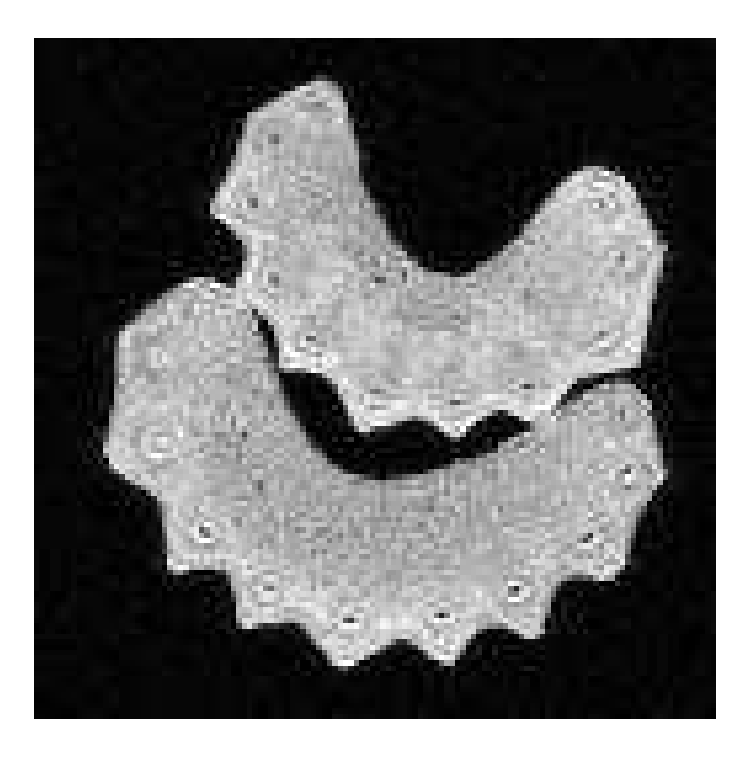

Figura 44. Immagine morfologica di due coste di sedano

Inizialmente si è pensato di utilizzare capillari in vetro, ma non è stato possibile reperire capillari di diametro sufficientemente piccolo a basso costo. Inoltre è stata trovata un'ottima alternativa biologica: seguendo in parte l'esempio di uno studio presente in letteratura in cui erano eseguite prove di diffusione ristretta su asparagi (Latt et al., 2007a), sono state utilizzate coste di sedano (Figura 44).

Il sedano presenta tutte le caratteristiche richieste: ha una struttura che nella parte esterna è costituita da fibre approssimativamente parallele, con un diametro dell'ordine delle decine di µm, pareti piuttosto rigide e impermeabili e un buon contenuto naturale d'acqua; è presente anche una parte non fibrosa (parenchima) che può essere considerata isotropa e quindi può essere utile come termine di paragone per validare i risultati.

La dimensione è superiore a quella delle fibre nervose, e questo rende meno stringenti i requisiti di risoluzione e potrebbe consentire di studiare il transitorio dalla diffusione libera a quella ristretta.

#### **5.2.2. Esperimenti** *ex vivo*

Sono stati anche eseguiti esperimenti *ex vivo* su tessuti cerebrali di cavia fissati. Gli esperimenti *ex vivo* sono molto utili perché consentono di evitare molte complicazioni che si hanno *in vivo* come gli artefatti da movimento e la necessità di garantire determinate condizioni ambientali all'animale e di mantenere brevi i tempi di acquisizione, e quindi rendono possibili immagini con SNR e risoluzione migliori.

La fissazione è un processo che ha lo scopo di impedire l'avanzamento dei processi di decomposizione e di conservare la struttura del campione; la modalità più comunemente utilizzata in biologia, e seguita in questo caso, prevede la perfusione o l'immersione in un fissativo (paraformaldeide), il cui meccanismo d'azione consiste nella creazione di legami idrogeno con le proteine.

Questa tecnica è fondamentale per effettuare esperimenti *ex vivo*, ma nel caso di sequenze MRI pesate in diffusione presenta problemi e incognite; infatti la diffusione molecolare è alterata dall'azione del fissativo, oltre che da alcuni fenomeni biologici legati alla morte del tessuto, che non sono impediti dalla fissazione o avvengono prima di essa.

La differenza principale dei moti diffusivi in tessuti fissati rispetto a quelli vivi è una diminuzione della diffusività, misurata come traccia del tensore di diffusione, di circa 2 o 3 volte; è maggiore nella materia bianca che nella materia grigia, forse per le particolari caratteristiche biochimiche della mielina.

Tuttavia, se si calcolano i parametri del tensore di diffusione legati all'anisotropia, normalizzati rispetto alla traccia del tensore, non si notano differenze significative tra gli stessi tessuti *in vivo* ed *ex vivo* (Kim et al., 2007; Sun et al., 2003), anche se sono state notate alcune anomalie in casi patologici (Sun et al., 2009).

Nel caso della diffusione ristretta, la diminuzione della diffusività comporta solamente un aumento dei tempi di diffusione necessari e quindi della durata degli esperimenti; a causa della disomogeneità della variazione.

Nonostante ciò, i vantaggi dati dalla possibilità di effettuare esperimenti *ex vivo*, soprattutto in fase preliminare, sono considerevoli e quindi sono stati studiati tessuti provenienti dal sistema nervoso di cavie. In particolare, sono stati analizzati un midollo spinale (Figura 45) e un cervello completo (Figura 46).

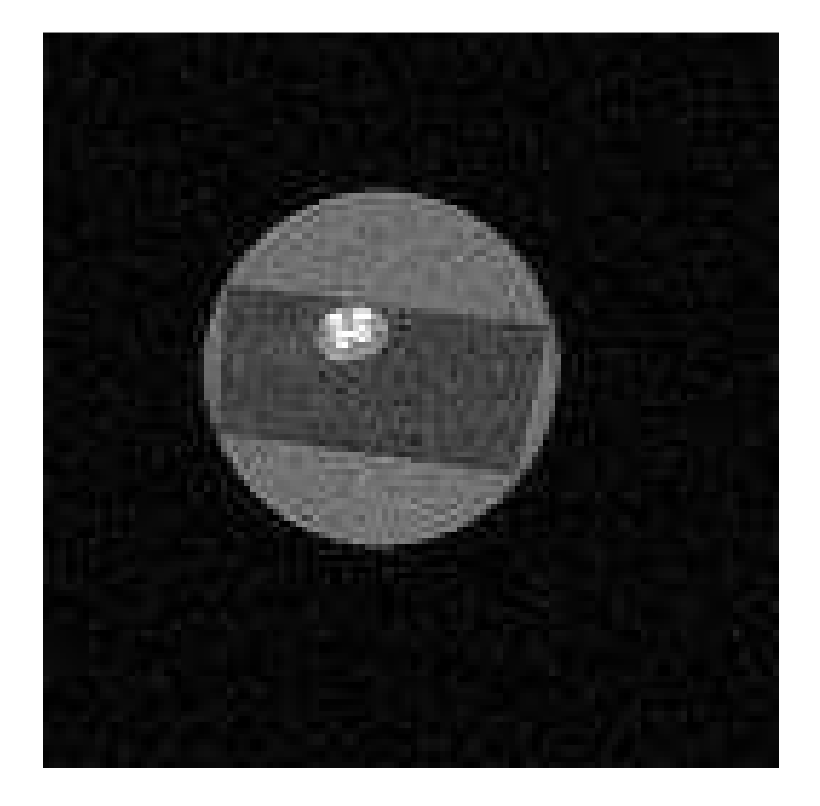

Figura 45. Immagine morfologica del midollo di cavia studiato negli esperimenti *ex vivo*

Nel caso del midollo spinale è immediato individuare la direzione delle fibre, e in direzione assiale si ha una notevole omogeneità; per questo il midollo può essere molto utile in questo tipo di esperimenti.

L'unico problema può essere la difficoltà nell'asportare l'intero midollo spinale della cavia, o almeno una porzione consistente, mantenendo integro il tessuto, visto che eventuali danni strutturali comprometterebbero la riuscita dell'esperimento. Inoltre il processo di asportazione e fissazione deve essere eseguito con cautela per mantenere una direzione pressoché rettilinea. Infine, le dimensioni ridotte del midollo di cavia fanno sì che ogni immagine di risonanza contenga un numero limitato di pixel in cui è presente solo materia bianca; quindi per avere una buona significatività statistica sarebbe utile ripetere l'esperimento più volte o acquisire più fette.

La materia bianca cerebrale naturalmente rappresenta l'obiettivo più interessante per i risvolti clinici e fisiologici degli studi, ma la complessità delle strutture presenti rende difficile individuare le direzioni principali e quindi richiede in generale di effettuare misure DTI preliminari per poter limitare il campionamento dello spazio q a poche direzioni.

Esistono però situazioni particolari in cui i fasci nervosi seguono una direzione ben determinata per un certo tratto; è il caso del corpo calloso, le cui fibre nella sezione centrale del cervello sono con ottima approssimazione perpendicolari al piano sagittale, su cui si è concentrata l'analisi del campione.

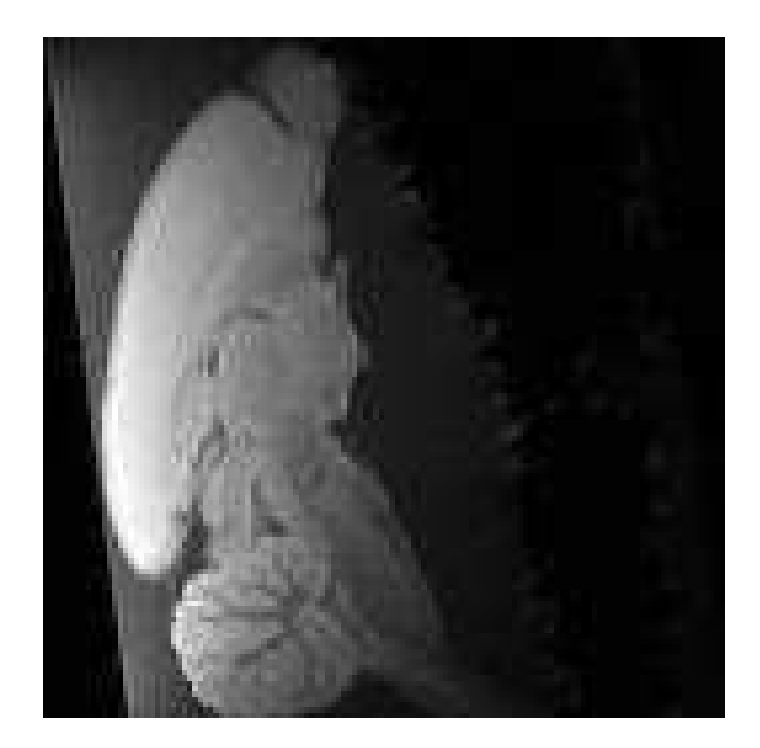

Figura 46. Immagine morfologica del cervello di cavia studiato negli esperimenti *ex vivo*

## **5.3. Protocollo di acquisizione**

In questo paragrafo sarà descritto nei dettagli il protocollo di acquisizione: le sequenze utilizzate, le operazioni da effettuare per acquisire le immagini e la procedura scelta per l'analisi dello spazio q.

#### **5.3.1. Sequenze di acquisizione**

Per gli studi di diffusione sono state utilizzate sequenze di tipo stimulated echo pesate in diffusione, che sono state preferite a sequenze spin-echo per la necessità di valutare tempi di diffusione lunghi.

In Figura 47 sono riportati i dettagli della sequenza: gli impulsi a radiofrequenza (RF), i gradienti di selezione della fetta (S), di codifica in fase (P) e di lettura (R); i gradienti di diffusione (di lunghezza δ) sono presenti in tutte le direzioni perché a seconda dell'orientamento scelto per **g** possono essere attivate contemporaneamente, con intensità diverse, tutte e tre le bobine, anche se in genere si sceglie per semplicità una direzione coincidente con quella di una singola bobina di gradiente.

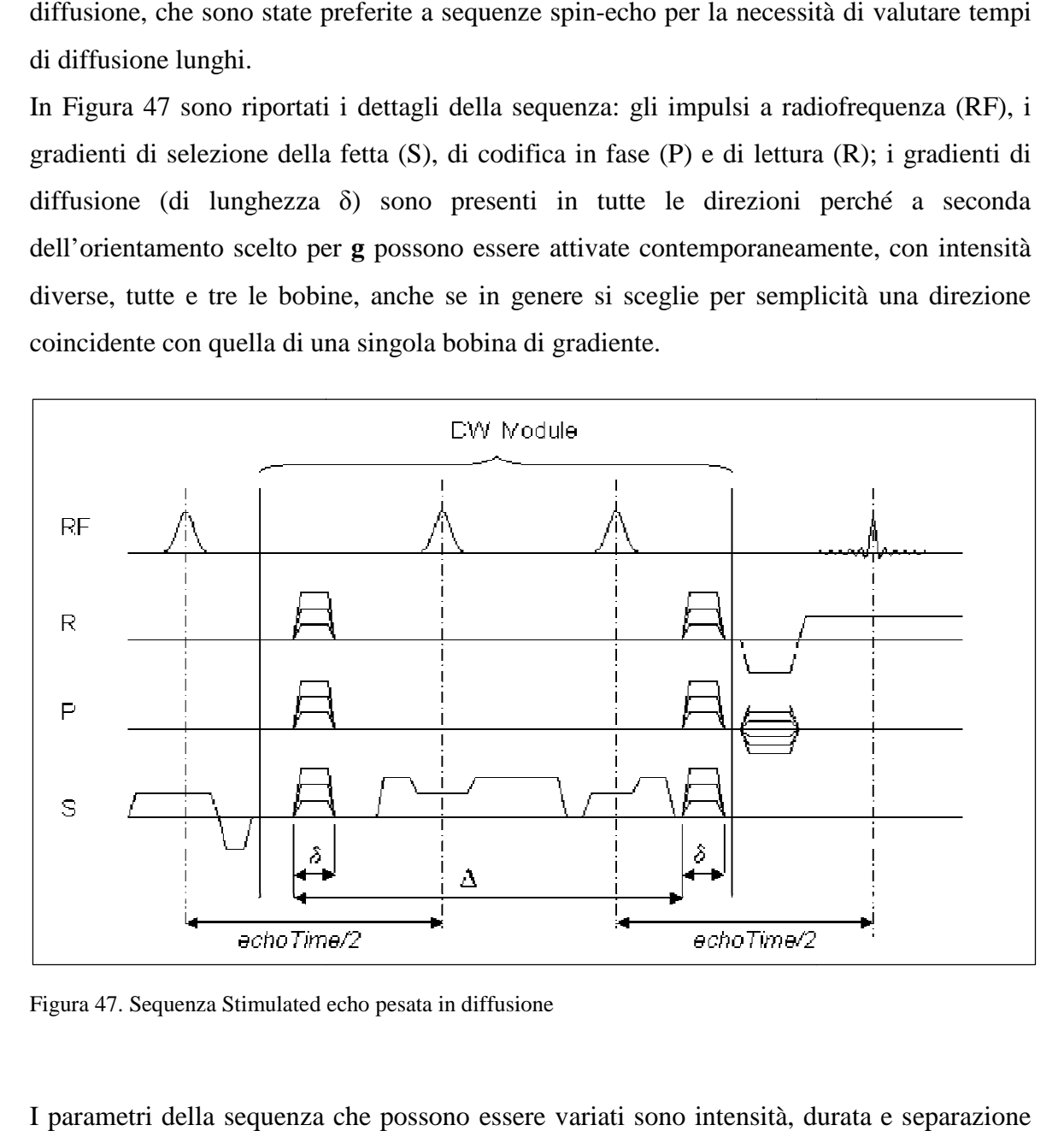

Figura 47. Sequenza Stimulated echo pesata in diffusione

I parametri della sequenza che possono essere variati sono intensità, durata e separazione dei gradienti di diffusione (g,  $\delta$  e  $\Delta$ ), tempo di eco (T<sub>E</sub>) e tempo di ripetizione (T<sub>R</sub>).

Ovviamente questi parametri non sono tutti indipendenti; per esempio, esiste un  $T_E$  minimo che dipende da  $\delta$  e un T<sub>R</sub> minimo che dipende da  $\Delta$ , da  $\delta$  e da T<sub>E</sub>.

Sono state impiegate anche due sequenze veloci per il posizionamento e la scelta della geometria dell'esperimento: si tratta rispettivamente di una sequenza gradient-echo con flip-angle ridotto (Fast Low-Angle Shot, FLASH, Figura 48) e di una sequenza spin-echo con eco multipli (Rapid Acquisition with Relaxation Enhancement, RARE, Figura 49)

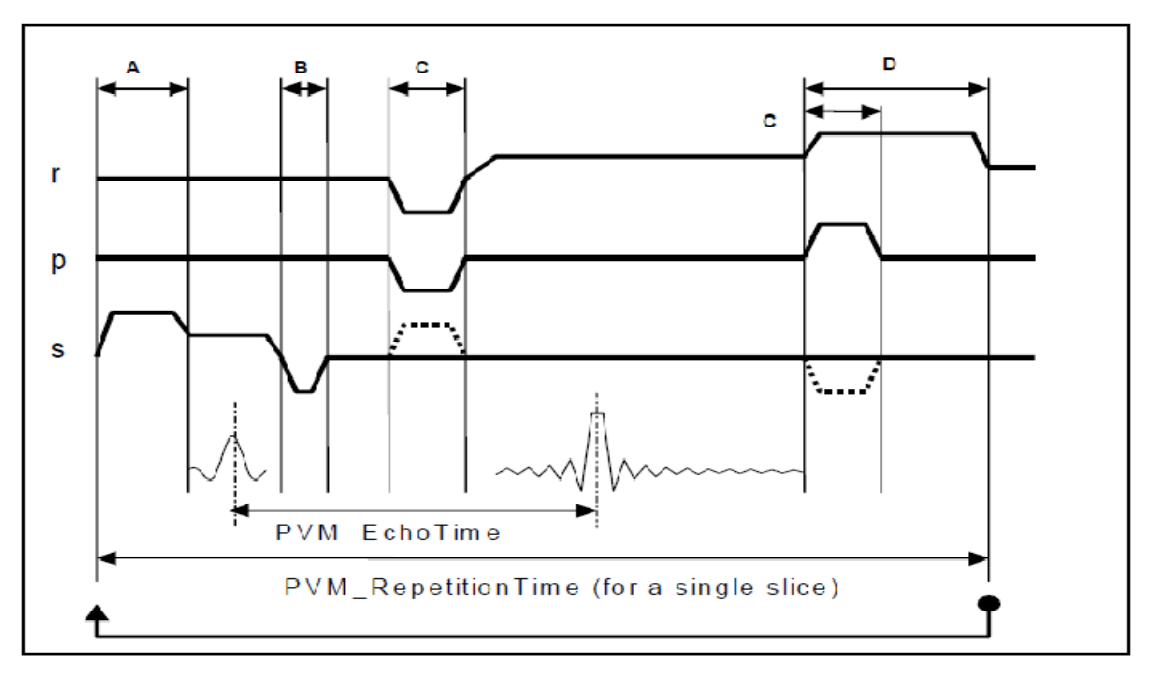

Figura 48. Sequenza FLASH

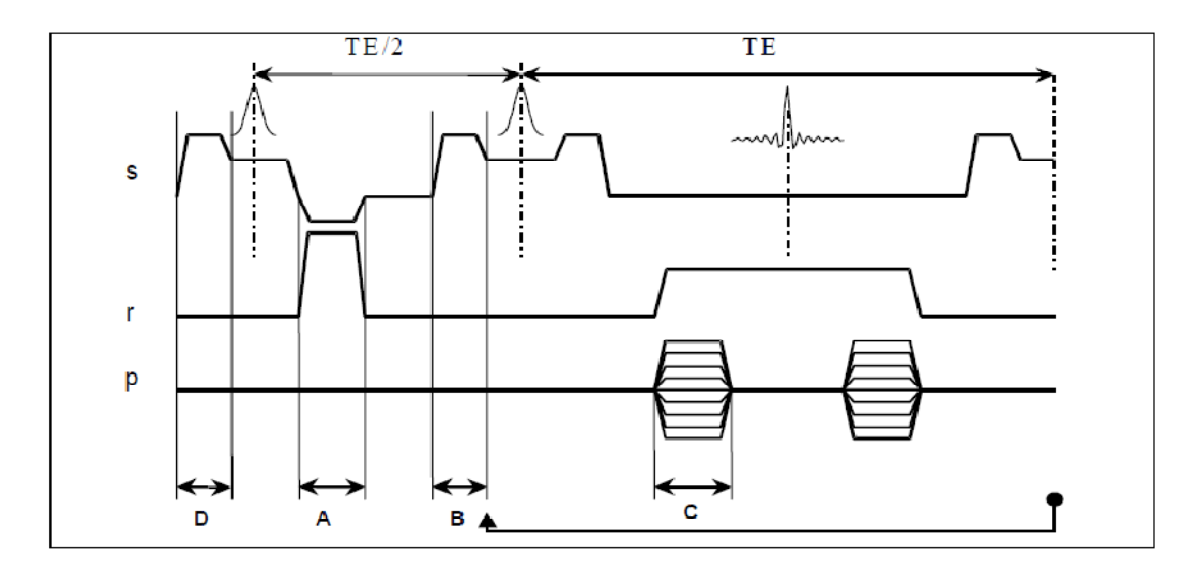

Figura 49. Sequenza RARE

### **5.3.2. Procedura sperimentale per la formazione delle immagini**

Il campione deve essere posizionato all'interno del magnete, insieme alla bobina o alle bobine utilizzate, che devono essere collegate all'elettronica dedicata; il campione è posto il più possibile verso il centro della bobina per avere una eccitazione massima, e fissato in modo che non si sposti durante l'acquisizione.

Dopo il posizionamento si passa alla sintonizzazione della bobina che consiste di due fasi

- *TUNING*. La frequenza di risonanza della bobina deve essere il più possibile vicina alla frequenza di risonanza del campione per una eccitazione efficace
- *MATCHING*. Poiché i cavi hanno una impedenza di 50 Ω, la bobina deve avere la stessa impedenza per minimizzare le riflessioni.

Questa operazione va eseguita ogni volta che si effettua un esperimento perché l'impedenza della bobina dipende dal campione e dalla frequenza di lavoro.

A questo punto la bobina e il campione devono essere posti nell'isocentro dei gradienti usando come riferimento immagini ottenute con sequenze FLASH in tre piani ortogonali (Tripilot, Figura 50).

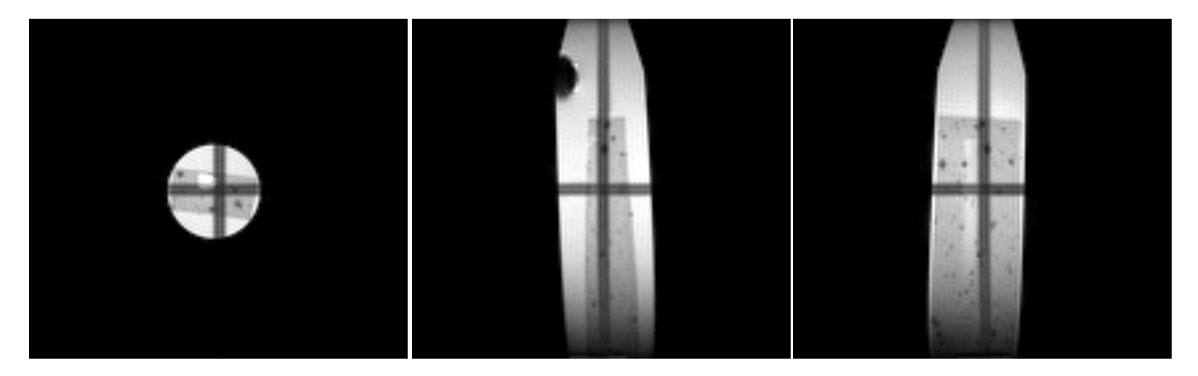

Figura 50. Immagini Tripilot per la valutazione del posizionamento del campione secondo le tre direzioni. Le bande ipointense al centro delle figure indicano la posizione rispetto all'isocentro dei gradienti.

Prima di far partire la prima acquisizione di ogni studio, il sistema di controllo dello strumento fissa la frequenza di risonanza, che può variare a seconda del posizionamento del campione, effettua il procedimento di shimming, che permette di ridurre le disomogeneità di campo che avrebbero un effetto negativo sulla qualità delle immagini, e imposta della potenza degli impulsi, anch'essa dipendente dall'impedenza elettrica determinata dal campione.

Ultimo passo prima dell'acquisizione è l'impostazione del guadagno del ricevitore. L'obiettivo di questo passo è quello di ottimizzare sia il SNR che il range dinamico del convertitore analogico-digitale (ADC) ed evitare possibili sovraccarichi al ricevitore.

Dopo le Tripilot, vengono acquisite altre immagini che saranno utilizzate come riferimento per la scelta della geometria dell'esperimento, utilizzando la sequenza RARE, che consente un dettaglio superiore mantenendo bassi i tempi di acquisizione.

Infine si passa alle acquisizioni specifiche dello studio, che nel caso di questo lavoro sono immagini pesate in diffusione in cui alcuni parametri vengono variati come specificato nel seguito. Come detto, si utilizzano le immagini RARE già acquisite come riferimento per impostare i parametri della geometria (Figura 51): numero di fette, orientamento, spessore e FOV di ogni fetta, direzioni di fase e di lettura, risoluzione.

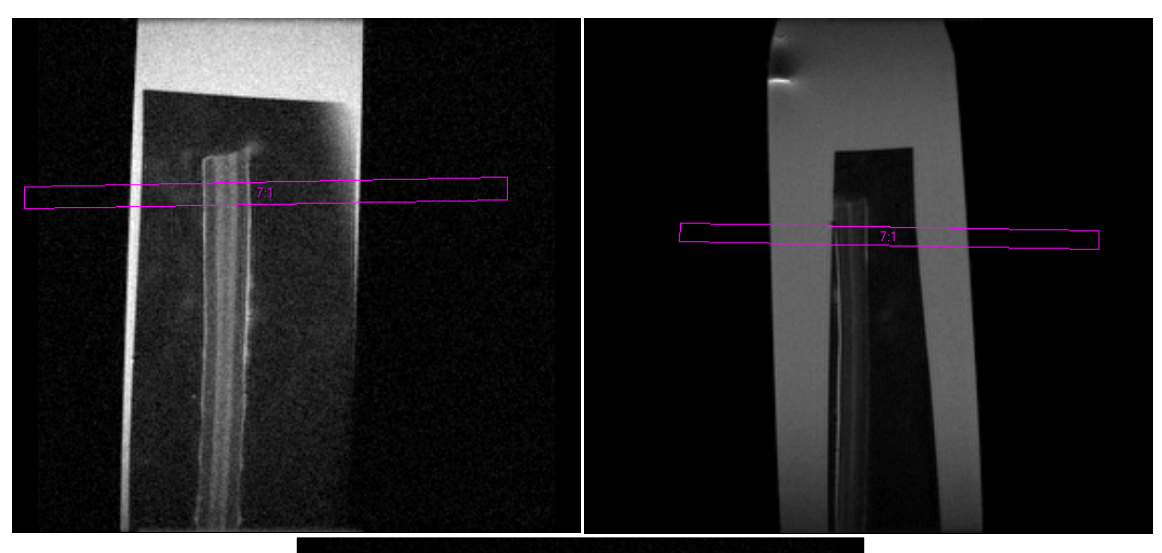

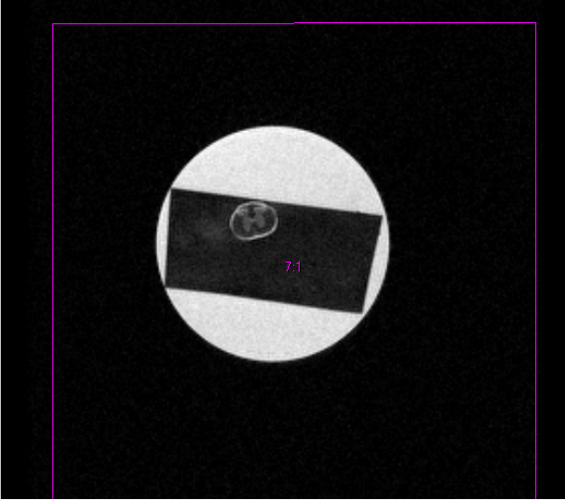

Figura 51. Selezione della fetta prendendo come riferimento le immagini RARE nelle tre direzioni ortogonali.

In questo lavoro è sempre stata scelta una singola fetta, in genere perpendicolare alla direzione principale di diffusione, con lo spessore e la risoluzione necessari per avere un SNR sufficiente garantendo un'adeguata omogeneità delle strutture mediate in ogni voxel; il FOV invece deve contenere completamente il campione per evitare artefatti di aliasing, soprattutto nella direzione della codifica di fase.

### **5.3.3. Campionamento dello spazio q e parametri di acquisizione**

Per il campionamento dello spazio q si è scelto di variare l'intensità del gradiente g con incrementi lineari di 20 mT/m, fino ad un massimo di 180 mT/m. Il parametro δ è sempre stato mantenuto costante ad un valore di 5 o 6 ms, in modo da rispettare in modo soddisfacente la condizione SGP, di cui si è discusso nei paragrafi 2.2.3 e 3.3.3.

Negli esperimenti effettuati sono sempre stati usati campioni costituiti da fibre con una direzione preferenziale, quindi sono state acquisite immagini con gradienti in direzione perpendicolare e (per confronto) parallela a quella che era identificata come direzione media delle fibre nelle immagini di riferimento.

Per quanto riguarda il parametro ∆, si è scelto di utilizzare per ogni studio da 3 a 5 valori, dal minimo possibile (corrispondente ad una condizione di diffusione quasi libera) ad un massimo determinato dalla necessità di mantenere un adeguato SNR.

Infine, per ogni studio è stato scelto il valore di  $T_E$  minimo possibile (circa 20 ms) per massimizzare il segnale, mentre sono stati scelti valori di  $T_R$  dai 2000 ai 4000 ms, risultanti dal compromesso tra la necessità di attendere il recupero della magnetizzazione longitudinale e quella di mantenere basso il tempo di acquisizione.

Riassumendo, ogni studio ha previsto l'acquisizione di un set di immagini con i valori specificati di  $\delta$ , T<sub>E</sub> e T<sub>R</sub> (costanti per tutto il dataset) relativi a 2 o 3 direzioni, da 3 a 5 tempi di diffusione per ogni direzione e 9 valori di intensità di gradiente per ogni tempo di diffusione, quindi in totale da 54 a 135 immagini per ogni studio.

Considerando che il tempo di acquisizione di ogni immagine con la sequenza utilizzata è di circa 20 minuti, si può comprendere che la durata degli studi era di alcune decine di ore.

Naturalmente questi tempi di acquisizione sono eccessivi per studi *in vivo*, soprattutto in prospettiva di un'applicazione clinica, ma in questo lavoro, non avendo requisiti stringenti in termini di tempo, si è preferito concentrare l'attenzione sull'ottimizzazione della tecnica, cercando quindi di ottenere dati accurati per un'analisi completa.

Per ridurre i tempi di acquisizione è possibile utilizzare sequenze più veloci (per esempio gradient echo) e limitare il numero di direzioni e di valori di ∆ considerati.

## **5.4. Post-processing**

L'elaborazione delle immagini di risonanza ottenute con lo strumento per ottenere le distribuzioni degli spostamenti è stata eseguita interamente con il software MATLAB (Mathworks, Natick, MA). Le funzioni implementate sono riportate in appendice (B.2) e il loro funzionamento sarà descritto in questo paragrafo.

#### **5.4.1. Caricamento delle immagini e organizzazione dei dati**

Le immagini relative ad ogni studio sono salvate con il formato DICOM e caricate in MATLAB. Sono inserite in un array a 5 dimensioni: la prima corrisponde alla direzione del gradiente, la seconda al valore di ∆, la terza e la quarta alla posizione del punto nell'immagine e la quinta all'intensità di gradiente. Per esempio, se I è l'array contenente le immagini, I(2,1,45,12,4) è l'intensità di segnale corrispondente alla seconda direzione di gradiente, al primo ∆, al pixel in riga 45 e colonna 12 e al quarto valore di g.

Per l'analisi successiva sarà necessario considerare l'attenuazione del segnale con q, quindi lungo la quinta dimensione.

Oltre alle immagini, vengono inseriti dati e parametri che saranno utili in seguito:

- il valore di δ e i valori di ∆ utilizzati
- il valore di b relativo ad ogni immagine
- i valori di qmax e ∆q per l'estrapolazione

I valori di b inseriti sono forniti da ParaVision e non corrispondono esattamente a quelli che si otterrebbero con i valori di g,  $\delta$  e  $\Delta$  impostati; infatti l'attenuazione in diffusione è determinata anche dai gradienti di imaging e il software calcola i valori di b "efficaci" che tengono conto anche di questo contributo, in base ai parametri della sequenza di acquisizione.

I valori di q corrispondenti sono calcolati in base alla definizione:

$$
q = \frac{1}{2\pi} \sqrt{\frac{b}{\Delta - \frac{\delta}{3}}}
$$
 (5.1)

I valori così calcolati differiscono da quelli teorici soprattutto per i primi valori di g, come si può vedere in Figura 52.

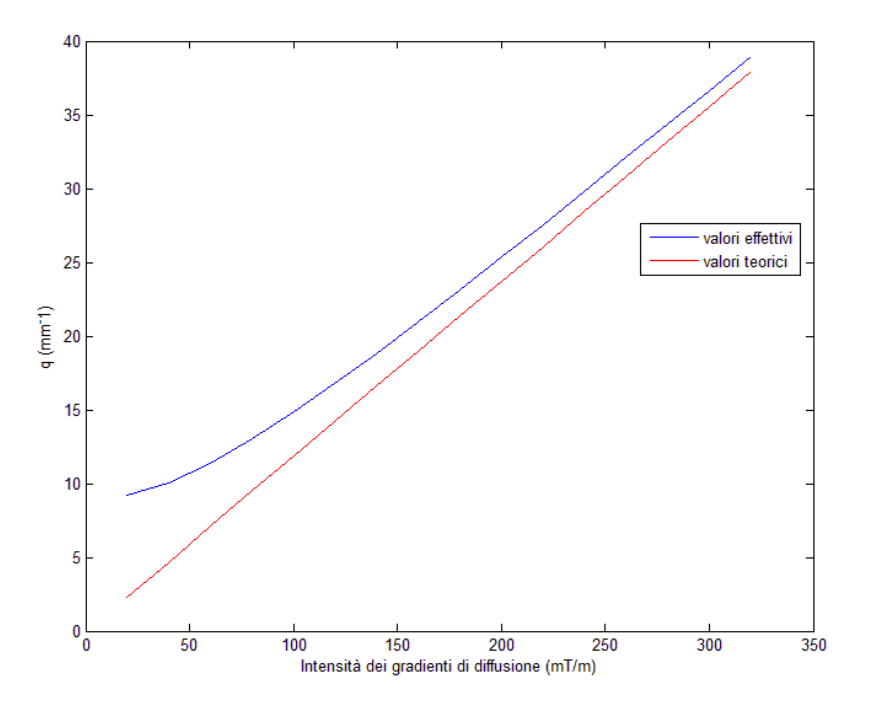

Figura 52. Esempi di valori di q teorici (in rosso) ed effettivi (in blu) a parità di intensità dei gradienti di diffusione

### **5.4.2. Riduzione del rumore**

Si può dimostrare che nelle immagini MRI il rumore ha distribuzione di Rice (Jones and Basser, 2004); detta M l'intensità di segnale misurata e A l'intensità che si avrebbe in assenza di rumore, la distribuzione di probabilità M è:

$$
P(M) = \frac{M}{\sigma^2} \exp\left(-\frac{M^2 + A^2}{2\sigma^2}\right) I_0\left(\frac{A \cdot M}{\sigma^2}\right) \tag{5.2}
$$

dove  $I_0$ è la funzione di Bessel di primo tipo modificata:

$$
I_0(z) = \sum_{k=0}^{\infty} \left(\frac{z^k}{2^k k!}\right)^2
$$
 (5.3)

Se si considera una regione di background, dove è presente solo rumore  $(A = 0)$  si ottiene una distribuzione di Rayleigh:

$$
P(M) = \frac{M}{\sigma^2} \exp\left(-\frac{M^2}{2\sigma^2}\right) \tag{5.4}
$$

che ha media

$$
\overline{M} = \sigma \sqrt{\frac{\pi}{2}} \tag{5.5}
$$

e varianza

$$
\sigma^2{}_M = \left(2 - \frac{\pi}{2}\right)\sigma^2\tag{5.6}
$$

Per alti valori di SNR, la (5.2) diventa:

$$
P(M) \approx \frac{1}{\sqrt{2\pi\sigma^2}} exp\left[-\frac{\left(M - \sqrt{A^2 + \sigma^2}\right)^2}{2\sigma^2}\right]
$$
(5.7)

che è una gaussiana con media  $\sqrt{A^2 + \sigma^2}$  e varianza  $\sigma^2$ ; questa approssimazione è ritenuta valida per SNR > 3, ma in studi di diffusione spesso si hanno SNR bassi e quindi la deviazione della distribuzione del rumore dalla gaussianità non è trascurabile.

Perciò si è deciso di seguire il procedimento per la riduzione del rumore consigliato in (Gudbjartsson and Patz, 1995):

- per ogni serie di immagini viene selezionata dall'utente una regione all'esterno del campione (contenente aria)
- si calcola la media nella regione selezionata e si stima il valore del parametro σ come  $\hat{\sigma} = \sqrt{\frac{2}{\pi}}$  $\frac{2}{\pi} \overline{M}$
- si modifica il valore di ogni pixel: se è inferiore a  $\hat{\sigma}$  viene posto a 0 e il pixel non è considerato nell'analisi successiva, altrimenti si pone uguale ad  $\tilde{A} = \sqrt{M^2 - \hat{\sigma}^2}$

## **5.4.3. Scelta delle regioni di interesse e calcolo di E(q)**

Il calcolo della distribuzione degli spostamenti può essere effettuato per un voxel, per una regione di interesse (ROI) omogenea o per tutti i voxel nell'intero campione.

Nei primi due casi viene chiesto all'utente di selezionare il pixel o la ROI nell'immagine, mentre nel terzo si ripete l'analisi per tutti i voxel con segnale non nullo, dopo aver posto a zero i valori dei voxel all'esterno del campione, il cui contorno è selezionato dall'utente.

Poiché la risoluzione nel piano dell'immagine è tra i 200 e i 250 µm e le strutture di interesse hanno dimensioni inferiori ai 20 µm, il segnale relativo ad ogni voxel dipende statisticamente da un alto numero di compartimenti; inoltre i distretti in cui è stata studiata la diffusione ristretta (fasci di fibre) hanno uno spessore corrispondente a pochi pixel e caratteristiche microstrutturali dipendenti dalla posizione spaziale.

Quindi in generale è più appropriato limitare l'analisi ad un voxel per volta, anche se in alcuni casi l'elevata omogeneità può consentire di mediare il segnale in una ROI per avere una maggiore significatività statistica. Come riferimento per l'individuazione delle regioni  $\hat{e}$  possibile considerare immagini morfologiche (b<sub>0</sub>) oppure immagini pesate in diffusione con lunghi ∆, in cui le aree in cui la diffusione è ristretta appaiono iperintense.

Per ogni regione selezionata si estrae, per ogni direzione e tempo di diffusione, il decadimento E(q), costituito dalla sequenza di valori lungo la quinta dimensione dell'array, eventualmente mediati nella ROI.

Contrariamente a quanto avviene negli studi di diffusione tradizionali, la normalizzazione iniziale non è fondamentale, in quanto il segnale S(0) è un fattore moltiplicativo per tutti i campioni di E(q); poiché la trasformata di Fourier è un'operazione lineare, l'effetto della normalizzazione sulla distribuzione degli spostamenti è sempre un fattore moltiplicativo. Nonostante ciò, si è scelto di eseguire comunque la normalizzazione, in modo da ottenere profili con valori simili tra loro, rendendo anche più stabile il processo di interpolazione (fitting) necessario per l'estrapolazione. Tuttavia è necessario normalizzare nuovamente la distribuzione ottenuta dopo la trasformata di Fourier in modo che abbia area unitaria e quindi possa essere considerata una funzione di probabilità.

#### **5.4.4. Estrapolazione e calcolo delle distribuzioni degli spostamenti**

Ogni decadimento E(q) deve essere estrapolato per migliorare la risoluzione in termini di spostamento, stimando i segnali corrispondenti a valori di q più alti di quelli sperimentali. In questo lavoro è sempre stato applicato un modello costituito da una singola gaussiana centrata in  $q = 0$ , con due parametri da stimare:

$$
E(q) = A * exp\left(-\frac{q^2}{B}\right)
$$
 (5.8)

In letteratura sono stati frequentemente applicati modelli bigaussiani (o biesponenziali in funzione di b), in cui le due componenti individuate sono fatte corrispondere a diverse tipologie di compartimenti (tipicamente intracellulare ed extracellulare).

Non sono usate funzioni più generiche (polinomiali, spline) perché è indispensabile che il modello tenda a 0 per valori alti di q, mentre polinomi e spline frequentemente assumono valori anche molto alti fuori dal range dei dati su cui sono stimati i parametri.

Tuttavia, negli esperimenti effettuati nel corso del lavoro di tesi si è sempre ottenuto un ottimo accordo dei dati con modelli monogaussiani, e tentando di applicare modelli bigaussiani si sono ottenuti risultati non realistici.

Inoltre è stato applicato il test di Kolmogorov – Smirnov ad un campione: si è ricavata la funzione di ripartizione di E(q), sono stati calcolati i valori corrispondenti della funzione di ripartizione teorica di una gaussiana con i parametri stimati nel processo di estrapolazione e si è valutata la massima differenza in valore assoluto D; per tutti i profili E(q) considerati non sono stati ottenuti valori significativi (paragrafo 6.1.1). La corrispondenza a una distribuzione gaussiana in presenza di una evidenza di diffusione ristretta è stata un risultato non atteso rispetto alla convergenza a una distribuzione uniforme predetta dalla teoria (paragrafo 2.2.3.2) e dalle simulazioni (capitolo 4). Questo risultato verrà adeguatamente discusso nel seguito assieme alle conseguenze sulla ottimizzazione di una strategia per la rivelazione di una diffusione ristretta.

I parametri A e B del modello sono stimati per ogni profilo di attenuazione E(q) con la funzione "fit" di MATLAB, e sono calcolati i valori di E previsti dal modello nell'intervallo da – q<sub>max</sub> a q<sub>max</sub> con passo ∆q, dove q<sub>max</sub> e ∆q sono i parametri inseriti inizialmente dall'utente. Nell'elaborazione dei dati ottenuti dagli studi sul sedano, si è analizzato l'effetto della scelta di questi parametri sui risultati ottenuti (paragrafo 6.1.1) e si sono scelti i valori  $q_{max} = 300$  mm<sup>-1</sup> e  $\Delta q = 1$  mm<sup>-1</sup>.

La distribuzione degli spostamenti è calcolata come trasformata di Fourier di E(q) con l'algoritmo di FFT implementato in MATLAB, e ogni distribuzione è normalizzata rispetto al suo integrale, in modo che abbia le proprietà di una funzione di densità di probabilità.

#### **5.4.5. Estrazione dei parametri e rappresentazione dei risultati**

Poiché le distribuzioni ottenute sono gaussiane, come già detto, i parametri FWHM e P(0) sono inversamente dipendenti tra loro, quindi contengono la stessa informazione.

Si è scelto di considerare la sola FWHM, di interpretazione più intuitiva; poiché essa dipende univocamente dal parametro B del modello (nel caso monogaussiano), se non si è interessati alla rappresentazione dell'intera distribuzione degli spostamenti è possibile calcolarla direttamente, senza effettuare la trasformata di Fourier.

Infatti la trasformata di Fourier della (5.8) è:

$$
Y = A\sqrt{\pi B}exp(-B\pi^2 x^2)
$$
 (5.9)

dove x è lo spostamento nella direzione del gradiente.

Quindi:

$$
exp(-B\pi^2 x_{FWHM}^2) = \frac{1}{2}
$$
 (5.10)

da cui si ottiene:

$$
x_{FWHM} = \frac{1}{\pi} \sqrt{\frac{ln2}{B}}
$$
 (5.11)

e perciò:

$$
FWHM = 2 \cdot x_{FWHM} = \frac{2}{\pi} \sqrt{\frac{\ln 2}{B}}
$$
 (5.12)

Sono state scelte 3 modalità di rappresentazione dei risultati, in modo da evidenziare aspetti diversi del fenomeno:

- rappresentazione delle distribuzioni degli spostamenti relative ai diversi tempi di diffusione analizzati, riferite ad una direzione e ad un singolo pixel o ad una ROI omogenea
- rappresentazione dell'andamento della FWHM al variare del tempo di diffusione per tutte le direzioni, riferito ad un pixel/ROI
- rappresentazione della mappa delle FWHM, relativa ad una direzione e ad un tempo di diffusione

In particolare, la prima modalità evidenzia la variazione delle distribuzioni di spostamento col tempo di diffusione (allargamento più o meno accentuato), la seconda sintetizza i risultati della prima e permette di confrontare più direzioni, mentre la terza mette in luce la dipendenza spaziale dei risultati.

# **6. RISULTATI SPERIMENTALI**

## **6.1. Prove su fantoccio biologico**

Come detto nel capitolo precedente, dopo alcune misure preliminari su tessuto cerebrale fissato, si è passati ad esperimenti sul fantoccio biologico scelto, il sedano.

I pezzi di sedano, tagliati per avere la lunghezza opportuna, sono stato inserito in provette e posti all'interno dello scanner, con l'asse allineato approssimativamente con la direzione del campo magnetico principale. Si è utilizzata la bobina di volume T9988V3 per trasmissione e ricezione. Sono stati effettuati due studi; nel seguito saranno illustrati nel dettaglio i risultati del primo studio mentre quelli del secondo, molto simili, saranno solo accennati.

E' stata scelta una singola fetta, a circa metà della lunghezza del campione, perpendicolare alle fibre; perciò le direzioni dei gradienti di codifica di fase e di lettura (nel seguito per brevità direzioni di phase e di read) sono perpendicolari alle fibre, mentre la direzione del gradiente di selezione della fetta (nel seguito direzione di slice) è parallela alle fibre.

Le acquisizioni sono state eseguite come descritto nel capitolo precedente, con i parametri specifici riportati in Tabella 6.

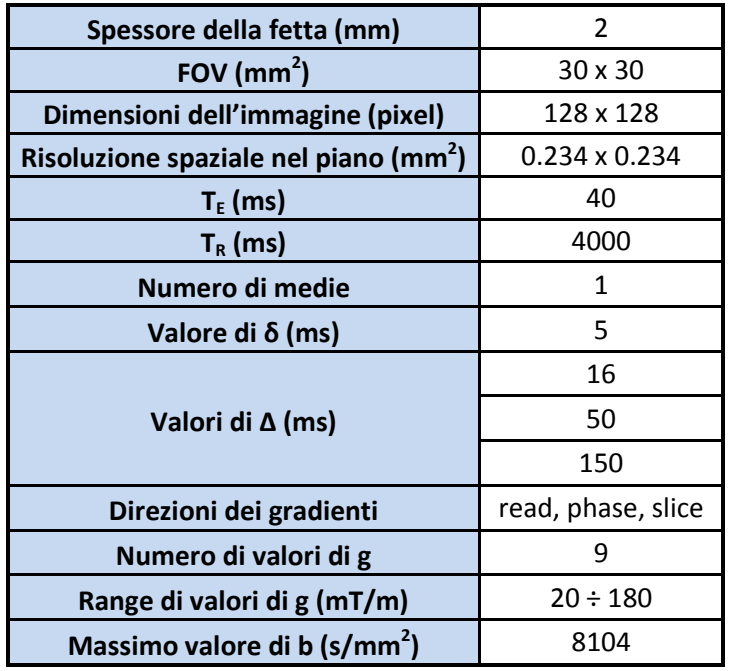

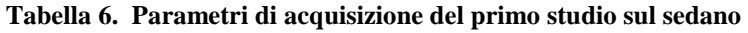

In Figura 53 sono illustrate le immagini ottenute per la direzione di read (perpendicolare alle fibre), con il massimo tempo di diffusione utilizzato.

Si nota in modo evidente come all'aumentare dell'intensità di gradiente il segnale diminuisce fino ad annullarsi in tutto il campione, tranne che all'interno delle fibre: dove la diffusione è ristretta gli spostamenti rimangono limitati e quindi l'attenuazione del segnale è molto meno accentuata che nel parenchima, dove, al contrario, la diffusione è pressoché libera e quindi il segnale diminuisce rapidamente all'aumentare di g.

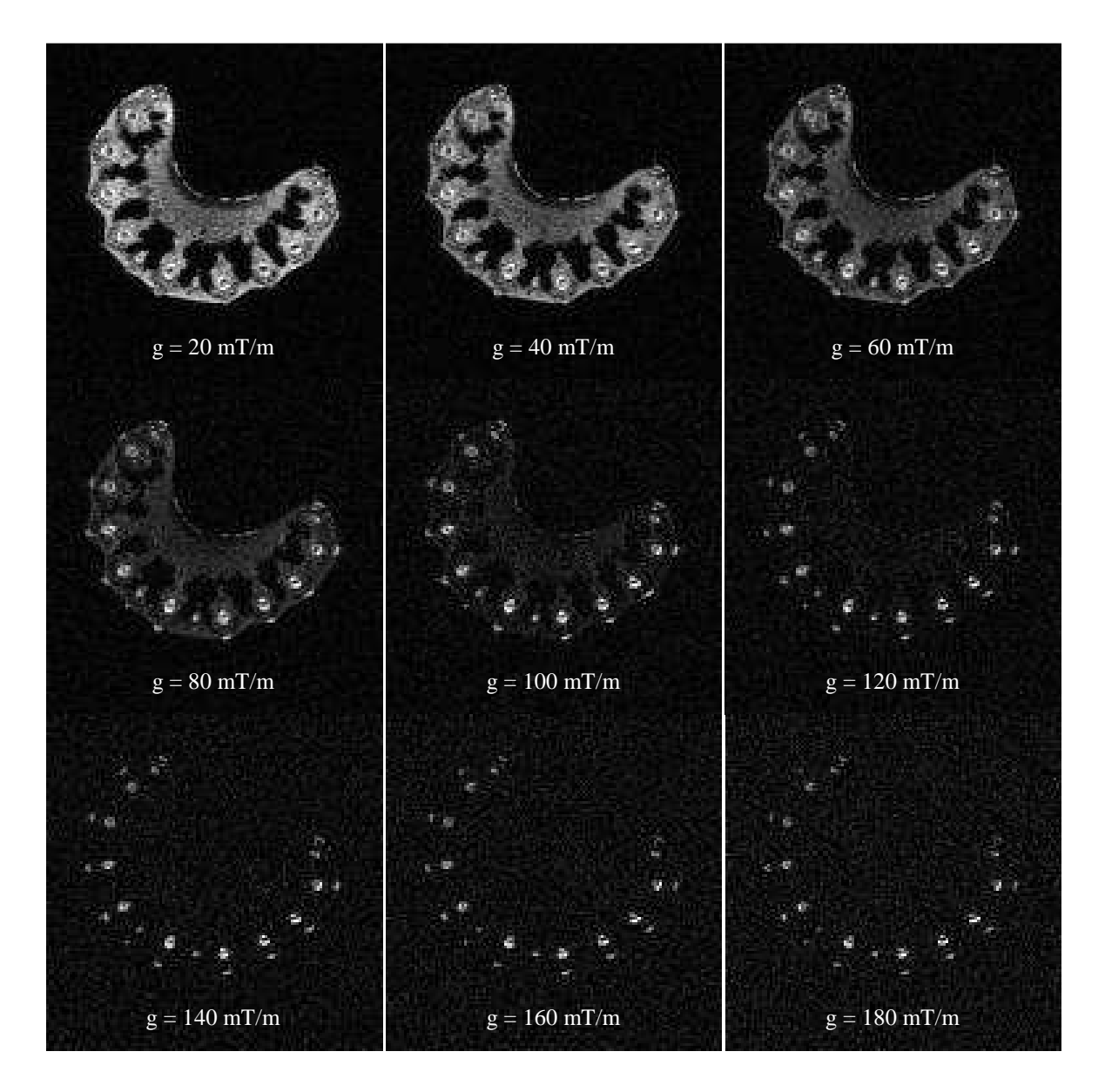

Figura 53. Immagini pesate in diffusione del sedano con ∆ = 150 ms e gradiente in direzione di read di intensità da 20 a 180 mT/m

L'immagine con maggiore pesatura in diffusione ( $g = 180$  mT/m) è stata utilizzata come riferimento per la selezione dei punti in cui effettuare l'analisi successiva; in Figura 54 tale immagine è sovrapposta in rosso ad un'immagine  $b_0$ , e si vede come le regioni iperintense corrispondono quasi esattamente alla posizione delle fibre, che si trovano sia sulla superficie esterna che leggermente più all'interno.

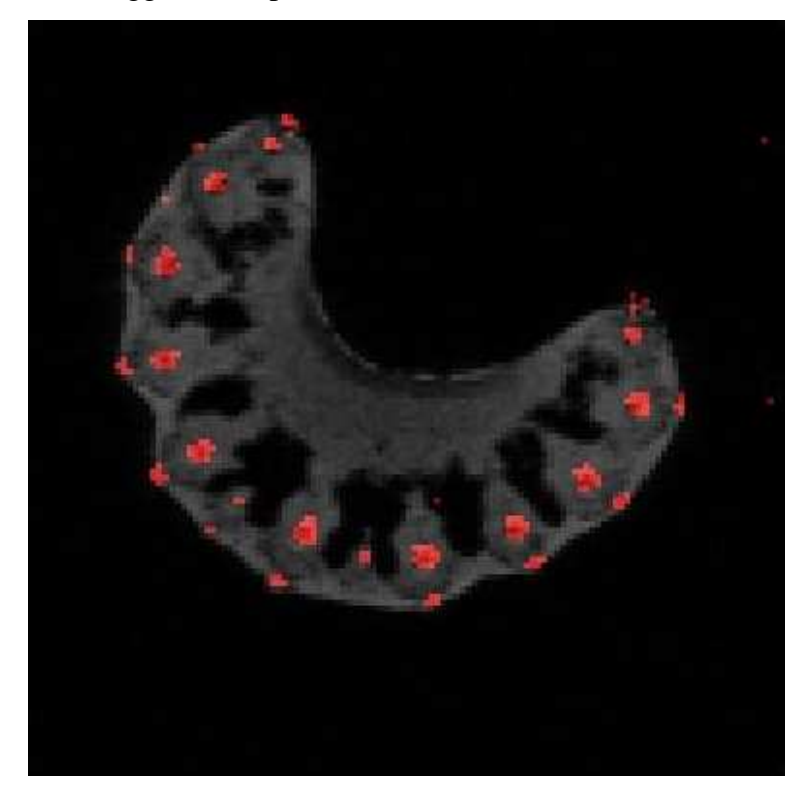

Figura 54. Sovrapposizione dell'immagine in Figura 53 con  $g = 180$  mT/m ad un'immagine morfologica

I dati ottenuti sono stati analizzati con la procedura descritta nel paragrafo 5.4; in una prima fase sono stati ottimizzati i parametri della procedura di estrapolazione, mentre in seguito sono stati studiati gli andamenti dei parametri che descrivono gli spostamenti al variare del tempo di diffusione nelle diverse regioni, tentando di stimare le dimensioni caratteristiche delle fibre.

#### **6.1.1. Ottimizzazione della procedura di estrapolazione**

Il primo passo è stato giustificare la scelta di modelli gaussiani, al di là dei buoni valori di  $r^2$  ottenuti nel fitting, che saranno riportati per tutti gli esperimenti.

A questo scopo è stato applicato il test di Kolmogorov - Smirnov ad un campione, come detto nel paragrafo 5.4.4; per il numero di campioni considerati (18, visto che i valori E(q) sono stati riportati in modo simmetrico per i valori di q negativi) il parametro D critico del test di Kolmogonov – Smirnov è 0.244 per  $\alpha = 0.2$ , 0.278 per  $\alpha = 0.1$  e 0.309 per  $\alpha = 0.05$ . Il test è stato ripetuto per diversi profili, anche negli esperimenti successivi, e sono stati ottenuti valori tra 0.04 e 0.2; questo vuole dire che la differenza tra le distribuzioni dei dati e le gaussiane estrapolate non è significativa per p–value < 0.05.

Una seconda questione affrontata è stata la scelta dei parametri q<sub>max</sub> e ∆q ottimali.

In Figura 55 sono rappresentate le distribuzioni ottenute per un voxel nelle fibre, con gradiente in direzione di read e  $\Delta = 16$  ms, al variare di q<sub>max</sub>; naturalmente la variazione delle distribuzioni è stata valutata per diversi voxel, direzioni e valori di ∆: quello rappresentato è uno dei casi in cui tale variazione era più evidente. Si può notare che per  $q_{max}$  alti le distribuzioni sono molto simili, mentre per  $q_{max} = 50$  mm<sup>-1</sup> la distribuzione si discosta e ci sono pochi campioni in corrispondenza del range di spostamento di interesse; tuttavia, l'effetto dell'aumento di q<sub>max</sub> oltre una certa soglia ha solo l'effetto di rendere la rappresentazione meglio definita senza aumentarne il contenuto informativo.

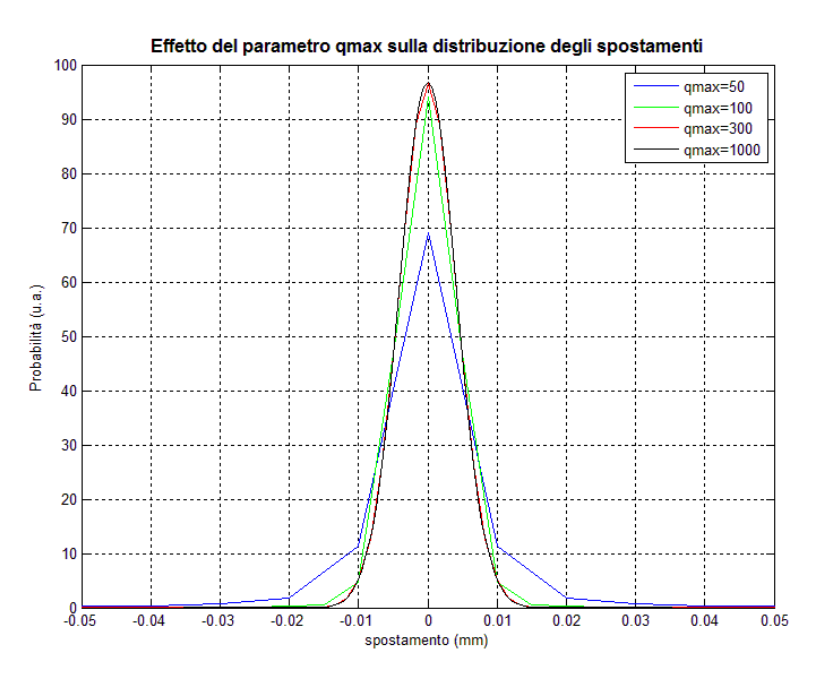

Figura 55. Effetto del parametro qmax su una distribuzione degli spostamenti ottenuta per  $\Delta = 16$  ms nelle fibre in direzione di read

Avendo a che fare con strutture più piccole può essere utile un  $q_{max}$  più alto per migliorare la risoluzione, anche se si deve ricordare che la risoluzione effettiva dipende anche dal rumore presente nelle immagini. Date tutte queste considerazioni, è stato scelto per tutte le analisi successive un valore di q<sub>max</sub> pari a 300 mm<sup>-1</sup>, che corrisponde ad una risoluzione teorica (in assenza di rumore) di 1.67 µm.

Variando il parametro ∆q cambia il range degli spostamenti considerato; poiché la probabilità totale deve essere pari a 1, cambiano anche i valori di probabilità ottenuti.

In Figura 56 è illustrato un esempio di tale effetto; per comodità di visualizzazione è stato rappresentato solo l'intervallo di spostamenti da - 0.2 a 0.2 mm, mentre i limiti delle distribuzioni ricavate con  $\Delta q = 1$  mm<sup>-1</sup> e con  $\Delta q = 0.1$  mm<sup>-1</sup> sono rispettivamente ± 0.5 mm e ± 5 mm. Si può notare che la differenza tra queste due distribuzioni è piuttosto ridotta, in quanto spostamenti superiori a 0.5 mm sono poco probabili; al contrario la distribuzione ottenuta con  $\Delta q = 10$  mm<sup>-1</sup> assume valori sensibilmente maggiori delle altre a causa dell'aliasing.

La scelta del valore di ∆q deve quindi nascere dal compromesso tra la necessità di evitare l'aliasing e quella di limitare il numero di campioni delle distribuzioni per ridurre i tempi di calcolo; per le analisi successive è stato scelto  $\Delta q = 1$  mm<sup>-1</sup>.

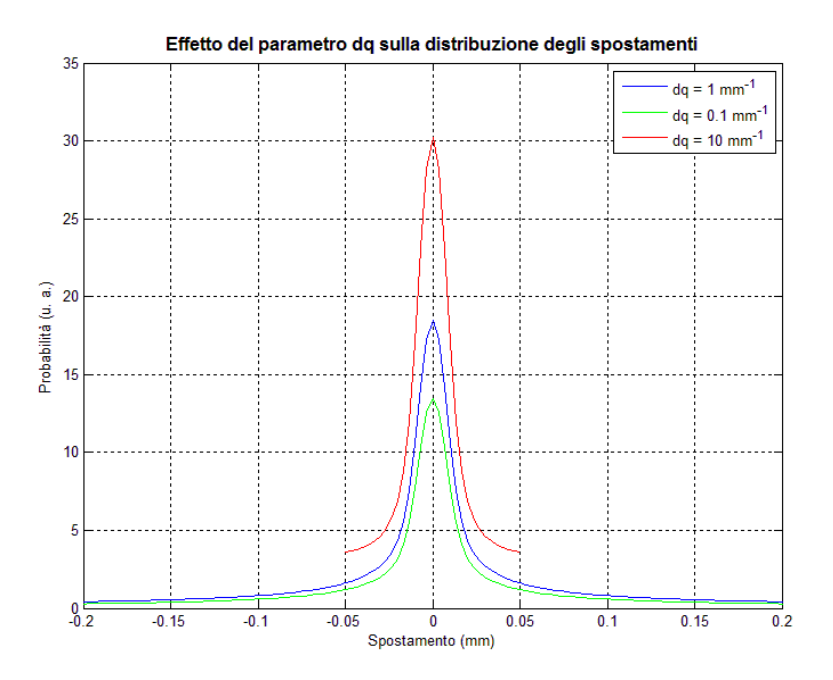

Figura 56. Effetto del parametro ∆q su una distribuzione degli spostamenti ottenuta per ∆ = 50 ms nel parenchima in direzione di phase

Si può fare un'altra considerazione: calcolando i valori di FWHM dalle distribuzione con ∆q diversi si ottengono esattamente gli stessi valori, perciò questo parametro è insensibile

ad un aliasing moderato; al contrario i valori di probabilità variano molto, quindi non hanno un significato assoluto, anche se confrontando distribuzioni a parità di ∆q i valori di probabilità sono indicativi della differenza tra esse.

Infine è stato valutato l'effetto del numero di campioni di E(q) acquisiti e della strategia di campionamento sull'affidabilità dei risultati; in particolare, per i pixel considerati, è stata effettuata l'estrapolazione con tutti i 9 dati o con 5 dati scelti tra i 9 con modalità diverse:

- strategia n°1: tutti i 9 campioni disponibili
- strategia n°2: i primi 5 campioni (corrispondenti ai valori di q più bassi)
- strategia n°3: gli ultimi 5 campioni (corrispondenti ai valori di q più alti)
- strategia n°4: campioni n°1, 3, 5, 7, 9 (campionamento approssimativamente lineare, ma con intervallo di campionamento doppio dell'originale)
- strategia n°5: campioni n°1, 2, 3, 5, 9 (campionamento approssimativamente quadratico)

Utilizzando come riferimento le distribuzioni ottenute con la prima strategia, si può notare che:

- la strategia n°2 è efficace dove gli spostamenti sono più elevati (perché il segnale dopo i primi 5 campioni è praticamente nullo), ma non dove gli spostamenti sono ridotti. Per esempio, in Figura 57 a sinistra sono rappresentate le distribuzioni ottenute per  $\Delta = 16$  ms con gradiente in direzione di phase per un pixel nelle fibre (diffusione ristretta), e si nota che la strategia n°2 dà risultati sensibilmente diversi dalle altre.
- la strategia n°3 è quasi sempre la meno efficace, soprattutto quando gli spostamenti sono elevati, in quanto in questo caso gli ultimi 5 campioni acquisiti contengono quasi solo rumore. Per esempio, in Figura 57 a destra sono rappresentate le distribuzioni ottenute per  $\Delta = 150$  ms con gradiente in direzione di slice per un pixel nel parenchima (diffusione libera), e si nota che la strategia n°3 dà risultati molto diversi dalle altre.
- le strategie n°4 e n°5 danno risultati simili tra loro e buoni se confrontati con la strategia n°1, leggermente migliori per la strategia n°4 nel caso di piccoli spostamenti e per la strategia n°5 nel caso di spostamenti elevati.

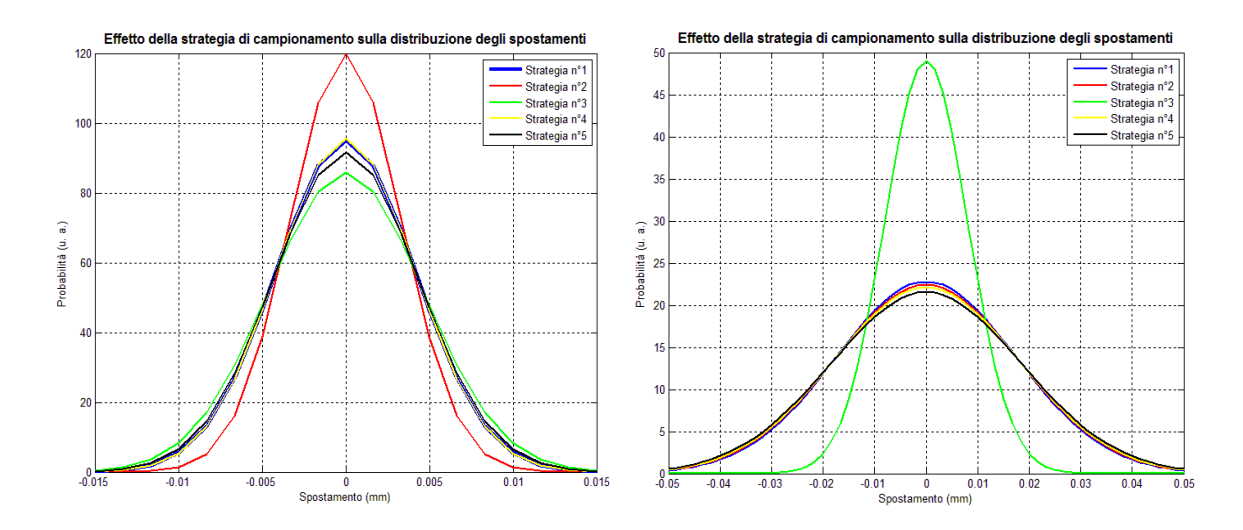

Figura 57. Esempi di distribuzioni degli spostamenti calcolate con le strategie di campionamento descritte nel testo, relative ad un pixel nelle fibre con gradiente in direzione di phase e  $\Delta = 16$  ms (a sinistra) e con gradiente in direzione di slice e  $\Delta = 150$  ms

Questi risultati autorizzerebbero a diminuire il numero di acquisizioni da effettuare per ogni direzione e tempo di diffusione, utilizzando un campionamento lineare o quadratico. In particolare, se si è interessati in maniera specifica ad analizzare strutture dove la diffusione è ristretta e quindi gli spostamenti sono limitati, la strategia migliore sembra essere quella del campionamento lineare fino ad un valore di q tale da garantire una risoluzione sufficiente. Se invece si è interessati a studiare in modo preciso anche la diffusione libera, oppure se si vuole analizzare la diffusione ristretta in strutture di dimensione diversa con una sola acquisizione, sembra essere più conveniente la scelta del campionamento quadratico, o comunque una strategia che preveda un campionamento più

Tali considerazioni sono di notevole importanza nell'ottica di ridurre i tempi di acquisizione, soprattutto nella prospettiva di trasferire questo tipo di studi in ambito clinico o comunque *in vivo*. Tuttavia, in questo lavoro non c'era una particolare esigenza di ridurre i tempi impiegati, e quindi si è scelto di mantenere 9 campioni per ogni profilo di attenuazione E(q), dando la priorità all'accuratezza dei risultati piuttosto che all'efficienza in termini di tempo di acquisizione.

fitto per q bassi che per q alti.

#### **6.1.2. Stima delle misure microstrutturali**

Sono stati scelti 15 pixel nelle fibre e 10 nel parenchima utilizzando come riferimento rispettivamente un'immagine con gradiente di intensità massima in direzione di read e un'immagine b<sub>0</sub>. Per ogni pixel sono state ricavate le distribuzioni degli spostamenti per i tre tempi di diffusione nelle tre direzioni; per il fitting con modelli gaussiani si sono ottenuti valori di R<sup>2</sup> di 0.9648 ± 0.0168 nelle fibre e 0.9848 ± 0.0100 nel parenchima. In Figura 58 è illustrato un esempio delle distribuzioni ottenute nelle fibre; si può notare

che in direzione di read e di phase (perpendicolari alle fibre) le distribuzioni variano poco e spostamenti superiori a circa 15 µm sono estremamente improbabili, mentre in direzione di slice (parallela alle fibre) le distribuzioni si allargano progressivamente all'aumentare del tempo di diffusione.

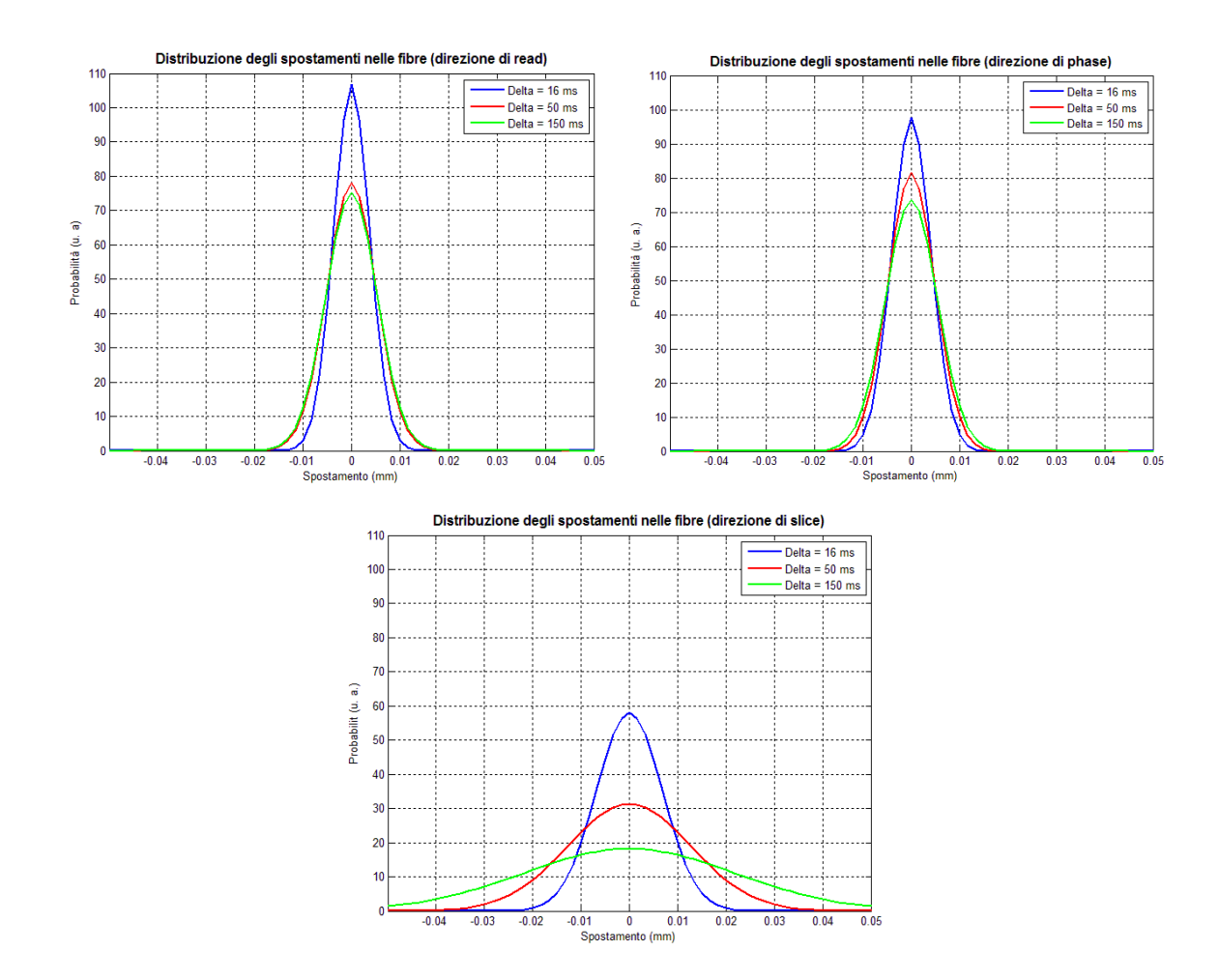

Figura 58. Distribuzioni di spostamento rappresentative, relative ad un pixel nelle fibre, nelle tre direzioni

Per confronto, in Figura 59 è riportato un esempio delle distribuzioni ottenute nel parenchima, che sono molto simili nelle tre direzioni e presentano lo stesso andamento di quelle relative agli spostamenti in direzione di slice nelle fibre.

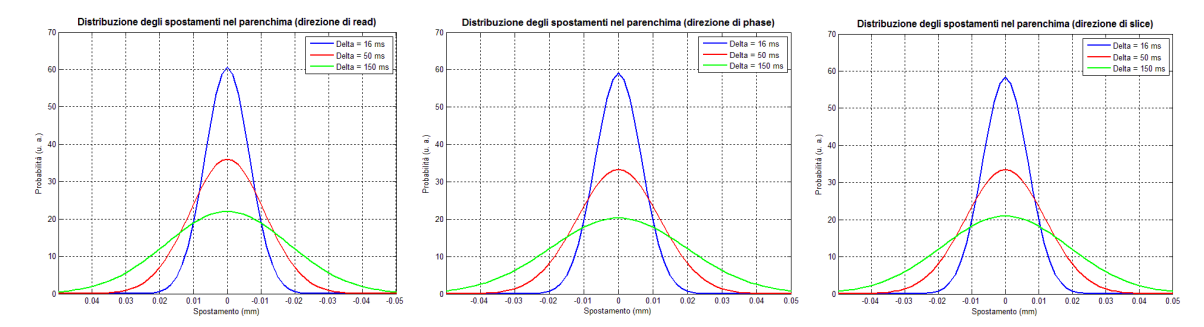

Figura 59. Distribuzioni di spostamento rappresentative, relative ad un pixel nel parenchima, nelle tre direzioni (a sinistra read, al centro phase, a destra slice)

Le distribuzioni ottenute e la loro variazione con il tempo di diffusione sembrano quindi indicare, come ci si aspettava, una diffusione nettamente ristretta nelle fibre in direzione di read e di phase, e una diffusione pressoché libera nelle fibre in direzione di slice e nel parenchima in tutte le direzioni.

Per ogni distribuzione è stato calcolato il valore di FWHM e sono state valutate le medie (per ogni direzione e valore di ∆) dei valori ottenuti per i 16 pixel nelle fibre e per i 10 pixel nel parenchima.

In Figura 60 sono riportati gli andamenti delle FWHM medie al variare del tempo di diffusione, con barre d'errore corrispondenti alle deviazioni standard; per confronto, sono stati sovrapposti ai dati gli andamenti teorici di diffusione libera, del tipo

$$
FWHM = k \sqrt{\Delta - \frac{\delta}{3}}
$$
 (6.1)

ottenuti per estrapolazione dal primo dato, corrispondente a  $\Delta = 16$  ms. Questo confronto ha lo scopo di valutare se l'andamento nelle direzioni di maggiore spostamento è compatibile con l'ipotesi di diffusione libera e se la differenza tra gli spostamenti nelle diverse direzioni può essere caratterizzato dalla stima di diversi coefficienti di diffusione, come ipotizzato normalmente in DTI.

Si può notare che nelle fibre la FWHM in direzione assiale segue molto bene l'andamento teorico, mentre nelle direzioni radiali ha valori molto inferiori rispetto a quelli

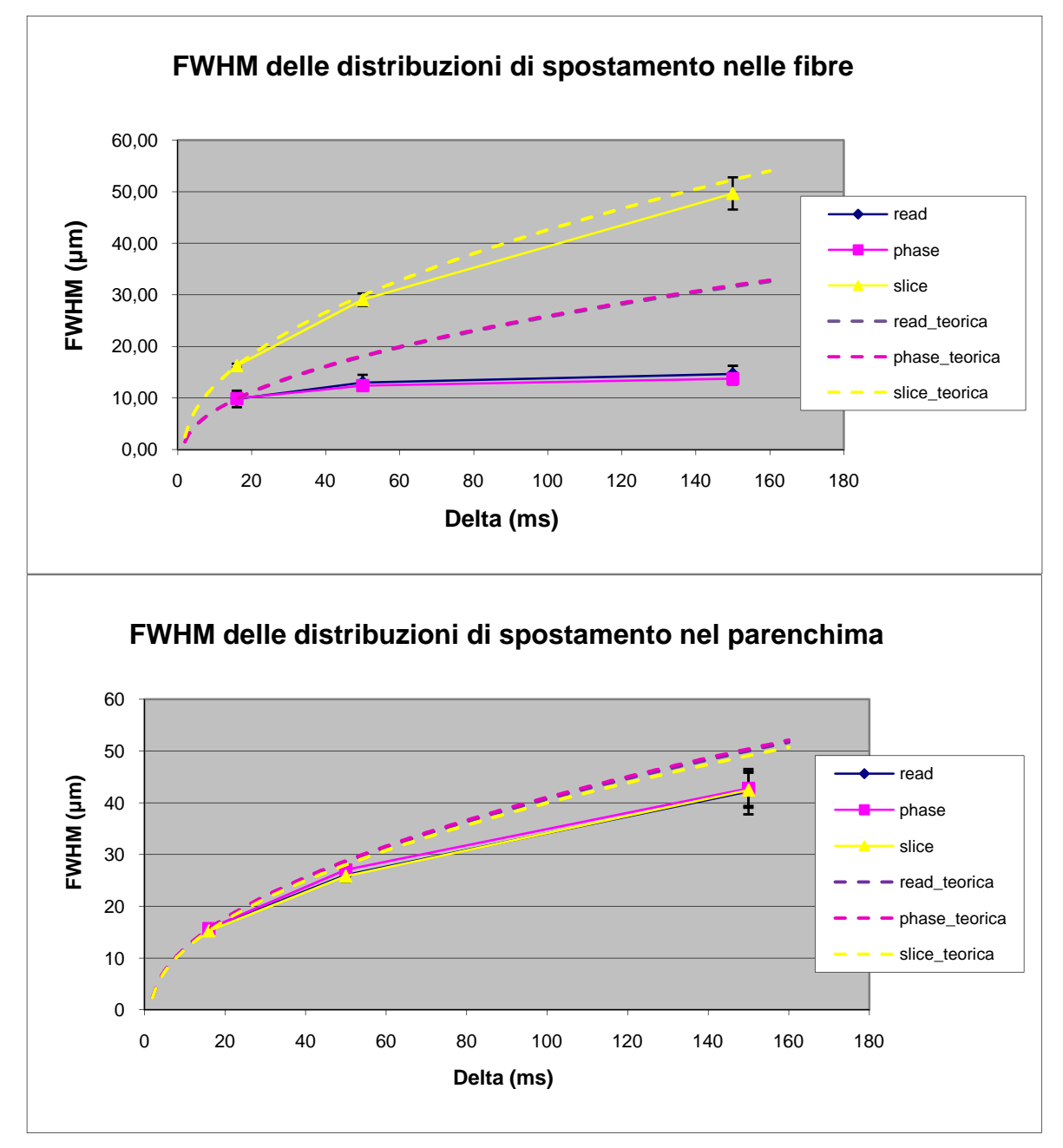

corrispondenti in direzione assiale e anche rispetto all'andamento teorico stimato dal primo campione, tendendo ad un valore asintotico di circa 14 µm.

Figura 60. Andamento della FWHM delle distribuzioni di spostamento al variare di ∆, nelle fibre (sopra) e nel parenchima (sotto); sono riportati anche gli andamenti teorici che si avrebbero se la diffusione fosse libera. NB: read e phase, come read\_teorica e phase\_teorica, sono sovrapposte

Nel parenchima, invece, le FWHM nelle tre direzioni sono equivalenti e seguono approssimativamente l'andamento teorico, anche se per tempi di diffusione lunghi se ne discostano più che nel caso precedente; questa differenza potrebbe essere dovuta al fatto che lungo le fibre la diffusione è completamente libera, mentre nel parenchima sono presenti alcune strutture che limitano la diffusione per tempi lunghi.

Si può quindi concludere che la diffusione in direzione perpendicolare alle fibre è ristretta, mentre quella parallela alle fibre è libera, come quella nel parenchima, anche se per tempi lunghi si nota una leggera restrizione.

Si può dimostrare che per geometrie cilindriche una buona stima del diametro del cilindro si ottiene moltiplicando per 1.22 il valore di FWHM della distribuzione degli spostamenti perpendicolari all'asse del cilindro per  $\Delta \rightarrow \infty$  (Avram et al., 2004; Bar-Shir and Cohen, 2008); nel nostro caso, si ottiene  $1.22 \cdot 14.30 \,\text{\mu m} = 17.45 \,\text{\mu m}$ 

Per validare questa stima, sono state ottenute con un microscopio ottico immagini di una fetta del campione, approssimativamente nella stessa posizione in cui erano state acquisite le immagini di risonanza magnetica (Figura 61).

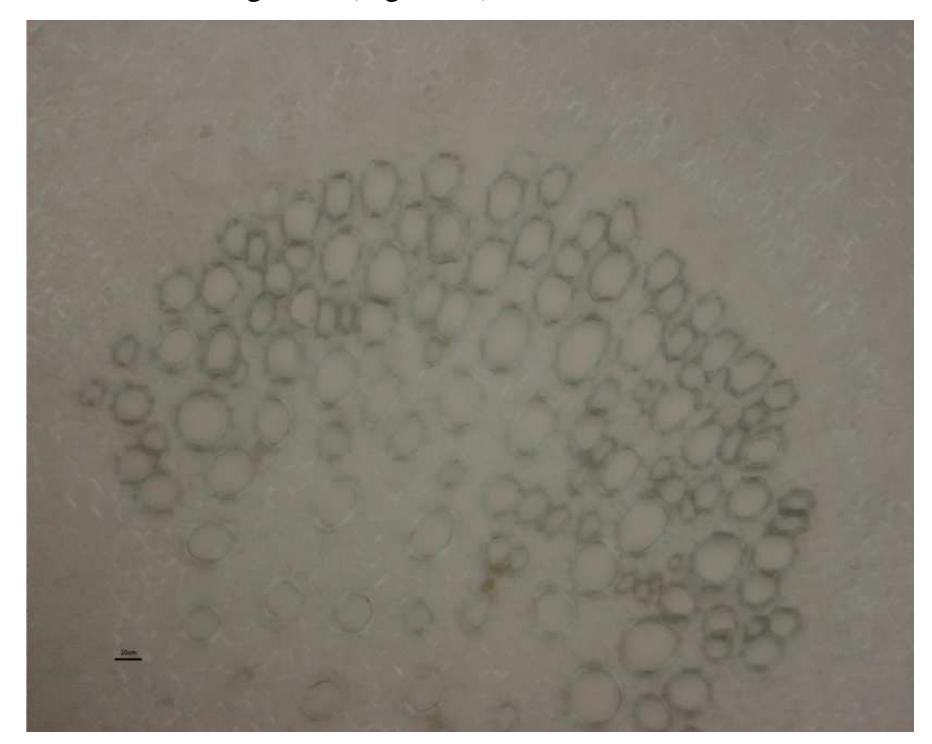

Figura 61. Particolare di un'immagine al microscopio ottico del campione di sedano studiato

Analizzando tale immagine con il software ImageJ (National Institutes of Health, USA), è stato calcolato un diametro medio delle fibre di  $18.14 \pm 5.8$  µm, in buon accordo con la stima ricavata.

Si nota un'alta variabilità delle dimensioni delle fibre (l'immagine sopra ha dimensioni equivalenti a circa 4 pixel), che potrebbe spiegare il fatto che si sono sempre ottenute distribuzioni gaussiane.

Come detto, è stato effettuato un secondo studio, su un altro campione di sedano, di cui è già stata mostrata un'immagine morfologica (Figura 44).

Lo scopo di questo studio era valutare meglio l'andamento degli spostamenti al variare del tempo di diffusione, perciò si è scelto di aumentare il numero di valori di ∆ considerati da 3 a 5, riducendo da 3 a 2 le direzioni di gradiente. Gli altri parametri di acquisizione, molto simili a quelli del primo studio, sono elencati in Tabella 7.

| Spessore della fetta (mm)                      | 1.28           |
|------------------------------------------------|----------------|
| FOV $(mm^2)$                                   | $30 \times 30$ |
| Dimensioni dell'immagine (pixel)               | 128 x 128      |
| Risoluzione spaziale nel piano $\text{(mm}^2)$ | 0.234 x 0.234  |
| $T_E$ (ms)                                     | 20             |
| $T_R$ (ms)                                     | 2000           |
| Numero di medie                                | 2              |
| Valore di δ (ms)                               | 5              |
| Valori di ∆ (ms)                               | 16             |
|                                                | 50             |
|                                                | 100            |
|                                                | 150            |
|                                                | 200            |
| Direzioni dei gradienti                        | phase, slice   |
| Numero di valori di g                          | 9              |
| Range di valori di g (mT/m)                    | $20 \div 180$  |
| Massimo valore di b $(s/mm2)$                  | 11204          |

**Tabella 7. Parametri di acquisizione del secondo studio sul sedano** 

Come nel caso precedente, sono stati scelti 15 pixel nelle fibre e 10 nel parenchima e sono state calcolate le distribuzioni di spostamento relative; come si può vedere in Figura 44 nella provetta erano inseriti due pezzi di sedano di dimensioni leggermente diverse, ma gli spostamenti ottenuti hanno valori molto simili, e quindi i pixel corrispondenti ai due campioni non sono stati analizzati separatamente.

Per il fitting si sono ottenuti valori di R<sup>2</sup> di 0.9628 ± 0.119 nelle fibre e di 0.9799 ± 0.0029 nel parenchima.
Gli andamenti delle FWHM medie delle distribuzioni sono riportati in Figura 62 e sono del tutto analoghi a quelli del primo studio. Il valore di FWHM in direzione di phase per  $\Delta$  = 200 ms è di 13.48  $\pm$  1.51 µm, che corrisponde ad una stima del diametro medio delle fibre di 16.45 µm.

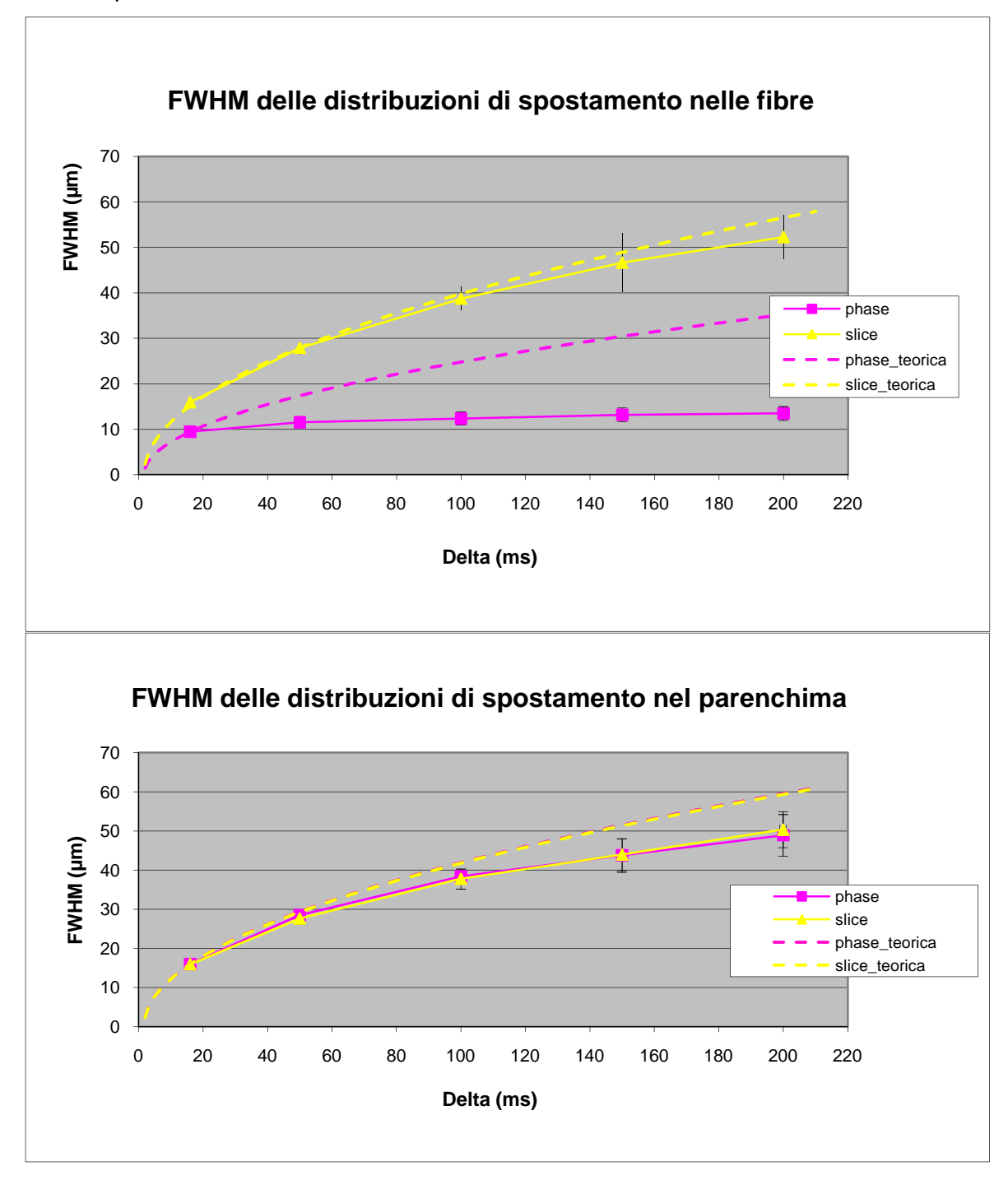

Figura 62. Andamenti misurati e teorici della FWHM delle distribuzioni di spostamento al variare di ∆, nelle fibre (sopra) e nel parenchima (sotto)

# **6.2. Prove** *ex vivo* **su tessuti biologici**

Per le prove *ex vivo* su tessuti del sistema nervoso di cavia è stata utilizzata la bobina di volume T10720V3 per la trasmissione e la bobina di superficie T11205V3 per la ricezione. Registrare il segnale MRI con una bobina di superficie consente di avere un maggior SNR in prossimità della bobina stessa, al prezzo di una minore omogeneità nel FOV; negli esperimenti di diffusione ristretta avere un alto SNR è fondamentale, e spesso la regione di interesse è limitata: se essa è posta in vicinanza della bobina, la disomogeneità del segnale ricevuto può essere poco importante.

## **6.2.1. Midollo spinale**

Il midollo di cavia è stato fissato con una soluzione di paraformaldeide al 4%, inserito in una provetta riempita con agar e posto all'interno del magnete, con l'asse approssimativamente parallelo alla direzione del campo magnetico principale.

E' stata scelta una fetta, perpendicolare all'asse del midollo, nella regione cervicale, perché in quella porzione il campione era quasi perfettamente rettilineo e le fibre sono di diametro leggermente maggiore.

I parametri di acquisizione sono elencati in Tabella 8.

| Spessore della fetta (mm)                         | 1.28                 |
|---------------------------------------------------|----------------------|
| FOV $(mm2)$                                       | 28 x 28.3            |
| Dimensioni dell'immagine (pixel)                  | 128 x 128            |
| Risoluzione spaziale nel piano (mm <sup>2</sup> ) | $0.219 \times 0.221$ |
| $T_{E}$ (ms)                                      | 21.7                 |
| $T_R$ (ms)                                        | 3000                 |
| Numero di medie                                   | 1                    |
| Valore di δ (ms)                                  | 6                    |
| Valori di ∆ (ms)                                  | 25                   |
|                                                   | 100                  |
|                                                   | 200                  |
|                                                   | 400                  |
| Direzioni dei gradienti                           | phase, slice         |
| Numero di valori di g                             | ٩                    |
| Range di valori di g (mT/m)                       | $20 \div 180$        |
| Massimo valore di b $(s/mm2)$                     | 30460                |

**Tabella 8. Parametri di acquisizione del primo studio sul midollo** 

In Figura 63 sono riportate tre immagini del midollo che evidenziano le dinamiche di attenuazione legate alla diffusione nelle due direzioni. La prima è un'immagine morfologica. La seconda è un'immagine ottenuta per gradiente di intensità intermedia in direzione di slice (parallela alle fibre della materia bianca) e tempo di diffusione intermedio; appare iperintensa la materia grigia perché in tale direzione la diffusione nella materia grigia è relativamente ristretta o ostacolata, mentre nelle fibre è completamente libera. Aumentando ulteriormente intensità di gradiente e tempo di diffusione anche il segnale della materia grigia tende ad annullarsi. La terza immagine è stata ottenuta con gradiente di intensità massima in direzione di phase (perpendicolare alle fibre) e  $\Delta = 200$ ms; il segnale della materia grigia è praticamente nullo, mentre la materia bianca, dove la diffusione è ristretta, appare iperintensa. Per  $\Delta = 400$  ms si ottiene un'immagine simile, anche se più rumorosa.

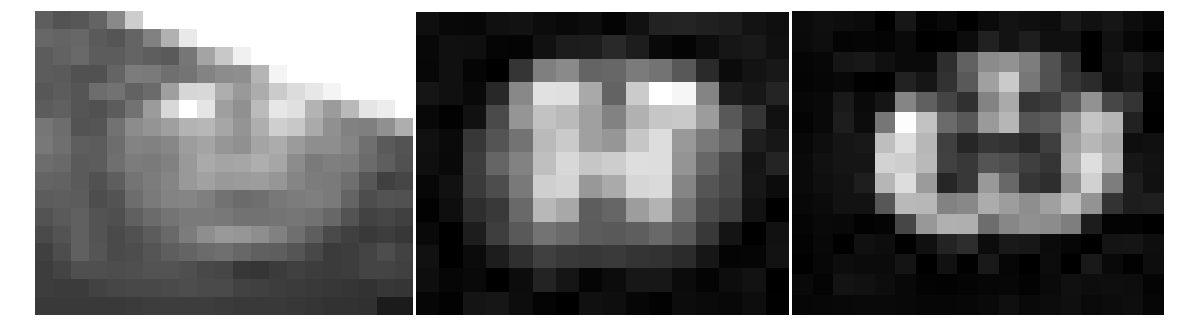

Figura 63. Immagini della regione contenente il midollo. A sinistra: immagine b<sub>0</sub>. Al centro: immagine pesata in diffusione con  $\Delta = 100$  ms e gradiente di intensità 100mT/m in direzione di slice. A destra: immagine in diffusione con  $\Delta = 100$  ms e gradiente di intensità 100mT/m in direzione di slice. A quasta in diffusione con  $\Delta = 200$  ms e gradiente di intensità 180mT/m in direzione di phase.

Utilizzando come riferimento immagini simili a quelle appena descritte, sono state selezionate due ROI nella materia bianca (una per lato) e due nella materia grigia, ognuna costituita da 6 pixel; i valori di  $R^2$  del fitting gaussiano sono stati di 0.9692  $\pm$  0.0345 e di  $0.9671 \pm 0.0363$  nella materia bianca, di 0.9949  $\pm 0.0032$  e di 0.9956  $\pm 0.0024$  nella materia grigia.

Come già accennato nel paragrafo 5.2.2, il problema principale di questo esperimento è che la sezione del midollo occupa una regione limitata dell'immagine, quindi sono disponibili pochi pixel per l'analisi, anche perché si devono escludere quelli al confine tra la materia bianca e la materia grigia e tra la materia bianca e il fissati fissativo all'esterno, per artefatti da volume parziale. Il vantaggio rispetto agli studi sul sedano è che materia bianca e materia .2.2, il problema principale d<br>regione limitata dell'immagi<br>ché si devono escludere que<br>nateria bianca e il fissativo

grigia occupano aree separate e quindi è possibile individuare ROI approssimativamente omogenee.

In Figura 64 sono rappresentate a titolo di esempio le distribuzioni degli spostamenti, nelle due direzioni, ottenute per una ROI nella materia bianca.

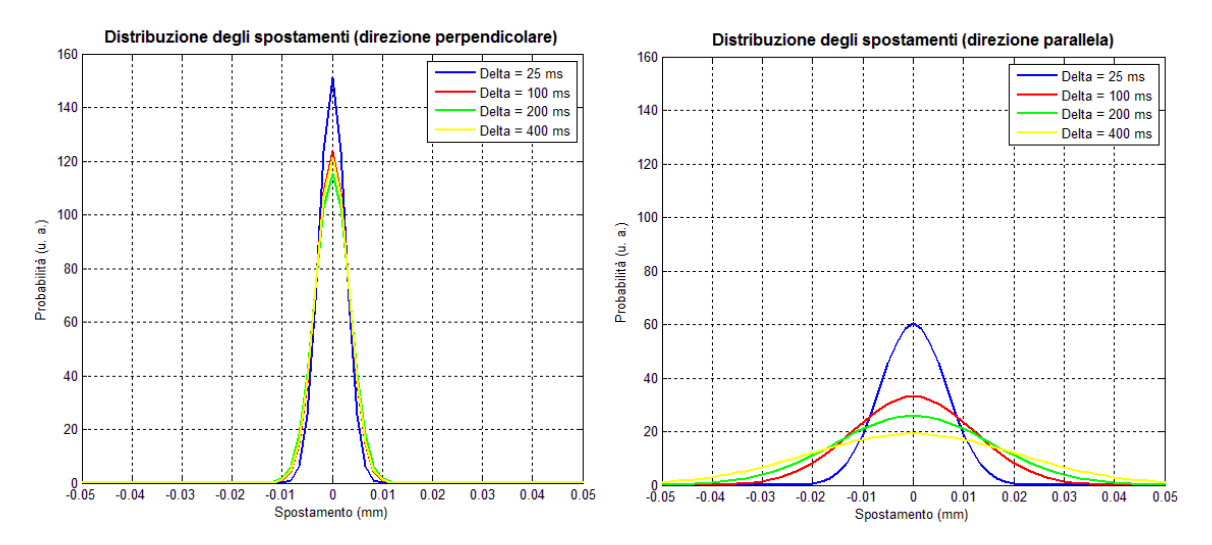

Figura 64. Distribuzioni degli spostamenti, nelle due direzioni considerate, relative ad una ROI posta nella materia bianca

Si può notare come le distribuzioni in direzione perpendicolare alle fibre per i tre valori di ∆ più alti sono equivalenti, mentre in direzione parallela la distribuzione continua ad allargarsi all'aumentare di ∆.

In Figura 65 sono riportati gli andamenti misurati e teorici (calcolati come già visto per il sedano) delle FWHM delle distribuzioni, ottenute per ogni tipo di tessuto come media di quelle relative alle due ROI selezionate.

Nella materia bianca la diffusione in direzione assiale è praticamente libera, mentre quella in direzione radiale è ristretta e tende ad un valore asintotico di circa 10 µm.

Questa valutazione porterebbe ad una stima del diametro medio delle fibre di 12.2 µm, più di 10 volte superiore ai valori tipici di diametro assonale nel midollo; come già detto lo spostamento minimo teoricamente misurabile è di 1.67 µm (che porterebbe ad una FWHM di 3.33 µm), ma nella realtà il limite inferiore è più alto a causa del rumore. Analizzando i diversi profili di diffusione ristretta si nota che per  $\Delta = 25$  ms i valori minimi misurati di FWHM sono di circa 5 µm, mentre per  $\Delta = 400$  ms salgono a circa 8 µm; queste grandezze probabilmente corrispondono approssimativamente alle dimensioni minime effettivamente

misurabili. Si deve notare che nonostante la risoluzione di spostamento sia insufficiente per caratterizzare le dimensioni, la procedura adottata consente di distinguere le aree di diffusione ristretta e libera, dando quindi un valore, pur relativo, ai risultati.

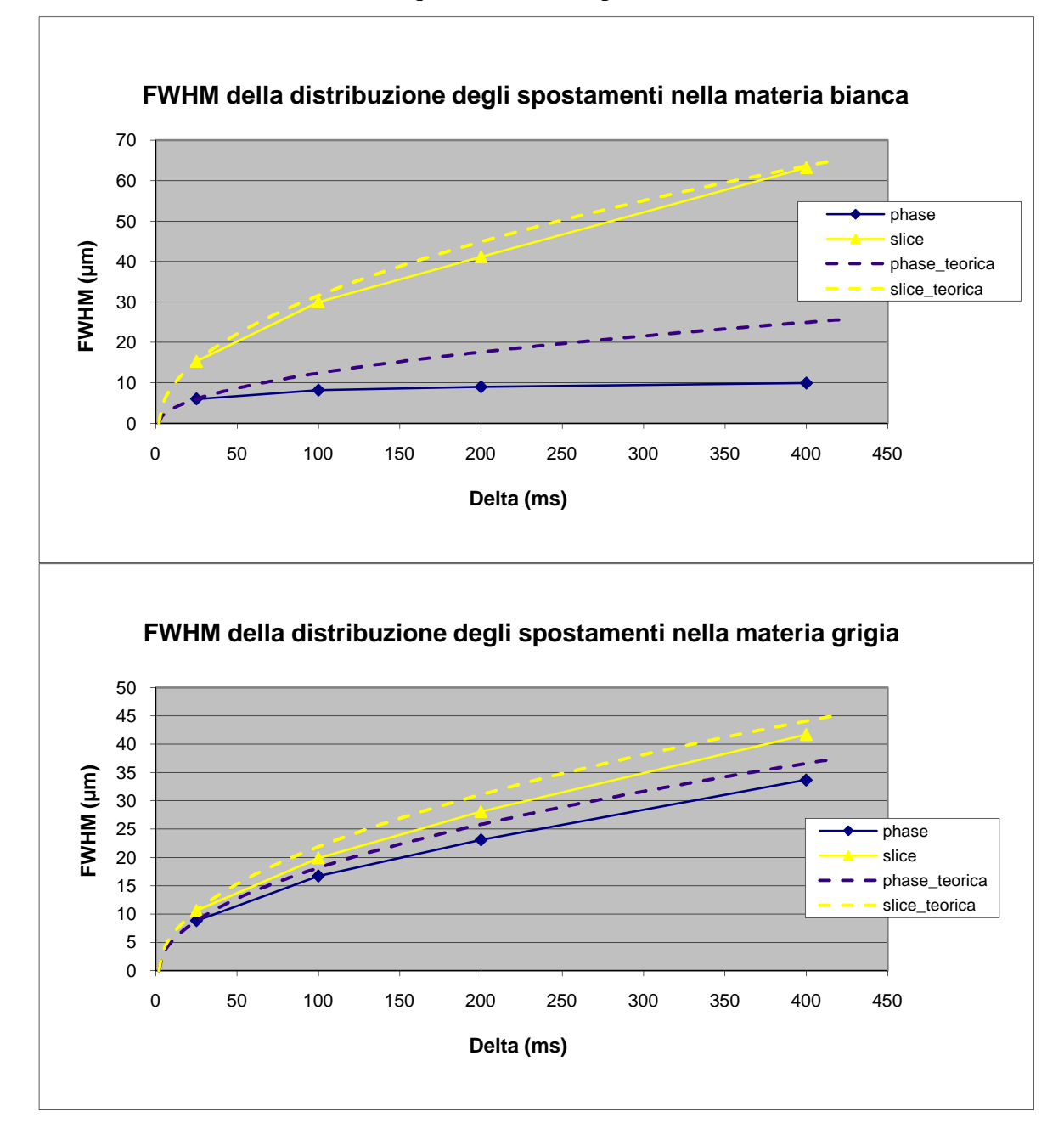

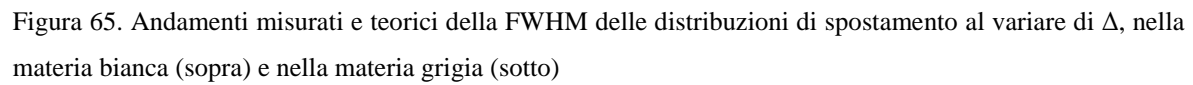

Per quanto riguarda la materia grigia, gli spostamenti sono leggermente inferiori a quelli teorici, in modo analogo a quanto descritto per il parenchima del sedano; si nota una certa differenza tra le due direzioni, che potrebbe essere legata a caratteristiche strutturali, ma la bassa significatività statistica non permette di trarre conclusioni affidabili.

In Figura 66 sono rappresentate mappe di FWHM relative alle due direzioni, ottenute rispettivamente per  $\Delta = 400$  ms (phase) e per  $\Delta = 200$  ms (slice), in cui si distinguono chiaramente materia bianca e materia grigia.

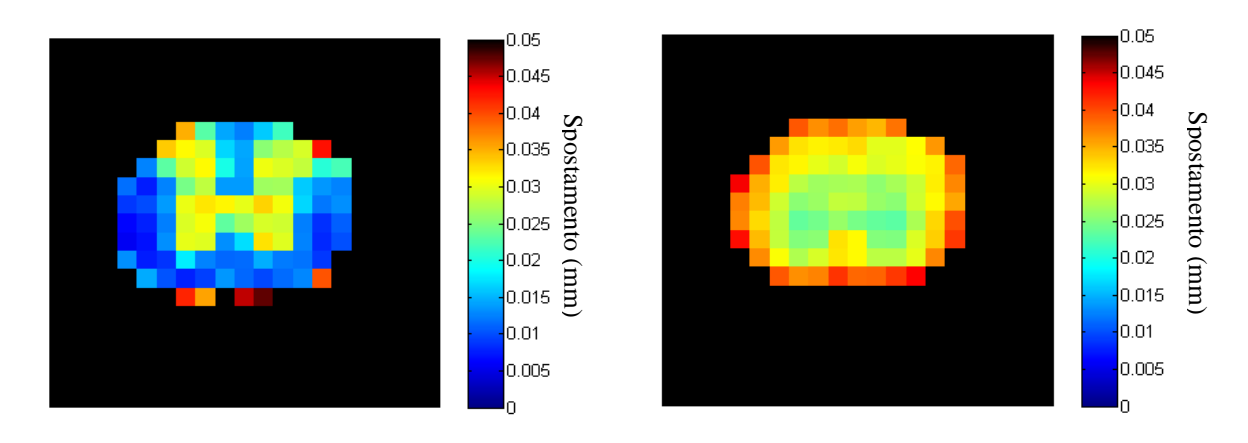

Figura 66. Mappe delle FWHM delle distribuzioni degli spostamenti ottenute per  $\Delta = 400$  ms in direzione di phase (a sinistra) e per  $\Delta = 200$  ms in direzione di slice (a destra)

Successivamente c'è stata la possibilità di ripetere questo esperimento presso i laboratori della Bruker Biospin S.r.l., dotati di un sistema PharmaScan 70/16 US; lo scanner non è stato descritto nel capitolo 5, ma è molto simile a quello usato negli esperimenti precedenti. La differenza principale consiste nella dotazione di gradienti BGA12-S, con un'intensità massima pari a circa 350 mT/m, che potrebbe consentire una risoluzione di spostamento migliore; lo svantaggio principale è stato la necessità di acquisire le immagini con una bobina di volume. **Example 12** attenua di quattro volte, ma dimezzando la risoluzione di quattro volte, ma dimezzando la risoluzione di spostamento (massimilare consisted a prossimilare (a sinistra) e per Δ = 200 ms in direzione di slice

Inizialmente sono stati utilizzati esattamente gli stessi parametri di Tabella 8, ma, a causa della maggiore pesatura in diffusione e della minore sensibilità della bobina di volume, i dati ottenuti soffrivano di un SNR molto basso: tutte le immagini per  $\Delta = 400$  ms e quelle per ∆ = 200 ms con le intensità di gradiente più alte praticamente non contenevano segnale.

Per tentare di ridurre il rumore si è incrementato il numero di medie da 1 a 4 (raddoppiando il segnale) e si è diminuito il valore di δ da 6 a 3 ms, riducendo così L'elenco completo dei parametri di acquisizione è riportato in Tabella 9.

| Spessore della fetta (mm)                         | 1.28                 |
|---------------------------------------------------|----------------------|
| FOV $(mm2)$                                       | 28 x 28.3            |
| Dimensioni dell'immagine (pixel)                  | 128 x 128            |
| Risoluzione spaziale nel piano (mm <sup>2</sup> ) | $0.219 \times 0.221$ |
| $T_{E}$ (ms)                                      | 15.2                 |
| $T_R$ (ms)                                        | 2000                 |
| Numero di medie                                   | 4                    |
| Valore di δ (ms)                                  | 3                    |
| Valori di ∆ (ms)                                  | 25                   |
|                                                   | 100                  |
|                                                   | 200                  |
|                                                   | 400                  |
| Direzioni dei gradienti                           | phase, slice         |
| Numero di valori di g                             | ٩                    |
| Range di valori di g (mT/m)                       | $20 \div 320$        |
| Massimo valore di b (s/mm <sup>2</sup> )          | 27320                |

**Tabella 9. Parametri di acquisizione del secondo studio sul midollo** 

Si sono ottenuti risultati quasi equivalenti a quelli dell'esperimento precedente (per esempio in Figura 67 sono rappresentate le mappe di FWHM ottenute, simili a quelle di Figura 66); quindi si è riusciti a compensare la perdita di segnale dovuta alla bobina di volume, ma non in modo sufficiente da sfruttare le maggiori potenzialità di risoluzione dei gradienti.

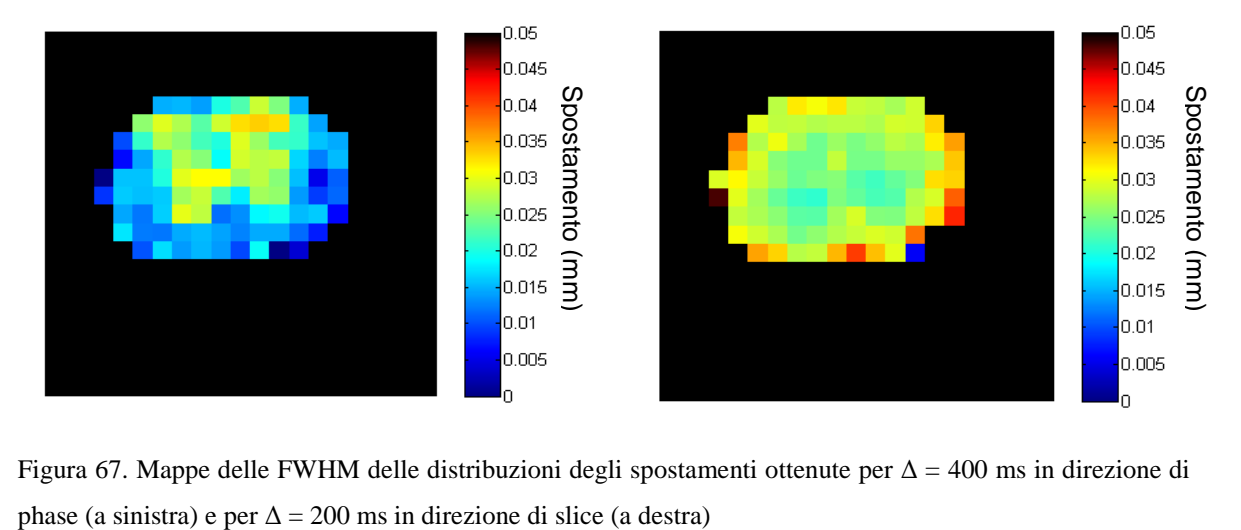

Figura 67. Mappe delle FWHM delle distribuzioni degli spostamenti ottenute per  $\Delta = 400$  ms in direzione di

### **6.2.2. Corpo calloso**

L'ultimo esperimento del lavoro di tesi è stato eseguito su un cervello di cavia fissato, con i parametri di acquisizione specificati in Tabella 10 e fette in direzione sagittale. Visto che negli studi sul midollo le immagini con  $\Delta = 400$  ms avevano un basso SNR e non aggiungevano informazioni fondamentali (la diffusione era quasi completamente ristretta già a 100 ms), si è preferito considerare tempi di diffusione inferiori.

| Spessore della fetta (mm)                | $\overline{2}$ |
|------------------------------------------|----------------|
| FOV $\text{mm}^2$ )                      | $30 \times 30$ |
| Dimensioni dell'immagine (pixel)         | 128 x 128      |
| Risoluzione spaziale nel piano $(mm^2)$  | 0.234 x 0.234  |
| $T_E$ (ms)                               | 20             |
| $T_R$ (ms)                               | 2000           |
| Numero di medie                          | 2              |
| Valore di δ (ms)                         | 5              |
| Valori di ∆ (ms)                         | 16             |
|                                          | 50             |
|                                          | 100            |
|                                          | 200            |
| Direzioni dei gradienti                  | read, slice    |
| Numero di valori di g                    | ٩              |
| Range di valori di g (mT/m)              | $20 \div 180$  |
| Massimo valore di b (s/mm <sup>2</sup> ) | 10853          |

**Tabella 10. Parametri di acquisizione dello studio sul cervello di cavia** 

In Figura 68 sono riportate tre delle immagini ottenute. La prima è un'immagine  $b_0$ , in cui non è facile individuare le strutture cerebrali. La seconda è un'immagine ottenuta per i più alti valori di ∆ e di g considerati, con gradiente in direzione di read; appare iperintenso il corpo calloso, che nella geometria scelta ha fibre perpendicolari alla fetta.

La terza è un'immagine ottenuta anch'essa per i più alti valori di ∆ e di g considerati, ma con gradienti in direzione di slice, quindi paralleli alle fibre del corpo calloso. Come ci si poteva aspettare, il corpo calloso non è più visibile, mentre sono iperintense le fibre della fimbria e del cervelletto; tuttavia, provando ad applicare l'approccio dello spazio q in queste aree si sono ottenuti spostamenti poco diversi nelle due direzioni, probabilmente perché l'allineamento di queste fibre è solo approssimativo.

Quindi si è deciso di limitare l'analisi al corpo calloso, in base al quale era stata scelta inizialmente la geometria

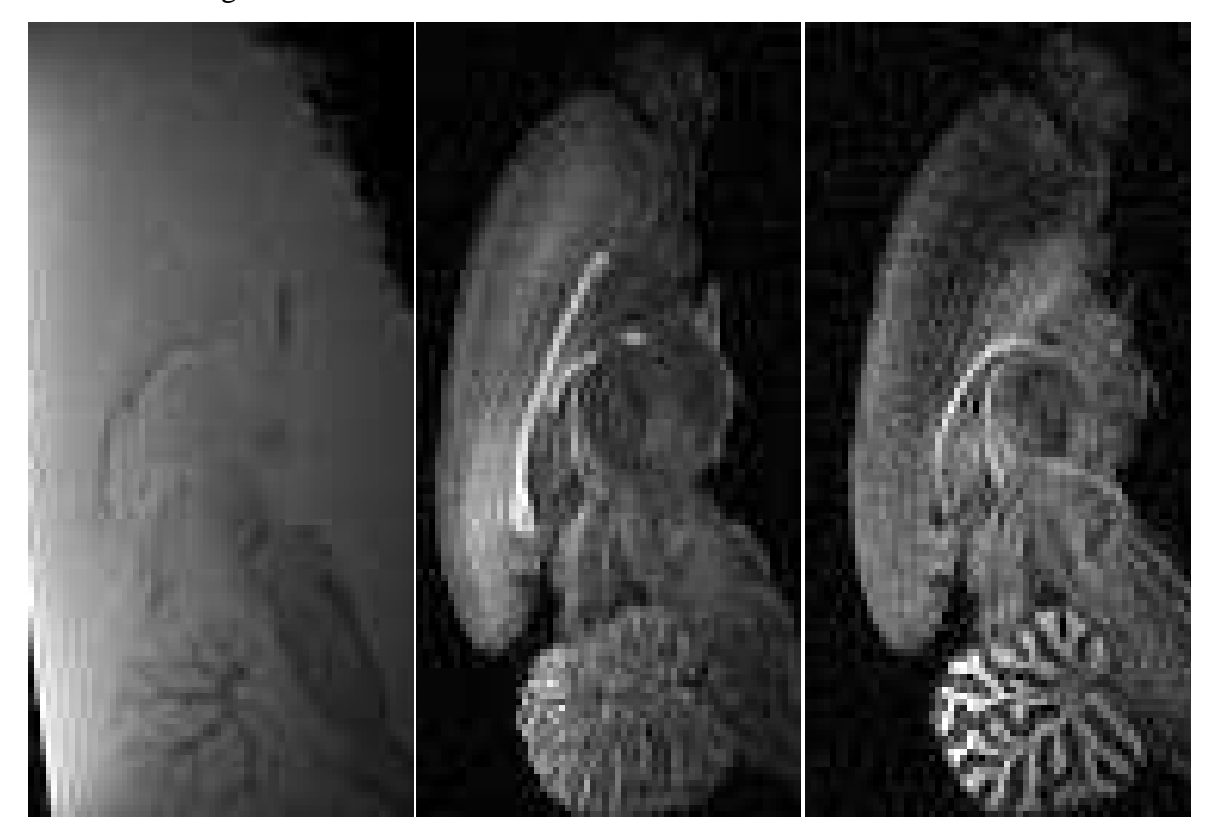

Figura 68. Immagini del cervello di cavia. A sinistra: immagine b<sub>0</sub>. Al centro: immagine pesata in diffusione con ∆ = 200 ms e gradiente di intensità 180mT/m in direzione di read. A destra: immagine pesata in diffusione con ∆ = 200 ms e gradiente di intensità 180mT/m in direzione di slice.

Utilizzando come riferimento l'immagine al centro di Figura 68, sono stati scelti 10 pixel nel corpo calloso; per il fitting dei segnali corrispondenti si sono ottenuti valori di  $R^2$  di  $0.9674 \pm 0.0126$ .

In Figura 69 sono illustrate a titolo di esempio le distribuzioni di spostamento ottenute per un pixel, mentre in Figura 70 sono rappresentati gli andamenti delle FWHM medie al variare del tempo di diffusione.

Si può notare che gli spostamenti nella direzione di slice sono nettamente superiori a quelli in direzione di read, ma questi ultimi continuano ad aumentare con il tempo di diffusione; infatti gli andamenti delle FWHM misurate nelle due direzioni hanno circa lo stesso scostamento da quelli teorici, come se la diffusione fosse ostacolata ma non ristretta.

Questo comportamento potrebbe essere dovuto a diversi fattori, come una scarsa precisione nell'individuazione della direzione delle fibre o effetti di permeabilità. Si deve anche ricordare che l'effetto della fissazione sui moti di diffusione delle molecole d'acqua non è ancora stato studiato in modo approfondito.

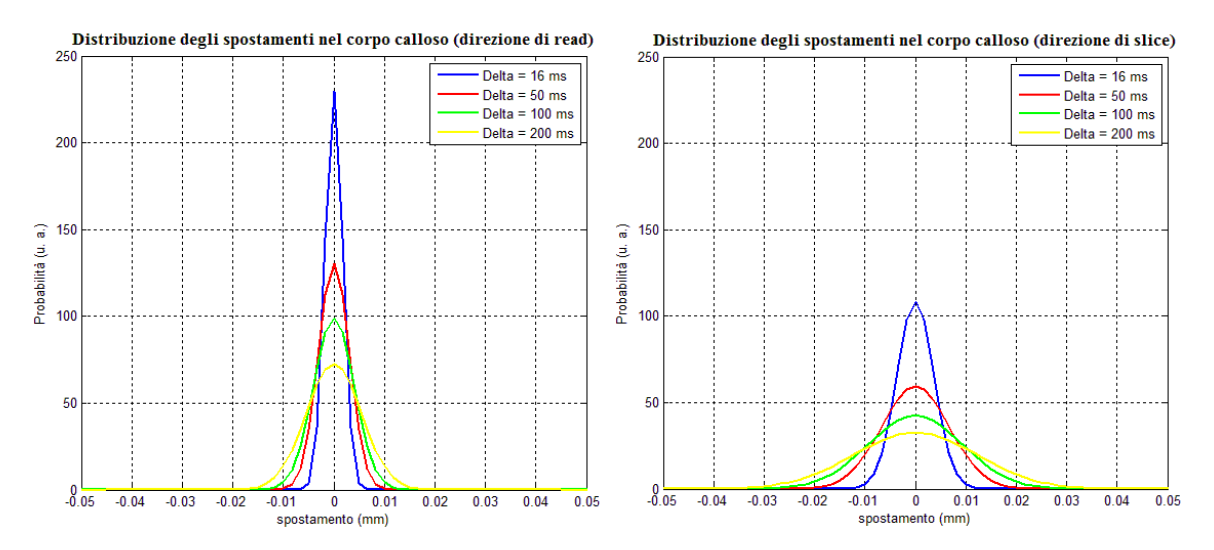

Figura 69. Esempi di distribuzioni degli spostamenti, nelle due direzioni considerate, ottenute nel corpo calloso

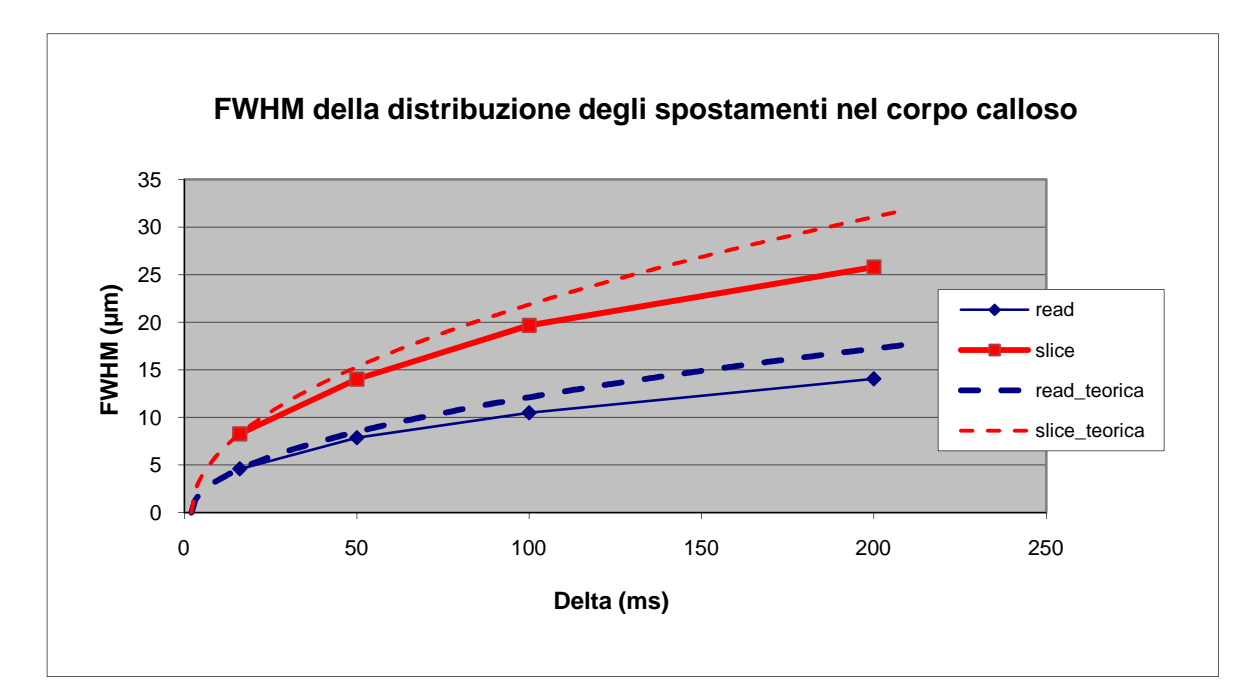

Figura 70. Andamenti misurati e teorici della FWHM delle distribuzioni di spostamento al variare di ∆, nel corpo calloso

## **7. DISCUSSIONE**

In questo lavoro sono state effettuate prove preliminari per la valutazione di fenomeni di diffusione ristretta in sistemi biologici studiati con tecniche di MRI utilizzando l'approccio dell'analisi dello spazio q.

Sono state esaminate le potenzialità in questo ambito di uno scanner a 7 T disponibile presso il Laboratorio di Risonanza Magnetica Sperimentale della Fondazione IRCCS Istituto Neurologico "Carlo Besta" di Milano, e si può concludere in sintesi che questo strumento permette di stimare con sufficiente precisione la dimensione di strutture dell'ordine delle decine di µm e di caratterizzare in modo adeguato la restrizione in alcuni tessuti biologici.

Gli esperimenti effettuati sono i primi di questo tipo svolti presso tale istituto e costituiscono una premessa per l'avvio di studi simili in futuro, nella prospettiva di un'applicazione clinica, per esempio nella diagnosi di patologie neurologiche o in trattografia.

Sono state compiute prove su un fantoccio biologico (sedano), su un midollo di cavia fissato e sul corpo calloso di un cervello di cavia fissato.

Particolare attenzione è stata posta all'effetto dei parametri di acquisizione e di elaborazione sui risultati ottenuti in termini di distribuzioni di spostamento, soprattutto nel primo esperimento.

Per quanto riguarda questo aspetto può concludere che:

- L'intervallo tra gli impulsi di gradiente ∆, che coincide approssimativamente con il tempo di diffusione, deve essere sufficientemente lungo da garantire condizioni di restrizione, ma senza causare un eccessiva perdita di segnale. Si è verificato che per valori di ∆ superiori a circa 50 ÷ 100 ms la diffusione è quasi completamente ristretta per le strutture considerate, mentre per valori di 400 ms o superiori il segnale inizia ad essere insufficiente. Quindi si può identificare un valore ottimale di ∆ (per strutture di dimensioni tra 1 e 10 µm) di circa 100 ms.
- L'intensità massima di gradiente  $g_{\text{max}}$ , insieme alla durata degli impulsi di gradiente  $\delta$ , determina la risoluzione con cui viene individuata la distribuzione degli spostamenti,  $1/(2q_{max})$ . Tale risoluzione può essere incrementata attraverso l'estrapolazione, fino ad

un limite determinato dal SNR. Nello studio sul midollo c'è stata la possibilità di confrontare i risultati ottenuti con due strumenti diversi, aventi diverse bobine di gradiente e di ricezione del segnale. I risultati ottenuti con lo scanner che disponeva dei gradienti di intensità più elevata non sono stati migliori di quelli ottenuti con l'altro, a causa di un peggiore SNR determinato dalla diversa modalità di acquisizione (bobina di volume invece che di superficie).

Con le caratteristiche tecniche dello strumento a disposizione e i parametri scelti si è verificato che è possibile misurare dimensioni superiori a circa 5 µm.

- Aumentare il numero di immagini acquisite per ogni direzione e valore di ∆, che corrisponde al numero di campioni del profilo di attenuazione E(q), può aumentare l'affidabilità delle stime ottenute. Tuttavia si è verificato che ridurre il numero di campioni da 9 a 5 senza diminuire il valore di q<sub>max</sub> non comporta variazioni significative nei risultati. Questo dato è in contrasto con le tecniche di campionamento dello spazio q utilizzate in letteratura, che in genere prevedono di acquisire almeno 16 campioni; si deve però notare che in questo lavoro si è considerato un modello semplice, gaussiano con due parametri, mentre tipicamente vengono utilizzati modelli bigaussiani o ancora più complessi, per la stima dei quali è necessario disporre di un maggior numero di dati.
- È stata confermata l'efficacia di sequenze stimulated echo (STE), per superare il conflitto fra l'esplorazione di ∆ lunghi e il contenimento dell'attenuazione T2. Infatti, nelle normali sequenze spin-echo il tempo di echo (TE), legato al decadimento trasversale T2, è necessariamente maggiore di ∆, e quindi si ha un SNR sfavorevole a ∆ alto, a prescindere dalla diffusione. Con le sequenze STE utilizzate in questo lavoro e negli studi analoghi in letteratura (per esempio (Latt et al., 2007b)), è stato possibile svincolarsi da questo problema grazie al *congelamento* virtuale del decadimento trasversale nella fase intermedia fra secondo e terzo impulso RF.

Il sedano si è dimostrato utile come fantoccio per la presenza e la relativa abbondanza di fibre con diametro di dimensione opportuna e con direzioni molto simili e facilmente individuabili. Nello studio sul sedano è stato possibile evidenziare molto bene la differenza tra le fibre e il parenchima utilizzando come parametro la FWHM della distribuzione degli spostamenti e in particolare valutando la sua variazione in funzione del tempo di diffusione. Per quanto riguarda le fibre, in direzione assiale l'andamento della FWHM segue molto bene quello tipico dello spostamento quadratico medio in diffusione libera, mentre in direzione radiale raggiunge rapidamente un valore asintotico, da cui è stato possibile ricavare una stima del diametro medio delle fibre, che è risultata in buon accordo con quanto ottenuto da immagini al microscopio ottico.

Per quanto riguarda il parenchima, invece, si hanno valori di FWHM crescenti nel tempo, anche se in modo leggermente inferiore a quello previsto per la diffusione libera.

Nello studio sul midollo si sono ottenuti andamenti della FWHM simili a quelli già descritti per le fibre del sedano; in questo caso, però, la stima ottenuta per il diametro delle fibre è risultata decisamente superiore ai valori tipici, a causa dell'insufficiente risoluzione di spostamento.

Infine, nello studio sul corpo calloso si sono ottenuti risultati peggiori dei precedenti: anche se si nota una differenza quantitativa tra gli spostamenti in direzione parallela e perpendicolare alle fibre, non si evidenzia una condizione di restrizione, in quanto gli spostamenti in direzione radiale continuano ad aumentare con il tempo di diffusione senza raggiungere un valore asintotico.

Un risultato generale di rilievo riguarda lo scarso e non significativo scostamento dalla distribuzione gaussiana degli spostamenti per diffusione anche in presenza di una evidenza oggettiva di diffusione ristretta data dall'andamento della distanza di diffusione stimata al crescere di ∆, che si discosta verso il basso dall'andamento secondo radice quadrata e spesso arriva ad adagiarsi su di un asintoto costante.

Da un punto di vista speculativo questa evidenza è interessante, perché dimostra un comportamento differente delle microstrutture biologiche rispetto a quelle cristalline e porose per le quali questi metodi sono stati introdotti. Per le ultime, infatti, è realistico supporre che si tenda ad una distribuzione uniforme su di una lunghezza massima di diffusione corrispondente al modulo di una microstruttura regolare. Nel caso dei tessuti biologici, un modello ideale più realistico vede la composizione di lunghezze massime di diffusione abbastanza variata, in base alla complessità delle strutture cellulari, intracellulari e inter-cellulari. La somma di distribuzioni uniformi di larghezza diversa, potrebbe facilmente dare una distribuzione statistica complessiva simile alla gaussiana. Inoltre, nelle strutture biologiche il concetto di *restrizione* è pur sempre relativo, infatti per

121

tempi ancora più lunghi si potrebbero evidenziare i fenomeni di semipermeabilità delle membrane che causano restrizione ai tempi ∆ esplorati.

Da un punto di vista sperimentale e di ottimizzazione costo (tempo, hardware, computazione) / beneficio (SNR, robustezza della stima della lunghezza massima di diffusione, possibilità di separazione di vari comparti, etc.) delle sequenze, l'osservazione è anche più importante in quanto fa supporre che più che una analisi fine dello spazio q, enfatizzata dalla letteratura corrente (Cohen and Assaf, 2002) sia rilevante una esplorazione dell'andamento di semplici parametri della distribuzione o ad essa legati (equivalentemente, FWHM, deviazione standard, P(0), …) con l'aumentare di ∆.

Possibili sviluppi futuri di questo lavoro possono essere previsti in tre direzioni principali:

- studi *ex vivo* e su fantoccio per migliorare ulteriormente le prestazioni consentite dalle sequenze utilizzate in termini di risoluzione di spostamento e di accuratezza della stima delle dimensioni microstrutturali
- sviluppo di sequenze per studi *in vivo* su animali e valutazione dell'utilità dell'approccio in modelli animali di patologie neurologiche
- sviluppo di sequenze per uno scanner clinico e loro applicazione in studi su fantocci ed eventualmente su pazienti

Per il primo punto sarebbe auspicabile disporre di bobine di gradiente che consentissero intensità superiori in modo da avere una migliore risoluzione di spostamento; tuttavia, come si è visto nell'esperimento sul midollo spinale eseguito in questo lavoro, la risoluzione effettiva non dipende solo dall'intensità di gradiente, ma anche dal SNR delle immagini. Di conseguenza, si dovrebbe cercare di aumentare la quantità di segnale presente nelle immagini stesse, per esempio incrementando i tempi di ripetizione delle sequenze o effettuando più medie per ogni immagine acquisita, anche se ciò aumenterebbe ulteriormente i tempi di acquisizione.

Un altro aspetto da sviluppare in questi esperimenti potrebbe essere l'utilizzo di modelli più complessi; anche se i dati analizzati in questo lavoro sono in buon accordo con il modello gaussiano, probabilmente migliorando la risoluzione di spostamento, il SNR ed eventualmente la risoluzione spaziale si potrebbero ottenere dati con profili di attenuazione leggermente diversi, come quelli pubblicati in letteratura.

Per quanto riguarda gli studi *in vivo* su animali, come già ripetuto più volte, è necessario diminuire i tempi di acquisizione per rendere le sequenze compatibili con la permanenza nel magnete di un animale anestetizzato.

Per raggiungere questo obiettivo si potrebbe in primo luogo diminuire il numero di immagini acquisite in ogni sequenza; in questo lavoro si è voluto valutare in ogni esperimento un certo numero di condizioni diverse per avere una buona comprensione dei fenomeni, ma questo non è indispensabile in generale. Perciò, in situazioni in cui il tempo di acquisizione è un fattore critico, è opportuno limitare l'analisi alla sola direzione di massima restrizione, identificata a priori o con acquisizioni DTI preliminari, e ad uno o due tempi di diffusione, che si suppongono sufficientemente lunghi da avere diffusione ristretta nelle strutture di interesse.

In secondo luogo, si potrebbe ridurre il tempo impiegato per ogni acquisizione; per fare ciò è necessario utilizzare modalità di acquisizione più veloci come l'EPI (Echo Planar Imaging), che si basa su sequenze gradient-echo. Questa tecnica è molto efficiente e permette di ridurre drasticamente la durata degli esperimenti, ma presenta alcuni problemi, come il basso SNR e la sensibilità ad artefatti di diverso tipo; inoltre le immagini ottenute in studi *in vivo* sono intrinsecamente più soggette ad artefatti, per esempio legati al movimento dell'animale. Come si è visto, avere un buon SNR è molto importante in questo tipo di studi e quindi l'utilizzo di sequenze EPI porta alla necessità di sviluppare algoritmi efficaci per la riduzione del rumore e la correzione degli artefatti.

Per quanto riguarda l'adattamento delle sequenze ad uno strumento clinico si pone il problema di avere a disposizione caratteristiche hardware inferiori, che porta necessariamente ad una peggiore risoluzione di spostamento.

Una soluzione potrebbe essere incrementare il valore di δ, come viene fatto nei pochi studi clinici presenti in letteratura, tenendo presente l'effetto del mancato rispetto dell'ipotesi SGP (paragrafo 3.3.3). Probabilmente anche in questo modo non si raggiungono risoluzioni adeguate, almeno per lo studio della materia bianca, quindi è necessario valutare su fantocci se i dati ottenuti in questa condizione forniscono comunque informazioni sufficienti per caratterizzare la restrizione; in caso affermativo, sarà possibile estendere gli esperimenti a pazienti con diverse patologie neurologiche, per studiare l'efficacia diagnostica della tecnica, ed evidenziarne vantaggi e svantaggi rispetto alle metodiche tradizionali.

## **8. CONCLUSIONI**

In questa tesi si è mostrata attraverso simulazione e mediante sperimentazione su fantocci biologici la fattibilità della estrazione di importante parametri microstrutturali del tessuto neurale, soprattutto la lunghezza massima di diffusione, attraverso modelli di diffusione ristretta che si discostano dal modello tensoriale basato su un ADC degli assi principali indipendente dal tempo di diffusione.

Una indicazione ottenuta, di notevole impatto per la futura sperimentazione prevista, è la necessità di progettare la strategia di acquisizione in base agli ordini di grandezza delle caratteristiche microstrutturali che si intendono misurare, non essendo possibile, nemmeno nelle condizioni ideali di prove su fantoccio ed ex-vivo, ipotizzare una esplorazione di tutti i gradi di libertà presenti. Questi, in estrema sintesi, si possono riassumere come segue:

- direzionalità, esplorabile in prima approssimazione con il tensore o con modelli di anisotropia più raffinati, che però fanno esplodere il numero di direzioni da esplorarsi;
- forma della distribuzione degli spostamenti per diffusione, esplorabile con l'analisi dello spazio q e quindi a varie intensità di gradiente, con costi di tempo e di hardware;
- andamento della lunghezza di diffusione a vari ∆, esplorabile ripetendo l'analisi con diverse distanze fra i due impulsi del gradiente bipolare e con il supporto di sequenze STE.

Solo un mix ben calibrato della esplorazione nei tre spazi sopra elencati può permettere una migliore applicabilità della metodica in campo pre-clinico e, possibilmente, un'estensione con ulteriori semplificazioni, o grazie agli sviluppi previsti per l'hardware clinico, anche nel campo della diagnostica per immagini.

Concludendo, la tecnica dell'analisi dello spazio q in studi MRI di diffusione offre potenzialmente scenari estremamente interessanti, ma la sua applicazione presenta numerosi problemi, che solo lo sviluppo tecnologico recente può permettere di risolvere almeno in parte. Si tratta di un argomento di interesse molto attuale, che offre buone prospettive e problematiche molto stimolanti da affrontare.

# **APPENDICE A: PRINCIPI DI RISONANZA MAGNETICA**

## **A.1. Principi fisici**

Il nucleo di ogni atomo presenta proprietà magnetiche rappresentate dal vettore di spin; in MRI il nucleo considerato è quasi esclusivamente quello dell'idrogeno, perché è presente in grande quantità nel corpo umano e ha caratteristiche magnetiche favorevoli. Uno scanner per MRI è dotato di:

- un magnete principale in grado di produrre un campo magnetico  $\mathbf{B}_0$  di elevata intensità, molto stabile ed omogeneo nello spazio, che viene mantenuto sempre attivo
- bobine per trasmettere e ricevere campi a radiofrequenza
- bobine di gradiente che producono campi magnetici variabili linearmente in ognuna delle tre direzioni dello spazio

Se non è applicato alcun campo magnetico, gli spin sono orientati in modo casuale e quindi la magnetizzazione totale è nulla.

In presenza del campo  $\mathbf{B}_0$ , convenzionalmente orientato lungo la direzione z, i singoli spin compiono un moto di precessione intorno all'asse z (Figura 71) con una velocità angolare data da:

$$
\omega_0 = \gamma B_0 \tag{A.1}
$$

dove γ è il rapporto giromagnetico espresso in [Hz/T]. Si definisce frequenza di Larmor la frequenza f<sub>0</sub> = ω<sub>0</sub>/2π. Per l'idrogeno γ /2π = 42,58 MHz/T

Gli spin possono assumere solo due orientamenti rispetto all'asse z, parallelo o spin-up e antiparallelo o spin-down; questi due orientamenti corrispondono a due livelli di energia.

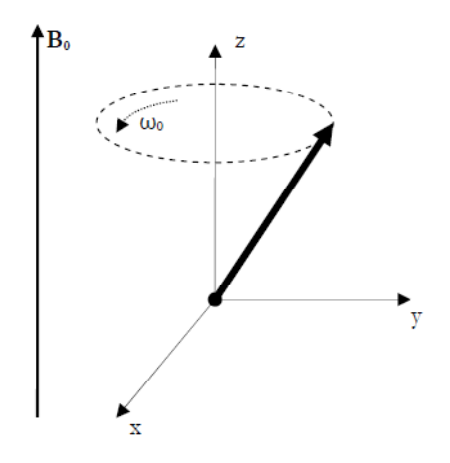

Figura 71. Moto di precessione di uno spin immerso in un campo magnetico

In particolare, l'energia corrispondente ai due stati è:

$$
E_{\uparrow} = -\frac{\gamma h}{4\pi} B_0 \tag{A.2}
$$

e

$$
E_{\downarrow} = \frac{\gamma h}{4\pi} B_0 \tag{A.3}
$$

dove h =  $6.63 \cdot 10^{-34}$  m<sup>2</sup> kg/s è la costante di Planck; dalle equazioni (3.2) e (3.3) è evidente che lo stato di spin-up è ad energia inferiore rispetto allo stato di spin-down.

Secondo la relazione di Boltzmann, detti N<sub>↑</sub> e N<sub>↓</sub> il numero di spin nei due stati, risulta:

$$
\frac{N_{\uparrow}}{N_{\downarrow}} = \exp\left(\frac{E_{\downarrow} - E_{\uparrow}}{kT}\right) = \exp\left(\frac{\gamma h B_0}{2\pi kT}\right) \tag{A.4}
$$

dove  $k = 1.38$  x  $10^{-23}$  J/K è la costante di Boltzmann e T è la temperatura assoluta del sistema di spin. Nella pratica E<sup>↓</sup> − E<sup>↑</sup> ≪ kT e quindi c'è solo un lieve eccesso di spin in stato di spin-up. Perciò, con l'approssimazione  $N_{\downarrow} \approx N_s/2$  (dove  $N_s$  è il numero totale di spin) vale la seguente approssimazione:

$$
N_{\uparrow} - N_{\downarrow} = N_{\downarrow} \left( \frac{N_{\uparrow}}{N_{\downarrow}} - 1 \right) = N_{\downarrow} \left[ exp \left( \frac{\gamma h B_0}{2 \pi k T} \right) - 1 \right] \approx N_{\downarrow} \left[ 1 + \frac{\gamma h B_0}{2 \pi k T} - 1 \right] =
$$
\n
$$
= N_{\downarrow} \frac{\gamma h B_0}{2 \pi k T} \approx \frac{N_{\circ} \gamma h B_0}{4 \pi k T}
$$
\n(A.5)

La magnetizzazione complessiva **M** (risultante dalla somma dei momenti magnetici dei singoli spin, Figura 72) è:

$$
\mathbf{M} = M_{x}i + M_{y}j + M_{z}k = \sum_{n=1}^{N_{s}} \mu_{x,n}i + \sum_{n=1}^{N_{s}} \mu_{y,n}j + \sum_{n=1}^{N_{s}} \mu_{z,n}k
$$
(A.6)

dove µx,n, µy,n e µz,n sono le componenti lungo i tre assi (identificati dai versori **i**, **j** e **k**) della magnetizzazione dello spin n-esimo. Se **B**0 è orientato lungo **k**, i primi due termini della (A.6) sono nulli, mentre vale  $\mu_{z,n} = \pm \frac{\gamma h}{4\pi}$ , quindi M ha direzione lungo z e modulo:

$$
M_{z} = (N_{\uparrow} - N_{\downarrow}) \frac{\gamma h}{4\pi} = \frac{N_{s} \gamma^{2} h^{2} B_{0}}{8\pi^{2} kT}
$$
 (A.7)

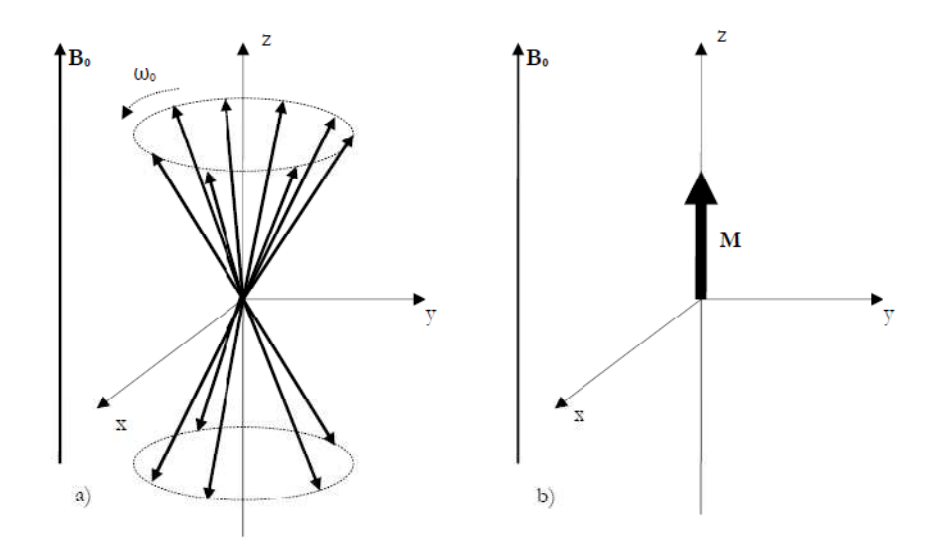

Figura 72. Stati di spin-up e spin-down (a) e magnetizzazione complessiva di equilibrio (b)

Come detto, il numero  $(N_1 - N_1)$  è basso e quindi la magnetizzazione complessiva in condizioni di equilibrio è trascurabile rispetto a  $B_0$  e non può essere misurata.

Per avere una magnetizzazione trasversale  $M_{xy}$  non nulla è necessario applicare con la bobina a radiofrequenza, posta in direzione x o y, un campo di eccitazione  $B_1$  alla frequenza di Larmor ( $\omega_{RF} = \omega_0$ , condizione di risonanza), cioè con l'energia necessaria per far passare gli spin dallo stato spin-up allo stato spin-down. Per descrivere gli effetti di **B**1 si introduce un sistema di riferimento rotante in cui gli assi x' e y' ruotano con velocità angolare  $\omega_{RF}$  intorno all'asse z, che coincide con z'; in tale sistema  $\mathbf{B}_1$  può essere considerato costante.

Durante l'applicazione del campo di eccitazione, gli spin tendono ad assumere la fase di **B**<sup>1</sup> e, come già accennato, alcuni spin passano allo stato di spin-down. Da un punto di vista macroscopico, **M** compie un moto di precessione intorno all'asse di **B**1; il campo di eccitazione è mantenuto per il tempo necessario a ruotare **M** di un certo angolo (detto flipangle), normalmente 90° o 180°, nel sistema rotante.

L'effetto di  $\mathbf{B}_1$  su **M** nel sistema di riferimento fisso è un moto a spirale (Figura 73) Il flip-angle dipende da intensità e durata del campo di eccitazione:

$$
\alpha = \gamma \int_{0}^{\tau_p} B_1^e(t) dt
$$
\n(A.8)

dove  $\tau_p$  è la durata dell'impulso di eccitazione e  $B_1^e(t)$  è l'inviluppo di  $B_1(t)$ . Un impulso di eccitazione che causa un flip-angle di 90° (o di 180°) e detto brevemente "impulso a 90°" (o a 180°).

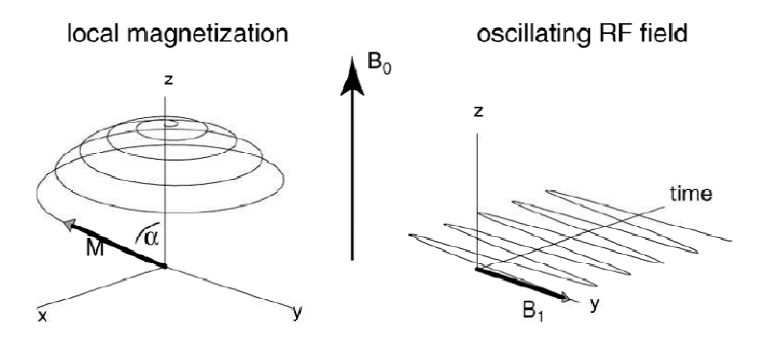

Figura 73. Campo di eccitazione B1 a radiofrequenza ed effetto sulla magnetizzazione nel sistema fisso

Il comportamento della magnetizzazione segue la legge di Bloch:

$$
\frac{dM}{dt} = \gamma M \times B + M^0 \begin{bmatrix} 0 \\ 0 \\ \frac{1}{T_1} \end{bmatrix} - \begin{bmatrix} \frac{1}{T_2} & 0 & 0 \\ 0 & \frac{1}{T_2} & 0 \\ 0 & 0 & \frac{1}{T_1} \end{bmatrix} M
$$
\n(A.9)

dove il primo termine descive il moto di precessione di **M** intorno a **B**, mentre il secondo e il terzo descrivono il ritorno della magnetizzazione longitudinale e di quella trasversale all'equilibrio dopo lo spegnimento del campo di eccitazione.

Quest'ultimo processo, detto rilassamento, avviene in modo esponenziale con costanti di tempo rispettivamente  $T_1$  e  $T_2$ ;  $T_1$  descrive il rilassamento longitudinale o spin-reticolo, legato alle interazioni tra gli spin e l'ambiente circostante, mentre  $T_2$  descrive il rilassamento trasversale o spin-spin, ed è legata alle interazioni reciproche tra gli spin che causano la perdita della coerenza di fase.

 $T_2$  è sempre più breve di  $T_1$  perché ogni processo che porta ad una perdita di magnetizzazione trasversale porta anche ad un ritorno della magnetizzazione longitudinale all'equilibrio; nella pratica  $T_2$  è ridotto rispetto al valore teorico a causa di disomogeneità, perciò si definisce un tempo di rilassamento trasversale ridotto  $T_2^*$ .

Nei tessuti biologici c'è molta variabilità, ma in generale l'ordine di grandezza di  $T_1$  è delle centinaia o migliaia di ms, mentre quello di  $T_2$  è delle decine o centinaia di ms.

## **A.2. Sequenze di acquisizione e gradienti di imaging**

La componente trasversale della magnetizzazione può essere registrata con una bobina con spire ortogonali al piano x-y. Il segnale registrato dopo un singolo impulso di eccitazione (tipicamente a 90°) è detto FID (Free Induction Decay) ed il suo inviluppo ha andamento esponenziale decrescente con costante di tempo  $T_2^*$ (Figura 74).

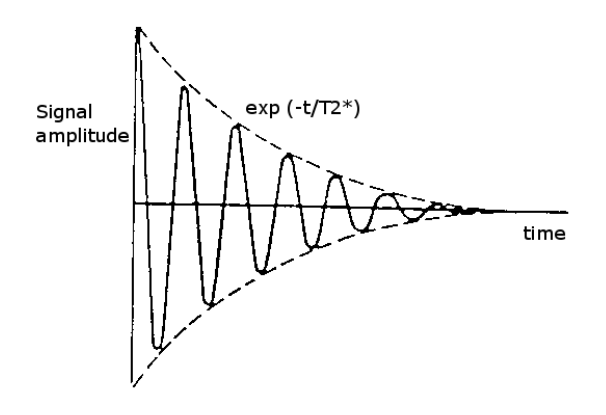

Figura 74. Segnale FID

L'espressione del segnale FID è la seguente:

$$
S(t) = \sin\alpha M_z^0 e^{-\frac{t}{T_2^*}} e^{-i\omega_0 t}
$$
 (A.10)

dove  $M_2^0$  dipende dalla densità protonica, cioè dal numero di atomi di idrogeno nella regione da cui si acquisisce il segnale.

Il FID è prodotto da un singolo impulso a radiofrequenza; è possibile ottenere segnali da una successione di impulsi, detta sequenza di acquisizione; esistono moltissime sequenze che permettono di ricavare immagini ottimali per il particolare problema in esame. Qui ne saranno descritte solo due tra le più comuni

Spin-echo (SE, Figura 75): dopo un tempo τ dall'impulso a 90 $\degree$  si applica un impulso a 180° ortogonale al primo: poiché gli spin sono sempre nello stesso ambiente, lo sfasamento dopo questo istante è simile a quello iniziale, ma in direzione opposta per l'effetto dell'impulso a 180°, perciò ad un tempo 2τ si ha un recupero della magnetizzazione che produce un eco (di ampiezza ridotta con decadimento  $T_2$  rispetto al segnale iniziale).

Tipicamente queste sequenze sono ripetute più volte per ottenere un'immagine (vedi oltre) e quindi si deve tenere conto dell'influenza del parametro  $T_R$  (tempo di ripetizione). Per  $T_R \gg T_E$ , l'ampiezza del segnale registrato al tempo  $T_E$  è:

$$
A(T_E) = M_z^{0} \left( 1 - e^{-\frac{T_R}{T_1}} \right) e^{-\frac{T_E}{T_2}}
$$
 (A.11)

dove si nota come variando  $T_R$  e  $T_E$  è possibile ottenere un diverso contributo dei parametri  $T_1$ ,  $T_2$  e densità protonica nella generazione del segnale.

Per esempio, con  $T_R$  lungo e  $T_E$  breve il segnale dipenderà principalmente dalla densità protonica.

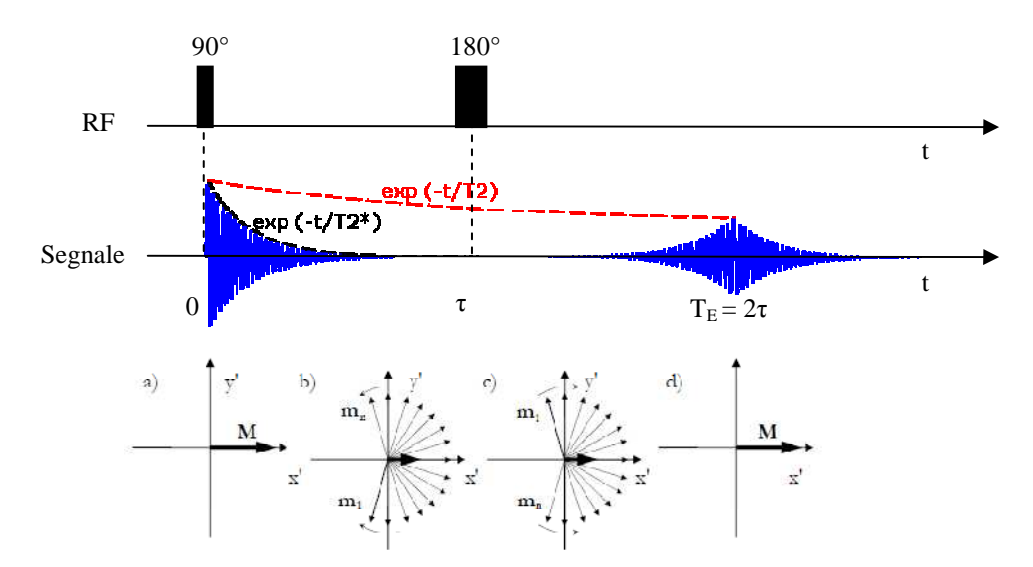

Figura 75. Sequenza spin-echo, segnale registrato e schema del meccanismo di generazione

• Stimulated echo (STE, Figura 76): può essere pensata come una Spin-echo in cui l'impulso a 180° è scomposto in due impulsi a 90° separati da un intervallo di tempo  $\tau_2$ : il primo di questi due impulsi ruota una componente della magnetizzazione trasversa in direzione z (quindi questa componente subisce un decadimento  $T_1$  durante il tempo tra i due impulsi), mentre l'altra componente rimane trasversale. La prima darà origine ad un'eco, detta eco stimolata, al tempo  $2\tau_1 + \tau_2$ , mentre la seconda darà origine ad un'eco al tempo  $2\tau_1$ , non registrata con questa sequenza. Perciò rispetto ad una sequenza spin-echo si ha una minore attenuazione, ma si perde metà del segnale che si registrerebbe al tempo 0.

L'ampiezza del segnale in corrispondenza dell'eco stimolata è:

$$
A(2\tau_1 + \tau_2) = \frac{1}{2} M_z^{0} \left( 1 - e^{-\frac{T_R}{T_1}} \right) e^{-\frac{\tau_2}{T_1}} e^{-\frac{2\tau_1}{T_2}}
$$
(A.12)

e quindi anche in questo caso si ha un contributo al segnale di  $T_1$ ,  $T_2$  e densità protonica dipendente dai parametri di acquisizione ( $\tau_1$ ,  $\tau_2$  e T<sub>R</sub>)

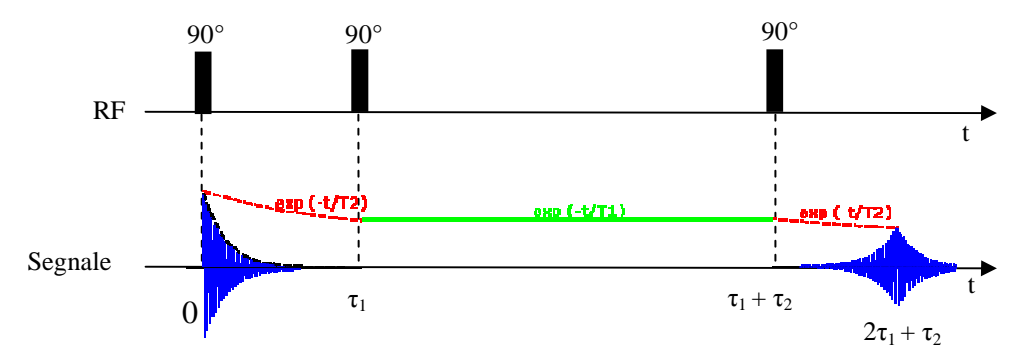

Figura 76. Sequenza stimulated echo e segnale registrato

In base a quanto illustrato finora, è possibile acquisire segnali che riflettono alcune proprietà magnetiche del campione in esame nel suo complesso, senza avere informazioni sulla posizione spaziale degli atomi a cui si riferiscono tali proprietà; questo si fa nella cosiddetta spettroscopia a risonanza magnetica (MRS), che ha lo scopo principale di distinguere le frequenze di risonanza degli atomi che compongono il campione.

Per ottenere immagini è invece necessario acquisire segnali da un voxel per volta: per questo scopo si utilizzano le bobine di gradiente, che rendono il campo magnetico (e quindi la frequenza di Larmor) variabile nello spazio:

$$
\boldsymbol{B}(\boldsymbol{r}) = \boldsymbol{B}_0 + \boldsymbol{g} \cdot \boldsymbol{r} \tag{A.13}
$$

dove **r** è la posizione spaziale dello spin considerato e **g** è un vettore che ha modulo pari all'intensità del gradiente di campo magnetico generato (che nel Sistema Internazionale ha unità di misura [T/m]) ed è orientato lungo la direzione di variazione del campo magnetico. Avendo bobine che generano gradienti lungo tre direzioni ortogonali, per **g** è possibile qualunque direzione.

Se si accendono i gradienti durante l'applicazione di un impulso ad una determinata frequenza, esso ecciterà selettivamente le regioni di spazio con la frequenza di Larmor corrispondente. Inoltre, in ogni punto dello spazio durante l'applicazione dei gradienti il moto di precessione avviene ad una frequenza diversa (codifica in frequenza), e dopo lo spegnimento dei gradienti si mantiene una differenza di fase (codifica in fase).

Combinando queste tecniche di codifica, è possibile distinguere i segnali provenienti da ogni singolo voxel.

In particolare, una sequenza tipica prevede la selezione di una fetta e, nel piano della fetta stessa, la codifica in fase lungo una direzione (impulso di gradiente prima dell'acquisizione) e la codifica in frequenza lungo la direzione perpendicolare (impulso di gradiente durante l'acquisizione, detto gradiente di lettura); tale procedimento deve essere ripetuto per ogni fetta, per ogni riga nella fetta e per ogni voxel nella riga.

I gradienti possono essere anche applicati per generare echi in particolari sequenze, dette gradient echo (Figura 77); dopo un impulso a radiofrequenza, viene applicato un impulso di gradiente che causa uno sfasamento degli spin e poi un impulso di polarità opposta che porta al rifasamento e quindi provoca un'eco.

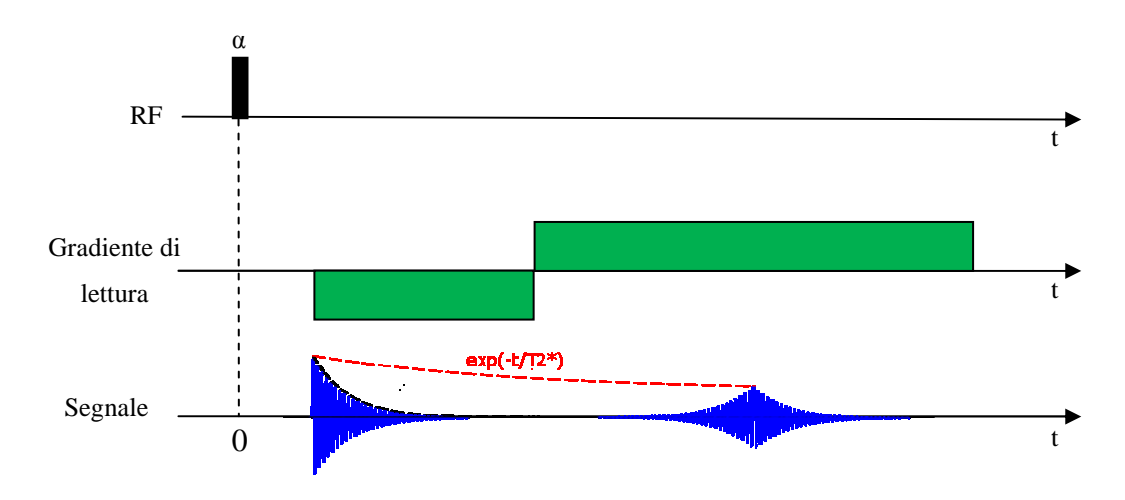

Figura 77. Sequenza gradient echo e segnale registrato

Spesso il flip-angle α è minore di 90° in modo che la magnetizzazione torni all'equilibrio più velocemente. Infatti il principale vantaggio della sequenza gradient echo è il ridotto tempo di acquisizione necessario, ottenuto a prezzo di un minore SNR.

L'ampiezza dell'eco ottenuto con questa tecnica è:

$$
A_E = \frac{M_z^0 \left(1 - e^{-\frac{T_R}{T_1}}\right)}{1 - \cos \alpha \, e^{-\frac{T_R}{T_1}}} \sin \alpha \, e^{-\frac{T_E}{T_2^*}}
$$
(A.14)

in cui si vede come variando  $T_E$ ,  $T_R$  e  $\alpha$  è possibile pesare il contributo all'immagine di  $T_1$ e di  $T_2^*$ 

# **APPENDICE B: FUNZIONI IMPLEMENTATE**

# **B.1. Simulazioni**

#### *mcdiff.m*

Lo script "mcdiff.m" è stato utilizzato per eseguire le simulazioni monodimensionali illustrate nel paragrafo 4.1; in particolare è riportato il codice relativo al primo esempio descritto, mentre per il secondo esempio l'inizializzazione della distribuzione 'f(nx+1,1)=nspin' è stata sostituita con 'f(nx+15,1)=nspin'.

```
Xmax=0.01; % limite di diffusione ristretta in mm
nx=25; % 2*nx+1 bin fra -Xmax e +Xmax
DeltaX=Xmax/nx; 
nspin=5000; 
nstep=1000; 
Tdiff=0.05; % Durata totale della simulazione di diffusione
            (DELTA - delta/3) in secondi s
DeltaT=Tdiff/nstep; 
%
% ADC = q/gradC = Pdiff*DeltaX^2/DeltaT in mm^2/s
ADC=0.25*DeltaX^2/DeltaT; 
%
% inizializzazione
for istep=1:nstep+1 
    i=0; for ix=-nx:nx 
        i=i+1;f(i,istep)=0; end
end
f(nx+1,1)=nspin; % distribuzione iniziale impulso di nspin per x=0i=0;for ix=-nx:nx 
   i=i+1;x(i)=Xmax*ix/nx;
end
istep=1; 
t(istep)=((istep-1)/nstep)*Tdiff; 
vx(istep)=0; 
rmsx(istep)=0; 
mx(istep)=0; 
kx(istep)=0; 
vq(istep)=0;rmsg(istep)=0; 
%
% simulazione diffusione
for istep=2:nstep+1 
     t(istep)=((istep-1)/nstep)*Tdiff; 
    i=0:
     for ix=-nx:nx 
        i=i+1; nass=f(i,istep-1); % n spin da assegnare 
        for ispin=1:f(i,istep-1);
            leftright=ceil(4*rand); % 1 sx prob 25%; 2|3 fermo 50%; 4 dx prob 25%
             if leftright==1 && ix~=-nx % assegnazione allo step successivo al bin a 
% sinistra se esiste
                f(i-1,istep)=f(i-1,istep)+1; nass=nass-1; 
             end
             if leftright==4 && ix~=nx % assegnazione allo step successivo al bin a destra 
% se esiste
                f(i+1,istep)=f(i+1,istep)+1; nass=nass-1;
```

```
 end
         end
         f(i,istep)=f(i,istep)+nass; % spin non assegnati rimangono nello stesso bin 
     end
     mx(istep)=(x*f(:,istep))/nspin; % media
     vx(istep)=((x.^2)*f(:,istep))/nspin; % varianza
    rmsx(istep)=sqrt(vx(istep)); % deviazione standard
    kx(iste) = (((x.^4)*f(:,istep))/nspin)/(vx(istep))^2-3; * kurtosi vg(istep)=2*ADC*t(istep); % andamento ipotetico non ristretto Gaussiano della varianza
     rmsg(istep)=sqrt(vg(istep)); % idem per rms
end
%
% grafica andamento distribuzione spin
Puniform=1/(2*nx+1); % probabilità uniforme pari a 1 / numero di bin con n. bin = 2*nx+1
Th=4; % sogliatura a Th volte la probabilità uniforme
figure 
mesh(t,x,min(f/nspin,Th*Puniform)) % plot 3D della probabilità pari a frequenza / nspin
xlabel('tempo [s]') 
ylabel('distanza [mm]') 
zlabel('prob') 
figure
contour(t,x,min(f/nspin,Th*Puniform)) % plot 3D della probabilità pari a frequenza / nspin
xlabel('tempo [s]') 
ylabel('distanza [mm]') 
%
% grafica andamento parametri statistici
figure % media, var, std e kurtosis
subplot(4,1,1), plot(t,mx,t,0)ylabel('mean [mm]') 
subplot(4,1,2), plot(t,vx,t,vg)ylabel('var [mm^2]') 
subplot(4,1,3), plot(t,rmsx,t,rmsq)ylabel('rms [mm]') 
subplot(4,1,4), plot(t, kx, t,0)xlabel('tempo [s]') 
ylabel('kurtosis')
```
#### *mcdiff2D.m*

Lo script "mcdiff2D.m" è stato utilizzato per eseguire le simulazioni bidimensionali

illustrate nel paragrafo 4.2

```
Xmax=0.005; % limite di diffusione ristretta in mm lungo x
Ymax=0.02; % limite di diffusione ristretta in mm lungo x
nx=10; % 2*nx+1 bin fra -Xmax e +Xmax
ny=40; % 2*ny+1 bin fra -Ymax e +Ymax
DeltaX=Xmax/nx; 
DeltaY=Ymax/ny; 
nspin=200000; 
nstep=500; 
Tdiff=0.02; % Durata totale della simulazione di diffusione
% (DELTA - delta/3) in secondi s
DeltaT=Tdiff/nstep; 
%
% ADC = q/gradC = Pdiff*DeltaX^2/DeltaT in mm^2/s
ADCx=0.125*DeltaX^2/DeltaT; 
ADCy=0.125*DeltaY^2/DeltaT; 
%
% inizializzazione
f=zeros(2*ny+1,2*nx+1,nstep+1);f(ny+1,nx+1,1)=nspin; % distribuzione iniziale impulso di nspin per x=0, y=0
x=linspace(-Xmax,Xmax,2*nx+1); 
y=linspace(-Ymax,Ymax,2*ny+1); 
t=linspace(0,Tdiff,nstep+1); 
mx(1)=(x*sum(f(:,:,1))')/nspin;my(1) = (y * sum(f(:,:1),2))/nspin;vx(1)=((x-mx(1)).^2)*sum(f(:,:,1))')/nspin;vy(1)=((y-my(1)).^2)*sum(f(:,:,1),2))/nspin;rmsx(1)=sqrt(vx(1));
```

```
rmsy(1)=sqrt(vy(1));kx(1)=((((x-mx(1)).^4)*sum(f(:,:,1))')/nspin)/(vx(1))^2-3;
ky(1)=(((y-my(1)),^4)*sum(f(:,:,1),2))/nspin)/(vy(1))^2-3;vgx(1)=2*ADCx*t(1);vgy(1)=2*ADCy*t(1);rmsgx(1)=sqrt(vgx(1));
rmsqy(1)=sqrt(wqy(1));%
% simulazione diffusione
for istep=2:nstep+1 
    t(istep) = ((istep-1)/nstep)*Tdiff;
    for i = 1:2 * n v + 1for jj=1:2*nx+1 nass=f(ii,jj,istep-1); % n spin da assegnare
             for ispin=1:f(ii,jj,istep-1);dir=ceil(8*rand); \frac{1}{8} 1=sx 2=dx 3=su 4=giù
                 if dir==1 && jj~=1 % assegnazione allo step successivo al bin a sinistra se
% esiste
                      f(i, jj-1, istep)=f(i, jj-1, istep)+1; nass=nass-1; 
                  end
                  if dir==2 && jj~=2*nx+1 % assegnazione allo step successivo al bin a destra
% se esiste
                      f(i, jj+1, istep)=f(i, jj+1, istep)+1; nass=nass-1; 
                  end
                   if dir==3 && ii~=1 % assegnazione allo step successivo al bin sopra se 
% esiste
                      f(ii-1,jj,istep)=f(ii-1,jj,istep)+1;nass=nass-1;
end and state the state of the state of the state of the state of the state of the state of the state of the s
                   if dir==4 && ii~=2*ny+1 % assegnazione allo step successivo al bin sotto se
% esiste
                      f(iii+1,jj,istep)=f(iii+1,jj,istep)+1; nass=nass-1; 
                  end
              end
              f(ii,jj,istep)=f(ii,jj,istep)+nass; % spin non assegnati rimangono nello stesso 
% bin
          end
     end
    mx(istep)=(x*sum(f(:,:,istep))')/nspin;my(istep)=(y*sum(f(:,:,istep),2))/nspin;vx(istep)=(((x-mx(1)).^2)*sum(f(:,:,istep))')/nspin;vy(istep)=(((y-my(1)).^2)*sum(f(:,:,istep),2))/nspin;rmsx(istep)=sqrt(vx(istep)); rmsy(istep)=sqrt(vy(istep)); 
    kx(istep) = ((((x-mx(istep)).^4)*sum(f(:,:,jstep))')/nspin)/(vx(istep))^2-3;ky(<i>is</i>tep)=(((y-my(<i>is</i>tep)).<sup>4</sup>)<sup>*</sup>sum(<math>f(:,:is</math>tep),2))/nspin)/(vy(<i>is</i>tep))<sup>2-3</sup>; vgx(istep)=2*ADCx*t(istep); 
    vgy(istep)=2*ADCy*t(istep); rmsgx(istep)=sqrt(vgx(istep)); 
     rmsgy(istep)=sqrt(vgy(istep)); 
end
%
% grafica andamento distribuzione spin
Puniform=1/(2*nx+1); % probabilità uniforme pari a 1 / numero di bin con n. bin = 2*nx+1
Th=4; % sogliatura a Th volte la probabilità uniforme
figure
mesh(x,y,min(f(:,:,1)/nspin,Th*Puniform)) % plot 3D della probabilità pari a frequenza / 
% nspin all'istante iniziale
xlabel('x [mm]') 
ylabel('y [mm]') 
zlabel('prob') 
title('Distribuzione a t=0'); 
figure
mesh(x,y,min(f(:,:,round(nstep/4))/nspin,Th*Puniform)) % plot 3D della probabilità pari a 
% frequenza / nspin a 1/4 dell'esperimento
xlabel('x [mm]') 
ylabel('y [mm]') 
zlabel('prob') 
title(strcat('Distribuzione a t=',num2str(t(round(nstep/4)))));
figure
```

```
mesh(x,y,min(f(:,:,round(nstep/2))/nspin,Th*Puniform)) % plot 3D della probabilità pari a 
% frequenza / nspin a metà dell'esperimento
xlabel('x [mm]') 
ylabel('y [mm]') 
zlabel('prob') 
title(strcat('Distribuzione a t=',num2str(t(round(nstep/2)))));
figure 
mesh(x,y,min(f(:,:,round(0.75*nstep))/nspin,Th*Puniform)) % plot 3D della probabilità pari 
% a frequenza / nspin a 3/4 dell'esperimento
xlabel('x [mm]')ylabel('y [mm]') 
zlabel('prob') 
title(strcat('Distribuzione a t=',num2str(t(round(0.75*nstep)))));
figure
mesh(x,y,min(f(:,:,nstep+1)/nspin,Th*Puniform)) % plot 3D della probabilità pari a 
% frequenza / nspin alla fine dell'esperimento
xlabel('x [mm]') 
ylabel('y [mm]') 
zlabel('prob') 
title(strcat('Distribuzione a t=',num2str(t(nstep+1)))); 
%
% grafica andamento parametri statistici
figure % media, var, std e kurtosis x
\text{subplot}(4,1,1), \text{plot}(t,\text{mx},t,0)ylabel('mean [mm]') 
title('Andamento parametri statistici lungo x') 
subplot(4,1,2), plot(t, vx, t, vgx)
ylabel('var [mm^2]') 
\texttt{subplot(4,1,3)}, \texttt{plot(t,rmsx,t,rmsgx)}ylabel('rms [mm]') 
subplot(4,1,4), plot(t, kx, t,0)xlabel('tempo [s]') 
ylabel('kurtosis') 
figure % media, var, std e kurtosis y
subplot(4,1,1), plot(t,my,t,0)ylabel('mean [mm]') 
title('Andamento parametri statistici lungo y') 
\text{subplot}(4,1,2), \text{plot}(t,vy,t,vgy)ylabel('var [mm^2]') 
subplot(4,1,3), plot(t,rmsy, t,rmsgy)ylabel('rms [mm]') 
subplot(4,1,4), plot(t,ky,t,0)xlabel('tempo [s]') 
ylabel('kurtosis')
```
# **B.2. Analisi dello spazio q**

### *def\_par.m*

La funzione "def\_par.m" esegue una procedura interattiva per l'inserimento dei parametri e il caricamento delle immagini; viene anche selezionata una regione di background per l'identificazione delle caratteristiche del rumore e la regione su cui effettuare l'analisi; per ogni serie di immagini viene richiamata la funzione "load\_norm.m"

```
function [p D b imm]=def_par 
% richiesta all'utente di inserire i parametri
prompt={'Numero di direzioni:','Numero di valori di Delta:','numero di valori di g 
 ','valore di delta (ms)','qmax(mm^-1):','dq(mm^-1):'}; 
defaultanswer={'3','3','10','5','300','1'}; 
answer=inputdlg(prompt,'Parametri',1,defaultanswer); 
p=str2num(char(answer)); 
 % scelta di una ROI per l'identificazione delle caratteristiche del rumore 
[fn pn]=uigetfile('*.*','Caricare un''immagine di riferimento'); 
Ref=dicomread(char(strcat(pn,fn)));
```

```
uiwait(msgbox('Selezionare una regione all''esterno dell''oggetto')); 
[\sim, \text{rect}]=imcrop(Ref);
% scelta della regione su cui effettuare l'analisi
uiwait(msgbox('Selezionare la regione di interesse')); 
roi=roipoly(Ref); 
% caricamento delle immagini, inserimento dei valori di Delta e di b
info=dicominfo(char(strcat(pn,fn))); 
r=info.Rows; 
c=info.Columns; 
b = zeros(p(1),p(2),p(3));
D = zeros(p(1), p(2));
imm = zeros(p(1), p(2), r, c, p(3));
for i = 1:p(1) answer=inputdlg({strcat('Valori di Delta per la direzione n° ',num2str(ii),'(ms)')}, 
'Delta',p(2)); 
    D(i, :)=str2num(char(answer));for jj=1:p(2)imm(ii,jj,:,:,:) = load_norm(rect,roi,ii,D(ii,jj)); answer=inputdlg({strcat('Valori di b per la direzione n°',num2str(ii),'e per 
Delta=' . num2str(D(ii, ii))), 'b-value', p(3));
        b(i,ji,:)=str2num(char(answer)); end
end
```
## *load\_norm.m*

La funzione "load norm.m" permette all'utente di selezionare le immagini relative ad una particolare direzione e ad un valore di ∆, le carica in memoria, esegue il processo di riduzione del rumore descritto nel paragrafo 5.4.2 e le normalizza rispetto ad una media delle immagini  $b_0$ 

```
function imm=load_norm(rectnoise,BW,ii,D) 
% selezione delle immagini
[fn pn]=uigetfile('*.*',strcat('Caricare le immagini per la direzione n°',num2str(ii),'e 
per Delta=',num2str(D)),'Multiselect','on'); 
n=length(fn); 
% valutazione delle caratteristiche del rumore
Ref=dicomread(char(strcat(pn,fn(1)))); 
noise=imcrop(Ref,rectnoise); 
sigma=sqrt(2/pi)*mean2(noise); 
[r c]=size(Ref); 
% caricamento e media delle immagini b0
imm=zeros(r,c,n/2); 
for i = 1:n/2imm(:,:,ii)=dicomread(char(strcat(pn,fn(ii))));
end
imm0=mean(imm,3); 
imm=zeros(r,c,n/2); 
for ii=1:n/2 
     imm(:,:,ii)=dicomread(char(strcat(pn,fn(ii+n/2)))); % caricamento dell'immagine per il 
% valore di b n°ii
     imm(:,:,ii)=imm(:,:,ii).*BW; % rimozione dei dati all'esterno della regione selezionata
     for jj=1:r 
         for kk=1:c 
             if imm0(jj,kk)<sqrt(sigma) % rimozione dei dati per cui l'immagine b0 è sotto 
% la soglia di rumore
                imm(jj,kk,ii)=0; else
                 if imm(jj,kk,ii)<sqrt(sigma) % rimozione dei dati sotto la soglia di rumore
                    imm(jj, kk, ii)=0; else
                      % rimozione del rumore e normalizzazione
                      imm0(jj,kk)=sqrt(imm0(jj,kk).^2-sigma^2); 
                     imm(jj,kk,ii)=sqrt(imm(jj,kk,ii) .^2-sigma^2)/imm0(jj,kk); end
         end
     end
end
```
#### *qspace.m*

La funzione "qspace.m" richiede all'utente di selezionare un pixel o una ROI in un'immagine di riferimento e richiama la funzione "spost.m" per il calcolo della distribuzione degli spostamenti e della FWHM relativa.

```
function [s f good xsel ysel]=qspace(p,D,b,imm) 
% selezione della regione da analizzare
[fn pn]=uigetfile('*.*','Caricare un''immagine di riferimento');
Ref=dicomread(char(strcat(pn,fn))); 
ButtonName=questdlg('Selezionare un punto o una ROI?','Scelta 
selezione','Punto','ROI','Punto'); 
figure; 
switch ButtonName, 
      case 'Punto', 
          imshow(Ref,[]) 
          [xsel ysel]=ginput(1); 
          xsel=round(xsel); 
          ysel=round(ysel); 
      case 'ROI', 
         [~, rect]=imcrop(im2double(Ref), []);
          xsel=round(rect(1):round(rect(1)+rect(3))); 
          ysel=round(rect(2):round(rect(2)+rect(4))); 
end
% inizializzazioni
color=repmat('brgykcm',ceil(p(2)/7)); 
s = zeros(p(1), p(2), (2*p(5)+1)/p(6));
f=zeros(p(1),p(2));
good=zeros(p(1),p(2)); 
for i = 1: p(1) % per ogni direzione, rappresentazione delle distribuzioni degli
     % spostamenti ai vari tempi di diffusione
     figure; 
    for jj=1:p(2)[s(i, j, j, \ldots) f(i, j, j)] = spost(squeeze(imm(i, j, j, j, j, \ldots)),xsel,ysel,
p(4)*1e-3,D(ii,jj)*1e3, squeeze(b(ii,jj,:)), p(6), p(5)); % calcolo della distribuzione degli
% spostamenti e della fwhm
        plot(-0.5/p(6):0.5/p(5):0.5/p(6),fftshift(squeuee(s(ii,jj,:))),color(jj));
         hold on
     end
end
```
#### *spost.m*

La funzione "spost.m" estrae dall'immagine il profilo di attenuazione relativo ad un pixel o ad una ROI, ne esegue l'interpolazione con un modello gaussiano e l'estrapolazione ai valori di q definiti, e ne calcola la distribuzione degli spostamenti tramite trasformata di Fourier; infine, dai parametri del modello, ricava la FWHM della distribuzione.

```
function [s f good]=spost(imm,x,y,d,D,b,dq,qmax) 
decay=imm(y, x, :);<br>if length(y)>1
                         % eventuale media sulla ROI
     decay=mean(decay); 
end
if length(x)>1 
     decay=mean(decay,2); 
end
decay=squeeze(decay); 
Tdiff=D-d/3; % tempo di diffusione
q=sqrt(b/Tdiff)/(2*pi); % valori di q dell'esperimento
qi=-qmax:dq:qmax; % valori di q per l'estrapolazione
[mod goodness]=fit(q,decay,'a*exp(-x^2/b)','StartPoint',[1 100],'Lower',[0.1 
0.1], 'Upper', [10 1e10]); % interpolazione
good=goodness.adjrsquare;
```

```
dec=mod.a*exp(-(qi.^2)/mod.b); % estrapolazione<br>s=abs(fft(dec)); % calcolo della
                    % calcolo della distribuzione degli spostamenti
s=s*2*qmax/sum(s); % normalizzazione di s
f=2/pi*sqrt(log(2)/mod.b); % calcolo della fwhm
```
#### *qspace\_sel.m*

La funzione "gspace sel.m" è molto simile alla funzione "gspace.m", ma richiede come input le coordinate del pixel o della ROI considerati; è stata utile per ripetere analisi sugli stessi pixel con parametri diversi.

```
function [s f good]=qspace_sel(p,D,b,imm,xsel,ysel) 
% inizializzazioni
color=repmat('brgykcm',ceil(p(2)/7)); 
s = zeros(p(1),p(2),(2*p(5)+1)/p(6));f = zeros(p(1), p(2));good=zeros(p(1),p(2)); 
for i = 1: p(1) % per ogni direzione, rappresentazione delle distribuzioni degli
     % spostamenti ai vari tempi di diffusione
     figure; 
    for j=1:p(2)[s(i, j, j, \ldots) f(i, j, j)] good(ii,jj)]=spost(squeeze(imm(ii,jj,:,:,:)),xsel,ysel,
p(4)*1e-3, D(i, j) *1e-3, gqueeze(b(i, j, j, \cdot)), p(6), p(5)); % calcolo della distribuzione
% degli spostamenti e della fwhm
        plot(-0.5/p(6):0.5/p(5):0.5/p(6),fftshift(squeueze(s(ii,jj,:))),color(jj));
         hold on
     end
end
```
### *fwhm.m*

La funzione "fwhm.m" richiede all'utente di selezionare un pixel o una ROI in un'immagine di riferimento, estrae dall'immagine il profilo di attenuazione relativo, ne ne esegue l'interpolazione con un modello gaussiano e calcola direttamente il valore di FWHM della distribuzione degli spostamenti, senza passare dall'estrapolazione e dal calcolo effettivo della distribuzione stessa.

```
function [f good xsel ysel]=fwhm(p,D,b,imm) 
% selezione della regione da analizzare
[fn pn]=uigetfile('*.*','Caricare un''immagine di riferimento'); 
Ref=dicomread(char(strcat(pn,fn))); 
ButtonName=questdlg('Selezionare un punto o una ROI?','Scelta 
selezione','Punto','ROI','Punto'); 
switch ButtonName, 
      case 'Punto', 
          imshow(Ref,[]) 
         [xsel ysel]=ginput(1);
          xsel=round(xsel); 
          ysel=round(ysel); 
      case 'ROI', 
         [~, rect]=imcrop(im2double(Ref), []);
         xsel=round(rect(1):round(rect(1)+rect(3)));
          ysel=round(rect(2):round(rect(2)+rect(4))); 
end
% inizializzazioni
f=zeros(p(1),p(2));
good=zeros(p(1),p(2)); 
for i = 1: p(1)for j=1:p(2)
```

```
 decay=imm(ii,jj,ysel,xsel,:); 
         if length(ysel)>1 % eventuale media sulla ROI
             decay=mean(decay,3); 
         end
         if length(xsel)>1 
             decay=mean(decay,4); 
         end
         decay=squeeze(decay); 
        Tdiff=D(ii,jj)*1e-3-p(4)*1e-3/3; % tempo di diffusione
         q=sqrt(squeeze(b(ii,jj,:))/Tdiff)/(2*pi); % valori di q dell'esperimento
        [mod goodness]=fit(q,decay,'a*exp(-x^2/b)','StartPoint',[1 100],'Lower',[0.1 0.1],
'Upper',[10 1e10]); % interpolazione
         good(ii,jj)=goodness.adjrsquare; 
        f(i, jj)=2/pi*sqrt(log(2)/mod.b); % calcolo della fwhm
         end
     end
end
```
### *fwhm\_sel.m*

La funzione "fwhm\_sel.m" esegue le stesse operazioni di "fwhm.m" per un pixel o una

ROI le cui coordinate sono fornite come input.

```
function [f good]=fwhm_sel(p,D,b,imm,xsel,ysel) 
% inizializzazioni
f=zeros(p(1),p(2));
good=zeros(p(1),p(2)); 
for i = 1: p(1)for ji=1:p(2)decay=imm(ii,jj,ysel,xsel,:);
         if length(ysel)>1 % eventuale media sulla ROI
             decay=mean(decay,3); 
         end
         if length(xsel)>1 
            decay=mean(decay,4); 
         end
         decay=squeeze(decay); 
         Tdiff=D(ii,jj)*1e-3-p(4)*1e-3/3; % tempo di diffusione
 q=sqrt(squeeze(b(ii,jj,:))/Tdiff)/(2*pi); % valori di q dell'esperimento
 [mod goodness]=fit(q,decay,'a*exp(-x^2/b)','StartPoint',[1 100],'Lower',[0.1 0.1], 
'Upper',[10 1e10]); % interpolazione
         good(ii,jj)=goodness.adjrsquare; 
        f(ii,jj)=2/pi*sqrt(log(2)/mod.b); % calcolo della fwhm
         end
     end
end
```
### *fwhm\_map.m*

La funzione "fwhm\_map.m" esegue le stesse operazioni di "fwhm.m" per ogni pixel dell'immagine, trascurando quelli con valore nullo, che corrispondono a segnali originali sotto la soglia di rumore.

```
function [f good]=fwhm_map(p,D,b,imm) 
% inizializzazioni
[r \text{ cl}=\text{size}(\text{source}(i \text{mm}(1,1,:,:,1))))f = zeros(p(1),p(2),r,c);good=zeros(p(1),p(2),r,c);for ii=1:p(1) % direzione
     for jj=1:p(2) % valore di Delta
         Tdiff=D(ii,jj)*1e-3-(p(4)*1e-3)/3; % tempo di diffusione
         q=sqrt(squeeze(b(ii,jj,:))/Tdiff)/(2*pi); % valori di q dell'esperimento
          for kk=1:r % riga
              for ll=1:c % colonna
```

```
 if imm(ii,jj,kk,ll,1)==0 
                  f(ii,jj,kk,ll)=1; % assegnazione del valore 1 per i pixel sotto la 
% soglia di rumore
else belangren belse
decay=squeeze(imm(ii,jj,kk,ll,:));
[mod goodness]=fit(q,decay,'a*exp(-x^2/b)','StartPoint',[1 100],
'Lower',[0.1 0.1],'Upper',[10 1e10]); % interpolazione
 good(ii,jj,kk,ll)=goodness.adjrsquare; 
 f(ii,jj,kk,ll)=2/pi*sqrt(log(2)/mod.b); % calcolo della fwhm
                   end
               end
           end
        end
        figure; 
        imshow(squeeze(f(ii,jj,:,:)),[]); % rappresentazione della mappa di fwhm per ogni 
% direzione e Delta
       title(strcat('Mappa della fwhm per Delta=',num2str(D(ii,jj)),'lungo la direzione 
n^o', num2str(ii)));
    end
end
```
## **BIBLIOGRAFIA**

- Assaf Y , Basser PJ. 2005. Composite hindered and restricted model of diffusion (CHARMED) MR imaging of the human brain. Neuroimage 27:48-58.
- Assaf Y, Ben-Bashat D, Chapman J, Peled S, Biton IE, Kafri M, Segev Y, Hendler T, Korczyn AD, Graif M, Cohen Y. 2002. High b-value q-space analyzed diffusionweighted MRI: Application to multiple sclerosis. Magnetic Resonance in Medicine 47:115-126.
- Assaf Y, Blumenfeld-Katzir T, Yovel Y, Basser PJ. 2008. AxCaliber: A method for measuring axon diameter distribution from diffusion MRI. Magnetic Resonance in Medicine 59:1347-1354.
- Assaf Y , Cohen Y. 1999. Structural information in neuronal tissue as revealed by q-space diffusion NMR spectroscopy of metabolites in bovine optic nerve. NMR Biomed 12:335-344.
- Assaf Y, Freidlin RZ, Rohde GK, Basser PJ. 2004. New modeling and experimental framework to characterize hindered and restricted water diffusion in brain white matter. Magnetic Resonance in Medicine 52:965-978.
- Assaf Y, Mayzel-Oreg O, Gigi A, Ben-Bashat D, Mordohovitch M, Verchovsky R, Reider-Groswasser II, Hendler T, Graif M, Cohen Y, Korczyn AD. 2002. High b value qspace-analyzed diffusion MRI in vascular dementia: A preliminary study. J Neurol Sci 203:235-239.
- Avram L, Assaf Y, Cohen Y. 2004. The effect of rotational angle and experimental parameters on the diffraction patterns and micro-structural information obtained from q-space diffusion NMR: implication for diffusion in white matter fibers. Journal of Magnetic Resonance 169:30-38.
- Barazany D, Basser PJ, Assaf Y. 2009. In vivo measurement of axon diameter distribution in the corpus callosum of rat brain. Brain 132:1210-1220.
- Bar-Shir A , Cohen Y. 2008. The effect of the rotational angle on MR diffusion indices in nerves: Is the rms displacement of the slow-diffusing component a good measure of fiber orientation? Journal of Magnetic Resonance 190:33-42.
- Bar-Shir A, Duncan ID, Cohen Y. 2009. QSI and DTI of excised brains of the myelindeficient rat. Neuroimage 48:109-116.
- Bar-Shir A, Avram L, Ozarslan E, Basser PJ, Cohen Y. 2008. The effect of the diffusion time and pulse gradient duration ratio on the diffraction pattern and the structural information estimated from q-space diffusion MR: Experiments and simulations. Journal of Magnetic Resonance 194:230-236.
- Bar-Shir A , Cohen Y. 2008. High b-value g-space diffusion MRS of nerves: Structural information and comparison with histological evidence. NMR Biomed 21:165-174.
- Basser PJ. 2002. Diffusion-tensor MRI: Theory, experimental design, and data analysis. Second Joint Embs-Bmes Conference 2002, Vols 1-3, Conference Proceedings :1165- 1166.
- Basser PJ, Mattiello J, Lebihan D. 1994. Mr Diffusion Tensor Spectroscopy and Imaging. Biophys J 66:259-267.
- Basser PJ , Pierpaoli C. 1998. A simplified method to measure the diffusion tensor from seven MR images. Magnetic Resonance in Medicine 39:928-934.
- Biton IE, Mayk A, Kidron D, Assaf Y, Cohen Y. 2005. Improved detectability of experimental allergic encephalomyelitis in excised swine spinal cords by high b-value q-space DWI. Exp Neurol 195:437-446.
- Brihuega-Moreno O, Heese FP, Tejos C, Hall LD. 2004. Effects of, and corrections for, cross-term interactions in Q-space MRI. Magnetic Resonance in Medicine 51:1048- 1054.
- Brown R. 1828. A brief account of microscopical observations made in the months of June, July and August, 1827, on the particles contained in the pollen of plants; and on the general existence of active molecules in organic and inorganic bodies. Phil Mag 4:161- 173.
- Callaghan PT. 1995. Pulsed-Gradient Spin-Echo Nmr for Planar, Cylindrical, and Spherical Pores Under Conditions of Wall Relaxation. Journal of Magnetic Resonance Series a 113:53-59.
- Callaghan PT, Coy A, Macgowan D, Packer KJ, Zelaya FO. 1991. Diffraction-Like Effects in Nmr Diffusion Studies of Fluids in Porous Solids. Nature 351:467-469.
- Cluskey S , Ramsden DB. 2001. Mechanisms of neurodegeneration in amyotrophic lateral sclerosis. Journal of Clinical Pathology-Molecular Pathology 54:386-392.
- Cohen Y , Assaf Y. 2002. High b-value q-space analyzed diffusion-weighted MRS and MRI in neuronal tissues - A technical review. NMR Biomed 15:516-542.
- Cory DG , Garroway AN. 1990. Measurement of Translational Displacement Probabilities by Nmr - an Indicator of Compartmentation. Magn Reson Med 14:435-444.
- Einstein A. 1905. Über die von der molekularkinetischen Theorie der Wärme geforderte Bewegung von in ruhenden Flüssigkeiten suspendierten Teilchen . Annalen Der Physik 17:549-560.
- Farrell JAD, Smith SA, Gordon-Lipkin EM, Reich DS, Calabresi PA, van Zijl PCM. 2008. High b-value q-space diffusion-weighted MRI of the human cervical spinal cord in vivo: Feasibility and application to multiple sclerosis. Magnetic Resonance in Medicine 59:1079-1089.
- Fick A. 1855. Űber diffusion. Annalen Der Physik 94:59-86.
- Focke NK, Yogarajah M, Bonelli SB, Bartlett PA, Symms MR, Duncan JS. 2008. Voxelbased diffusion tensor imaging in patients with mesial temporal lobe epilepsy and hippocampal sclerosis. Neuroimage 40: 728-737
- Gudbjartsson H , Patz S. 1995. The Rician Distribution of Noisy Mri Data. Magnetic Resonance in Medicine 34:910-914.
- Hughes JR. 2007. Autism: The first firm finding = underconnectivity? Epilepsy  $\&$ Behavior 11:20-24.
- Jensen JH, Helpern JA, Ramani A, Lu HZ, Kaczynski K. 2005. Diffusional kurtosis imaging: The quantification of non-Gaussian water diffusion by means of magnetic resonance imaging. Magnetic Resonance in Medicine 53:1432-1440.
- Jones DK , Basser PJ. 2004. "Squashing peanuts and smashing pumpkins": How noise distorts diffusion-weighted MR data. Magnetic Resonance in Medicine 52:979-993.
- Kim JH, Trinkaus K, Ozcan A, Budde MD, Song S. 2007. Postmortem delay does not change regional diffusion anisotropy characteristics in mouse spinal cord white matter. NMR Biomed 20:352-359.
- King MD, Houseman J, Gadian DG, Connelly A. 1997. Localized q-space imaging of the mouse brain. Magnetic Resonance in Medicine 38:930-937.
- King MD, Houseman J, Roussel SA, Vanbruggen N, Williams SR, Gadian DG. 1994. Q-Space Imaging of the Brain. Magnetic Resonance in Medicine 32:707-713.
- Latt J, Nilsson M, Rydhog A, Wirestam R, Stahlberg F, Brockstedt S. 2007a. Effects of restricted diffusion in a biological phantom: a q-space diffusion MRI study of
asparagus stems at a 3T clinical scanner. Magnetic Resonance Materials in Physics Biology and Medicine 20:213-222.

- Latt J, Nilsson M, Malmborg C, Rosquist H, Wirestam R, Stahlberg F, Topgaard D, Brockstedt S. 2007b. Accuracy of q-space related parameters in MRI: Simulations and phantom measurements. IEEE Trans Med Imaging 26:1437-1447.
- Le Bihan D , Basser PJ. 1995. Molecular diffusion and Nuclear Magnetic Resonance. In: Anonymous Diffusion and Perfusion Magnetic Resonance Imaging. New York: Raven Press, Ltd. p5-17.
- Li TQ, Haggkvist M, Odberg L. 1997. Porous structure of cellulose fibers studied by Qspace NMR imaging. Langmuir 13:3570-3574.
- Livy DJ , Elberger AJ. 2008. Alcohol exposure during the first two trimesters-equivalent alters the development of corpus callosum projection neurons in the rat. Alcohol 42:285-293.
- Mitra PP , Halperin BI. 1995. Effects of Finite Gradient-Pulse Widths in Pulsed-Field-Gradient Diffusion Measurements. Journal of Magnetic Resonance Series a 113:94- 101.
- Moseley ME, Cohen Y, Kucharczyk J, Mintorovitch J, Asgari HS, Wendland MF, Tsuruda J, Norman D. 1990. Diffusion-Weighted Mr Imaging of Anisotropic Water Diffusion in Cat Central-Nervous-System. Radiology 176:439-445.
- Njiokiktjien C, Desonneville L, Vaal J. 1994. Callosal Size in Children with Learning-Disabilities. Behav Brain Res 64:213-218.
- Nossin-Manor R, Duvdevani R, Cohen Y. 2002. q-Space high b value diffusion MRI of hemi-crush in rat spinal cord: evidence for spontaneous regeneration. Magn Reson Imaging 20:231-241.
- Ong HH , Wehrli FW. 2010. Quantifying axon diameter and intra-cellular volume fraction in excised mouse spinal cord with q-space imaging. Neuroimage 51:1360-1366.
- Ong HH, Wright AC, Wehrli SL, Souza A, Schwartz ED, Hwang SN, Wehrli FW. 2008. Indirect measurement of regional axon diameter in excised mouse spinal cord with qspace imaging: Simulation and experimental studies. Neuroimage 40:1619-1632.
- Price WS. 1997. Pulsed-field gradient nuclear magnetic resonance as a tool for studying translational diffusion .1. Basic theory. Concepts Magn Reson 9:299-336.
- Rice D , Barone S. 2000. Critical periods of vulnerability for the developing nervous system: Evidence from humans and animal models. Environ Health Perspect 108:511- 533.
- Stejskal EO , Tanner JE. 1965. Spin Diffusion Measurements: Spin Echoes in the Presence of a Time-Dependent Field Gradient. 42:292.
- Sun SW, Liang HF, Xie MQ, Oyoyo U, Lee A. 2009. Fixation, not death, reduces sensitivity of DTI in detecting optic nerve damage. Neuroimage 44:611-619.
- Sun SW, Neil JJ, Song SK. 2003. Relative indices of water diffusion anisotropy are equivalent in live and formalin-fixed mouse brains. Magnetic Resonance in Medicine 50:743-748.
- Thivard L, Lehericy L, Krainik A, Adam C, Dormont D, Chiras J, Baulac M, Dupont S. Diffusion tensor imaging in medial temporal lobe epilepsy with hippocampal sclerosis. Neuroimage 28:682-690
- Torres AM, Michniewicz RJ, Chapman BE, Young GAR, Kuchel PW. 1998. Characterization of erythrocyte shapes and sizes by NMR diffusion-diffraction of water: Correlations with electron micrographs. Magn Reson Imaging 16:423-434.